# USO DE LAS TIC´S EN LA ARQUEOLOGÍA: CASO "EL CHANAL"

Karina Marily Cortez Jiménez<sup>1</sup>, Miguel Carmen Andrés<sup>2</sup>,

Jahel de Jesús García Orozco<sup>3</sup>, M. en Edu. Arq. Nora Evelia Ríos Silva<sup>4</sup>, Arqueol. Saúl Alcántara Salinas<sup>5</sup> y M.C Carmen Ivonne Calvillo González<sup>6</sup>.

*Resumen***—La realidad virtual es una manera de proteger y salvaguardar todo el legado que los antepasados dejaron en la zona, principalmente arquitectónico, ya que se preservara de manera digital toda la información al respecto, teniendo un "respaldo" de dicha riqueza. A lo largo de este proyecto se documentó el proceso llevado a cabo durante 1 año para la realización de un prototipo bajo el planteamiento hipotético del Arqueólogo Saúl Alcántara Salinas, en la zona denominada plaza "D" plataforma 1 del sitio arqueológico "El Chanal", ubicado en el estado de Colima, siendo este el objeto de estudio.**

 **Dicha investigación implicó desde la identificación del sitio arqueológico, así como la investigación documental y etnográfica que permitieran la interpretación de la zona arqueológica y posteriormente se dibujó en 3D, utilizando un software para modelado hasta llegar al prototipo final deseado que permitirá visualizar el objeto en realidad virtual.**

*Palabras clave***—Realidad Virtual, Arqueología, Protección de Patrimonio, Difusión.** 

## **Introducción**

La necesidad de contar un registro digital del sitio arqueológico fue lo que dio origen a dicho proyecto, el avance de la tecnológico de la información en la arqueología se hace cada vez más necesario, la realidad virtual ha tomado auge los últimos 10 años, donde la interpretación de los vestigios arqueológicos en este formato hace accesible a la población en general entender lo que en su momento en una época determinada existió, más aun cuando el paso del tiempo, las guerras , o el despojo de esos sitios, pone en peligro la memoria histórica de toda Nación, así pues, este medio está siendo una de las soluciones más recurridas.

En el presente artículo, se muestra el proceso que se llevó a cabo para la realización del modelo 3D de la plataforma que se encuentra dentro de la zona "D", marca con el número 1, de la Zona arqueológica "El Chanal" ubicada al norte de la ciudad de Colima, en el Estado de Colima, México (figura 1), realizando una imagen clara y precisa de cómo se supone que era dicha zona, de acuerdo al planteamiento hipotético del Arqueólogo Saúl Alcántara Salinas apoyada de la investigación etnográfica realizada por el equipo de trabajo conformado por alumnos y docentes del Instituto Tecnológico de Colima de la carrera de Arquitectura, llegando a su interpretación para su posterior digitalización y ser trasladado a la realidad virtual.

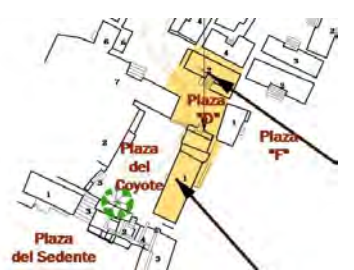

Figura 1. Localización de la Plaza "D" y la plataforma 1 (Alcántara. Septiembre, 2015).

<sup>5</sup> Maestra en Arquitecta, catedrática del Área de Arquitectura del Instituto Tecnológico de Colima. [carmen.calvillo@itcolima.edu.mx](mailto:carmen.calvillo@itcolima.edu.mx)

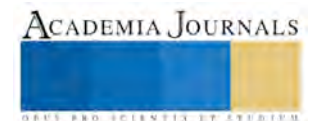

<sup>1</sup> Alumna del 9° semestre de la carrera de Arquitectura del Instituto Tecnológico de Colima. (**autor corresponsal)**  [karycrtz@outlook.com](mailto:karycrtz@outlook.com)

<sup>&</sup>lt;sup>2</sup> Alumno del 9° semestre de la carrera de Arquitectura del Instituto Tecnológico de Colima. [miguel\\_mc94@outlook.com](mailto:miguel_mc94@outlook.com)

<sup>&</sup>lt;sup>3</sup> Alumno del 9° semestre de la carrera de Arquitectura del Instituto Tecnológico de Colima. jahel 2901@hotmail.com

<sup>4</sup> Maestra en Educación y Arquitecta, catedrática del Área de Arquitectura del Instituto Tecnológico de Colima. [nora.rios@itcolima.edu.mx](mailto:nora.rios@itcolima.edu.mx)

<sup>6</sup> Arqueólogo e Investigador del Centro INAH Colima[. asas03r@hotmail.com](mailto:asas03r@hotmail.com)

## **Metodología**

El proyecto se dividió en 4 etapas realizada por alumnos y docentes de arquitectura: la visita del sitio, entrevista con el arqueólogo Saúl Alcántara Salinas, un estudio etnográfico en Ixtlahuacán, y finalmente la digitalización.

La Primera etapa consistió en la Visita al sitio (Figura. 2), haciéndose el levantamiento de lo único existente que es el basamento, donde el planteamiento hipotético es que dicho sitio se encontraba una casa habitación, el arqueólogo Alcántara llega a esta conclusión con base a los vestigios encontrados en dicha plataforma como un posible piso, entradas y la ubicación del mismo en el contexto.

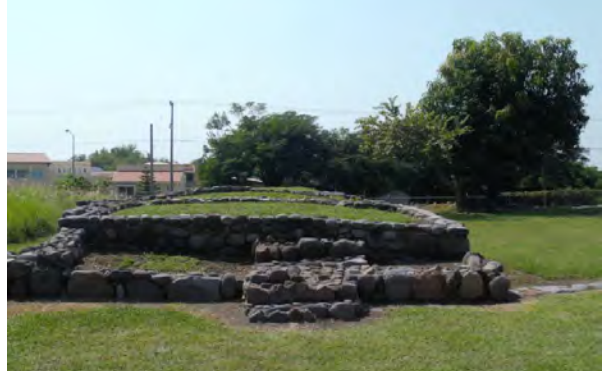

Figura 2. Zona arqueológica "El Chanal"; plataforma D-1 (Foto: Carmen Miguel, Noviembre 2015)

La segunda etapa, la entrevista con el arqueólogo en un primer acercamiento dio todos los elementos necesarios para realizar la interpretación del sitio, además de asesorías durante todo proceso, uno de los puntos que recalcó es la descripción de lo que pudo haber sido la casa precolombina, sugirió se visitará Ixtlahuacán para conocer una vivienda la cual conjuntaba todas las características de su supuesto.

La tercera etapa consistió entonces en una vista al Municipio de Ixtlahuacán (octubre 2015), en el mismo estado de Colima, en dicho sitio se Entrevistó al Cronista Manuel Mariscal y al Sr. Jesús Alcaraz sobre el sistema constructivo y materiales utilizados en lo es considera una vivienda que fue tradicional en Ixtlahuacán ante de la llegada de los Españoles, siendo este el dato etnográfico que se documentó, la construcción que actualmente existe es una reproducción de esa vivienda tradicional (figura.3).

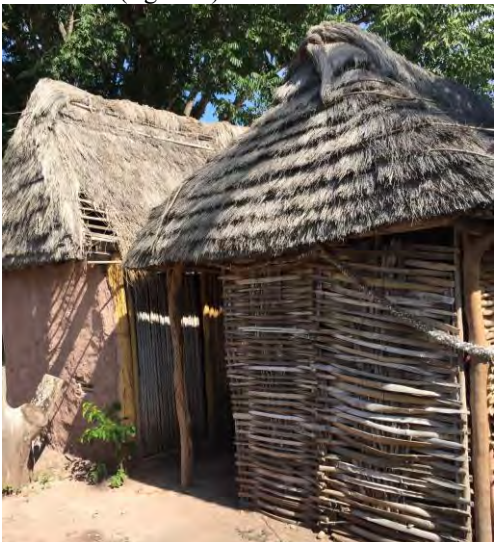

Figura 3. Vivienda tradicional de Ixtlahuacán

Con esta información se llega a la conclusión de lo que sería la forma de la estructura arquitectónica que estaría sobre el basamento de piedra existente en el Chanal.(figura 4).

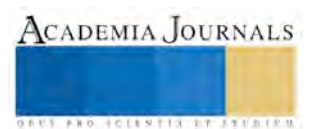

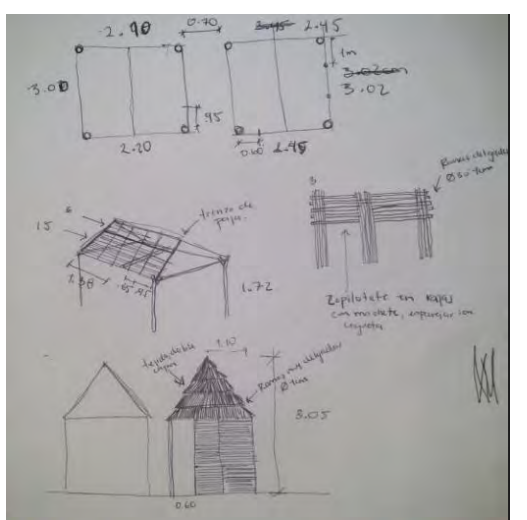

Figura 4. Bocetos con base a datos arqueológicos y etnográficos

# *Creación de modelo tridimensional*

La cuarta etapa la creación del modelo 3D, se realizó en el software 3D Studio Max 2016 (3DS MAX) la estructura como por ejemplo la realización de la plataforma en sus diferentes secciones, dimensiones y alturas, con las referencias que se encuentran actualmente en la Zona Arqueológica "El Chanal", como se muestra en la figura 5. La forma básica para la creación de esta se llama "box", así se obtendrá la plataforma base de la casa precolombina, como se muestra en la figura 6. Así mismo pasar a color el material de la plataforma, piedra bola.

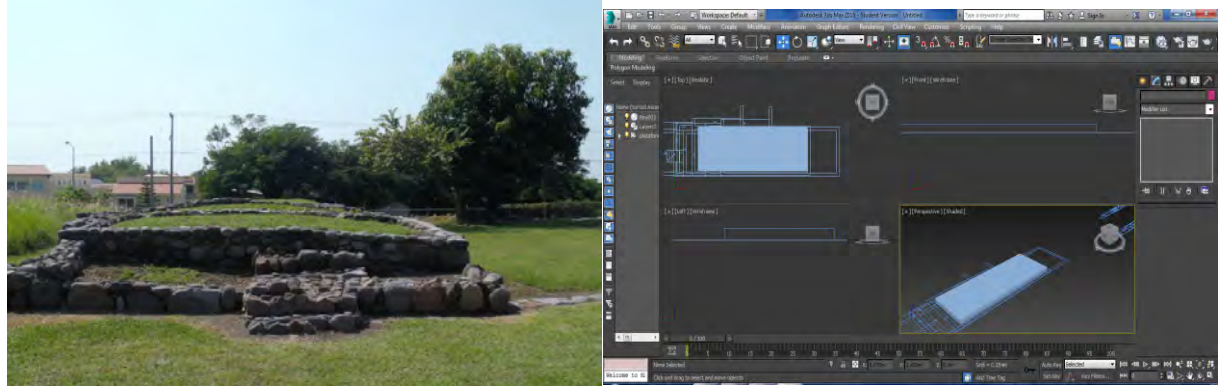

Figura 5. Zona arqueológica "El Chanal"; Figura 6 Software 3DS MAX 2016, basamento D-1 (Carmen Miguel, Noviembre 2015) herramienta box (CM KC JG Abril 2016)

Una vez obtenida la base después de todos los procedimientos de medición y ajuste de estos, se procedió a la construcción de la envolvente del mismo, los cuales forman parte de los muros de la casa precolombina, con la misma herramienta que se utilizó en la plataforma, "box", y su recubrimiento de adobe. Para la realización de columnas "horcón", que son la parte estructural de la casa habitación, a través de la estudio etnográfico y la asesoría del arqueólogo, se concluyó que eran horcones de madera de cualquier especie del lugar, debido a que no existe un vestigio para afirmar qué especie de árbol era la utilizada en la construcción de la casa precolombina esta se representó simplemente como de madera; en el proceso de modelado se llevó a cabo a partir de la generación de una línea recta, la cual debe de sufrir modificaciones, dándole la deformación mediante formas curvas para generar un modelo similar a un tronco de un árbol, como se muestra en la figura 7.

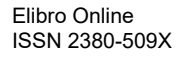

.

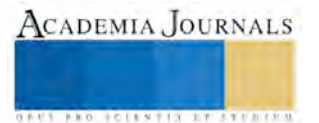

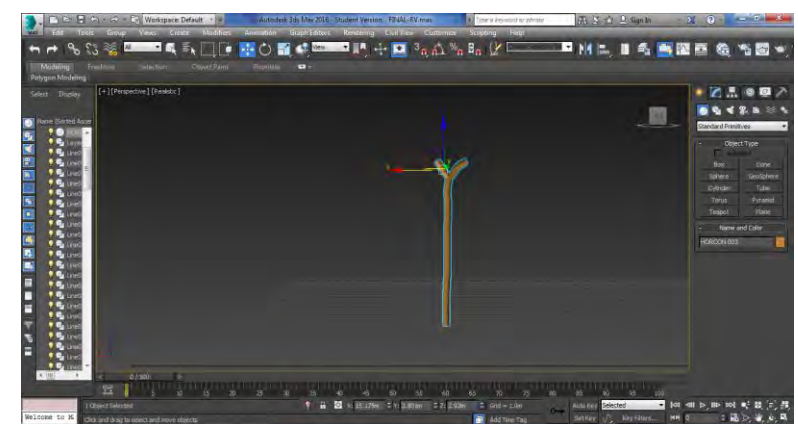

Figura 7. Software 3DS MAX 2016, creación de horcón (CM KC JG Abril 2016)

El entramado de muros, es lo complicado de la estructura, ya que como se muestra en la figura 8, debe de hacer un "zin zag" con madera delgada; una vez armado, se coloca el enjarre de barro. El proceso de construcción en 3DS MAX, es a partir de una línea, y la herramienta "vertex" para darle curvatura. Una vez obtenido se realiza de nuevo el proceso a la inversa.

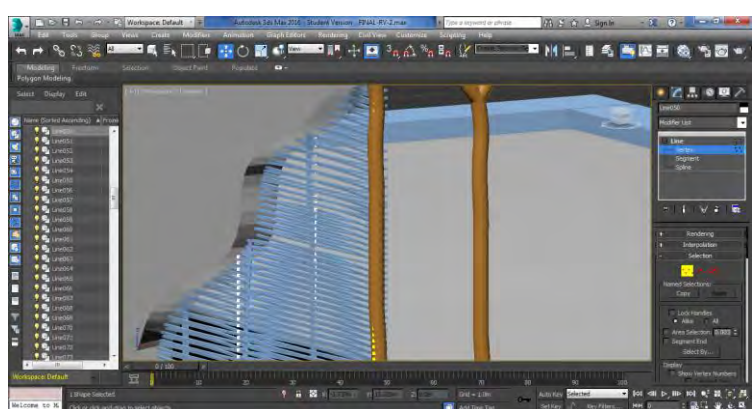

Figura 8. Software 3DS MAX 2016, creación de entramado en muro (CM KC JG Abril 2016)

La estructuración de la cubierta, son serie de troncos, que forman un prisma triangular, la cual se repite varias veces, según la dimensión de la casa. Se utilizó la herramienta "clone", para así obtener varias veces el objeto y poder modificarlos todos al mismo tiempo, hasta lograr la estructuración de esta, como se muestra en la figura 9.

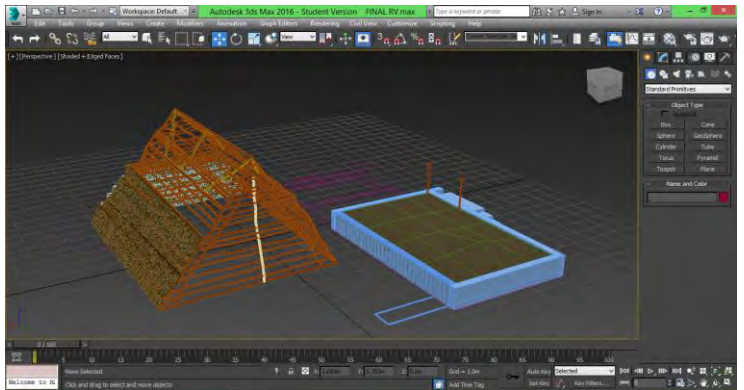

Figura 9. Software 3DS MAX 2016, creación de estructura de cubierta (CM KC JG Abril 2016)

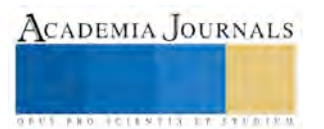

Una vez terminados los elementos estructurales por separado se procedió al armado de la estructura arquitectónica; es así como la interpretación de una plataforma llega a su concreción para que esta pueda ser procesada para su realidad virtual en diferentes formas, realidad inmersiva y realidad aumentada.

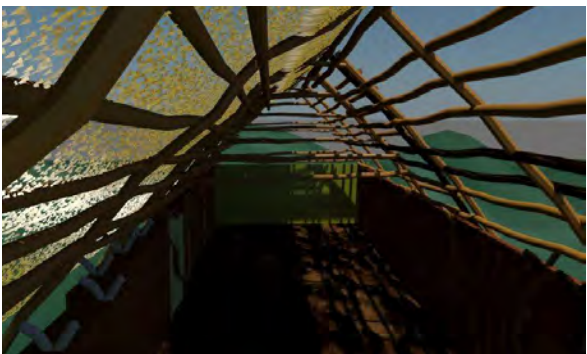

Figura 10. Render estructura de cubierta (CM KC JG Abril 2016)

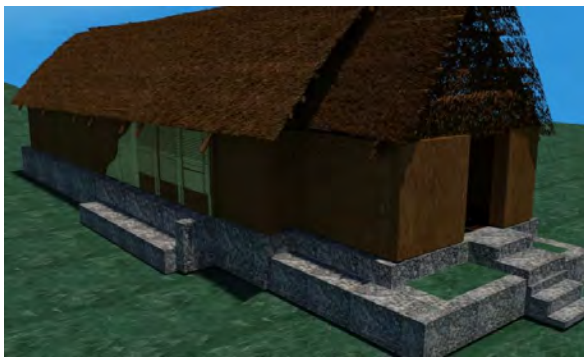

Figura 12. Render Estructura arquitectónica, Vista desde ángulo izquierdo (CM KC JG Abril 2016)

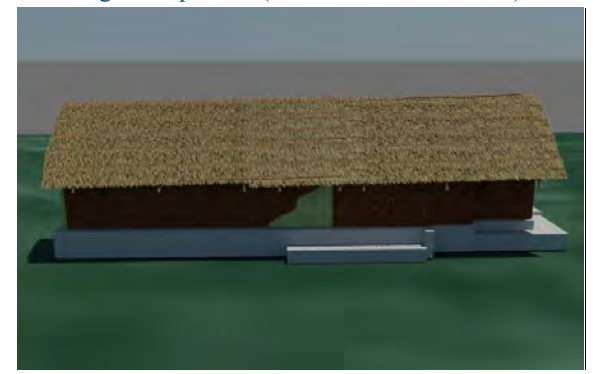

Figura 14. Render Vista lateral (CM KC JG Abril 2016)

# **Resultados**

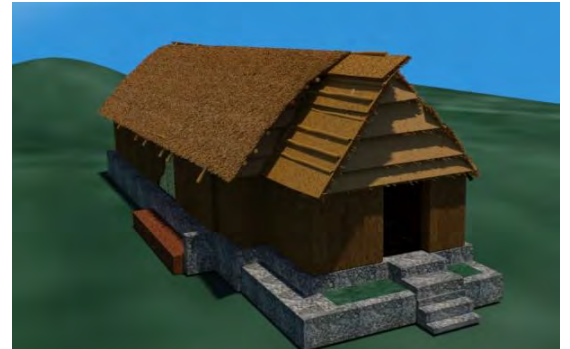

Figura 11. Render vista fachada frontal (CM KC JG Abril 2016)

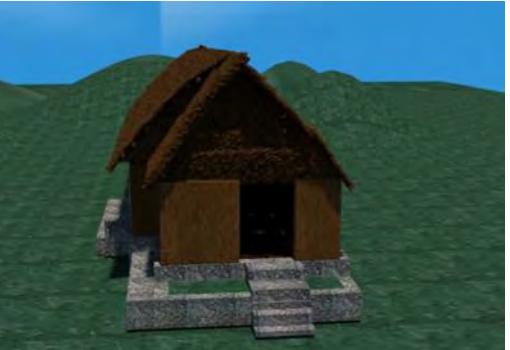

Figura 13. Render Estructura arquitectónica, Vista frontal (CM KC JG Abril 2016)

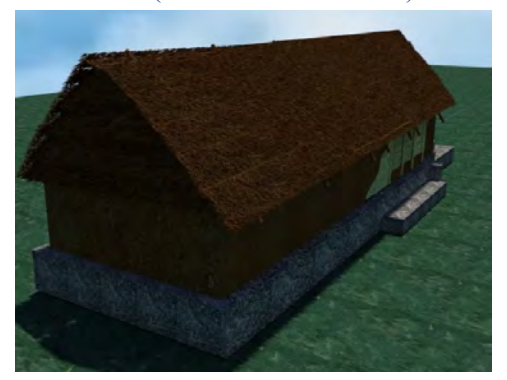

Figura 15. Render ,Vista posterior (CM KC JG Abril 2016)

El prototipo final muestra la construcción de la casa precolombina en su totalidad colocada sobre el basamento de piedra, siendo su estructura sustentante y sostenida de madera, recubrimiento de paja y adobe. En esta representación tridimensional se deja descubiertos algunos elementos para apreciar cómo se encuentra armada cada una de las partes entre sí, permitiendo ver más allá de una simple casa, sino todo lo que involucra una construcción de este tipo.

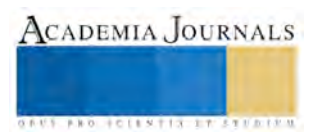

Los principales objetivos se cumplieron, realizar un modelo en 3D donde se visualice perfectamente la casa precolombina, sus materiales y proceso constructivo incorporado a la plataforma; sobre todo salvaguardar esta información y posteriormente dar difusión.

Es importante recalcar el hecho de dar inicio a los trabajos para que realidad virtual de Zonas Arqueológicas en el estado de Colima se propicie debe de ser ahora una prioridad; mostrar la riqueza patrimonial del Estado dándole a la sociedad de una manera más actual la posibilidad de conocer por medio de la tecnología acorde a las necesidades, el poder ver más allá de una plataforma de piedra que es lo que existe en este momento, haciendo de estos lugares un sitio de pertenencia ciudadana, orgullo e identidad cultural.

### **Referencias**

Alcántara Salinas, Saúl. (13 de Septiembre de 2015). Visita Zona Arqueológica "El Chanal". (K. M. Cortez Jiménez, Entrevistador). Alcaraz, Jesús. (8 de Septiembre de 2015). Construcción de casas tradicionales. (K. M. Cortez Jiménez, Entrevistador). Farías, María. (24 de Noviembre de 2015). Proceso de obtención del ixtle. (K. M. Cortez Jiménez, Entrevistador). Render, Carmen Miguel, Karina Cortéz, Jahel García.

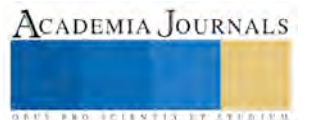

**ACADEMIA JOURNALS** 

**STANDING CAN TAX AT TO A REPORT** 

# LA BIODIVERSIDAD Y SU IMPORTANCIA DE CONSERVACIÓN DENTRO DEL INSTITUTO TECNOLÓGICO DE COLIMA

Dr. María Silvia del Roció Covarrubias Ruesga<sup>1</sup>, Est. Gabriela Peña Monroy<sup>2</sup>, Est. Monserrat Mitcel del Rosario Pompa Hernández<sup>3</sup> y Lic. Fabián Torres Avalos<sup>4</sup>

*Resumen***— En el presente artículo se muestra información relacionada con la cobertura y diversidad forestal, existente en el Instituto Tecnológico de Colima. El principal objetivo de la investigación fue identificar las especies que existen dentro de las instalaciones del Instituto cuantificado cada árbol e identificando las especies para analizar la diversidad forestal y su cobertura, con ello hacer una correlación entre el consume en CO2 y su contribución a la minimización de emisiones a la atmosfera. Con ello proporcionar a las autoridades, una planimetría con la localización de cada árbol y la denominación vulgar y científica de la especie, que permita establecer estrategias para la recuperación mediante la reforestar y a su vez concientizar a la comunidad estudiantil, y por lo tanto se obtenga una disminución en la huella de carbono que el Tecnológico de Colima genera.**

*Palabras clave***— Instituciones educativas, Colima, cobertura forestal, huella de carbono.**

### **Introducción**

En los últimos años, el tema de la sustentabilidad ha generado un gran impacto en la sociedad y mucho de ello se debe a los cambios climáticos que hemos estado experimentando. El cuidado del medio ambiente y la posibilidad de las actividades humanas, no es un tema nuevo, sin embargo poco se ha logrado para su conservación de los pocos recursos naturales que aun se tienen, lo que lleva a generar estrategias para la implementación de una sociedad sustentable y, por ende, una cultura consiente de su entorno.

Los arboles tiene diferentes funciones biológicas que hace posible la vida humana dentro del planeta, entre ellos están: la filtración del dióxido de carbono para transformarlo en oxígeno además de su funcionamiento como aislante térmico y acústico, al igual los arboles ayudan a proteger el desgaste y erosión del suelo entre otros beneficios.

Colima se caracteriza por ser uno de los estados más pequeños del país, con una extensión aproximada de 5 543 km2 (INEGI, 2010). Mas sin embargo es uno de los estados con una alta biodiversidad del país, que se da por su colima y por sus condiciones morfológicas pasando desde distintos niveles altitudinales, dados por el Volcán de Colima y la cercanía con la playa, lo que lo convierte en un estado rico y diverso en recursos naturales.

Según (CONABIO, 2016), Colima está conformada por selvas secas, bosques de pino, encino y vegetación de montaña. Existen matorrales y pastizales, generalmente mezclados entre las selvas, cercanos a la planicie costera. Cuenta con áreas naturales protegidas, las más significativas son: El Jabalí, Las Huertas, Playas Volantín-Tepalcates y Chupadero-Boca de Apiza, Laguna Ámela y el Volcán Nevado de Colima. Las actividades agrícolas ocupan 32% de la superficie de la entidad. Mientras que con su fauna dice que la mayoría se encuentra en los bosques y matorrales: ardilla, murciélago, zorra gris, musaraña, tecolotito, conejo, coyote, zorrillo, puma y tlaconete. En la selva: mapache, cacomiztle, tlacuache, armadillo, jaguarondi, nutria, coatí, venado, pecarí y urraca. En ambientes acuáticos: agujón, dorado, tiburón, mantarraya, delfín, ballena jorobada y lapa. Animales en peligro de extinción: oso hormiguero, ocelote, tigrillo, tortugas golfina y verde. Ello nos habla de la enorme biodiversidad presente en el territorio que conforma el estado.

Para generar mayor conciencia se requiere conocer con lo que se tienen en el contexto donde te desenvuelves para ello el Instituto Tecnológico de Colima requiere conocer las características de su arbolado y las especies presente para tener una mayor conciencia de su contribución al cambio climático y del gran impacto que genera con las emisiones de CO2, por ello toma relevancia esta investigación.

<sup>1</sup> Dr. María Silvia del Rocío Covarrubias Ruesga es Profesora e Investigadora de la carrera de Arquitectura en el Instituto Tecnológico de Colima, México[. rociocov@hotmail.com](mailto:rociocov@hotmail.com)

<sup>&</sup>lt;sup>2</sup> Gabriela Peña Monroy es estudiante de Arquitectura del noveno semestre en el Instituto Tecnológico Superior de Puerto Vallarta, Jalisco, México[. gab](mailto:ga)iie17\_pm@hotmail.com

<sup>3</sup> Monserrat Mitcel del Rosario Pompa Hernández es estudiante de Arquitectura del noveno semestre en Instituto Tecnológico Superior de Puerto Vallarta, Jalisco, México. mitcel 20013@hotmil.com

<sup>4</sup> Ing. Fabián Torres Avalos Ingeniero Topógrafo de profesión, y profesor de la carrera de Arquitectura del Instituto Tecnológico de Colima[. maldinilcp@hotmail.com](mailto:maldinilcp@hotmail.com)

## **Descripción del Método**

La primera etapa de la investigación consistió en una búsqueda documental para conocer la biodiversidad que predomina en el estado de Colima, y contextualizar las características del terreno donde se ubica Instituto Tecnológico de Colima, recopilando datos para destacar la importancia que lleva consigo poseer una cobertura forestal, y contribuir a consolidar estrategias para conservar, preservar y si el área lo requiere reforestar.

Para la obtención de datos se realizó una investigación mixta, es decir con un enfoque cuantitativo y cualitativo basada en información de campo.

La investigación de campo contribuyo en el conocimiento del arbolado existente en número y su localización, la localización se realizó apoyados con un levantamiento topográfico con coordinadas UTM. Para el levantamiento de información se realizó una división de áreas, procediendo así a enumerarlos árboles y ubicarlos en un plano. La investigación de naturaleza cuantitativa determino la cantidad de árboles existente dentro del Instituto Tecnológico de Colima y la valoración de los beneficios de tener una cubierta forestal.

Como parte del levantamiento se realizaron fichas descriptivas de cada especie de árbol encontrada, para la recopilación de datos importantes sobre el nombre científico, tipo de flor o fruto, etc y contar con una base de datos de las especies presentes en el Instituto

Con la información recopilada se generó datos cuantitativos de los beneficios que otorga la cantidad de árboles que se encuentra dentro del tecnológico y su cobertura para explicar y entender su contribución contra el cambio climático y la colaboración con la reducción de gases de efecto invernadero.

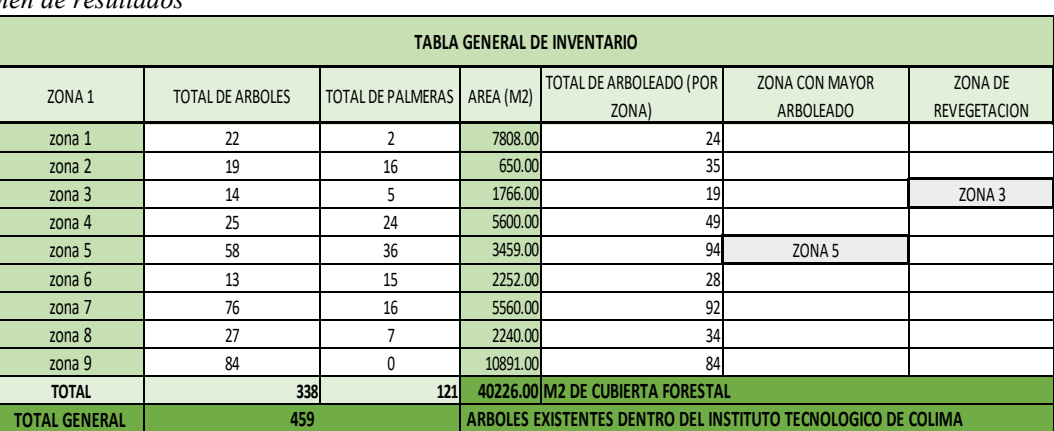

### **Comentarios Finales**.

*Resumen de resultados*

Figura 1. Tabla de la cantidad de árboles que existen en el Instituto Tecnológico de Colima.

El terreno del Instituto es de aproximadamente 206 748 m2, el área consolidada con edificaciones y espacios abiertos comunes es de aprox. se 89 974 m2. Del análisis realizado el Instituto cuenta con 40 226 m2 destinado para una cubierta forestal. El total de árboles cuantificados dentro de las instalaciones de la institución fueron de 459 árboles de 35 diferentes especies, de los cuales 338 son árboles y 121 palmas de 5 tipos diferentes. Los 459 árboles se distribuyen en las 9 zonas estudiadas que se observan en la Figura 2, cada zona está conformada con varias áreas verdes que son delimitadas por andadores o edificios.

Como se puede ver en la Figura 1 el área con más arbolado fue la zona 5, con un área de 3 459 m2 donde se encuentran 58 árboles y 36 palmas. Las medidas y cantidad de arboleado de cada área estudiada varía dependiendo de la conformación de zonas.

Para determinar el número de árboles y la cantidad de metros cuadrados destinados a una cobertura forestal, se realizó un inventario de las diferentes áreas verdes existente en el área consolida del Instituto. Rectificando la enumeración destinada a cada árbol, y a su vez cuantificando el total de árboles de la misma especie y midiendo la cobertura datos observados durante la investigación de campo.

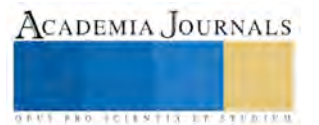

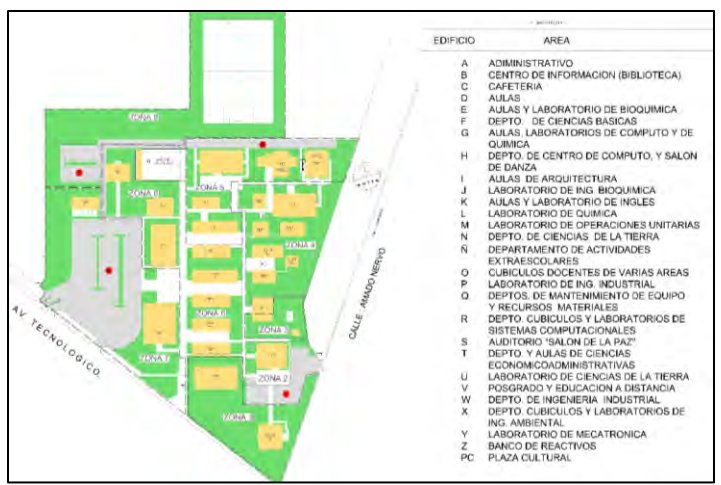

Figura 2. Distribución de las zonas.

De acuerdo con el inventario se cuantifico 338 árboles de 30 especies distintas, Identificando a el árbol del Neem como especie arboleada predominante. En el Instituto se encuentran 118 árboles de Neem que se puede observar en la Figura 3. Las especies de árboles que actualmente se encuentran en el instituto tecnológico de Colima son un total de 30 especies distintas, entre las que se pueden mencionar que son: mango, guanaba, nance, granada entre otras especies.

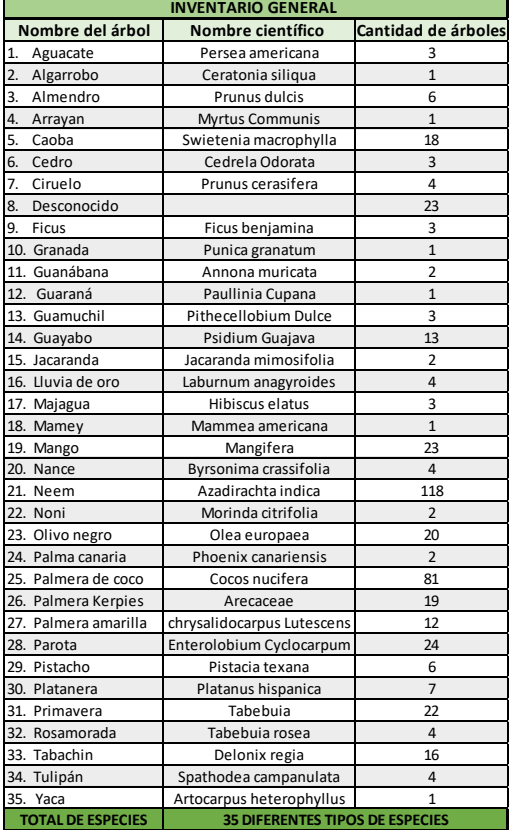

Figura 3. Tabla de la información de especies que existen en el Instituto Tecnológico de Colima.

Cabe señalar lo mencionado por Hugger "Los beneficios que trae el contar con una cubierta forestal dentro de una Institución educativa es bastante factible y uno de ellos es la disminución del uso del aire acondicionado. El efecto para el ambiente de un sólo árbol (digamos, un árbol joven y saludable) es equivalente a diez máquinas de aire

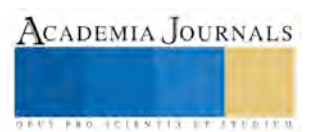

acondicionado encendidas durante 20 horas al día. De modo más simple: un árbol hace para el ambiente el trabajo que 10 máquinas de aire acondicionado para un edificio." (Hugger, 2013)

Como se puede ver en la Figura 4, las zonas donde se encuentran edificios con instalación de aires acondicionado son 8, en las cuales se encuentran en existencia 254 árboles que brindan confort. Se necesitan aproximadamente 18 árboles para generar la misma temperatura de 180 equipos de aires acondicionados. Los árboles son utilizados como confort y aislantes acústicos.

| <b>EQUIPO DE AIRE</b><br><b>ACONDICIONADO</b>              | ZONA <sub>1</sub> | ZONA <sub>2</sub> | ZONA <sub>3</sub> | ZONA 4         | ZONA <sub>5</sub> | ZONA <sub>6</sub> | ZONA <sub>7</sub> | ZONA <sub>8</sub> | <b>TOTAL DE</b><br><b>APARATOS</b> |
|------------------------------------------------------------|-------------------|-------------------|-------------------|----------------|-------------------|-------------------|-------------------|-------------------|------------------------------------|
| AIRE ACONDICIONADO 1 TON                                   | $\overline{2}$    | 0                 | $\Omega$          | 6              | $\mathbf{1}$      | $\overline{2}$    | 3                 | 0                 | 14                                 |
| AIRE ACONDICIONADO 1.5 TON                                 | $\mathbf 0$       | $\overline{2}$    | $\Omega$          | 12             | 5                 | $\Omega$          | $\overline{2}$    | $\Omega$          | 21                                 |
| AIRE ACONDICIONADO 2 TON                                   | 5                 | $\mathbf{0}$      | $\overline{2}$    | 8              | 11                | 10                | 6                 | $\mathbf 0$       | 42                                 |
| AIRE ACONDICIONADO 3 TON                                   | 10                | $\overline{2}$    | $\mathbf{1}$      | 9              | $\Omega$          | $\Omega$          | 5                 | $\Omega$          | 27                                 |
| AIRE ACONDICIONADO 4 TON                                   | $\mathbf{1}$      | 5                 | 5                 | $\mathbf{1}$   | 11                | 17                | $\mathbf{1}$      | $\Omega$          | 41                                 |
| AIRE ACONDICIONADO 5 TON                                   | $\mathbf{1}$      | 5                 | $\Omega$          | 0              | $\Omega$          | $\mathbf{1}$      | 8                 | 6                 | 21                                 |
| AIRE ACONDICIONADO 6 TON                                   | $\mathbf{1}$      | $\mathbf 0$       | 0                 | $\overline{2}$ | 0                 | 0                 | $\mathbf 0$       | 0                 | $\overline{3}$                     |
| AIRE ACONDICIONADO 8 TON                                   | $\mathbf 0$       | $\mathbf{0}$      | 0                 | $\mathbf{1}$   | 0                 | 0                 | $\mathbf 0$       | 0                 | $1\,$                              |
| AIRE ACONDICIONADO 9 TON                                   | $\mathbf 0$       | $\mathbf 0$       | $\Omega$          | 0              | $\overline{2}$    | 0                 | $\mathbf 0$       | $\Omega$          | $\overline{2}$                     |
| AIRE ACONDICIONADO 10 TON                                  | $\mathbf 0$       | $\mathbf 0$       | $\Omega$          | $\mathbf{1}$   | 0                 | 0                 | $\mathbf 0$       | 0                 | $\mathbf{1}$                       |
| AIRE ACONDICIONADO 12.5 TON                                | $\mathbf 0$       | 0                 | 0                 | 0              | 0                 | 0                 | $\mathbf 0$       | 0                 | $\mathbf{0}$                       |
| TOTAL DE APARATOS INSTALADAS EN LOS EDIFICIOS DEL ITCOLIMA |                   |                   |                   |                |                   |                   |                   |                   |                                    |

Figura 4. Tabla cantidad de aires acondicionados instalados en el ITColima.

Así mismo Hugger menciona que "Plantar un árbol en el lado oeste de tu casa resultará en un ahorro energético del 3% en los próximos 5 años, y de 12% durante los siguientes 15 años, por el mencionado ahorro en las cuentas de aire acondicionado." (Hugger, 2013)

En un año el Instituto consume 1 541 370 Kw/h con la cantidad de árboles existentes al oeste del instituto, se está ahorrando 4 6241 Kw/h en 5 años y en 15 años el Instituto seria de 184 964 Kw/h de ahorro energético, que se puede apreciar en la Tabla 1. Se considera como zonas de revegetación para el aumento en el consumo energético en las cuentas de aires acondicionados.

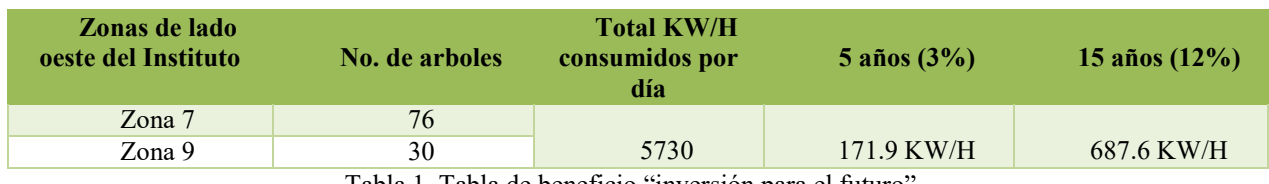

Tabla 1. Tabla de beneficio "inversión para el futuro"

Se requieren 22 árboles para suplir la demanda de oxigeno de 1 persona por un día. En el Instituto Tecnológico de Colima cuenta con 338 árboles, genera oxígeno para alrededor de15 personas al día. Al año el Instituto está generando oxígeno para alrededor de 5 475 personas. Se necesita 1 año para generar la demanda de oxigeno de 3500 alumnos y docentes pertenecientes del Instituto Tecnológico de Colima.

De acuerdo con los resultados obtenidos y como se puede ver en la Figura 2, el Instituto cuenta con 3 estacionamientos de los cuales se cuantificaron 275 cajones para automóviles. Se requiere 1 árbol para absorber la contaminación generada por 100 carros. Con el número de árboles existentes dentro del Instituto, la cubierta forestal puede absorber la contaminación de aproximadamente 33 800 automóviles, y que se puede apreciar Tabla 2.

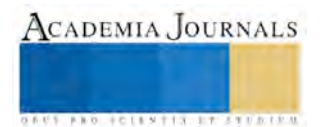

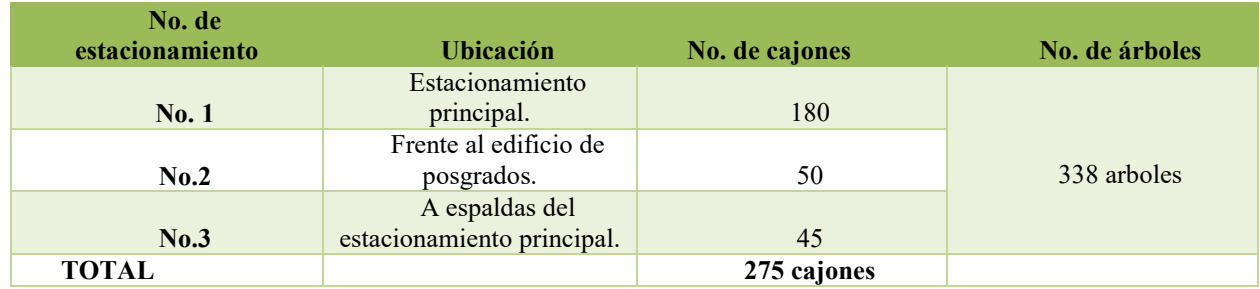

Tabla 2. Tabla de número de cajones para estacionamiento.

Uno de los más grandes beneficios es que las raíces retienen el agua de lluvia permitiendo que ésta filtre lentamente a través del suelo hasta los acuíferos y que se dirija despacio hasta los ríos, manteniendo estable el caudal y evitando sequías e inundaciones, mismo que también puede ser utilizado como consumo de agua para los seres vivos.

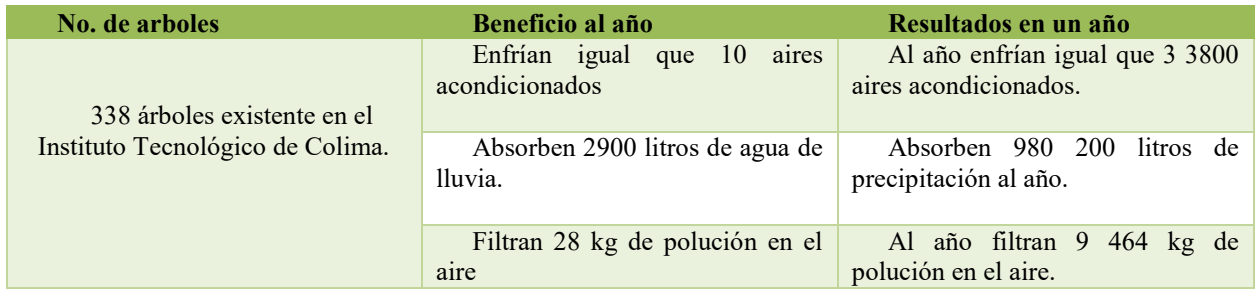

Tabla 3. Tabla de beneficio "inversión para el futuro"

# *Conclusiones*

No cabe duda que la cubierta forestal del Instituto Tecnológico de Colima colaboran a la reducción de temperaturas en la época de verano, sirven de aislante térmico y disminuye la contaminación auditiva de los salones. Las hojas de los arboles retienen partículas de polvo que flotan en el aire, evitando que las inhalemos al respirar.

El conjunto de árboles en las diferentes zonas del Instituto son pequeños ecosistemas, donde se encuentra una variedad de animales, aves e insectos. Para medir la fertilidad de la sombra de un árbol, es la posibilidad de desarrollo de vida bajo su follaje. En el Instituto se encuentra distintos animales que tienen como habita las áreas verdes y utilizan de alimento algunos frutos proporcionados por los mismos árboles.

En el instituto existen 12 especies diferentes de árboles frutales cuyos frutos son utilizados para alimento de las mismas especies de animales y aves que interaccionas con los árboles o para el consumo de los alumnos y docentes.

A mayor cantidad de árboles, aumenta el confort en las áreas recreativas de las instituciones. Tener áreas verdes confortables genera en los alumnos el ser partícipe del uso de dichas áreas y provee oportunidades de participación y habilitación comunitaria, lo cual mejora la calidad de vida entre los alumnos.

Además de que la investigación ayuda a generar conciencia en la Comunidad Tecnológica, mediante acciones de sensibilización para entender la importancia del ecosistema en la que se rodean y así mismo, ayudar a la preservación, restauración y restauración de las áreas verdes que se han visto afectadas por las construcciones. Ayuda a minimizar el impacto de la huella ecológica del Instituto Tecnológico Superior y por ende, los lleva a cumplir la política ambiental bajo la que se rigen gran parte de los Institutos Tecnológicos del país, que uno de sus objetivos es sensibilizar a los estudiantes que reciben y egresan de sus instalaciones para así generar una cultura que le importa el medio en el que viven y se desenvuelven día con día.

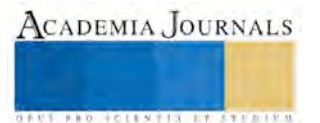

La ubicación privilegiada del Instituto Tecnológico de Colima, se localiza dentro de un predio que conforma una gran zona arqueológica bajo protección del INAH, además de ser un pulmón que poco a poco está siendo envuelto por el crecimiento de la mancha urbana, donde debido a las condiciones de poca alteración aun presentes en dicha zona, la fauna encuentra hábitat y comida para su sobrevivencia y resguardo.

### *Recomendaciones*

Las autoridades, deberán manejar esta información y actualizarla constantemente. Por medio de la revegetación podrá llegarse al objetivo principal, que es el de reducir la huella ecológica que el Instituto Tecnológico de Colima genera.

Con los estudios posteriores se podrán generar e implementar nuevas estrategias que alcance y optimice la calidad de vida de los estudiantes del Instituto Tecnológico de Colima, así como la responsabilidad social universitaria con el que se debe de cumplir.

La investigación queda abierta para futuras investigaciones y mejorías que con el tiempo se tengan que ir agregando para la mejoría de la investigación y por ende, una mejor calidad de vida.

### **Referencias**

CONABIO. "Biodiversidad Mexicana" (en línea), consultada en Internet el 01 de Agosto de 2016. Dirección de Internet: http://www.biodiversidad.gob.mx/region/EEB/pdf/Biodiversidad\_Colima\_2016.pdf

Hugger, T. "5 notables beneficios de los árboles para las ciudades.", consultada por Internet el 1 de Agosto de 2016. Dirección de Internet: http://ecoosfera.com/2013/07/5-notables-beneficios-de-los-arboles-para-las-ciudades/.

Medina, M. I." Políticas públicas en salud y su impacto en el seguro popular en Culiacán, Sinaloa, México." Facultad de Contaduría y Administración, consultado el 01 de Agosto del 2016.

### **Notas Biográficas**

La **DR. María Silvia del Roció Covarrubias Ruesga.** Arquitecta de Profesión Terminó sus estudios de maestría en Diseño Bioclimático por la Universidad de Colima, con estudios de Doctorado en la escuela de Islas Canarias en España. Es profesor de carrera y Docente del Instituto Tecnológico de Colima

La **C. Gabriela Peña Monroy** es estudiante del noveno semestre de la carrera de Arquitectura en el Instituto Tecnológico Superior de Puerto Vallarta, Jalisco, México. Con la especialidad en Arquitectura Sustentable. Terminó sus estudios de bachillerato en el Colegio J.J. Fernández de Lizardi, Puerto Vallarta, México.

La **C. Monserrat Mitcel del Rosario Pompa Hernández** es estudiante de Arquitectura del noveno semestre en Instituto Tecnológico Superior de Puerto Vallarta, México. Con la especialidad de Urbanismo. Terminó el bachillerato en CETMAR, La Cruz de Huanacaxtle, Bahía de Banderas, México.

El **Ing. Fabián Torres Avalos** es Ingeniero Topógrafo de profesión. Profesor de Arquitectura en el Instituto Tecnológico de Colima, Colima,

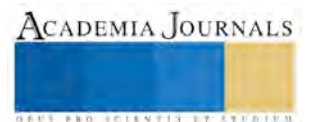

# LA TECNOLOGÍA MÓVIL: ESTRATEGIA EN LA EDUCACIÓN SUPERIOR

# Patricia Delgadillo Gómez<sup>1</sup>, Adriana Mercedes Ruiz Reynoso<sup>2</sup> Esperanza Cotera Regalado<sup>3</sup> Leisdy Del Carmen Gutiérrez Olmos<sup>4</sup>

*Resumen***— La relación entre el dispositivo y los estudiantes, es el medio de utilizarlo en cualquier lugar y momento, porque la telefonía móvil cada vez incrementa de manera progresiva y acelerada, con el apoyo de la infraestructura y los servicios que ofrece, en este trabajo se da a conocer los resultados favorables en los estudiantes consideran pertinentes el uso de recursos didácticos que pueden ser usados desde su teléfono celular para complementar las clases impartidas en aula, con la finalidad de aprovechar los recursos que ofrece las tics y las herramientas para que sean más dinámica y fáciles , como objetivo principal es conocer el uso de los dispositivos móviles como herramienta para renovar el proceso de enseñanza aprendizaje en estudiantes de nivel superior.**

*Palabras clave***— tecnología, dispositivos, telefonía, móviles.** 

### **Introducción**

El presente trabajo de investigación tiene un corte cuantitativo, donde los estudiantes de nivel licenciatura respondieron un cuestionario que se clasifico en seis categorías, educación, conexión e Internet, entretenimiento, agenda, otros usos, mensajes de texto y correo electrónico, estudiando las variables relevantes como las herramientas, conocimientos, factibilidad en los dispositivos móviles, El incremento de las tecnologías de la información y la comunicación en el uso de tecnologías portátiles como es el dispositivo móvil, ha generado nuevas estrategias en la educación, considerando como objetivo principal el analizar la frecuencia con lo que son utilizados sus equipos dispositivos como complemento en sus actividades escolares, con la finalidad que se pueden desarrollar y obtener competencias como son trabajo en equipo, investigación documental, habilidades de lectoescritura, de razonamiento con la resolución de ejercicios planteados en su contexto en simuladores móviles.

## **Descripción del Método**

En la actualidad la tecnología móvil ha cambiado la forma de comunicación y acceder a la información, así como las maneras en que las personas se relacionan con las nuevas tecnologías, sin duda la mayoría de los jóvenes son los

<sup>1</sup> Patricia Delgadillo Gómez, profesora de la licenciatura en Informática Administrativa, Universidad Autónoma del Estado de México, Centro Universitario UAEM Ecatepec, Estado de México, [pdelgadillog@uaemex.mx](mailto:pdelgadillog@uaemex.mx) (**autor corresponsal).**

<sup>2</sup> Adriana Mercedes Ruiz Reynoso, profesora de tiempo completo de la Licenciatura en Informática Administrativa, Universidad Autónoma del Estado de México, Centro Universitario UAEM Valle de México, Estado de México, [amruizr@uaemex.mx](mailto:amruizr@uaemex.mx)

<sup>3</sup> Esperanza Cotera Regalado, profesora de la Licenciatura en Contaduría, la Universidad Autónoma del Estado de México, Centro Universitario UAEM Valle de Chalco, México, [ecoterar@uaemex.mx](mailto:ecoterar@uaemex.mx)

<sup>4</sup>Leisdy Del Carmen Gutiérrez Olmos profesora de la Licenciatura en Contaduría, la Universidad Autónoma del Estado de México, Centro Universitario UAEM Ecatepec, México[, lgutierrezo@uaemex.mx](mailto:lgutierrezo@uaemex.mx)

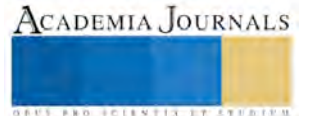

que están a la vanguardia de las aplicaciones de este tipo de aparatos y es necesario realizar cambios de énfasis de la enseñanza hacia el aprendizaje, para que se facilite la salida del mismo entorno educativo, permitiendo acceder a otras vías y a otros medios de enseñanza.

 La siguiente investigación es abordada desde una investigación documental y descriptiva, a partir de datos cuantitativos obtenidos mediante un cuestionario aplicado en forma general en los estudiantes de licenciatura.

# **Teorías que sustentan la tecnología educativa**

En la actualidad se han dado varios cambios en las tecnologías y comunicación, sin embargo, en el ámbito de la educación ha revolucionado sus conceptos como el alumno o profesor, así como el estudiante y asesor, se ha llevado a la práctica concepto como él trabajó colaborativo, Sin embargo el más poderoso y revolucionario es Internet, porque abre las puertas de una nueva era, en la que se ubica la actual Sociedad del conocimiento.

Internet permite desarrollar nuevas acciones, enriquecedoras para una nueva forma de vida (enviar emails, contactar con personas de todo el mundo, trabajar en foros, localización inmediata de cualquier tipo de información, descargar música, archivo o juegos, comunicación en redes sociales twitter, facebook). Los usuarios reparten su tiempo interactuando con todo mundo. (Marques Graells, 2000).

 La razón epistemológica de referencia consta de la didáctica y la teoría de la enseñanza, por las diferentes corrientes del Currículum, y considerando el conjunto de fuentes que enuncia CHADWICK (1987) y las contribuciones de varios escritores de este campo, las normas que claramente han afirmado las propuestas tecnológicas aplicadas a la educación y con sus adelantos conceptuales han hecho desarrollar la Tecnología Educativa son:

• La Educación y las Ciencias Didácticas. La plataforma cognoscitiva de informe para la Conjunto de técnicas Formativas, a la que se apunta interminablemente, aportada por la Educación, en cuanto a la teoría de la educación, y las distintas corrientes del Currículum. GALLEGO (1995).

• La Teoría de la Comunicación. Es apoyada en una sólida base matemática, con la finalidad de tener una trasferencia eficaz de los mensajes, a partir del estudio y registro de los diferentes tipos de signos que van desde el emisor al receptor. (Fernández y Sarramona, 1977; Escudero, 1981; Gimeno, 1981).

• La Teoría General de Sistemas y la Cibernética. Aporta una idea adaptable al proceso educativo para proporcionar el análisis control de las variables elementales que faltan en el mismo y para narrar el conjunto (gestalt) del trascurso de programación-enseñanza-aprendizaje, para la puesta en práctica y la toma de decisiones. (Ludwig von Bertalanffy, 1976).

• La Psicología del Aprendizaje. Los estándares primordiales de la Psicología del Aprendizaje es la Teoría de la Gestalt, la corriente conductista, cognitiva, procesamiento de la información, el constructivismo, la teoría sociocultural y el aprendizaje situado. (De la Mora, 1979).

• Otras influencias: La tecnología Educativa desde la pedagogía y considerando

las TIC´s son utilizados para cualquier proceso de innovación o cambio pedagógico como son: la didáctica, Organización Escolar, Currículum e Innovación Educativa, Psicología de la Educación, Tecnologías, Teoría de la Educación (Filosofía, Antropología), Sociología de la Educación; Igualmente destacan que recibe influencias de: Sociología, Antropología y Filosofía. (Pérez Gómez 1985 y Escudero 1995).

Para trabajar con el ámbito tecnológico es deseable que el profesor mantenga el interés permanente en sus estudiantes sin olvidarse que no todos los individuos aprenden de la misma forma. Las nuevas tecnologías de la información y la comunicación han atravesado todos los aspectos en la vida de las personas, cambiando la visión del mundo, en consecuencia, también se han modificado los patrones de acceso al conocimiento y de relación inter personal produciendo impactos en todas las áreas de desarrollo.

Estos cambios que se producen en el contexto socio - tecnológico, comienzan a impactar en los ambientes educativos e imponen la necesidad de reflexionar a partir de las tecnologías, para hacer un uso óptimo de ellas. Esta reflexión se muestra en el siguiente esquema:

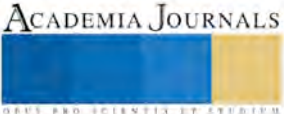

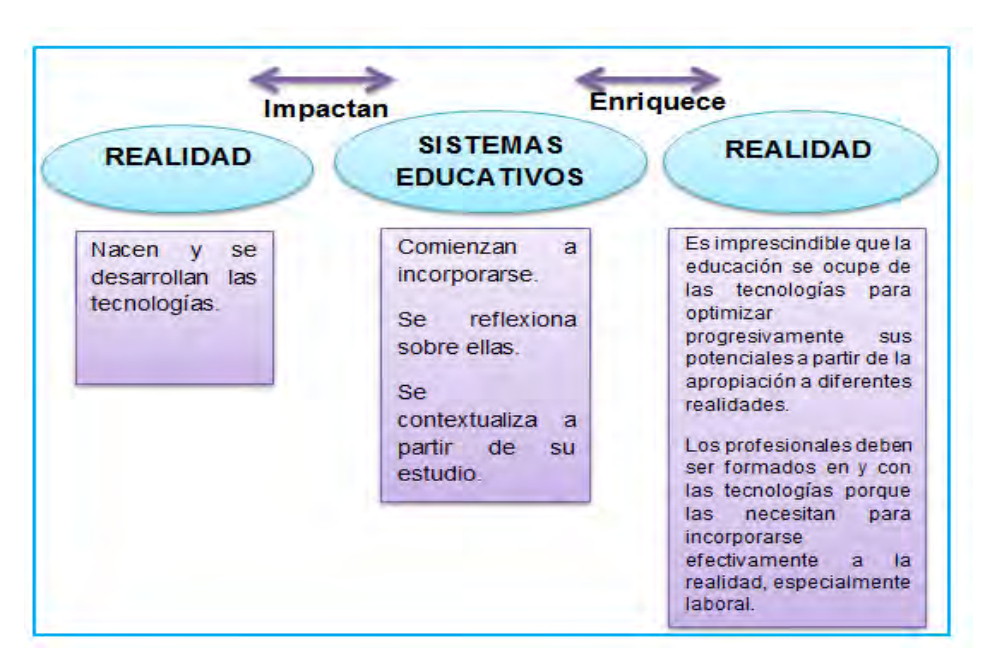

Esquema 3 Las nuevas tecnologías de la información y la comunicación

La educación actual fundamenta su base a las ideas pedagógicas propuestas por Dewey (2013), sus ideas estuvieron unidas al positivismo donde se debe aprender haciendo, resolviendo problemas concretos y personales y no solo escuchando y que llegar al propósito formativo del conocimiento que considera tres fases importantes: los hechos y eventos científicos, las opiniones y juicios, así como la aplicación de resultados a nuevos hechos específicos.

La escuela de Dewey se apoya en un método empírico y además desarrolla en el niño las capacidades necesarias para ser capaz de solucionar dificultades que se planteen, en esta escuela, el alumno debía ser capaz de aprender a investigar y explorar, además una condición indispensable sería sumergirse en el ambiente y aprender de la experiencia.

De esa manera, podría reaccionar siempre con interés, flexibilidad y curiosidad ante nuevas situaciones, así como responder de manera creativa.

La tecnología educativa se encuentra en pleno auge, por un lado, porque vivimos inmersos en la sociedad del conocimiento y la información. Las nuevas tecnologías han aparecido en todos los niveles de educación gracias a las experiencias que cotidianamente se van presentando en la práctica docente. Asistiendo a las diversas metodologías de e-Reading (para leer algunos documentos en pdf), E-Listening (para escuchar la voz del profesorestudiante) o de E-Watching (para visualizar algunos videos) Podemos considerar que existe un cambio en la forma en la que se entregan los contenidos. (Área 2009).

De acuerdo con Marques (2001), Los nuevos prototipos surgidos de la combinación de las TIC´s y las nuevas tesis pedagógicas son las siguientes:

1.- De la instrucción a la Construcción: consiste en transformar el conocimiento a través del pensamiento activo y original del estudiante, en la educación constructivista hay que experimentar y dar solución a problemas reales.

2.- Del esfuerzo al interés: desde la perspectiva constructivista los docentes indagan lo que les interesa a los estudiantes, para elaborar una curricula de apoyo para divulgar los intereses para que sean involucrados en el plan de aprendizaje.

3.- De la obediencia a la autonomía: centralmente en el marco constructivista la autonomía se desarrolla a través de las interacciones alternas a nivel micro magnético y se muestra por medio de unificación de consideraciones sobre la sociedad y los demás.

4.- De la coerción a la cooperación: según Piaget (1932) a través de las relaciones con los estudiantes se desarrollan las percepciones de correspondencia, equidad y democracia con la finalidad que el aprendizaje académico progrese.

De acuerdo a los resultados obtenidos de los cuestionarios aplicados a estudiantes tenemos las siguientes réplicas de preguntas relevantes para considerarlos como estrategias educativas.

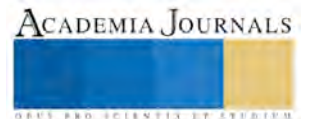

Crees que los dispositivos móviles son importantes para el aprendizaje en la actualidad.

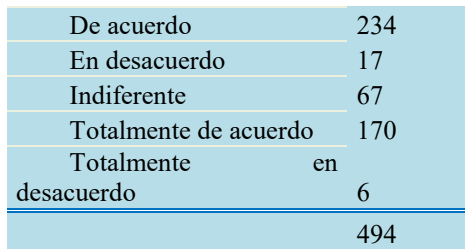

Consideras productivo que se vayan integrando progresivamente el uso de dispositivos móviles en tus materias.

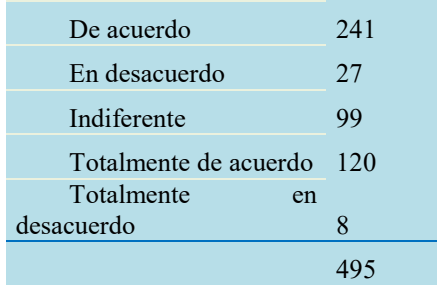

Utilizas el reproductor de audio y video para realizar alguna grabación de algo importante referente a la escuela.

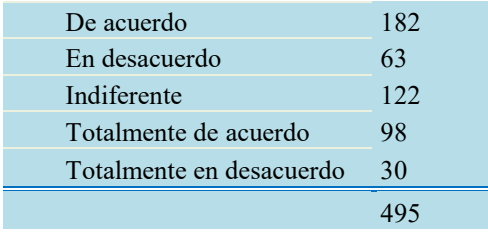

Consideración del Dispositivo móvil como enseñanza- aprendizaje en la actualidad.

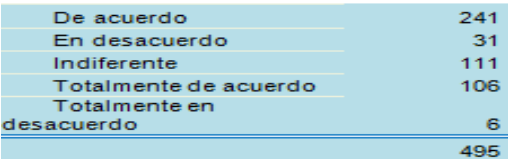

Utilizas las redes sociales (Facebook, Twiter, Skype) para comunicarte con profesores y compañeros con respecto a situaciones escolares.

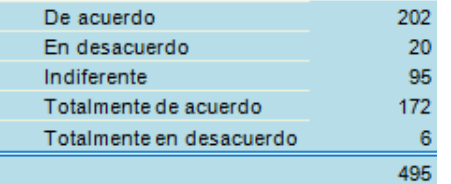

# **Conclusiones**

Se detecta que los estudiantes tienen un mayor porcentaje en la utilización de redes sociales para recibir información referente a sus actividades escolares y esto aumenta en gran medida, por la necesidad de estar

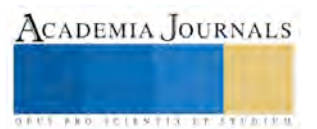

comunicado y acordar los trabajos grupales en términos de organización y colaboración. Por otro lado, 65.46% de los estudiantes consideran que el uso de su dispositivo móvil les es más atractivo para consultar un documento electrónico que copias convencionales. Estos datos dan cuenta de condiciones favorables para la integración del uso de los dispositivos móviles en sus materias ya que les genera una reducción de tiempo en la realización de sus actividades.

Con relación al tipo de aplicaciones mayormente utilizadas por los alumnos para actividades escolares fueron: los mensajes por teléfono celular (SMS), llamadas por voz, envió y recepción de emails, así como el manejo de agenda para recordar fechas de exámenes o actividades escolares.

Los participantes del estudio también mencionaron que el sitio web de la institución si es utilizado no solo para checar sus redes sociales si no para consultar información relevante en tiempo y forma. Esto genera que los estudiantes lo usen para cuestiones estrictamente necesarias y recurran a servicios gratuitos de comunicación (redes públicas Wi-Fi) desde su teléfono celular. Algunas ventajas que mencionan favorable es la flexibilidad que ofrece el dispositivo móvil, facilidad de comunicarse con compañeros o colegas o en la búsqueda/consulta de información. En la práctica, los estudiantes señalaron ciertas acciones educativas apoyadas desde su teléfono celular, como tomarle una fotografía al pizarrón o a los apuntes del compañero/a, acceder a información vía Internet, grabar en audio/video la clase del docente, visualizar documentos PDF, consulta con compañeros/as vía voz o mensajes cortos (SMS), entre otras acciones.

## **Referencias**

Contreras Lara Vega María Esther S.f., Facultad de Química, UAEM El perfil del docente ante el entorno tecnológico.pdf

Ally, M., 2005. Using Learning Theories to Design Instruction for Mobile Learning Devices. In: Attwell, J. and C. Savill-Smith (Eds.), Mobile learning anytime everywhere. Proceeding of the 3rd World Conference on Mobile Learning. Rome.

Arrien, A. (1993). The Four-Fold Way: Walking the Paths of the Warrior, Teacher, Healer, and Visionary: HarperSanFrancisco.

Bates, T. (2001). Cómo gestionar el cambio tecnológico. Estrategias para los responsables de centros universitarios. Gedisa. Barbará, E. (2008): Aprender e-learning. Paidós, Barcelona.

Cabero, J. Y Llorente, C. (2008): Del eLearning al Blended Learning: nuevas acciones educativas. Disponible en [http://tecnologiaedu.us.es/cuestionario/bibliovir/jca19.pd. Consultado 1/09/2008.](http://tecnologiaedu.us.es/cuestionario/bibliovir/jca19.pd.%20Consultado%201/09/2008)

Contreras, J., Herrera, J. A. y Ramírez, M. S. (2010). Elementos instruccionales para el diseño y la producción de materiales educativos móviles. Apertura. Revista de innovación educativa, 10 (12), 86-100.

Carretero, M. 1997. Construir y enseñar. Las Ciencias Sociales y la Historia. Buenos Aires

Gallego, María Jesús (1995). Proyecto Docente de Tecnología Educativa. Granada: Universidad de Granada

Frawley, William. (1997). Vygotsky and cognitive science: Language and the unification of the social and computational mind.

Ferreiro Gravié, R. (1996). Paradigmas Psicopedagógicos. ITSON, Son.

Laurillard, D. (2007). Pedagogical forms for mobile learning: framing research questions. En N. Pachler (Ed.), Mobile Learning: towards a research .

agenda (pp. 153-175). Londres, Inglaterra: WLE Center. Recuperado de http://www.wlecentre.ac.uk/cms/files/occasionalpa pers/mobilelearning\_pachler\_2007.pdf

Marquès Graells, Pere (2000). "Funciones de los docentes en la sociedad de la información". Revista SINERGIA, núm. 10, pp. 5-7"

Massó Cantarero M.F.: Conferencia La autenticidad del Psicoterapeuta, Ciclo de Psicología Humanista, Colegio de Psicólogos de Madrid, octubre, 1999.

Miklos, T. (1999). "Prologo". En E. Chehaybar (coord.), Hacia el futuro de la formación docente en educación superior. México: Plaza y Valdez Editores.

Ramírez, M. S. (2009). Recursos tecnológicos para el aprendizaje móvil (mlearning) y su relación con los ambientes de educación a distancia: Implementaciones e investigaciones. Revista Iberoamericana de Educación a Distancia, 12(2), 57-82.

Vavoula, G. N. (2005). A study of mobile learning practices. Technical report, MOBIlearn. Consultado en Abril 2007, disponible en: http://www.mobilearn.org/download/results/public\_deliverables/MOBIlearn\_D4.4\_Final.pdf.

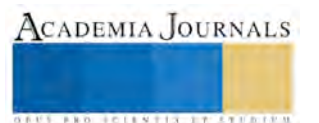

# EL PATRÓN EDUCATIVO: EN EL USO DE DISPOSITIVOS MÓVILES

# Patricia Delgadillo Gómez<sup>1</sup>, Adriana Mercedes Ruiz Reynoso<sup>2</sup> Esperanza Cotera Regalado<sup>3</sup> Blanca Gabriela Cuevas González<sup>4</sup>

*Resumen***— La teoría del uso, es un análisis de la educación superior que utiliza el diseño de un sistema desde el punto de vista social, cognitivo y pedagógico, el patrón educativo está basado en el uso de dispositivos móviles, los beneficios que brinda el m-learning como una extensión del aprendizaje electrónico (e-learning) y las problemáticas asociadas por la unificación de este modelo a los otros esquemas educativos, los patrones de aprendizaje apoyados en dispositivos móviles es aumentar la usabilidad, partiendo de la movilidad, colaboración y capacidades de comunicación entre redes, en el uso de multimedios, acceso a internet, mensajería; siendo esta la etapa contemporánea tecnológica. El objetivo principal de esta investigación es analizar el uso de los dispositivos móviles que con frecuencia son utilizados por los estudiantes.**

## *Palabras clave***— usabilidad, e-learning, m-learning, movilidad.**

### **Introducción**

El presente trabajo de investigación tiene un corte cuantitativo, donde los estudiantes de nivel licenciatura respondieron un cuestionario que se clasifico en seis categorías, educación, conexión e Internet, entretenimiento, agenda, otros usos, mensajes de texto y correo electrónico, estudiando las variables relevantes como las herramientas, conocimientos, factibilidad en los dispositivos móviles, El incremento de las tecnologías de la información y la comunicación sobre todo el uso de tecnologías portátiles como es el dispositivo móvil, han creado nuevas estrategias en la educación, como objetivo principal analizar el uso de los dispositivos móviles que con frecuencia son utilizados por los estudiantes, para que posteriormente se considere la teoría del uso desde el punto de vista social, cognitivo y pedagógico para que sean unificados en los patrones de aprendizaje haciendo uso de la comunicación entre redes, multimedios, acceso a internet, mensajería.

## **Descripción del Método**

En la actualidad la tecnología móvil ha cambiado la forma de comunicación y acceder a la información, así como las maneras en que las personas se relacionan con las nuevas tecnologías, sin duda la mayoría de los jóvenes son los que están a la vanguardia de las aplicaciones de este tipo de aparatos y es necesario realizar cambios de énfasis de la enseñanza hacia el aprendizaje, para que se facilite la salida del mismo entorno educativo, permitiendo acceder a otras vías y a otros medios de enseñanza.

 La siguiente investigación es abordada desde una investigación documental y descriptiva, a partir de datos cuantitativos obtenidos mediante un instrumento aplicado en forma general en los estudiantes de las licenciaturas de informática administrativa, y contaduría, de los Centros Universitarios UAEM Ecatepec, Valle de México y Valle de Chalco.

La Teoría del Uso es un análisis de la educación que utiliza el diseño de un sistema operativo desde el punto de vista social, cognitivo y pedagógico que se resumen en 3C´s de Construcción, Conversación y Control.

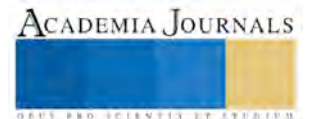

<sup>1</sup> Patricia Delgadillo Gómez, profesora de la licenciatura en Informática Administrativa, Universidad Autónoma del Estado de México, Centro Universitario UAEM Ecatepec, Estado de México, [pdelgadillog@uaemex.mx](mailto:pdelgadillog@uaemex.mx) (**autor corresponsal).**

<sup>2</sup> Adriana Mercedes Ruiz Reynoso, profesora de tiempo completo de la Licenciatura en Informática Administrativa, Universidad Autónoma del Estado de México, Centro Universitario UAEM Valle de México, Estado de México[, amruizr@uaemex.mx](mailto:amruizr@uaemex.mx)

<sup>3</sup> Esperanza Cotera Regalado, profesora de la Licenciatura en Contaduría, la Universidad Autónoma del Estado de México, Centro Universitario UAEM Valle de Chalco, México[, ecoterar@uaemex.mx](mailto:ecoterar@uaemex.mx)

<sup>4</sup> Blanca Gabriela Cuevas González profesora de la Licenciatura en Ingeniería de la Universidad Autónoma del Estado de México, Unidad Académica profesional Acolman[. bcuevas\\_2973@yahoo.com.mx](mailto:bcuevas_2973@yahoo.com.mx)

ACADEMIA, JOURNALS

- 1. Construcción: trae soluciones a problemas relacionados con nuevas experiencias del conocimiento porque es un proceso de elaboración.
- 2. Conversación: es el método de cuestionamiento de conceptos de aprendizaje que se expresan con docentes o con otros estudiantes
- 3. Control: para activar los procesos de aprendizaje se realiza un ciclo de prueba y abstracción.

Este patrón educativo está basado en el uso de dispositivos móviles, se ha desarrollado desde hace varios años, generando diferentes proyectos de averiguación y algunos servicios comerciales. Existe evidencia de los beneficios que brinda el m-learning como una extensión del aprendizaje electrónico (e-learning) y las problemáticas asociadas por la unificación de este modelo a los otros esquemas educativos, como sustentan (MarcadorDePosición1)Vavoula (2005), Ally et al. (2005) y Good (2006).

La Internacional Organization for Standarization (ISO) define el concepto de usabilidad de la siguiente forma: la medida en la que un producto se puede usar por determinados usuarios para conseguir objetivos específicos con efectividad, eficiencia y satisfacción en un contexto de uso especificado. Es decir, la usabilidad puede definirse como el nivel con el que un producto o sistema se adapta a las necesidades del usuario, logrando que los usuarios lo utilicen cumpliendo sus objetivos de efectividad, eficiencia y satisfacción, en un contexto específico de uso, mostrándose en la fig.1.

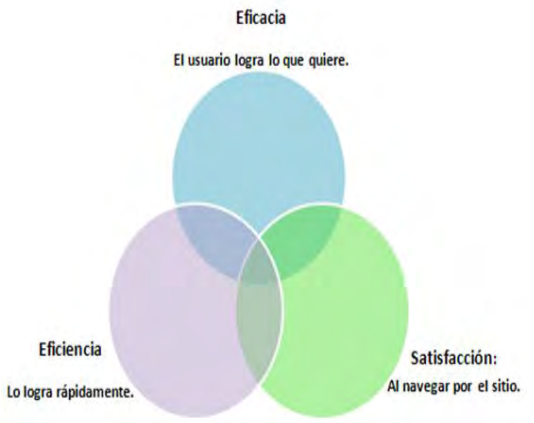

Figura. 1 Aspectos que miden la usabilidad

La usabilidad mide múltiples aspectos de la interacción hombre-sistema. Para realizar esta cuantificación o medición del nivel de usabilidad que posee cualquier sistema, se han definido una serie de atributos. Estos permiten realizar evaluaciones y comparaciones de la usabilidad de diferentes sistemas, que a continuación, se presentan en el cuadro 1.

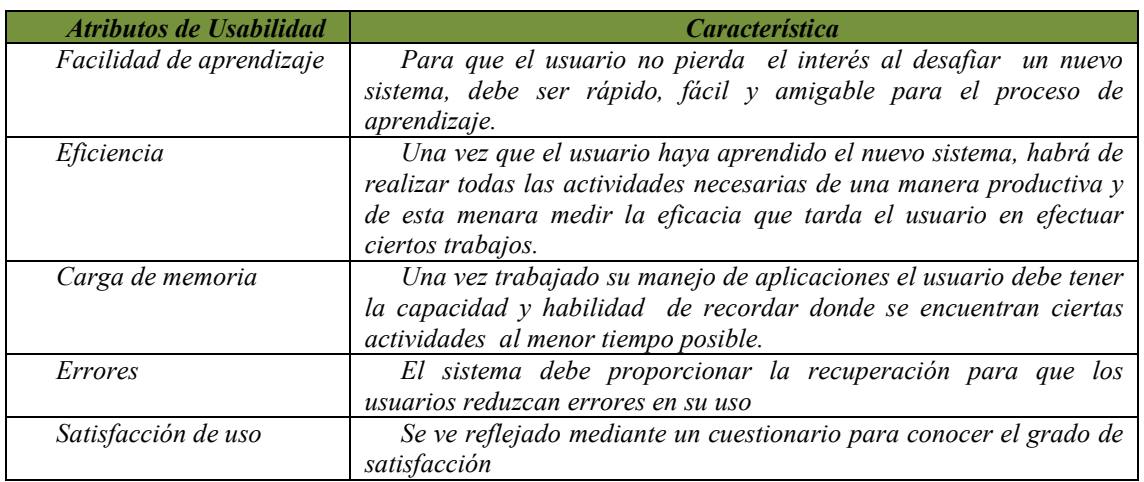

Cuadro 1. Medición de nivel de usabilidad

E-learning se ha vinculado con la educación a distancia, siendo las aulas virtuales herramientas que han permitido aumentar la calidad de los procesos formativos a distancia. Hoy en día los recursos educativos distribuidos a través de la Web, de forma abierta y pública, o en espacios cerrados virtuales dentro de plataformas, son utilizados también en situaciones presenciales, Para Barberá (2008), "E-learning se refiere al proceso de aprendizaje a distancia que se facilita mediante el uso de las tecnologías de la información y comunicación".

El aprendizaje móvil a los procesos educativos es un elemento que complementa al e-learning, porque permite mantener la interacción y la oportunidad de seguir en contacto con los docentes y compañeros en la educación, aun en lugares diferentes. Esto se debe a la capacidad de movilidad de los dispositivos utilizados.

# **El Diseño de Modelos Educativos**

Con el uso de uso de Sistemas de Información Geográfica (SIG) en México las Instituciones de Educación Superior (IES) plantean y construyen nuevos modelos de enseñanza-aprendizaje, desde la transformación de la investigación de los nuevos patrones disciplinarios así como los objetivos y contenidos, considerando el argumento psicopedagógico, comprobadamente han surgido diversas teorías que se han ido desarrollando respecto al proceso de enseñanza aprendizaje y el impacto en los individuos. Arrien (1993).

Para mejorar la pertinencia del proceso enseñanza aprendizaje se debe de considerar el análisis psicopedagógico porque los sistemas de información geográfica (SIG) conservan un enfoque teórico-experimental dónde se debe de considerar perfectamente los aspectos teóricos y prácticos.

Los estándares psicológicos y pedagógicos manipulados por el SIG serían: El Marco psicopedagógico, Las Instituciones de Educación Superior (IES) buscan diseñar sus modelos educativos a partir de programas de enseñanza-aprendizaje y su construcción implica no sólo la elaboración de objetivos y contenidos, sino también la revisión de los modelos vigentes del campo disciplinario al que se pretende atender.

El estudio psicopedagógico se deriva de principios psicológicos y pedagógicos que contribuyen al progreso y la oportunidad del proceso enseñanza-aprendizaje. Debido a que se mantiene un rumbo teórico-experimental, que debe oscilar óptimamente los aspectos teóricos y prácticos dentro del modelo. A continuación, se muestra una perspectiva general de las corrientes psicológicas y pedagógicas utilizando la información relevante Carretero (1997).

Corriente conductista. El aprendizaje es un cambio visible en el comportamiento, los procesos internos (procesos mentales superiores) son considerados ilustres para el estudio del aprendizaje humano ya que estos no pueden ser medibles ni observables de manera directa y existe una correspondencia de estímulo respuesta.

Corriente cognitiva. En la década de los 70's ha dominado la psicología para el paradigma del proceso de la información y reemplaza los aspectos conductistas. El cognitivismo es una teoría que facilita grandes contribuciones al estudio del proceso enseñanza-aprendizaje, tales como: atención, memoria y razonamiento; así como descubrir y explicar la naturaleza y expresiones mentales en el comportamiento humano; enseñar a pensar y aprender a aprender.

El alumno es considerado como un sujeto activo procesador de información que posee competencia cognitiva para aprender y solucionar problemas, dicha competencia, a su vez, debe ser considerada y desarrollada usando nuevos aprendizajes y habilidades estratégicas, sobre todo cuando dentro del aula desarrolla su potencialidad a través de herramientas didácticas donde sea capaz de esquematizar los elementos que le lleven a un aprendizaje más significativo, ya que el propósito central de su estudio radica en el análisis de representaciones mentales (SIG) a través de la atención, percepción, memoria, inteligencia, lenguaje y pensamiento, entre otros.

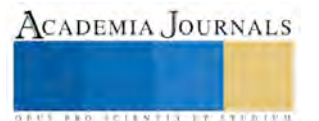

| Crees que los dispositivos móviles son<br>importantes para el aprendizaje en la |                                  |                                       |                |                   |                                |                 |
|---------------------------------------------------------------------------------|----------------------------------|---------------------------------------|----------------|-------------------|--------------------------------|-----------------|
| actualidad.                                                                     | <b>Semestre</b>                  |                                       |                |                   |                                |                 |
|                                                                                 |                                  |                                       |                |                   |                                | Total           |
| Inscrito en el Centro Universitario.                                            |                                  | NOVENO PRIMERO QUINTO SEPTIMO TERCERO |                |                   |                                | general         |
| <b>CHALCO</b>                                                                   |                                  |                                       | 23             | 30                | 30                             | 83              |
| LIC. EN CONTADURÍA                                                              |                                  |                                       | 23             | 30                | 30                             | 83              |
| De acuerdo                                                                      |                                  |                                       | 16             | 16                | 18                             | 50              |
| En desacuerdo                                                                   |                                  |                                       | $\mathbf{1}$   |                   | $\mathbf{1}$                   | $\overline{2}$  |
| Indiferente                                                                     |                                  |                                       | $\overline{2}$ | 3                 | $\overline{4}$                 | 9               |
| Totalmente de acuerdo                                                           |                                  |                                       | $\overline{4}$ | 11                | 6                              | 21              |
| Totalmente en desacuerdo                                                        |                                  |                                       |                |                   | $\mathbf{1}$                   | $\mathbf{1}$    |
| <b>ECATEPEC</b>                                                                 | 49                               | 69                                    | 20             | 47                | 60                             | 245             |
| LIC. EN CONTADURÍA                                                              | 18                               | 34                                    | 20             | 24                | 21                             | 117             |
| De acuerdo                                                                      | $\overline{7}$                   | 17                                    | 10             | 13                | 6                              | 53              |
| En desacuerdo                                                                   | $\mathbf{1}$                     | $\mathbf{1}$                          |                | $\overline{2}$    |                                | $\overline{4}$  |
| Indiferente                                                                     | 1                                | 6                                     | 4              | $\mathbf{1}$      | $\overline{7}$                 | 19              |
| Totalmente de acuerdo                                                           | 9                                | 10                                    | 6              | 8                 | $\overline{7}$                 | 40              |
| Totalmente en desacuerdo                                                        |                                  |                                       |                |                   | $\mathbf{1}$                   | $\mathbf{1}$    |
| EN<br><b>INFORMÁTICA</b><br>LIC.                                                |                                  |                                       |                |                   |                                |                 |
| <b>ADMINISTRATIVA</b>                                                           | 31                               | 35                                    |                | 23                | 39                             | 128             |
| De acuerdo                                                                      | 13                               | 23                                    |                | 9                 | 21                             | 66              |
| En desacuerdo                                                                   | $\overline{2}$                   | $\mathbf{1}$                          |                |                   | $\overline{2}$                 | $\overline{5}$  |
| Indiferente                                                                     | $\mathbf{1}$                     | 9                                     |                | 3                 | $\overline{2}$                 | 15              |
| Totalmente de acuerdo                                                           | 14                               | $\overline{2}$                        |                | 11                | 14                             | 41              |
| Totalmente en desacuerdo                                                        | 1                                |                                       |                |                   |                                | $\mathbf{1}$    |
| <b>VALLE DE MEXICO</b>                                                          | 28                               | 35                                    | 30             | 9                 | 65                             | 167             |
| LIC. EN CONTADURÍA                                                              |                                  | $\overline{34}$                       |                |                   | 35                             | 69              |
| De acuerdo                                                                      |                                  | $\overline{17}$                       |                |                   | 12                             | $\overline{29}$ |
| En desacuerdo                                                                   |                                  | $\mathbf{1}$                          |                |                   | $\mathbf{1}$                   | $\overline{2}$  |
| Indiferente                                                                     |                                  | $\overline{4}$                        |                |                   | 6                              | 10              |
| Totalmente de acuerdo                                                           |                                  | 11                                    |                |                   | 15                             | 26              |
| Totalmente en desacuerdo                                                        |                                  | $\mathbf{1}$                          |                |                   | $\mathbf{1}$                   | $\overline{2}$  |
| LIC.<br><b>INFORMÁTICA</b><br>EN                                                |                                  |                                       |                |                   |                                |                 |
| <b>ADMINISTRATIVA</b>                                                           | 28                               | 1                                     | 30             | 9                 | 30                             | 98              |
| De acuerdo                                                                      | 13                               |                                       | 11             | $\overline{2}$    | 10                             | 36              |
| En desacuerdo                                                                   | $\overline{2}$<br>$\overline{4}$ |                                       | $\mathbf{1}$   |                   | $\mathbf{1}$<br>$\overline{4}$ | $\overline{4}$  |
| Indiferente                                                                     |                                  |                                       | 5              | $\mathbf{1}$<br>5 | 15                             | 14              |
| Totalmente de acuerdo                                                           | 8                                | $\mathbf{1}$                          | 13             |                   |                                | 42              |
| Totalmente en desacuerdo                                                        | 1                                |                                       |                | 1                 |                                | $\overline{2}$  |
| <b>Total general</b>                                                            | 77                               | 104                                   | 73             | 86                | 155                            | 495             |

Tabla 1. Importancia de los dispositivos móviles

Como se muestra en la tabla anterior 1 refleja que 234 estudiantes de las Licenciaturas de Informática Administrativa y Contaduría de Valle de Chalco, Valle de México y Ecatepec están de acuerdo, que el dispositivo móvil sea importante como apoyo para el aprendizaje, por lo que se deduce que los dispositivos móviles hoy en día son una herramienta de apoyo para el aprendizaje.

Ferreiro (1996) La idea del maestro es enseñar a aprender y a pensar, para que el alumno se capaz de codificar, organizar, filtrar categorizar y evaluar la información mediante esquemas instrumentos que le permitan mejorar el coeficiente intelectual y elevar así, la competencia intelectual.

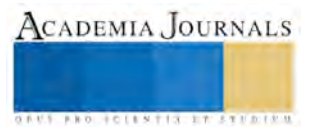

Corriente humanista. El alumno es competente para lograr su autorrealización, elegir su propio destino, influir y mejorar su medio social; ser consciente de sí mismo y de su existencia para que de esta forma pueda lograr su autorrealización.

Según Frawley (1997) expresa que papel del docente, consiste en la orientación, estableciendo un clima social propicio para tener creatividad en el aprendizaje vivencial y de comunicación para que el alumno sea capaz de una autoevaluación metódica y crítica su propio trabajo y ambiente, considerando al docente como guía para alcanzar sus objetivos.

El ser humano es el eje del universo y todo lo que él logre producir o generar, será muy bien aceptado, así como la actitud del alumno a través de la integración de equipos de trabajo donde se logren generar conductas que parten de la apreciación individual y posteriormente, colectiva. Centra su atención en el potencial del individuo como sujeto pensante, promoviendo el individualismo y la apropiación de una identidad que gesta en el contexto donde se desenvuelve, logrando así, la formación de individuos analíticos, creativos y críticos que puedan resolver problemas ante situaciones acordes a la realidad.

El humanismo sirve como base para el diseño de estrategias educativas acordes a las condiciones actuales de los alumnos, dado que el entorno laboral exige individuos capacitados y sobre todo analíticos y críticos que sepan trabajar en equipo, creando en ellos destrezas y habilidades.

Corriente sociocultural. Este modelo se rige en la educación a distancia basada en competencias, los elementos teóricos son significativos en la comprensión de la comunicación, uno de ellos es acerca del estudio del pensamiento y el lenguaje en las interconexiones de las relaciones funcionales, en base al análisis espacial, exige al maestro que sea un especialista en la asignatura donde, el docente investigue y promueve el aprendizaje generado y construido cooperativamente con la ayuda de otros.

Se asuman nuevas funciones para los profesores para que estén más allá de la enseñanza de los contenidos y deleguen la función de mediadores de conflicto, entre las que destacan: negociar normas con el alumno, ser asertivo, estimular una comunicación fluida, compartir el poder dentro del aula delegando responsabilidades en los alumnos y ayudar a alcanzar acuerdos, su principal prioridad es manifestar la coyuntura entre el individuo y sociedad para identificar, analizar y diagnosticar los problemas en el entorno social y laboral creando un clima de comunicación y confianza en el aula.

Corriente constructivista. Es un nuevo modelo educativo basado en competencias, el cual ha venido a establecer la rotura de viejos modelos para centrarse en la flexibilidad en cuanto a tiempo y espacio, porque su enfoque va dirigido principalmente en las competencias y capacidades del individuo.

Miklos (1999) señala que la creación en la actualidad se consigna al cambio tecnológico y al campo de la tecnología, que está centrado en la invención de conocimientos, habilidades y actitudes más prácticos para obtener resultados al menor costo y tiempo posibles. Por lo tanto, esta teoría que marca que el aprendizaje es un proceso en la acumulación de información la cual se va organizando en nuestras estructuras cognoscitivas o esquemas, de manera que éstas se van enriqueciendo y estructurando hasta llegar a unos niveles de afinamiento que son característicos de los sujetos expertos.

Massó (1999) señala que el conocimiento previo da nacimiento al conocimiento nuevo, el aprendizaje autogenerado y autoconstructivo será promotor del desarrollo integral y la autonomía del educador (maestro investigador), apegándose a las condiciones del entorno con mayor participación, respeto y con autoconfianza.

Para entender el comportamiento de los resultados el 97.78% de los alumnos cuestionados les resulta favorable el uso de los dispositivos móviles en el ámbito enseñanza-aprendizaje, por el contrario, un 2.227% manifestó estar en total desacuerdo.

La evolución y la difusión de dispositivos (teléfonos inteligentes, tabletas y computadoras portátiles) en la última década han transformado nuestra vida diaria, en el sector educativo es decisivo para la formación y progreso del capital humano de cada nación, porque permite trabajar en la innovación y tecnologías móviles para lograr un crecimiento sostenible. Si aumenta el acceso a las tecnologías se espera que crezca la productividad y que las horas trabajadas se vuelvan más eficientes.

En la actualidad la tecnología móvil ha cambiado la forma de comunicación y acceder a la información, así como las maneras en que las personas se relacionan con las nuevas tecnologías, sin duda la mayoría de los jóvenes

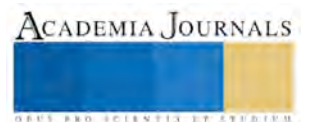

son los que están a la vanguardia de las aplicaciones de este tipo de aparatos y es necesario realizar cambios de énfasis de la enseñanza hacia el aprendizaje, para que se facilite la salida del mismo entorno educativo, permitiendo acceder a otras vías y a otros medios de enseñanza.

Por lo que se pretende un cambio importante en las estrategias educativas, pasando de la memorización a la navegación de información y al uso de la misma (conocimiento), fomentándose así el aprendizaje significativo. La interacción, pasa de ser un ente pasivo que escucha al maestro y hacer ejercicios en la libreta, ya sea en clase o en la casa, a una forma de aprendizaje como actores partícipes de nuestro propio aprendizaje, siendo este activo, con opciones, permitiendo equivocarse y aprender de los errores de forma inmediata utilizando todas las herramientas y aplicaciones de los dispositivos móviles así como se muestra en la imagen 1.

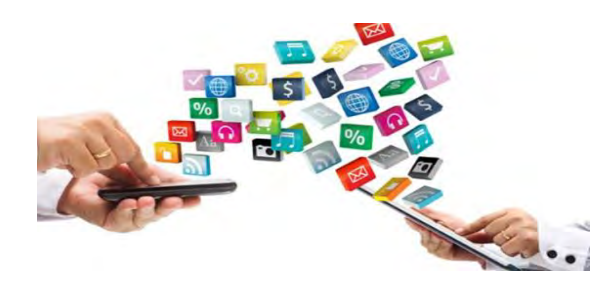

Imagen 1. Aplicaciones en dispositivos móviles

El nuevo paradigma en las tecnologías presenta capacidades increíbles en las instituciones a nivel superior que puede aumentar la productividad y efectividad en los dispositivos móviles y que se debe considerar como una oportunidad para incrementar la capacidad intelectual de todos aquellos que están buscando lograr un cambio social y económico, tomando en cuenta las herramientas y servicios que ofrecen los dispositivos.

La investigación de los dispositivos móviles, desde sus inicios se ha relacionado con su contribución a dar respuesta a las necesidades estratégicas y operativas de las instituciones educativas contribuyendo al logro de sus objetivos.

En la sociedad actual, en continuo movimiento, los avances tecnológicos aparecen para dar respuesta a las necesidades de estar en continua conexión con la información y las comunicaciones. Es por esta razón por la que aparecen las tecnologías móviles que van a configurar un nuevo paradigma social, cultural y educativo. Los DM se están imponiendo cada vez más en los ambientes educativos debido a que tienden a desarrollar un perfil de competencias a nivel superior, vinculados a dar soluciones a los problemas sociales.

# **Conclusiones**

Con base al estudio realizado se concluyó que los alumnos de los Centros Universitarios UAEM Ecatepec, Valle de México y Valle de Chalco de las Licenciaturas Informática Administrativa y Contaduría les parece atractiva la utilización de los dispositivos móviles para sus actividades escolares, manifestaron que su aplicación es un buen modo de aprender, así como una herramienta de ayuda, mostrando una actitud favorable acerca de su utilidad en los procesos de enseñanza-aprendizaje, A lo largo de esta investigación se determinó la posibilidad de implementar los dispositivos móviles como una alternativa en la educación

La sociedad exige la utilización de los dispositivos móviles en el ámbito educativo, el cual ha pasado de ser estático, a tener una gran movilidad y los estudiantes requieren de una mayor diversidad de espacios y recursos, es por esto que el uso de los dispositivos móviles ha surgido como apoyo a estas necesidades, es necesario Incrementar el interés, de los estudiantes de nivel superior, en el uso de contenidos multimedia enfocados al aprendizaje en dispositivos móviles, aprovechando la fortaleza de la portabilidad y conectividad que elimina las barreras geográficas gracias a la movilidad de los dispositivos.

Con la ayuda de aplicaciones móviles en el aprendizaje los alumnos pueden desarrollar y obtener competencias como son trabajo en equipo, investigación documental, habilidades de lecto-escritura, de razonamiento con la resolución de ejercicios planteados en su contexto en simuladores móviles.

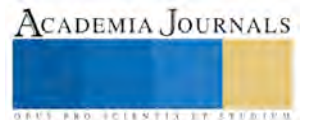

## **Referencias**

Arrien, A. (1993). The Four-Fold Way: Walking the Paths of the Warrior, Teacher, Healer, and Visionary: HarperSanFrancisco. Barbará, E. (2008): Aprender e-learning. Paidós, Barcelona.

Carretero, M. 1997. Construir y enseñar. Las Ciencias Sociales y la Historia. Buenos Aires.

Frawley, William. (1997). Vygotsky and cognitive science: Language and the unification of the social and computational mind.

Ferreiro Gravié, R. (1996). Paradigmas Psicopedagógicos. ITSON, Son.Mexico.

Massó Cantarero M.F.: Conferencia La autenticidad del Psicoterapeuta, Ciclo de Psicología Humanista, Colegio de Psicólogos de Madrid, octubre, 1999.

Miklos, T. (1999). "Prologo". En E. Chehaybar (coord.), Hacia el futuro de la formación docente en educación superior. México: Plaza y Valdez Editores.<br>Vavoula,

Vavoula, G. N. (2005). A study of mobile learning practices. Technical report, MOBIlearn. http://www.mobilearn.org/download/results/public\_deliverables/MOBIlearn\_D4.4\_Final.pdf.

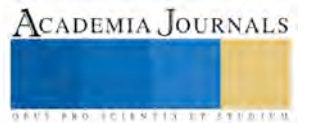

# ANOREXIA NERVIOSA: UNA APRECIACIÓN AL TRASTORNO MEDIANTE LA TÉCNICA HISTORIAS DE VIDA

MIA. Alejandro Diaz Garcia<sup>1</sup>, MSFC.Grisel Barrios Rodríguez<sup>2</sup>, MIA. Blanca Gabriela Cuevas González<sup>3</sup> y Dra. Thelma Beatriz Pavón Silva<sup>4</sup>

*Resumen***— Los relatos de vida son siempre construcciones, versiones de la historia que un narrador en su historia relata al investigador. Para este estudio se utilizó la técnica de historia de vida, e intervinieron alumnos de la Universidad Autónoma del Estado de México como recopiladores de información, para una mayor certeza en los datos cualitativos, uno de los requisitos de este trabajo, consistió en que el entrevistado tuviera la disposición de ser grabado en formato de audio, con la finalidad de que el equipo tuviera la oportunidad de discernir entre los datos obtenidos. El propósito, fue conocer parte de la apreciación del paciente, en la actividad desarrollada por el Nutriólogo que estaba encargado, del diseño del tratamiento, para que gradualmente el trastorno fuera abolido, y por otra parte, como percibía la rehabilitación en su entorno social, con la intención premeditada de conocer la relación de su historia de vida.**

*Palabras clave***— Anorexia, Nutriólogo, Cualitativo, Trastorno.**

### **Introducción**

La metodología cualitativa permite trabajar la realidad desde una perspectiva humanista ya que hunde sus raíces en los fundamentos de la fenomenología, el existencialismo y la hermenéutica, tratando de comprender la conducta humana desde el propio marco de referencia de las personas Chárriez (2012). Por lo anterior, un acercamiento a los pacientes diagnosticados con el trastorno de Anorexia Nerviosa, mediante métodos cualitativos como son las historias de vida, permiten una mejor aproximación para validar los servicios otorgados por parte del sector salud, en el caso específico de Nutriólogos, así como, la forma en que los pacientes viven la enfermedad, obteniendo de esta manera la pauta para determinar estrategias y que los pacientes no abandonen los tratamientos. Para este estudio se eligio trabajar con metodología cualitativa, por sus diseños flexibles que se adaptan perfectamente al tipo de información que se requiere conocer. La autobiografía de los pacientes entrevistados mediante su historia de vida, dan acceso a las vivencias desde una perspectiva que permite la autoevaluación al tratamiento indicado y a los sentimientos encontrados, por la lucha inminente contra la pérdida de peso, y que debido en gran parte, a cuestiones psicológicas, no es del todo convincente para el afectado.

Pereira de Quiroz citado por Veras (2010), define la historia de vida como "El relato de un narrador sobre su existencia a través del tiempo, intentando reconstituir los acontecimientos que vivió y transmitir la experiencia que adquirió. Narrativa linear e individual de los acontecimientos que él considera significativos, a través de la cual se delinean las relaciones con los miembros de su grupo, de su profesión, de su clase social, de su sociedad global, que cabe al investigador mostrar. De esa forma, el interés de ese último está en captar algo que trasciende el carácter individual de lo que es transmitido y que se inserta en las colectividades a que el narrador pertenece.

Los relatos de vida son siempre construcciones, versiones de la historia que un narrador o sujeto interpelado en su historia relata al investigador o narratorio particular utilizando para ello la entrevista. Para el citado autor son dignos de consideración aspectos, como el número, duración, ritmo y conducción de las entrevistas así como la transcripción de los relatos lo más fidedignamente posible, con toda su riqueza (lenguaje, lapsus, modismos, entre otros). La utilización de un cuaderno de campo posibilita realizar un mejor seguimiento del proceso y preparar el material para análisis. (Cornejo et.al., 2008).

En un estudio realizado por Murguia (2015) en donde intentaron conocer las instancias psíquicas cuando la joven es capaz de lastimar su cuerpo, tomaron una muestra de cinco mujeres jóvenes con diagnóstico de Anorexia Nerviosa; aplicaron ocho entrevistas en total a cada una de ellas, de forma individual y grupal con ayuda de sociología clínica. Parte de los resultados encontrados hablaron de soportar hambre, dolores, crisis y daños corporales, algunos temporales y otros permanentes, frio, desnutrición, sensación de mareo, auto-exigencia de

<sup>4</sup> La Dra. Thelma Beatriz Pavon Silva es Profesora Investigadora en la Universidad Autónoma del Estado de México, Acolman. [tbpavons@uaemex.mx](mailto:tbpavons@uaemex.mx)

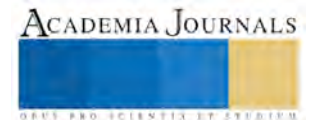

<sup>1</sup> El Mtro. Alejandro Diaz Garcia es Profesor Investigador en la Universidad Autónoma del Estado de México, Acolman. [adiazga@uaemex.com](mailto:adiazga@uaemex.com)

<sup>2</sup> La Mtra. Grisel Barrios Rodriguez es Profesora de la Licenciatura en Nutrición en la Universidad Autónoma del Estado de México, Acolman. [gbarriosr@uaemex.mx](mailto:gbarriosr@uaemex.mx)

<sup>3</sup> La Mtra. Blanca Gabriela Cuevas Gonzalez es Profesora Investigadora en la Universidad Autónoma del Estado de México, Acolman. [bgcuevasg@uaemex.mx](mailto:bgcuevasg@uaemex.mx)

mucho ejercicio. Además de que manifestaron que perdieron el control de la enfermedad y que no sabían quiénes eran, ni que querían hacer de su vida; descubrieron que todo lo que hacían eran cosas que quería su mamá, su papá, su familia o su novio pero no era su deseo. Es así, que la importancia de la interacción del paciente y su especialista queda al descubierto, debido a la metodología cualitativa, lograron determinar factores que de otra manera, no podrían ser posibles.

Una de las incógnitas que se abordó en este estudio, fue conocer, si el Nutriólogo mantuvo comunicación con el paciente a fin de informar las condiciones y objetivos que contemplaba el plan nutricional de tratamiento. Lo anterior, buscando que el diseño de la dieta fuera lo menos agresivo para los gustos de los pacientes y por medio de esto lograr mantener constancia de aceptación gradual.

Jáuregui (2012), en la revisión del tratamiento dietético-nutricional de la anorexia nerviosa, habla acerca de la controversia que causa la participación de los pacientes en la elección de la dieta, pues la necesidad de recuperación ponderal y de normalización de hábitos obliga a ciertas imposiciones, en principio, innegociables, ya que cuando los pacientes eligen la dieta, al menos durante cierto tiempo, se acercan más a patrones inadecuados, habituales en la población. Sin embargo, la insistencia del presente trabajo, en ser empáticos con el paciente en la negociación inicial, determinara en un grado importante la continuidad del tratamiento, para lo cual, la aportación del implicado es imprescindible.

Otro de los estudios con ayuda de metodología cualitativa fue el de Rodríguez (2010), que buscaba conocer cuáles son aquellas circunstancias que influyen en el desarrollo de la anorexia nerviosa en mujeres de la Zona Metropolitana de la Ciudad de México, para ello realizo cinco entrevistas a profundidad con una duración de 40 minutos, utilizando la técnica de observación y diario de campo. Encontró que desde el punto de vista de las informantes, múltiples circunstancias influyen en el desarrollo de la anorexia nerviosa, como la moda, los medios de comunicación: la televisión, el internet, y las revistas de moda. Las agresiones sexuales sufridas en la infancia, la falta de apego emocional de los padres también son otra circunstancia que favorece la adopción de modos de vida diferente, pero también preexiste un elemento fundamental como es la desnutrición emocional.

Con las investigaciones previamente enlistadas se puede verificar la profundidad de la información obtenida, la interacción de los entrevistadores y pacientes, habla de una mejor comunicación de elementos que ayudan a tomar mejores estrategias, tomando como base el análisis de la perspectiva de las historias de vida.

### **Descripción del Método**

Para este estudio se utilizó la técnica de historia de vida, e intervinieron alumnos de la Universidad Autónoma del Estado de México como entrevistadores; y como asesores y analistas de la información los profesores curriculares de la carrera de Licenciatura en Nutrición; no se solicitó el nombre del paciente para mantener el secreto de confidencialidad, sin embargo, para una mayor certeza en los datos cualitativos, uno de los requisitos de las entrevistas de este trabajo, consistió en que el entrevistado tuviera la disposición de ser grabado en formato de audio, con la finalidad de que el equipo tuviera la oportunidad de discernir entre los datos obtenidos. Lo anterior con la finalidad de evitar en su mayor parte los sesgos en el estudio, tales como engaños, exageraciones o incluso discrepancias. Este trabajo se desarrolló durante el primer semestre del año 2016 en zonas aledañas al municipio de Acolman, lugar en donde se encuentra el campus de la Universidad mencionada, se realizaron visitas a diversas clínicas especializadas en el trato del trastorno e incluso en clínicas locales que aunque no contaban con la especialidad prestaban la atención a los casos que se presentaron en sus unidades e incluso 2 contactos se obtuvieron en el DIF del Municipio de Atenco.

Se intentó la mayor discreción en el abordaje de los pacientes a fin de evitar molestarlos o incomodar el espacio de confianza que ellos determinaban. El propósito del presente estudio, fue obtener una apreciación del paciente, con relación, en primer plano; en la actividad del Nutriólogo que estaba encargado, del diseño del tratamiento que debería aplicar, para que gradualmente el trastorno fuera abolido, y por otra parte, como percibía el paciente la rehabilitación en su entorno social con la intención premeditada de conocer la relación de su historia de vida.

Se logró la participación de 10 pacientes que padecían el trastorno de anorexia nerviosa, fue un estudio en el que se involucró a ambos sexos y que oscilaron entre 18 a 25 años de edad, a cada uno de ellos se les aplico como guía de la investigación, el cuestionario descrito en la sección de apéndices de este documento, consto de 13 preguntas abiertas. En los audios recopilados se observaron algunas modificaciones a criterio del entrevistador, debido a la versatilidad del proceso sostenido en ese momento, sin que a criterio del equipo, impactara de manera contundente la esencia del mismo.

En el caso de una negativa en la participación por parte del paciente, o el rehúso por parte de los especialistas tratantes, se optaba por otro nuevo intento con otro paciente. Lo anterior se debía generalmente al status de gravedad

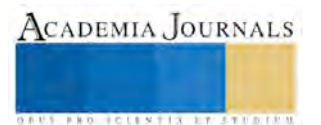

ACADEMIA, JOURNALS

**ARD SCIENTIS EXISTENCE** 

de anorexia nerviosa que el paciente vivía, de tal forma que en el caso de contactar por medio de una clínica se mantuvo una pequeña entrevista con el especialista y se informo acerca del estudio, si este aceptaba en conjunto con el paciente, se llevaba a cabo, en cuanto a los participantes que se logró contactar por fuera, la decisión fue propia.

Se realizaron meticulosas reuniones de trabajo en donde se analizaron los distintos audios recopilados, se evaluó la pertinencia y veracidad de la información, descartando así, dos entrevistas debido a que el paciente mostro demasiada renuencia al responder de una forma muy concreta acerca de su historia de vida. Aun así, en estas últimas se agradeció la cooperación del entrevistado.

## **Comentarios Finales**

Al analizar las entrevistas se encontró que el plan alimenticio de tratamiento las personas con este trastorno en una muchas ocasiones no se lleva a cabo o solo se realiza de forma parcial por la falta de recursos económicos, otra de las causas más representativas fue que el paciente percibía que la cantidad de comida que se les recomendó en su tratamiento era demasiada y por ende omitían alguna de las comidas o abandonaban el tratamiento.

Respecto al contexto familiar de manera general, se observó que en varios casos era necesario modificar los hábitos alimenticios de toda la familia, con la finalidad de apoyar a la persona afectada por este trastorno, además de que la cuestión económica nuevamente es un factor importante a considerar, debido a que en la mayoría de los casos, no se podía tener dos tipos de alimentaciones para una familia, por otro lado también tenían que modificar los horarios para cada comida.

Los entrevistados que llevaban a cabo, el plan nutricional de rehabilitación, de forma regular, comentaban que los cambios de salud eran muy notables debido a que dejaron de padecer ciertos síntomas que les afectaban, tales como la pérdida de cabello, hemorragias nasales, cambios en la piel, el cambio de humor, entre otros.

La percepción con relación a la orientación nutricional recibida por el paciente en la mayor parte, fue más allá de lo que solo representa la obligación del Nutriólogo, algunos pacientes argumentaron que incluso la consulta en varias ocasiones se complementaba de orientación psicológica, lo cual fue de gran ayuda durante el tratamiento. En general los pacientes reconocieron que al iniciar su tratamiento daban poco cumplimiento a su plan nutricional, debido a que pasaban crisis emocionales y por ello recaían nuevamente.

Por ultimo cabe destacar que las personas con este trastorno alimenticio no ventilan que tienen este problema ante los ojos de la sociedad por temor a ser rechazados o ser la burla de los demás, porque ellos solo buscan la perfección de un cuerpo delgado y sin grasa, es así que solo las personas más cercanas a ellos como es la familia sabe del tema.

La mayor parte expreso que las redes sociales y medios de comunicación forman parte de la estimulación para obtener pesos bajos, la información visual disponible influye en la creencia de que por no ser delgado existe un rechazo en grupos de convivencia.

### **Resumen de resultados**

En este trabajo exploratorio, no se pretende modificar la estructura que se ha venido construyendo alrededor de este trastorno tan serio, y que desafortunadamente ha costado la vida de muchas personas que sufrían de este padecimiento, en todo caso es necesario una investigación con mayor profundidad, con un diseño de integración más complejo y etnográfico.

Como se hizo énfasis en la introducción del presente, se intenta identificar algunos factores críticos que pueden apoyar en su labor diaria a los Nutriólogos; que no solo se encargan del diseño de los programas de alimentación para superar este mal, sino como encontramos en la mayor parte de las historias de vida, los pacientes expresaron que el contacto, a excepción de dos casos, fue por demás claro. La propuesta es incluir al paciente en las especificaciones de la planeación, además del reforzamiento de técnicas que promuevan la estimulación del cumplimiento de los tratamientos, a fin de dar continuidad y evitar así el abandono prematuro del proceso.

A continuación se presenta de manera general algunos de los resultados obtenido con la utilización de la técnica historias de vida. Aquí solo se informa de los resultados a las preguntas que estuvieron enfocadas a la acción del Nutriólogo, en relación al trastorno, con la finalidad de conocer más, acerca de su labor en el área de la salud. El resto de la información no comentada en esta sección se encuentra distribuida en el resto de este documento.

Con relación a la pregunta número cuatro de como impactaba la dieta del paciente al resto de la familia, los comentarios fueron recibidos en general de forma negativa, en donde expresaron algunas molestias debido a que la familia no podía llevar dos tipos de alimentación, sobre todo, debido a factores económicos, pero que sin embargo, ajustaron como forma de apoyo. Es aquí, en donde el Nutriólogo debe darse a la tarea de validar la situación económica-social, para determinar por una parte la posibilidad de la adquisición de los elementos de la dieta y por otra la afectación a los miembros de la familia, sí es que estos últimos tuvieran que seguir parte de ella. La

relevancia de este punto es muy importante, sí la situación económica resulta no favorable en conjunto de la falta de apoyo por parte de la familia, estaría terminando con respuesta nula al tratamiento.

La pregunta número seis es la medular para esta investigación, se pretendía determinar primeramente si las asesorías (si es que las tuvieron) fueron de forma individual o grupal, además de conocer desde su punto de vista como fue la atención recibida; si es que existió la cordialidad, el profesionalismo y el respeto al abordar el tema del tratamiento. Las siguientes fueron las respuestas más representativas que se escucharon.

"El Nutriólogo me explicaba cuál era el proceso por el cual debía pasar y el porqué de las dietas indicadas" "Tuve la oportunidad de hablar con una Nutrióloga pero mi experiencia no fue favorable, porque su carácter era bastante fuerte creo yo, y una persona con este problema, casi siempre tiende a negarlo, entonces yo me negaba a seguir un régimen alimenticio y ella tuvo una actitud muy desfavorable ante la situación, en la que ella trataba de obligarme a comer y recuerdo que en las primeras semanas yo no hacia el régimen alimenticio y seguía tirando la comida, hasta que fue motivación por parte de mis padres pero no por parte de la Nutrióloga"

"Lastimeramente solo recibí el régimen"

"Sí, tuve la oportunidad de platicar con él Nutriólogo, solo que su régimen alimenticio se me hizo algo fuerte, ya que creí que esto no me haría verme con una buena imagen"

"Sí, tuve la oportunidad de ir con la nutrióloga y ella me ayudaba mucho emocionalmente, interactuaba conmigo la verdad, más que mi nutrióloga fue mi psicóloga también, fue la que me alimentaba y en ese tiempo fue donde avance para mi bienestar"

Con las respuestas a esta pregunta, se determinó que la asesoría fue en todos los casos de forma individual, y aunque no todas las experiencias de vida fueron positivas de acuerdo a los pacientes, se observa que el acercamiento empático, que el Nutriólogo pueda tener con ellos, dará un mejor resultado en la continuidad del tratamiento. La cualidad descriptiva de los pacientes, habla de los estilos actuales que se están observando en este sector. La narración del momento, de acuerdo al sentimiento vivido, da fe de sus personalidades, permitiendo de esta manera identificar, cuáles son las áreas a reforzar en la formación de Nutriólogos.

#### **Conclusiones y Recomendaciones**

Se observa que la falta de autoestima está presente en prácticamente todos los participantes de nuestro estudio, en donde la familia es incluso el motivo por el cual se han visto obligados a tratar el trastorno, y que a pesar de las secuelas que han tenido tales como anemia, perdida de piezas dentales, cabello etc. Mantienen una actitud de orgullo ante la delgadez obtenida tras el abandono de una buena nutrición alimentaria.

Los resultados atraen la atención del problema que sin duda requiere un enfoque integral, que sea agresivo en su disposición para el ataque de la anorexia nerviosa, el tema de redes sociales para este caso, es un factor que ha sido desatendido, tal vez, una propuesta que tendría un efecto positivo tendría que ver con apoyo de la legislación de este país. En este sentido, que busque promover la censura de páginas web que fomenten el aumento del trastorno, es decir, que este tipo de sitios web que tanto han influido, una vez identificados, fueran inhabilitados.

Los investigadores interesados en continuar nuestra investigación, podrían centrar su estudio en una propuesta de salud que busque informar constantemente de forma sencilla a los habitantes de las consecuencias de este mal, y que por otra parte, de forma gradual, prohíba la promoción del trastorno en los sitios web. Otra manera es llevando acabo, una revisión a los planes de estudio de las Universidades que actualmente imparten la carrera de Nutrición, con la finalidad de buscar integrar una mayor participación de ciencias como la Psicología y Sociología, que fortalecerá la estructura de la Licenciatura.

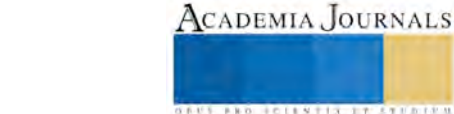

### **Referencias**

Chárriez Cordero, M. "Historias de vida: Una metodología de investigación cualitativa," *Revista Griot,* Vol. 5, No. 1, 2012.

Veras, E."Historias de vida: ¿un método para las ciencias sociales?" consultado en internet 01 abril 201[6 www.moebio.uchile.cl/39/veras.html](http://www.moebio.uchile.cl/39/veras.html)

Cornejo, M. Rojas, R.C. Mendoza, F. "La investigación con relatos de vida: pistas y opciones de diseño metodológico" Psykhe, 17, 29-39

Murguia Mier, S.P., Unikel Santoncini, C., Blum Grynberg, B., & Taracena Ruiz, B.E. (2015). Anorexia nerviosa: el cuerpo y los mandatos sociales-superyoicos. Revista Latinoamericana de Ciencias Sociales, Niñez y Juventud, 13(2), pp. 923-935

Jáuregui Lobera, I., & Bolaños Ríos, P. (2012). Revisión del tratamiento dietético-nutricional de la anorexia nerviosa. Rev. Med. Chile; 140 98- 107

Rodríguez Armenta, María de Jesús, Cardoso Gómez, M. A. (2010), "Circunstancias que influyen en el desarrollo de anorexia nerviosa. Estudio cualitativo en mujeres de la Zona Metropolitana de la Ciudad de México. Universidad Nacional Autónoma de México. Pp. 3-4

### APENDICE

Cuestionario utilizado en la investigación

Buenas tardes mi nombre es…………….. soy estudiante de la Licenciatura en Nutrición de la Universidad Autónoma del Estado de México, el motivo de esta entrevista es conocer por medio de métodos cualitativos tu percepción acerca del trastorno de Anorexia Nerviosa.

- 1. ¿Qué edad tiene?
- 2. ¿Cómo inicio su problema de salud?
- 3. ¿Qué tratamiento alimenticio le indicaron?
- 4. ¿Cómo afecta la alimentación propuesta por el nutriólogo al resto de la familia?
- 5. ¿Cuáles son los cambios relativos a su salud que usted ha observado con su tratamiento?
- 6. ¿Tuvo la oportunidad de hablar con el Nutriólogo y recibir orientación o solo le entregaron el régimen alimenticio que debía seguir?
- 7. ¿Qué tanto da cumplimiento a su plan nutricional? ¿Porque?
- 8. ¿El rechazo social te condujo a este trastorno alimenticio?
- 9. ¿Existen factores que desencadenaron el trastorno? ¿Cuáles?
- 10. ¿Cree usted que los medios de comunicación, como las redes sociales han influido en el desarrollo de su enfermedad?
- 11. ¿En cuanto a las consecuencias tiene algún otro padecimiento que haya causado este trastorno alimenticio?
- 12. ¿Las personas cercanas a usted, saben acerca del trastorno que padece?
- 13. ¿hubo alguien o fue iniciativa de usted, el atender su enfermedad?

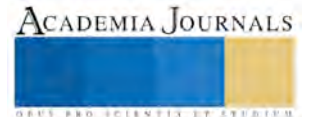

# OPERACIONES INEXISTENTES ARTÍCULO 69-B CFF

L. C. Carlos Alberto Díaz Lara<sup>1</sup>, M. A. Ma de los Ángeles Bárcenas Nava<sup>2</sup>, Sarai Galeana Macedo<sup>3</sup>

*Resumen***—En estos días la mayor preocupación de los empresarios de todo el país es cuando la autoridad fiscal afirma que un contribuyente ha estado emitiendo comprobantes sin contar con los activos, personal, infraestructura o capacidad material, directa o indirectamente, para prestar los servicios o producir, comercializar o entregar los bienes que amparan tales comprobantes, o bien, que dichos contribuyentes se encuentran no localizados, y de esta manera se presumirá la inexistencia de las operaciones amparadas en tales comprobantes. Afirmación que violenta la seguridad jurídica y economía de los propietarios de negocios al poner en entredicho su honorabilidad, suceso que acarrea la desconfianza tanto de sus proveedores como de potenciales clientes, poniendo en riesgo la vida comercial del establecimiento, tanto de los propietarios como de sus trabajadores.** 

*Palabras clave***—Operaciones inexistentes, comprobantes, sello digital, facultades de comprobación.**

### **Introducción**

Tenemos el pensamiento equívoco que por ser asalariado y no tener un negocio comercial o no ejerzamos nuestra profesión en un despacho u oficina, estamos exentos de encontrarnos situados en esta problemática. Solo basta hacerse las siguientes preguntas: ¿He prestado a un familiar mi cuenta bancaria para que reciba un depósito? ¿En la tienda departamental he pagado con mi plástico y regale mi ticket para que alguien lo facturara? ¿He pedido en un restaurante que mis bebidas me las facturen como alimentos? ¿De verdad estamos libres de pecado para arrojar la primera piedra? Entonces lo siguiente te interesa.

A diciembre de 2012, de acuerdo con información del registro federal de contribuyentes que administra el Servicio de Administración Tributaria, un 6% de contribuyentes del total del padrón son activos y no localizados. La cartera de adeudos asociada a este perfil de contribuyentes rebasa los 23 mil millones de pesos y se asocia al 14% del número de adeudos registrados. No obstante que se ha logrado un avance considerable en el control sobre la expedición de comprobantes fiscales, mediante el proceso de certificación, y sobre las operaciones realizadas por los contribuyentes, un gran número de éstos continúa realizando conductas contrarias a los objetivos de la administración tributaria, que afectan a toda la colectividad, entre ellas: • Al ser objeto del ejercicio de facultades de comprobación, desaparecen o bien no ponen a disposición de la autoridad fiscal su contabilidad.  $\bullet$  En diversas ocasiones utilizan los comprobantes fiscales digitales para amparar probables operaciones inexistentes, simuladas o ilícitas. Omiten en un mismo ejercicio fiscal, estando obligados a ello, la presentación de tres o más declaraciones periódicas consecutivas o seis no consecutivas. Desaparecen del domicilio durante la aplicación del procedimiento administrativo de ejecución.

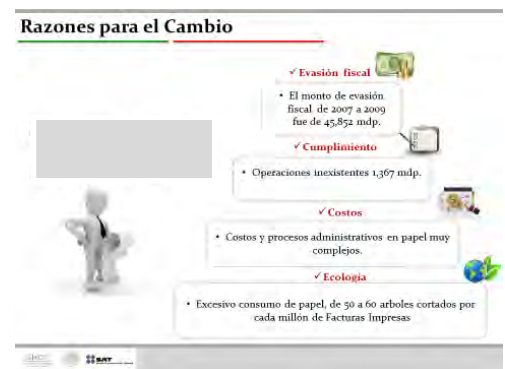

Mediante decreto publicado el 9 de diciembre de 2013, en el Diario Oficial de la Federación, se agregaron diversos artículos a la legislación fiscal, entre ellos el artículo 69-B del Código Tributario, mismo que establece un

<sup>3</sup> La C. Sarai Galeana Macedo estudiante de la carrera de Contador Público en el Instituto Tecnológico de Iguala, México [iaras\\_anaelag@hotmail.com](mailto:iaras_anaelag@hotmail.com)

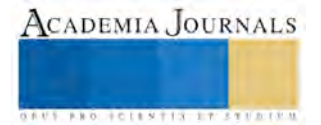

<sup>1</sup> El L.C. Carlos Alberto Díaz Lara es Profesor de Contaduría y Fiscal en el Instituto Tecnológico de Iguala, México. Miembro de cuerpo académico en formación. [laracarlos73@hotmail.com](mailto:laracarlos73@hotmail.com)

<sup>2</sup> La M.A. Ma delos Ángeles Bárcenas Nava es Profesora de tiempo completo en el Instituto Tecnológico de Iguala, México. Miembro de cuerpo académico en formación. [langelesn\\_n@hotmail.com](mailto:langelesn_n@hotmail.com)

procedimiento para detectar y prevenir el fenómeno llamado "compra de facturas" bajo el argumento de la autoridad de desaminar a los contribuyentes de estas prácticas fiscales indebidas.

Este precepto, a la letra dispone que:

EFOS (Empresas que Facturan Operaciones Simuladas) = Vendedor de facturas

EDOS (Empresas que Deducen Operaciones Simuladas) = Comprador de facturas

Ante ello y tomando en cuenta que es requisito indispensable que los contribuyentes cuenten con un certificado de sello digital vigente, cuyo uso adecuado debe ser verificado por la autoridad fiscal, se considera necesario proponer la inclusión de medidas de control en este instrumento. En ese sentido, se deja sin efectos los certificados de sellos o firmas digitales, y de esa forma se evita la emisión de comprobantes fiscales, por parte de los contribuyentes que hayan incurrido en alguna de las conductas señaladas.

Considerando la necesidad de los contribuyentes de seguir realizando sus actividades económicas y, por ende, contar con el certificado de sello o firma digital, la autoridad tributaria propone un procedimiento sumamente ágil, en el cual el contribuyente realiza la aclaración correspondiente en la que demuestre que dejó de encontrarse en los supuestos por los que fue sancionado, e inmediatamente se le generará un nuevo certificado para que esté en posibilidad de continuar con la emisión de comprobantes fiscales, lo que prácticamente significa restablecer su situación.

 Pero en la práctica esta actuación de la autoridad complica el diario acontecer de una negociación que lo imposibilita de cumplir con sus obligaciones comerciales al no poder emitir comprobantes para realizar los cobros correspondientes a sus clientes y de eta manera hacerse de circulante.

# **Descripción del Método**

# *Reseña de las dificultades de la búsqueda*

Partiendo del principio del derecho que establece que el desconocimiento de la norma no te exime del cumplimiento de la misma, asumimos el compromiso de llevar a cabo este proyecto puesto que de lo que más carece no nada más los empresarios sino todo el público en general, es de una cultura fiscal, hecho que trae como consecuencia la imposición de sanciones que perjudican el patrimonio de los dueños del negocio o bien, se puede agravar esta situación hasta consecuencias de tipo penal. Debido a esto, se aplicó la técnica de encuesta mediante un cuestionario, aplicado a treinta empresarios con el fin de identificar el grado de conocimiento acerca de la facultad de autoridad para identificar las operaciones inexistentes y las consecuencias como presuntos responsables. Mostramos en el Cuadro 1 un ejemplo de un análisis estadístico.

## *Referencias bibliográficas*.

La metodología utilizada en la presente investigación, fue la referente a la legislación legal contenidas en las diferentes leyes laborales y sociales como son: nuestra Constitución Política de los Estados Unidos Mexicanos, Código Fiscal de la Federación y su reglamento, Resolución Miscelánea, por mencionar algunas.

## *Resultados encuesta..*

De acuerdo a los resultados obtenidos de acuerdo a la muestra representativa de la población de estudio encuestada; A) El 96 % de los empresarios desconocen el contenido del artículo 69-B del Código Fiscal de la Federación. B) El 96% no conoce las consecuencias o repercusiones por la inobservancia de esta disposición legal. C) El 30% de los empresarios desconoce el procedimiento a seguir por la autoridad a ejercer esta facultad. D) El 45% están expuesto a ser sancionado por desconocer el proceso interno para la adquisición de bienes o servicios. E) El 30% de los empresarios encuestados realiza adquisiciones de bienes por internet y desconoce la ubicación física de sus proveedores.

ACADEMIA, JOURNALS

**ARDI SCIENTISTICS INC.** 

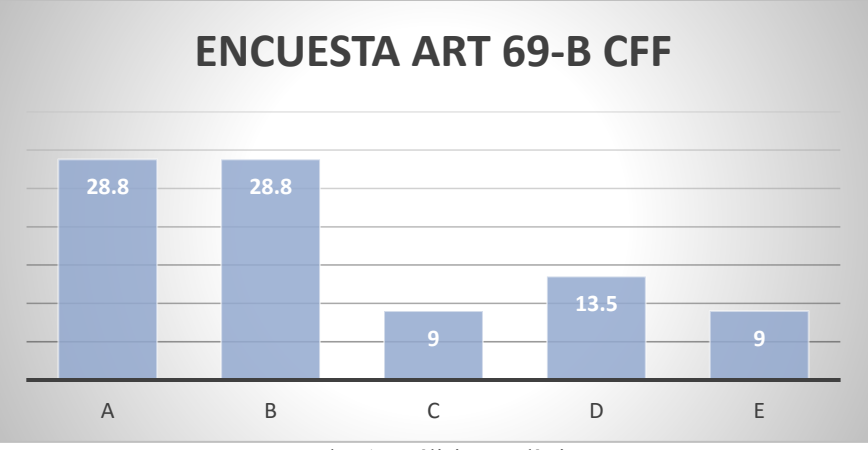

Cuadro 1 Análisis estadístico

El artículo 69- B del código fiscal de la federación establece un procedimiento que el fisco federal debe seguir cuando detecte comprobantes que considere apócrifos (facturas falsas), el artículo inicia de la siguiente manera: "CUANDO LA AUTORIDAD FISCAL DETECTE QUE UN CONTRIBUYENTE HA ESTADO EMITIENDO COMPROBANTES SIN CONTAR CON LOS ACTIVOS, PERSONAL, INFRAESTRUCTURA O CAPACIDAD MATERIAL, DIRECTA O INDIRECTAMENTE, PARA PRESTAR LOS SERVICIOS O PRODUCIR, COMERCIALIZAR O ENTREGAR LOS BIENES QUE AMPARAN TALES COMPROBANTES,…"

Cuando una o varias operaciones encuadren en estos parámetros los resultados pueden ser funestos, es por esta razón que es muy importante documentar las operaciones comerciales que realicemos sobre todo si estas son poco frecuentes o el proveedor es una nueva relación sin perder de vista que si lo anterior es importante con un proveedor de bienes es aún más relevante en el caso de los servicios.

En consecuencia, quedarán sin efectos los certificados de firma electrónica avanzada y sello digital emitidos por el SAT cuando las autoridades fiscales:

1. Detecten que en un mismo ejercicio fiscal los contribuyentes omitieron la presentación de tres o más declaraciones periódicas consecutivas o seis no consecutivas.

2. No localicen al contribuyente o este desaparezca durante el procedimiento administrativo de ejecución.

3. Tengan conocimiento que los comprobantes fiscales emitidos fueron utilizados para amparar operaciones inexistentes, simuladas o ilícitas.

A través de dicho artículo, se publica una lista de contribuyentes que se estima sus operaciones son simuladas, logrando así disuadir la simulación de dichos actos y la venta de facturas, por lo cual es que se busca detectar a las personas que emiten comprobantes fiscales sin que haya existido una enajenación de bienes o la prestación de algún servicio y con ello declarar inexistentes sus operaciones, lo que no sólo perjudica a quien emitió el comprobante, sino que perjudica igualmente a quien utiliza dicho comprobante como deducción.

# *Procedimiento y sus fases. Cuadro 2*

**Primera**.- Detección del contribuyente que emite comprobantes fiscales apócrifos o aquel contribuyente que se encuentra "no localizable" y su publicación en el Diario Oficial así como la Página del SAT, dándole a dicho contribuyente un plazo de 15 días para desvirtuar los señalamientos que se le hacen.

**Segunda.-** En caso de no desvirtuar, se publica un listado definitivo, en el que aparecerán los contribuyentes que no probaron la existencia de sus operaciones y con dicha publicación se declararán inexistentes los comprobantes fiscales expedidos por dicha persona.

**Tercera.-** Los contribuyentes que utilizaron o dieron efectos fiscales a las facturas emitidas por quienes se publicaron en el listado definitivo, tienen un plazo de 30 días para acreditar que efectivamente recibieron el servició o el bien que consta en dicha factura o corrijan su situación fiscal.

En caso de que la autoridad fiscal, en uso de sus facultades de comprobación, detecte que una persona física o moral no acreditó la efectiva prestación del servicio o adquisición de los bienes, o no corrigió su situación fiscal, en los términos que prevé el párrafo anterior, determinará el o los créditos fiscales que correspondan. Asimismo, las operaciones amparadas en los comprobantes fiscales antes señalados se considerarán como actos o contratos simulados para efecto de los delitos previstos en este Código."

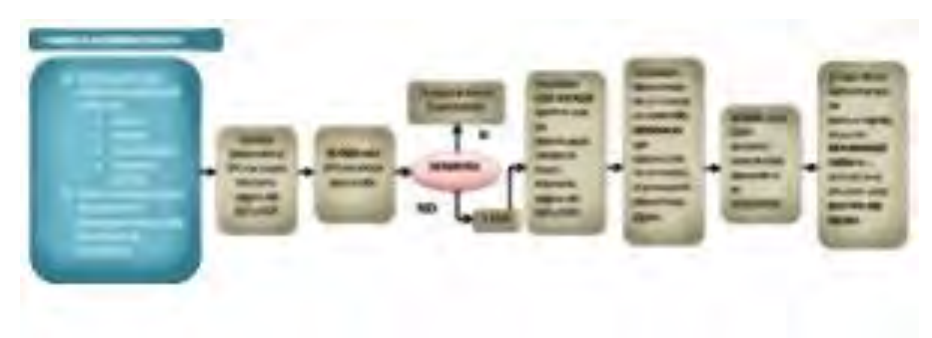

Cuadro 2 Procedimiento artículo 69-B

En el mismo tenor de ideas, la regla 1.3 de la Resolución Miscelánea Fiscal para 2016 regula:

Para los efectos del artículo 69-B, segundo párrafo del CFF, respecto de la notificación por buzón tributario, cuando las autoridades fiscales presuman la inexistencia o simulación de operaciones amparadas en comprobantes fiscales emitidos por los contribuyentes, notificarán un oficio individual mediante el cual se informará a cada contribuyente que se encuentre en dicha situación.

No es requisito presentar artículo en el congreso para participar. Muchos profesionales acuden con el propósito de informarse sobre los últimos desarrollos en su área y también para establecer y cultivar importantes contactos profesionales.

El autor que envía el manuscrito se hace responsable de representar a sus coautores y hacerles llegar cualquier

correspondencia con Academia Journals. Así mismo, los autores certifican que el material que se publica es inédito. Los autores deberán apegarse a los lineamentos de forma. Los autores tienen la obligación de preparar una revisión bibliográfica.

En el cuadro 2 proporcionamos una lista de los detalles que los autores deben tomar en cuenta al preparar su artículo.

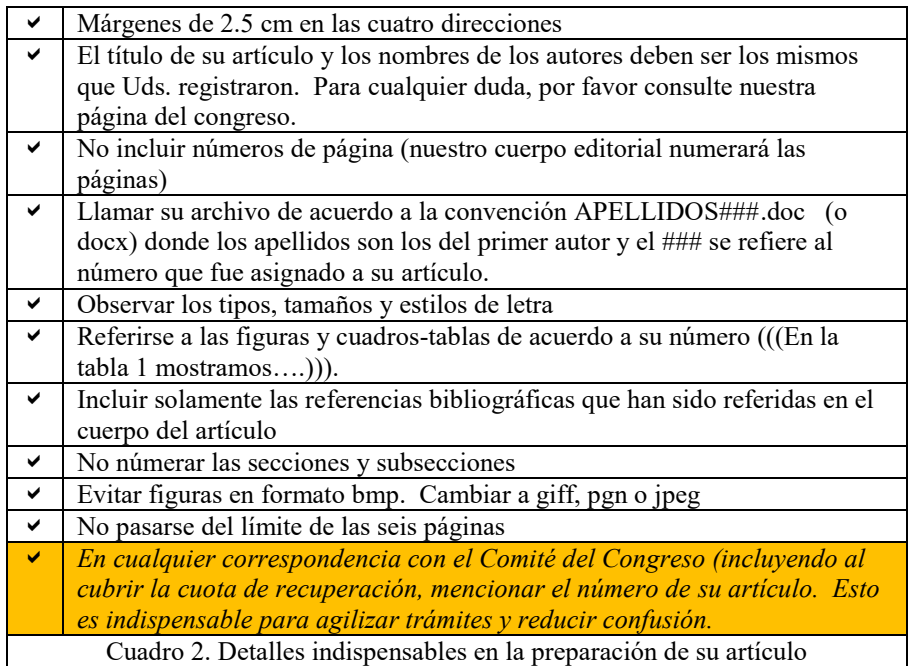

## **Comentarios Finales**

Revisando la exposición de motivos que el ejecutivo esgrime para la creación del artículo 69-B se leía que solo se buscaba objetar y sancionar al que expedía el cfdi por la actividad supuestamente inexistente, pero en último momento se observa bajo la lupa tanto al emisor como al receptor quedando la normatividad como sigue:

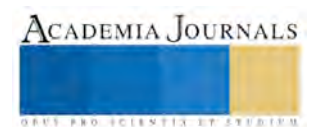

ACADEMIA, JOURNALS

**US PRO SCIENTIS STORES ENTER** 

"Las personas físicas o morales que hayan dado cualquier efecto fiscal a los comprobantes fiscales expedidos por un contribuyente incluido en el listado a que se refiere el párrafo tercero de este artículo, contarán con treinta días siguientes al de la citada publicación para acreditar ante la propia autoridad, que efectivamente adquirieron los bienes o recibieron los servicios que amparan los citados comprobantes fiscales, o bien procederán en el mismo plazo a corregir su situación fiscal, mediante la declaración o declaraciones complementarias que correspondan, mismas que deberán presentar en términos de este Código."

A la luz del respeto a los derechos humanos y al principio prohomine, es lo que, en este caso, debe prevalecer, ya que los contribuyentes no alcanzan a comprender que mejor un presunto responsable de un delito de robo a mano armada tiene garantizados sus derechos y los medios de comunicación tienen la obligación de guardar su identidad, en cambio un contribuyente del cual la autoridad tributaria presume que no realizó las operaciones amparadas en un cfdi lo exhibe sin antes haber sido encontrado culpable por un juzgador dentro de un juicio justo como lo establece nuestra Constitución Federal. Pasando por alto la era electrónica que permite que las personas presten un servicio con sus propios dispositivos y no precisamente encerrados en una oficina.

Por otro lado, no debe perderse de vista que la exhibición pública, a través de los listados, tiene entre otros motivos, alertar a terceros de posibles irregularidades que afecten sus derechos. En tal sentido, resulta lógico que si los datos de un contribuyente aparecen en el listado que lo coloca ante la calificativa social de posible "infractor", sus operaciones comerciales se ven potencialmente afectadas, dañando su esfera económica y de ahí la necesidad de un pleno resarcimiento en su fama pública.

### *Conclusiones*

Finalmente no debe pasarse por alto que esta PRODECON comulga con el espíritu y aplicación del artículo 69-B del CFF, ya que "la finalidad del referido procedimiento se hace consistir, por un lado, en sancionar y neutralizar el esquema de adquisición o tráfico de comprobantes fiscales centrando la atención en los contribuyentes que realizan fraude tributario a través de dicha actividad; y por otro, evitar un daño a la colectividad garantizándole el derecho a estar informada sobre la situación fiscal de los contribuyentes que realizan este tipo de operaciones, a fin de que aquellos que hayan utilizado en su beneficio los comprobantes fiscales traficados puedan autocorregirse o, en su caso, acreditar que la prestación del servicio o la adquisición de bienes en realidad aconteció, para que puedan surtir de efectos fiscales dichos comprobantes"; sin embargo, dada la laguna legislativa, el SAT debe establecer el mecanismo idóneo para darle la misma publicidad en su página electrónica a los datos de los contribuyentes que sí lograron desvirtuar las irregularidades que se les imputaron al amparo del procedimiento previsto en el artículo 69-B del CFF.

### *Recomendaciones*

La problemática de dicho precepto radica en que, de no acreditar la existencia del acto o contrato, la autoridad procederá a determinar créditos fiscales y dichos comprobantes serán considerados como actos simulados para efecto de delitos fiscales; entonces, para evitarnos dolores de cabeza, es necesario que revisemos los listados que publica el SAT y que guardemos la documentación que pruebe la existencia del acto o contrato y así evitar cualquier contratiempo con las autoridades fiscales.

Para evitar futuros problemas, es importante guardar documentos que prueben la existencia de las operaciones que realizamos aparte de las facturas, tales como contratos, recibos, etc. (conocidos como "Entregables"), ya que con ellos es posible acreditarla existencia de las operaciones y con ello evitar la aplicación del artículo 69-b.

Relacionado con el punto anterior, es importante guardar los documentos que acrediten la existencia de nuestras operaciones, y en caso de aparecer en la lista del SAT o ver el nombre de alguien con quien realizaste operaciones, acude con tu contador o abogado de confianza para que te oriente en cómo solucionar dicha problemática.

Como contribuyente tenemos que cuidar que esta problemática fiscal no nos ocasione una complicación mayor de corte penal.

## **Referencias bibliográficas**

Constitución Política de los Estados Unidos Mexicanos Código Fiscal de la Federación Reglamento del Código Fiscal de la Federación Resolución Miscelánea para 2016

## **Referencias Electrónicas**

[http://www.sat.gob.mx](http://www.sat.gob.mx/) <http://www.diputados.gob.mx/LeyesBiblio/index.htm> <http://www.prodecon.gob.mx/> <http://www.ccpm.org.mx/>

Elibro Online ISSN 2380-509X

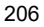

# APENDICE

Cuestionario utilizado por la Autoridad Tributaria para determinar las operaciones inexistentes.

- 1) La autoridad, durante el proceso del ejercicio de sus facultades de comprobación, realizará preguntas similares a las que enlisto a continuación mismas que nos dan una muy buena idea de los documentos que es conveniente guardar para documentar adecuadamente una operación (adicionalmente al comprobante fiscal).
- 2) ¿Indique en qué consistieron los servicios que le prestó el contribuyente X SA de CV? (Es decir, con independencia del concepto que aparece en el comprobante o la descripción del contrato explique detalladamente el tipo de servicio prestado y la forma en que se llevó acabo).
- 3) ¿Indique el tiempo invertido en los servicios proporcionados por el contribuyente X SA de CV?
- 4) ¿En dónde se llevaron a cabo los servicios? (Al respecto indique si el servicio se prestó en las instalaciones de X SA de CV y si es su domicilio fiscal o una sucursal. Señale el domicilio).
- 5) Mencione el nombre del personal que prestó el servicio, clave del RFC, número de Seguridad Social, profesión u oficio, exhibiendo las constancias que acrediten el pago de las cuotas del IMSS y recibos de nómina firmados por los trabajadores o en caso de ser asimilable a salario los comprobantes de pago.
- 6) Proporcione original para cotejo y copias de los documentos que comprueben los conocimientos y habilidades técnicas suficientes para la prestación del servicio.
- 7) ¿Cómo se realizó el pago? (acompañe la documentación comprobatoria).
- 8) ¿Cómo fue que se materializaron los servicios recibidos por X SA de CV? (Al respecto deberá proporcionar, en su caso, manuales de operación, guías técnicas, informes de los avances y resultados de los servicios, etc.).
- 9) ¿Cómo conoció a X SA de CV? (Al respecto deberá indicar si fue a través de un medio masivo de comunicación, publicidad electrónica, contacto directo por correo electrónico, recomendación de algún cliente o proveedor, entre otros, anexando, en su caso, la documentación que directa o indirectamente demuestre la situación).
- 10) ¿Cómo fue la negociación del contrato de prestación de servicios entre los contribuyentes? (Al respecto indique si hubo intercambio de correspondencia, correos electrónicos, reuniones de trabajo, anexando, en su caso, la documentación que directa o indirectamente demuestre la situación; asimismo deberá proporcionar los nombres, puestos, teléfonos y direcciones de correo electrónico de las personas que tuvieron contacto directo para la celebración del contrato).
- 11) ¿Algún tercero participó en la elaboración o revisión del contrato antes de ser firmados? (Al respecto deberá señalar si el contrato fue revisado por el personal de algún despacho de abogados o por algún abogado interno de la empresa y de ser así, señalar datos de identificación como: RFC, teléfono, número de cédula profesional y contrato de prestación de servicios en su caso).
- 12) ¿En qué lugar se firmaron los contratos respectivos? (En su caso precisar si algún fedatario público, asesor externo, contralor o comisario, estuvo presente al momento de la firma del contrato, y de ser este el caso proporcionar nombre, teléfono y dirección electrónica de estos).
- 13) ¿De qué manera los representantes legales de X SA de CV acreditaron tener las facultades para suscribir el contrato? (Proporcione copia del poder y de la identificación oficial de los citados representantes legales).

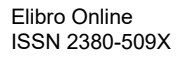

# Panorama Fiscal de las Empresas en la Región Lagunera

Dr. Gabriel Díaz Torres<sup>1</sup>, M.I. Blanca Gisela Martínez Flores<sup>2</sup>, M.C. Lilibet Mendoza Wong<sup>3</sup> y Cesar Alonso Miranda Hernández<sup>4</sup>

*Resumen***— El objetivo de este estudio, es el de presentar un diagnóstico general del panorama fiscal que se observa en las empresas de la región lagunera, respecto del correcto cumplimiento en materia fiscal, y que tan complicado consideran el actual sistema tributario, esto debido a las reformas fiscales implementadas por el gobierno federal a partir del año 2014, para lo cual se realizó investigación de campo con el fin de obtener datos cuantitativos para visualizar de mejor manera dicho panorama.**

### **Introducción**

El Gobierno se allega de recursos a través de la recaudación de tributos, los cuales en su forma específica se le conoce como impuestos, mismos que se consideran de aplicación estricta al estar plasmados en la carta magna, por lo que de conformidad con el artículo 31 fracción IV, todos los mexicanos estamos obligados a contribuir al gasto público, ya que el propio Estado no cuenta con los recursos necesarios para sufragar los gastos generados por vivir en sociedad, debido a esto se deben realizar continuamente cambios en las leyes fiscales, las cuales deben estar enfocadas en establecer los lineamientos para el correcto cumplimiento tributario; con ello los contribuyentes se sentirán con mayor certeza jurídica al efectuar el entero de sus impuestos conforme a dichos lineamientos.

### **Descripción del Método**

El presente estudio es de tipo documental descriptivo por una parte, ya que el mismo está basado en las leyes fiscales respectivas, haciendo mención de cómo se encuentran registradas ante el fisco cierto grupo de contribuyentes, el tipo de régimen fiscal en el que se encuentran; y por otra parte, se utilizó el método cuantitativo, ya que se realizó trabajo de campo, mismo que arrojó los datos mostrados a continuación de los contribuyentes encuestados, respecto al panorama que ellos mismos visualizan del entorno fiscal en la comarca lagunera.

Díaz (2015) menciona que: la suprema corte ha manifiestado lo siguiente: "La idea del impuesto tiene una justificación sencilla y clara: que el Estado tenga medios para cumplir sus funciones y que estos medios se los proporcionen, según sus fuerzas económicas, los individuos sobre quienes tienen potestad: la razón del impuesto es la del gasto a que se aplica, y la razón del gasto, es la necesidad del fin a que se refiere."

De conformidad con lo estipulado en la carta magna, el destino del impuesto debe para cubrir el gasto público, el cual es generado por vivir en sociedad, y que el Estado al tener la obligación de proveer de Infraestructura, servicios médicos, educativos, etc., de forma gratuita, se hace necesario el que todos los individuos que participan en sociedad deban aportar para el sosten del país.

Ahora bien, el Estado tiene la obligación de establecer las reglas a observar para el correcto cumplimiento tributario de todos los contribuyentes, y por lo tanto las modificaciones que se vayan realizando a los ordenamientos legales en materia tributaria deberán cumplir con ciertos lineamientos para que cubran los requisitos necesarios mismos que marca la propia Constitución. Ahora bien en particular el objetivo de las Reformas Fiscales están basada en seis ejes fundamentales:

- Fomentar el crecimiento y la estabilidad, por lo que fortalece la capacidad financiera del Estado Mexicano.
- Mejorar la equidad en el sistema tributario, al fomentar una mayor progresividad en el pago de los impuestos.

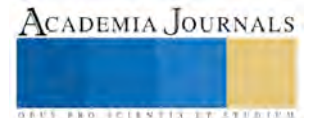

<sup>1</sup>Dr. Gabriel Díaz Torres es profesor investigador del área de fiscal, en la Facultad de Administración Fiscal y Financiera de la Universidad Autónoma de Coahuila, campus Torreón.[gabrieldiazt@hotmail.com](mailto:gabrieldiazt@hotmail.com) (**autor corresponsal)**

<sup>2</sup>M.I. Blanca Gisela Martínez Flores es profesora investigadora del área de Innovación y Gestión Corporativa de la Facultad de Administración Fiscal y Financiera de la Universidad Autónoma de Coahuila, campus Torreón. [giselamtzf@hotmail.com](mailto:giselamtzf@hotmail.com)

<sup>3</sup>M.C. Lilibet Mendoza Wong es profesora investigadora del área de Innovación y Gestión Corporativa de la Facultad de Administración Fiscal y Financiera de la Universidad Autónoma de Coahuila, campus Torreón.*[lilibetmendoza1@hotmail.com](mailto:lilibetmendoza1@hotmail.com)* 

<sup>4</sup>César Alonso Miranda Hernández es alumno de la Facultad de Administración Fiscal y Financiera, el cual cursa el sexto grado de la Licenciatura en Administración Fiscal[. cesaralonso1994@gmail](mailto:cesaralonso1994@gmail.com).com
ACADEMIA, JOURNALS

**ARDI SCIENTISTICS INC.** 

- Facilitar el cumplimiento de las obligaciones tributarias, para reducir la carga que las personas físicas y morales enfrentan.
- Promover la formalidad, reduciendo las barreras de acceso y ampliando los servicios de seguridad social.
- Fortalecer el federalismo fiscal, al incentivar la recaudación de impuestos locales.
- Fortalecer a Petróleos Mexicanos (PEMEX) al dotarlo de un régimen fiscal más eficiente.

A su vez Quintana (2014) de el financiero menciona que: "Hasta febrero los ingresos tributarios del gobierno federal crecieron en términos reales en 36.7 por ciento respecto al mismo periodo de 2013.

Pero si tomamos los datos del año completo, el 2015, la captación tributaria fue 41.5 por ciento superior a la de 2013. En términos nominales, se recaudaron el año pasado 800 mil millones de pesos más que en 2013.

Entre 2013 y el año pasado, en contraste, la pérdida de ingresos del sector público como producto de la caída de producción y precios del petróleo fue de alrededor de 500 mil millones de pesos.

Si con todo y los efectos de la reforma fiscal, se han tenido que realizar recortes importantes en el gasto público, es probable que sin la mayor tributación estuviéramos en una circunstancia de grave crisis fiscal".

Es de observarse que debido a las reformas fiscales implementadas desde el año 2014, el repunte de recaudación tributaria fue mucho mayor, esto debido a que en el sistema tributario mexicano se implementaron nuevos impuestos.

Se puede notar entonces que, al igual que en todo el país, la región lagunera no está exenta de los cambios realizados en materia triutaria, implementada esta por el gobierno federal a partir del ejercicio 2014, misma que tuvo a bien incluir diversas modificaciones a la Ley del Impuesto sobre la Renta, misma que ha repercutido de alguna forma en las empresas de la región lagunera, para lo cual, a continuación se presenta una síntesis de la situación actual respecto de los efectos de dicha reforma fiscal.

Derivada de la investigación de campo realizada en donde el instrumento que se aplicó fue sobre un total de 78 pequeñas empresas y 17 medianas empresas, de las cuales todas las encuestadas afirmaron que se encuentran registradas ante el Servicio de Administración Tributaria.

En la Figura 1. se muestra como se encuentran registradas ante el Servicio de Administración Tributaria los contribuyentes encuestados, ya sea como Persona Física o Persona Moral, conforme a lo siguiente.

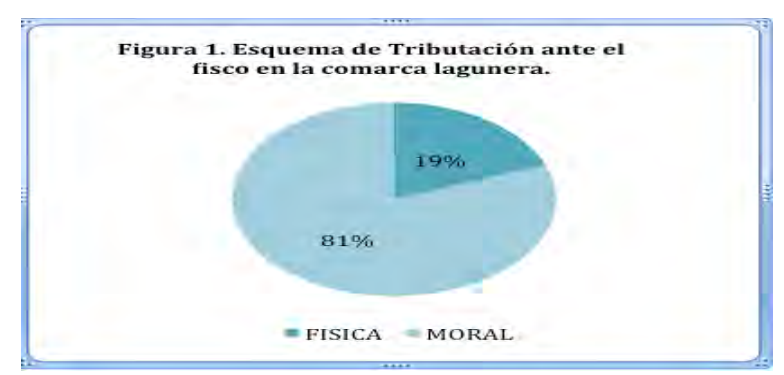

Fuente: elaboración propia con datos obtenidos en investigación de campo.

A continuación se podrá observar en la Figura 2. la opinión de las empresas encuestadas de la comarca lagunera, sobre si consideran sencillo el esquema de cómo realizan el pago de sus impuestos, esto es muy importante, ya que el tener mecánicas o esquemas complicados de determinación de los tributos, conlleva en la disminución del correcto cumplimiento tributario, es decir que para que los contribuyentes enteren en tiempo y forma, y de manera correcta sus contribuciones, es necesario que no se establezcan esquemas confusos o de difícil entendimiento, para lo cual, las reformas fiscales subsecuentes deberían de contemplar formas de pago, de tal manera que se adecúe a las necesidades del contribuyente, para que sea lo más práctico y sencillo posible.

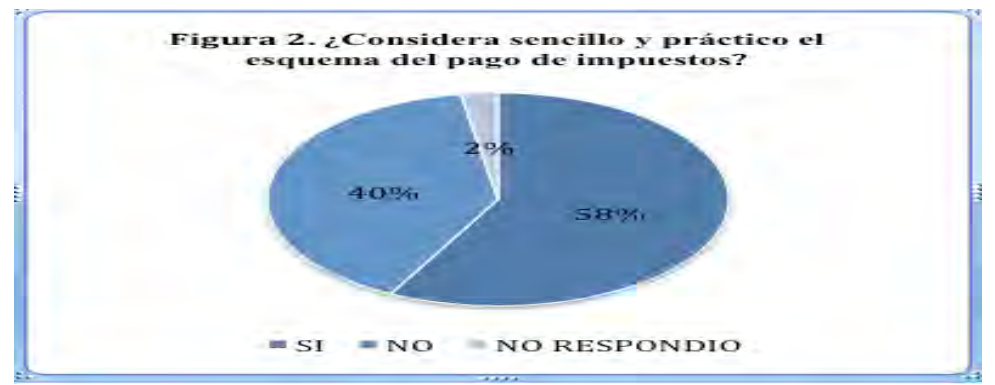

Fuente: elaboración propia con datos obtenidos en investigación de campo.

Como se podrá observar, las opiniones de las contribuyentes están divididas, ya que el 40% de los encuestados piensa que no es sencillo el esquema pago de sus impuestos, mientras que el 58% sí considera que el esquema establecido en el sistema tributario mexicano no es complicado, y finalmente el 2% de los contribuyentes encuestados prefirieron no contestar o no supieron que responder.

México se encuentra dentro de los países con la más alta tasa de Impuesto sobre la Renta (ISR), para lo cual a continuación en la Tabla 1 se podrá observar de mejor manera dicha situación, dicha información está basada en un estudio realizado por la revista especializada Forbes, para conocer los países en donde su población paga los impuestos más altos del mundo, conforme a la tabla 1., que se puede observar a continuación.

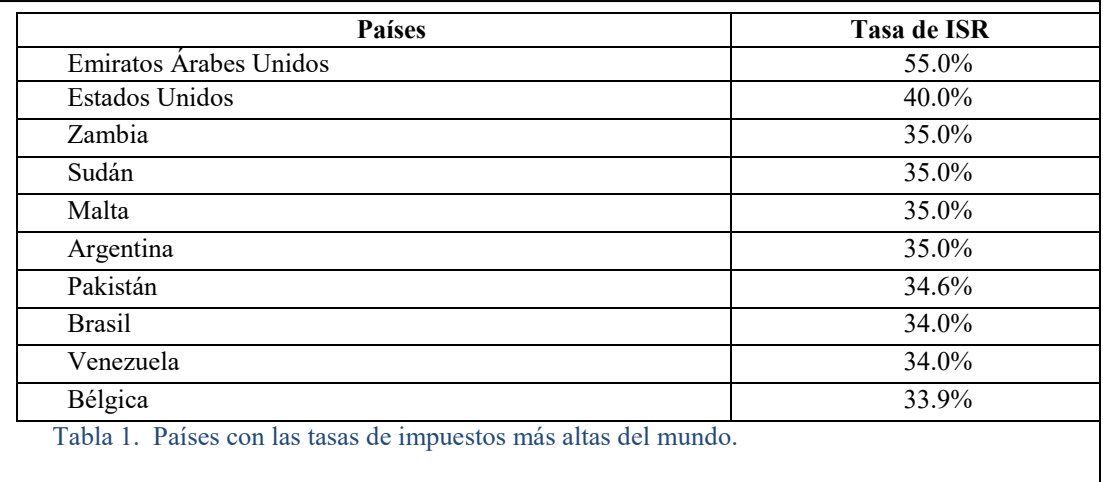

Fuente: http://www.forbes.com.mx

Como se puede observar hay diversos países que cuentan con tasas más elevadas que el nuestro. Ahora bien cabe señalar que en México, los tributos son de aplicación general en todo el territorio nacional, y que de conformidad con Arrioja (1996) se convierten en obligatorios al estar consagrados en la Constitución Política de los Estados Unidos Mexicanos, ya que todos como mexicanos debemos contribuir al gasto público.

Ahora bien, en la Figura 3., se podrá observar lo que los empresarios de la Comarca Lagunera piensan acerca de que si son elevados los impuestos que deben pagar, para lo cual se utilizó el instrumento de encuesta arrojando los siguientes resultados.

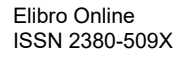

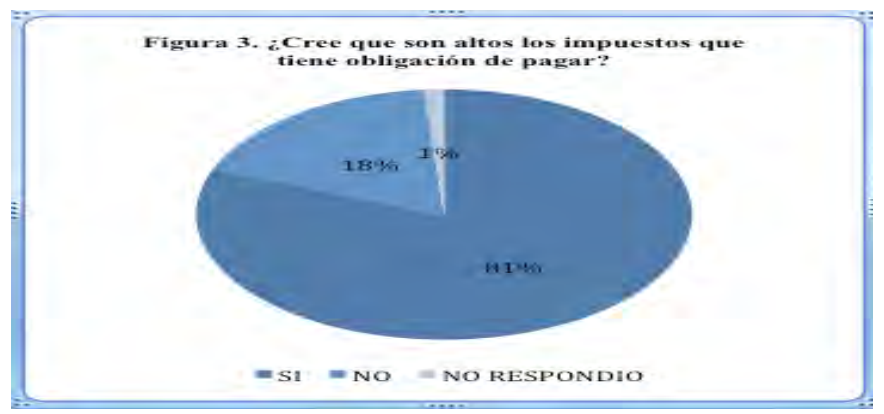

Fuente: elaboración propia con datos obtenidos en campo.

De forma notoria el 81% de los encuestados contestó que sí consideraban como elevados los impuestos en el país, y tan sólo el 18% contestó que no eran altos dichos impuestos que deben pagar, el restante 1% no respondió a dicha pregunta; esto quiere decir que los empresarios tienen una percepción de que tienen una alta carga de pago de impuestos, lo que les genera un menor flujo de efectivo en las arcas de sus compañías.

En el mismo sentido, los contribuyentes de la Región Lagunera expresaron que debería haber un cambio en la forma de pagar sus impuestos, y como derivado del trabajo de campo, se podrá observar en la Figura 4, que les gustaría que fueran más simples, así lo contestó el 61% de los encuestados, y con un 35% le gustaría que fueran a través del pago de una cuota fija, es decir que no tendrían que hacer demasiados cálculos ya que se les fijaría un importe a pagar en la fecha que se establezca, es importante mencionar que este esquema de pago, podría ser aplicado estrictamente a las personas físicas con ingresos bajos, es decir a los microempresaros, tal como se utilizó hasta el año 2013, en la que les fijaban un importe a pagar dependiendo de sus ingresos cada dos meses, y por último el 4% quiere, que el pago sea a través de una tarjeta tributaria, es decir que el fisco les entregue una tarjeta con sus datos para realizar directamente el pago en el banco con dicho plástico.

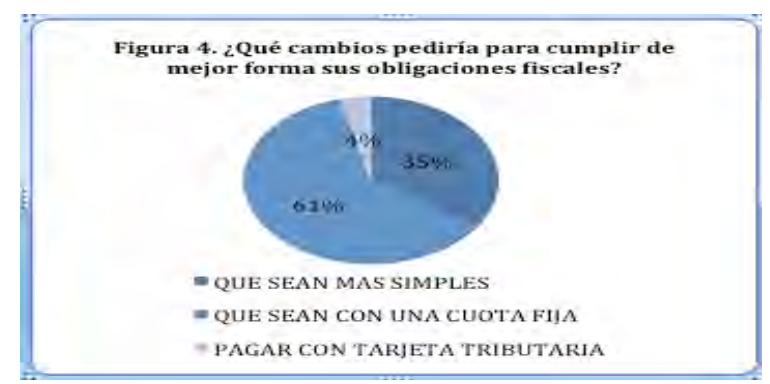

Fuente: elaboración propia con datos obtenidos en campo.

# **Resultados**

Como resultado del estudio realizado, el panorama fiscal que se visualiza en la comarca lagunera es que, por una parte los contribuyentes consideran que los impuestos que pagan son altos, generándoles menor flujo de efectivo, y disminuye su capacidad de crecimiento, así como también esto afecta incluso en el pago de sus nóminas, debido a que tienen que hacer un desembolso mayor de tributos, así lo manifestaron en las encuestas que respondieron acerca de sus obligaciones fiscales.

Por otra parte, en cuanto al esquema de realizar el entero de sus tributos, hubo resultados dividos ya que el 58% respondió que si era sencilla y práctica la forma de pagar sus impuestos, pero el 40% considera que no es nada fácil realizar la determinación y pago de sus contribuciones ante el fisco.

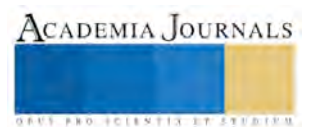

## **Conclusiones**

Los contribuyentes son la base fundamental para que el Estado se allegue de recursos, y que a través del esquema de pago de impuestos es entonces una de las principales formas de entrada de monetario para el país, para lo cual se considera que las reformas fiscales que se vayan implementando, establezcan las facilidades adecuadas para el correcto cumplimiento tributario de todos los sujetos pasivos que intervienen en la relación jurídico tributaria de nuestro país.

Así también los contribuyentes de la región tienen una opinión divida respecto a que tan complicada es la determinación y entero de sus impuestos, ya que como se pudo observar, poco más de la mitad indicó que no era complicado, mientras que la otra parte confirmó que si les resultaba difícil efectuar la determinación y pago de sus impuestos.

Ahora bien para que los contribuyentes realicen la determinación y el entero correctamente de sus obligaciones fiscales, es necesario como ya se comentó que cuenten con las herramientas necesarias para cumplir con dicho cometido, es decir que sea lo más práctico y sencillo posible el pago de dichos tributos, además de que no sean tan gravosas las cargas tributarias, ya que de lo contrario dichos contribuyentes no podrán soportar el peso de efectuar a cabalidad con el mandato constitucional de contribuir al gasto público.

#### **Bibliografía**

Suprema Corte, (1993) *La constitución y su interpretación por el Poder Judicial de la Federación*, México: edición de la Suprema Corte y el Fondo de Cultura Económica.

Díaz, G., (2015), *Comercio Informal en México Posibilidad de Encausamiento hacia la Aportación Tributaria,* México: Tesis Doctoral Universidad Autónoma de Durango.

Arrioja, V., (1996), *Derecho Fiscal,* México: Editorial Themis.

Quintana, E. (2014), "¿Y si no se hubiera dado la reforma fiscal?" consultada en http://www.elfinanciero.com.mx/opinion/y-si-no-se-hubieradado-la-reforma-fiscal.html (fecha de consulta 23-06-2016)

http://www.forbes.com.mx/los-10-paises-con-los-impuestos-corporativos-mas-altos-del-mundo/ (fecha de consulta 23-06-2016)

#### **Notas Biográficas**

El **Dr. Gabriel Díaz Torres** es profesor investigador de la Facultad de Administración Fiscal y Financiera de la Universidad Autónoma de Coahuila, México. Terminó sus estudios de Doctorado en Materia Fiscal en la Universidad Autónoma de Durango, campus San Luis Potosí y Aguascalientes, actualmente es Líder del Cuerpo Académico de Investigadores: Estrategia y Gestión Corporativa, expositor en diversos foros de la República Mexicana en materia tributaria, ha sido colaborador en empresas y firmas profesionales de nivel internacional en el área de Alta Planeación Fiscal.

La **M.I. Blanca Gisela Martínez Flores** es Profesora Investigadora de la Facultad de Administración Fiscal y Financiera de la Universidad Autónoma de Coahuila, terminó sus estudios de maestría en Impuestos en la Universiad Autónoma de Coahuila.

La **M.I. LilibetMendoza Wong** es Profesora Investigadora de la Facultad de Administración Fiscal y Financiera de la Universidad Autóma de Coahuila, colaboró en empresas de nivel mundial como Met-Mex Peñoles, actualmente es la Coordinadora ante CACECA.

**César Alonso Miranda Hernández** es alumno de la Facultad de Administración Fiscal y Financiera de la Universidad Autónoma de Coahuila, actualmente es colaborador del Cuerpo Académico de Investigadores: Estrategia y Gestión Corporativa.

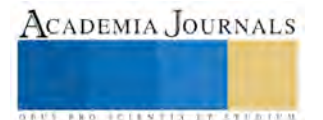

# **DISEÑO Y CONSTRUCCIÓN DE DOS PROTOTIPOS DE DESHIDRATADORES SOLARES PARA COMPARAR LA EFICIENCIA ENERGÉTICA**

Ing. Astrid Adriana Duran Toscano<sup>1</sup>, Ing. Raúl Vázquez Gómez<sup>2</sup>, Dr. Marco Osvaldo Vigueras Zúñiga<sup>3</sup> y Dr. Adrián Vidal Santo<sup>4</sup>

#### **Resumen**

**En este trabajo se diseñaron y construyeron dos prototipos de secadores solares. Antes de caracterizar los deshidratadores solares se utilizó una termobalanza para obtener los tiempos de secado a un rango de temperatura en la que el producto conservara sus propiedades, ésta fue de 45°C, 50°C y 55°C, posteriormente se caracterizaron los deshidratadores introduciendo en ellos perejil, para después medir la eficiencia de secado. Estos prototipos cuentan con áreas de captación solar mediante la implementación de un intercambiador de calor construido con latas de aluminio y otro con una placa de acero galvanizado. Las pruebas experimentales se realizaron en los meses de junio y julio, en los cuales se tienen condiciones de irradiación solar favorable. La mayor eficiencia obtenida fue para el prototipo de captador solar construido con latas.**

#### *Palabras clave: Perejil (Petrosilenum Crispum), Universidad Veracruzana, humedad relativa, alimentos deshidratados.* **Introducción**

Los deshidratadores solares son sistemas que permiten la transformación de la energía solar en energía térmica, utilizada muy comúnmente en la deshidratación de alimentos. Los bajos costos en el desarrollo de este tipo de tecnología y su sustentabilidad proporcionan una alternativa muy rentable para pequeñas y medianas empresas, dedicadas a la conservación de alimentos por estos medios. Es por esta razón que se desea proporcionar alternativa en cuanto al diseño de deshidratadores para la conservación de los alimentos, sin que éstos se vean afectados en sus propiedades físico químicas.

La deshidratación solar es un proceso que consiste en eliminar el agua de los materiales vegetales por medio de la evaporación con la ayuda de un secador (deshidratador) o directamente al sol. Al reducirse la cantidad de agua, se reduce la actividad enzimática y el ataque de bacterias, levaduras y hongos, en consecuencia se prolonga la vida útil de dichos productos. La reducción de agua en vegetales es del 80% y en frutos de 90% **(García Osorio, 2014)**. En la mayoría de los casos, la deshidratación de alimentos se realiza con aire caliente. El aire conduce el calor al alimento y éste tiende a liberar el agua que contiene en forma de vapor. La deshidratación solar es muy económica en comparación con la convencional, ya que no se utilizan combustibles fósiles ni energía eléctrica. Aunque con la segunda el proceso de secado es relativamente más corto y la calidad del producto mejora (**Maldonado y Pacheco-Delahaye, 2003)**.

#### *Tipos de deshidratadores solares*

**Deshidratador solar directo:** en este tipo de secador, el colector y la cámara de secado, pueden estar juntos, en cuyo caso la cámara que contiene el producto también cumple la función de colector recibiendo la radiación solar. **Moreno G. (2000)** estableció que en los secadores solares directos la radiación es absorbida por el propio producto, resultando más efectivo el aprovechamiento de la energía para producir la evaporación del agua.

**Deshidratador solar mixto:** son aquellos donde la colección de radiación es absorbida tanto en el colector solar, previo a la cámara de secado, como en la misma cámara. El secador solar mixto presenta varias ventajas; en primer lugar el control del proceso es más simple, además es fácil de integrar una fuente auxiliar de energía para construir un sistema híbrido **(Almada, et. al., 2005)**.

Un buen deshidratador debe mantener una temperatura estable de 35 a 55ºC; por arriba de 55ºC se puede perder una gran cantidad de vitaminas. Por abajo de 35ºC se pueden conservar más vitaminas, pero si el ambiente es húmedo se favorece el crecimiento de bacterias y hongos, resultando un producto de mala presentación y posiblemente perjudicial para los consumidores. Para la deshidratación es esencial la ventilación, ya que lo importante no es calentar el producto, sino eliminar su humedad. Este proceso es fácil pero delicado y requiere de cuidados y condiciones específicas para obtener un buen producto final, establecido por **García Osorio (2014)**.

Ingeniería, Ing. Mecánica, Región Veracruz. mvigueras@uv.mx.

<sup>4</sup> Dr. Adrián Vidal Santo es profesor Investigador de la Universidad Veracruzana en la Facultad de Ingeniería, Ing. Mecánica y Eléctrica, Región Veracruz. avidal@uv.mx

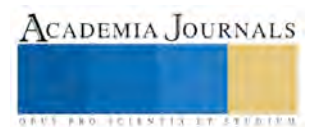

<sup>&</sup>lt;sup>1</sup> Ing. Astrid Adriana Duran Toscano, estudiante de la Maestría en ingeniería aplicada de la Universidad Veracruzana, Campus Veracruz.

<sup>&</sup>lt;sup>2</sup> Ing. Raúl Vázquez Gómez, estudiante de la Maestría en ingeniería aplicada de la Universidad Veracruzana, Campus Veracruz. <sup>3</sup> Dr. Marco Osvaldo Vigueras Zúñiga, es profesor Investigador de la Universidad Veracruzana en la Facultad de

## **Método**

## *Diseño*

Tomando en cuenta las condiciones meteorológicas, determinadas por la Comisión Nacional del Agua (**CONAGUA**), para la región de Veracruz con latitud de 19º 08' 33'' Norte, humedad relativa del 71 % y temperatura del ambiente de 32ºC, y teniendo que para esta misma región que la irradiación solar global promedio y la energía solar alcanzan valores de 900 W/m<sup>2</sup> y 5.0 kWh/m<sup>2</sup> -día, respectivamente, como lo reportan **Vidal et al. (2012)**, se efectuaron los cálculos termodinámicos y de transferencia de calor del deshidratador solar estableciendo como parámetro de funcionamiento la temperatura máxima de trabajo para la cual el perejil (producto a deshidratar) se deshidrata y conserva la mayor cantidad de propiedades organolépticas y nutritivas, siendo esta de 55ºC, como lo establece **Soysal, Öztekin y Eren (2006)** quienes evaluaron el efecto en la eficiencia del secado con microondas (900 W, 2450 MHz) de perejil.

Con los datos antes mencionados se procedió a efectuar los cálculos correspondientes en primera instancia a la energía necesaria para deshidratar un kilogramo de perejil hasta llevarlo a un 10% de contenido de humedad. Para este fin se emplearon las formulas 1, 2, 3, 4 y 5. Empleadas por Belessiotis , Delyannis (2010) para el diseño de un secador solar.

$$
m_w = \frac{W_{in} - W_{out}}{100 - W_{out}}
$$
 (1)

$$
m_v = 2.5 m_w \tag{2}
$$

$$
V_{air} = \frac{m_v}{\Gamma_{air}(X_m - X_a)}
$$
(3)

$$
Q = r_{air} (h_2 - h_1)
$$
 (4)

Donde:

*m w* es el contenido de humedad del producto vegetal a deshidratar utilizado (*kg por kilogramo de perejil*). ·

*m v* es la relación de secado (*kg/h*). ·

 $W_{in}$  es la humedad inicial del perejil (%).

 $W_{out}$  es la humedad final del perejil (%).

 $V_{air}$  es el aire necesario para secar un kilogramo de perejil (m<sup>3</sup>/h).

 $r_{air}$  es la densidad del aire (kg/m<sup>3</sup>).

 $X_{\scriptscriptstyle\rm m}$  es la humedad del aire de salida (%).

 $X^{}_{a}$  es la humedad del aire de entrada (%).

*Q* es el calor necesario para deshidratar un kilogramo de perejil (kJ).

 $h_{2}^{\phantom{\dag}}$  es la entalpia del aire del estado 2 de un diagrama de Mollier.

 $h_{\!\scriptscriptstyle 1}$  es la entalpia del aire del estado 1 de un diagrama de Mollier.

Por lo que tenemos como resultado  $Q=214.9k$ . Con lo cual podemos calcular la superficie necesaria para el colector del deshidratador solar. Con la fórmula 3.  $Q_{abs} = H_T A_C (t \partial)$  (5)

$$
Q_{\text{abs}} = H_{\text{T}} A_{\text{C}} \big(
$$
  
Donde:

 $H_{\mathcal{I}}$  es la energía solar incidente o irradiación solar (W/m<sup>2</sup>).

 $A_C^{\vphantom{\dagger}}$  es la superficie del colector solar (m<sup>2</sup>).

 $t$  es la transmitancia del vidrio con espesor de 6 mm (W/m<sup>2</sup>K).

 $\partial$  es la absortancia del material del colector solar (%).

De lo cual se tiene que la superficie necesaria para deshidratar un kilogramo de perejil es  $A_c$ =0.1196 m<sup>2</sup>. Tal como se muestra en la figura 1.

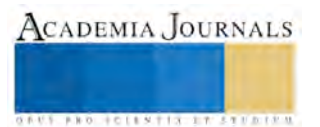

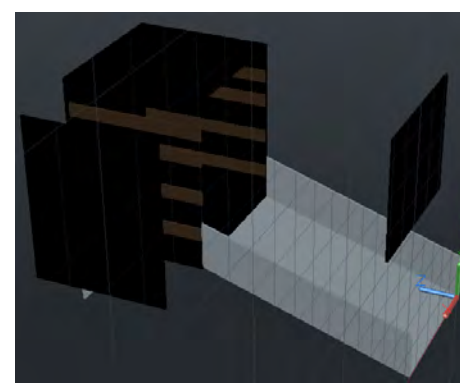

Figura 1. Diseño del secador solar. *Construcción* 

La construcción de los prototipos se dividió en dos partes: el colector y la cámara de secado.

El colector cuenta con una estructura construida con madera de MDF 9 mm el cual después fue pintado con pintura Esmalte 100 mate negro para aumentar la absorción. El colector se divide en el receptor de calor por radiación y la zona de trasferencia de calor por convección. El receptor de calor por radiación está construido con material reciclable (latas de aluminio y placa de acero galvanizado pintados de negro mate) además cuenta con una tapa de cristal que evita que el calor absorbido por radiación, se fugue por el área expuesta, como se aprecia en la figura 2.

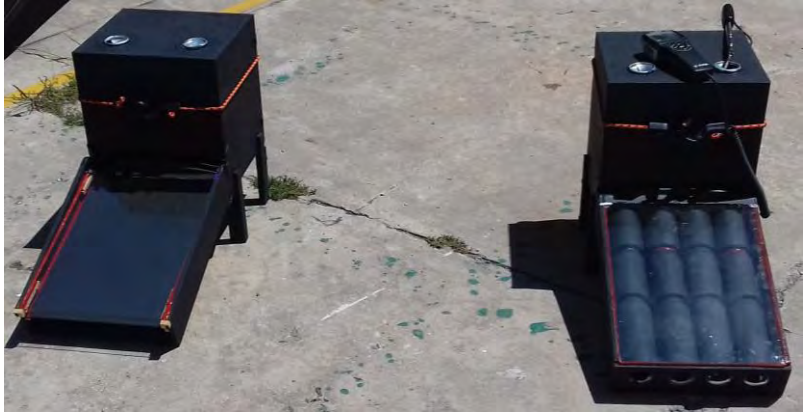

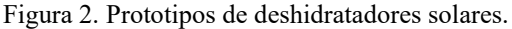

La cámara de secado se construyó de los mismos materiales que el colector y con aislante de fibra de vidrio para minimizar la pérdida de calor. La puerta de la cámara se elaboró de una palca de MDF de 9 mm, la cual cuenta con un empaque de silicón de alta temperatura, lo que asegura un sellado total; para sujetarla se utilizaron ligas sujetadoras. Se fabricaron tres charolas de acero. Ver detalles en la Figura 3.

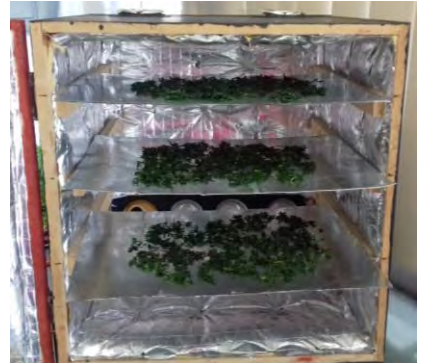

Figura 3. Charolas del secador solar grado alimenticio.

## **Resultados**

El perejil utilizado para este trabajo fue llevado del mercado local a las instalaciones de la Facultad de Ingeniería de la Universidad Veracruzana, en bolsas de plástico a temperatura ambiente. El tratamiento que se le dio al perejil previo a su secado es una de las etapas más importantes debido a que este debe ser limpiado perfectamente ya que en

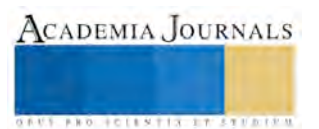

algunos casos suele adherirse el polvo procedente del campo en la superficie de las hojas del perejil, además de que se debe eliminar la carga microbiana. Las hojas eran separadas de los tallos y posteriormente lavadas y desinfectadas. Posteriormente estas hojas eran escurridas para retirarles el exceso de agua para su posterior procesamiento dentro de un triturador de alimentos. Lo anterior con la finalidad de incrementar la superficie expuesta al secado y de esta forma facilitar su deshidratación hasta lograr la humedad de equilibrio.

La termobalanza se utiliza para determinar el agua contenida (como % de humedad) en una muestra de materia orgánica. El cálculo de la humedad se determina por la pérdida de peso que sufre la muestra después de ser sometida al proceso de calentamiento. Se utiliza para determinar el grado de humedad en una muestra y su cinética de secado. Estas muestras pueden ser granuladas, semillas, polvos, alimentos, suelos, madera y papel, entre muchas otras.

La caracterización de los deshidratadores se realizó en primera instancia, utilizando una balanza de humedad Ohouse (Analizador de humedades MB45), esto con la finalidad de tener una base del comportamiento de proceso de secado del perejil y así poder comparar las curvas de secado de nuestros prototipos. Para este fin se utilizaron muestras de 10 gr secadas a diferentes temperaturas, 45, 50 y 55ºC. Con lo anterior se logro acceder a las curvas de secado del perejil de forma experimental, como se muestra en las figuras 4, 5 y 6.

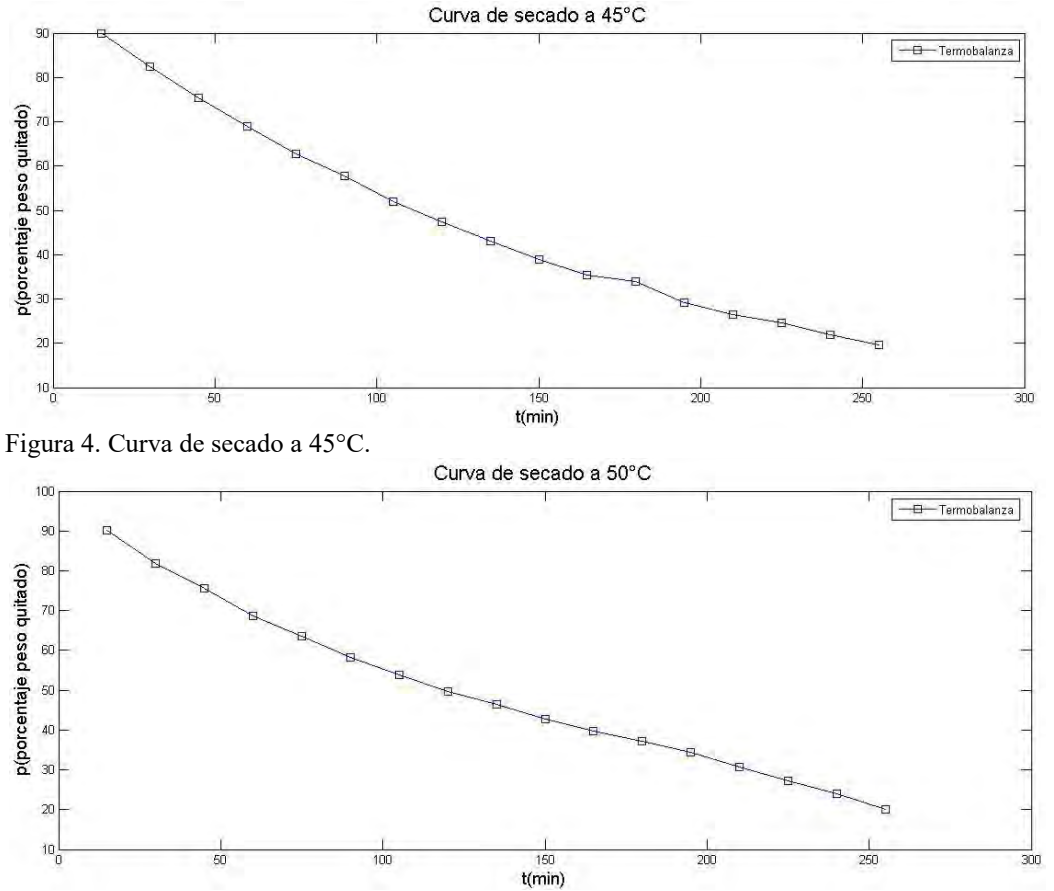

Figura 5. Curva de secado a 50°C.

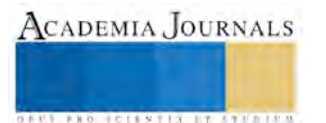

ACADEMIA JOURNALS

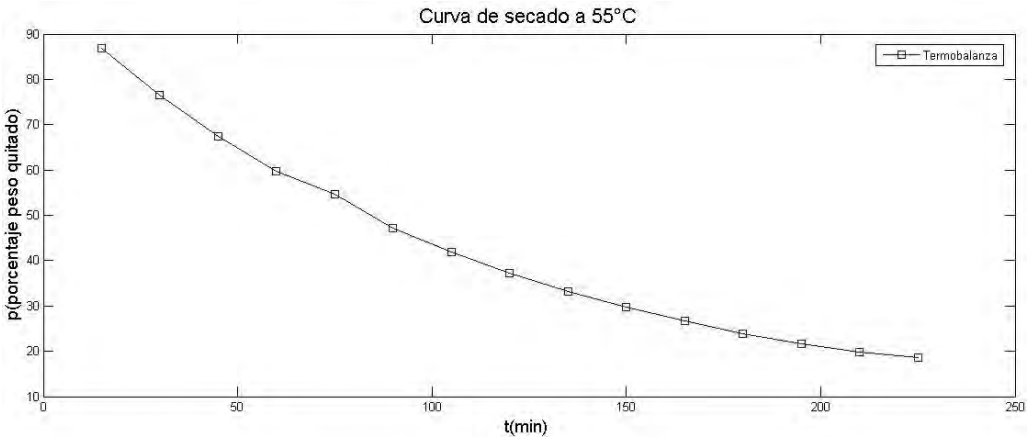

## Figura 6. Curva de secado a 55°C.

Una vez obtenidas las curvas de secado, se puede observar que la temperatura óptima del secado del perejil es a 55°C, por lo que se procedió a hacer el cálculo de la eficiencia energética de los dos secadores solares utilizando la formula (6), **utilizada por López M. (2012)**, y se obtuvieron los siguientes resultados mostrados en la tabla 1:

$$
\eta = \frac{m_a \times_{pa} \times (T_o - T_i)}{I_T \times A_c} \tag{6}
$$

donde: ·

*m a* es el flujo másico del aire (kg/s).

*cpa* es el calor especifico del aire (J/kgK).

 $T_o$  es la temperatura de salida (K).

 $T_i$  es la temperatura de entrada (K).

 $I_{\scriptscriptstyle T}$  es la iradiación total sobre la superficie del  $\,$ colector (W/m<sup>2</sup>).

 $A_{c}^{\phantom{\dag}}$  es la superficie del colector (m<sup>2</sup>).

Tabla 1. Comparación de la eficiencia energética de los dos secadores solares.

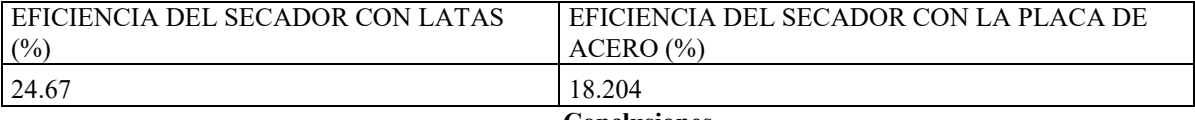

## **Conclusiones**

Se diseñó y construyó un secador solar, de un forma unimodular (acoplando el captador y la cámara de secado) para facilitar su movilidad de un lugar a otro, lo cual es importante para poder tomar datos de diferentes zonas del estado y conocer la zona más favorable para la deshidratación.

Una de las principales ideas para este prototipo fue utilizar material reciclable, accesible a todas las familias de la región, para ayudar a la concientización de las personas y protección del medio ambiente. Se analizaron los periodos en el que el proceso de secado es más eficiente tomando como base la radiación del lugar, la humedad relativa y la temperatura ambiente, concluyendo que el periodo de secado óptimo es de las 10:30 a las 18:30 horas. También se pudo observar que no era necesario adaptar la convección forzada al proceso porque el perejil es más fácil de deshidratar, pero para otros productos con más área a secar si requiere la convección forzada, para reducir el tiempo de secado; esto se pudo ver reflejado en el parámetro de temperatura dentro del colector y la cámara de secado donde se obtuvieron temperaturas sostenibles de hasta 51 ºC y humedad de 30%, lo cual favorece en gran medida el secado del producto y hace más simple y barata la construcción del equipo para personas de escasos recursos.

Se puede concluir a como se muestra en la tabla uno, que es más eficiente el secador solar que tiene el arreglo de latas, que el de la placa de acero.

Se continuará trabajando, enfocados a la aplicación de los prototipos a diferentes hierbas de olor así como adaptación de nuevos materiales para la construcción del secador que permitan disminuir los costos de construcción y faciliten la transferencia de tecnología a personas de zonas rurales así como urbanas.

**Agradecimientos**

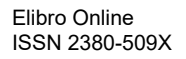

Al Coordinador de la Maestría en Ingeniería Aplicada de la Universidad Veracruzana, campus Boca del Rio, Veracruz., Al Jefe del Laboratorio de Energías Renovables y al Consejo Nacional de Ciencia y Tecnología por su apoyo en el desarrollo de este proyecto.

# **BIBLIOGRAFÍA**

- 1. Díaz, A. (2013). *Obtención de curvas de secado para la papaya (Carica Papaya) en un secador solar*. Tesis de Licenciatura. Facultad de Ingeniería, Universidad Veracruzana. Veracruz, México. pp 56-90.
- 2. Belessiotis ,V. y Delyannis E. (2010). *Solar Drying*. Laboratory of Solar and other Energy Sistems. Aghia Paraskevi, Grecee. Solar Energy 85, pp 1687-1688.
- *3.* Vidal, S., Velázquez, C., Vigueras, Z. y Rodríguez, F. (2014). *Diseño y Construcción de un Secador Solar como Alternativa Sustentable en el Secado de Frutos en Zonas Rurales*. En: congreso Internacional de Investigación, Academia Journals, Tuxtla Gutiérrez, Chiapas, México. pp. 1675-1680.
- 4. Soysal, Y. (2004). *Microwave drying characteristics of parsley*. Biosystems Engineering. pp 89,167-173.
- 5. Garcia, O (2014). *Procesamiento de frutas y verduras a nivel casero.* Ficha técnica numero 16. Secretaria de Agricultura, Ganadería, Desarrollo Rural, Pesca y Alimentación. pp 7-8.
- 6. Maldonado, R. y Pacheco-Delahaye, E. (2003). *Curvas de deshidratación del brócoli (Brassica Oleraceae L var. Italica Plenk) y coliflor (Brassica Olearaceae L var. Botrytis)*. Revista Facultad de Agronomía número 20(3). pp 306-319.
- 7. Almada, M., (2005). *Guía de uso de secadores para frutas, legumbres, hortalizas, plantas medicinales y carnes*. Asunción, Paraguay. Recuperado el 8 de julio de 2016 de:
- <http://www.unesco.org/new/fileadmin/MULTIMEDIA/FIELD/Montevideo/pdf/EDGuiasecaderosolar.pdf> 8. Moreno, G. (2000). *Manual de construcción y operación de una secadora solar*. Recuperado el 11 de julio de 2016 de: [http://cbi.izt.uam.mx/iph/archivos\\_profesores/50/archivos/4f197.pdf](http://cbi.izt.uam.mx/iph/archivos_profesores/50/archivos/4f197.pdf)
- 9. López, M. (2012). *Simulación y optimización del captador de un secadero solar*. Proyecto de fin de carrera. Ingeniería Industrial, Universidad Carlos III de Madrid. Escuela Politécnica Superior. España.

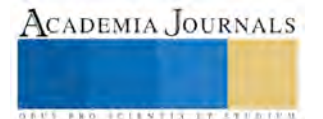

# DISEÑO DE UNA NUEVA CELDA SOLAR DE MATERIAL PIEZOELÉCTRICO BASADA EN TECNOLOGÍA MEMS

Ernesto Alberto Elvira-Hernández<sup>1</sup>, Oliver Mauricio López-García<sup>2</sup>, Agustín Leobardo Herrera-May<sup>3</sup>, Marco A. Vigueras-Zúñiga<sup>4</sup>, María Elena Tejeda del Cueto<sup>5</sup>

*Resumen***— En este trabajo se presenta el análisis térmico, mecánico y eléctrico de una nueva celda solar circular (155 µm de diámetro) con 4 vigas de soporte (133.5 µm longitud y 20 µm de ancho). La celda solar esta diseñada en tecnología de sistemas microelectromecánicos (MEMS), obteniendo energía eléctrica a partir de la radiación solar. Esta radiación deforma un bi-material compuesto de una capa piezoeléctrica (1 µm de espesor) de titanato zirconato de plomo (PZT-5H)**  sobre una capa de aluminio (2 µm de espesor), la cual genera una diferencia de potencial eléctrica. Para el análisis de la **celda solar se consideró la radiación solar promedio del estado de Veracruz. Este dispositivo es una alternativa como fuente de alimentación para dispositivos inteligentes.** 

*Palabras clave***— ANSYS, celda solar, MEMS, piezoeléctrico, PZT-5H.** 

#### **Introducción**

Actualmente, la generación de energía eléctrica proveniente de la energía solar es considerada una de las más prominentes, limpias y renovables. Sin embargo, la energía solar obtenida a través de celda solares tradicionales presenta inconvenientes tales como su espacio y costo de instalación con el resultado de una eficiencia mínima. Por ende, se han realizado diversas investigaciones utilizando como alternativa la implementación de dispositivos MEMS utilizando distintas fuentes de energía. Baughman (2011) diseño una nueva celda solar basada en un dispositivo piezoeléctrico MEMS, considerando una radiación solar de 700 W/m<sup>2</sup> , con el cual obtuvo un voltaje 124 V. Otras investigaciones han implementado vibraciones y movimientos mecánicos como fuentes de energía para generar una diferencia de potencial eléctrica. More (2013) realizó un análisis modal para determinar los modos y frecuencias resonantes en un arreglo de vigas en voladizo, mismas que utilizan las vibraciones como mecanismo de excitación. Graak *et al*. (2015) diseñaron tres vigas en voladizo MEMS usando titanato zircanato de plomo (PZT-5H) obteniendo potencias de 49.05 µW, 29.2 µW y 36.29 µW, respectivamente. Este tipo de generación eléctrica usando MEMS es una alternativa para la alimentación de sensores y sistemas electrónicos portátiles.

El estado de Veracruz se encuentra posicionado en una zona geográfica donde se alcanzan valores de radiación aproximadamente de 900 W/m<sup>2</sup> (Vidal *et al*. 2012). Considerando la conversión de energía solar a eléctrica, se presenta el diseño de una nueva celda solar circular MEMS con material piezoeléctrico. Este dispositivo convierte la radicación solar en energía eléctrica utilizando las propiedades de un material piezoeléctrico.

#### **Metodología**

Debido al avance acelerado de la tecnología, es común presenciar en la ingeniería problemas con geometrías, materiales y condiciones de fronteras complejas, lo anterior dificulta obtener soluciones analíticas. Para esta problemática se hace uso de los métodos numéricos obteniendo soluciones aceptables. Para el diseño de la celda solar se utilizó la herramienta computacional ANSYS® basado en el método de elemento finito. El cual resuelve el conjunto de ecuaciones diferenciales que representan el problema físico y las resuelve por medio de métodos numéricos. Para el análisis de este diseño se incluyen las siguientes etapas:

- 1. Modelado de la geometría
- 2. Especificación de propiedades de los materiales
- 3. Mallado de la geometría

<sup>5</sup> M.I. María Elena Tejeda del Cueto pertenece a la Maestría en Ingeniería Aplicada, Universidad Veracruzana, Boca del Río, Veracruz. etejeda@uv.mx

**ACADEMIA, JOURNALS** 

<sup>1</sup> Ing. Ernesto Alberto Elvira-Hernández pertenece a la Maestría en Ingeniería Aplicada, Universidad Veracruzana, Boca del Rio, Veracruz. [aelvirah@hotmail.com](mailto:aelvirah@hotmail.com)

<sup>2</sup> Ing. Oliver Mauricio López-García pertenece a la Maestría en Ingeniería Aplicada, Universidad Veracruzana, Boca del Rio, Veracruz. [omlg\\_92@hotmail.com](mailto:omlg_92@hotmail.com)

<sup>3</sup> Dr. Agustín Leobardo Herrera-May pertenece a la Maestría en Ingeniería Aplicada, Universidad Veracruzana, Boca del Rio, Veracruz. [leherrera@uv.mx](mailto:leherrera@uv.mx)

<sup>4</sup> Ing. Marco Antonio Vigueras-Zúñiga pertenece a la Maestría en Ingeniería Aplicada, Universidad Veracruzana, Boca del Rio, Veracruz. mvigueras@uv.mx

- 4. Aplicación de condiciones de fronteras del análisis térmico
- 5. Solución del análisis térmico
- 6. Acoplamiento de resultados del análisis térmico con el análisis mecánico
- 7. Aplicación de condiciones de fronteras del análisis mecánico
- 8. Obtención de resultados de los análisis térmico y mecánico.

## *Geometría*

La geometría de la celda solar circular consiste en una capa de material piezoeléctrico PZT-5H (1 µm de espesor) sobre una capa de aluminio (2 µm de espesor). La parte central del dispositivo tiene un diámetro de 155 µm y esta soportada por 4 vigas de 20 µm de ancho y 133.5 µm de longitud, como se indica en la figura 1.

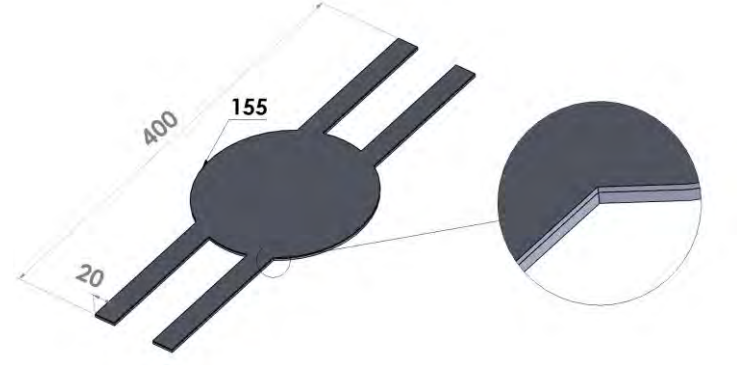

Figura 1. Diseño de una celda solar circular MEMS compuestas de una capa piezoeléctrica PZT-5H y una capa de aluminio.

A continuación, se presentan las ecuaciones generales para entender el comportamiento térmico, mecánico y eléctrico del dispositivo. El funcionamiento de la celda solar depende de la absorción de las ondas electromagnéticas de radiación solar. Baughman (2011) proporciona la ley de Stefan Boltzmann mostrada en la ecuación 1:

$$
ST^4 = \frac{\partial SA_p}{\partial A} \tag{1}
$$

donde σ es la constante de Stefan Boltzmann 5.67x10<sup>-8</sup> W/m<sup>2</sup>K<sup>4</sup>, α es la absorción solar, ε es la emisividad,  $A_p$  es el área proyectada, A es el área total y S es la constante solar 900 W/m<sup>2</sup> .

Por consiguiente, la energía térmica absorbida por el dispositivo es convertida en energía mecánica por medio del efecto bimetálico deformando las vigas de soporte. Este proceso es dependiente de la relación de espesor y material utilizado, la deformación es calculada por la ecuación 2 proporcionada por Srinivasan y Spearing (2007):

$$
q = \frac{6D\omega DTL}{t_1 \left( \frac{(1 + /x)(1 + x^3 / ) + 3 / x(x + 1)^2}{1 x^2 (x + 1)} \right)}
$$
(2)

donde θ es la deformación, Δα es la diferencia de coeficientes de expansión térmica de los materiales, ΔT es la diferencia de temperaturas, L es la longitud del elemento,  $t_1$  es el espesor de la capa con el mayor coeficiente de expansión térmica, λ es la relación del módulo de Young entre los dos materiales y ξ es la relación de espesor entre los dos materiales.

Por último, la conversión de energía mecánica a energía eléctrica se lleva a cabo mediante el efecto piezoeléctrico. Chang (2011) establece que el efecto piezoeléctrico es causado por el desplazamiento de cargas iónicas dentro de las estructuras cristalinas, donde la polarización eléctrica (*D*) está dada por la ecuación 3;

$$
D_i = d_{ij} T_j + e_{ik} E_k \tag{3}
$$

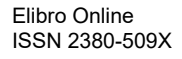

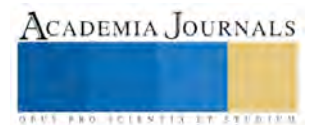

donde *d* es el coeficiente piezoeléctrico, *T* es el esfuerzo mecánico aplicado, *ɛ* es la permitividad eléctrica y *E* es el campo eléctrico. El voltaje de salida (*V*) es por lo tanto relacionada con la polarización eléctrica (*D*) definida en la ecuación anterior, dada por la relación:

$$
V = \frac{Dt}{e}
$$
 (4)

donde *t* es el espesor del material piezoeléctrico y *ɛ* es la permitividad eléctrica.

## *Propiedades de los materiales*

El aluminio fue seleccionado por su alta resistencia a la corrosión, alto coeficiente de expansión térmica y alta conductividad térmica, el cual es adecuado para la disipación de calor. Mientras que el PZT-5H es un material piezoeléctrico con alta sensibilidad y permitividad (Berlincourt y Krueger, 2002). Las propiedades de los materiales usados en este diseño se indican en la tabla 1.

| Table 1. I repredences the role material est $\mathcal{L}_1$ -911 y $\mathcal{L}_1$ . |                    |                       |  |  |
|---------------------------------------------------------------------------------------|--------------------|-----------------------|--|--|
| Propiedades                                                                           | PZT-5H             |                       |  |  |
| Densidad [ $kg/m2$ ]                                                                  | 7500               | 2698.4                |  |  |
| Coeficiente de expansión térmica $[C^{-1}]$                                           | $3 \times 10^{-6}$ | $2.31 \times 10^{-5}$ |  |  |
| Módulo de Young [GPa]                                                                 | 63                 |                       |  |  |
| Relación de Poisson                                                                   | 0.31               | 0.35                  |  |  |
| Conductividad Térmica[W/m·C]                                                          | 1.25               | 237                   |  |  |
| Calor especifico $[J/kg K]$                                                           | 23.3               | 921 1                 |  |  |

Tabla 1. Propiedades de los materiales PZT-5H y Al.

En el caso del PZT-5H (Popovici *et al.* 2006) se consideró la matriz simétrica de elasticidad anisotropíca C, e es la matriz de coeficiente piezoeléctrico y  $\varepsilon_r$  es la matriz dieléctrica anisotropíca, mostradas en las ecuaciones 5, 6 y 7, respectivamente.

$$
C = \begin{bmatrix} 126 & 80.5 & 84.1 & 0 & 0 & 0 \\ 126 & 84.1 & 0 & 0 & 0 \\ & 117 & 0 & 0 & 0 \\ & & 23.3 & 0 & 0 \\ \text{simétrica} & & 23 & 0 \\ & & & 23 \end{bmatrix}
$$
(5)  

$$
e = \begin{bmatrix} 0 & 0 & 0 & 0 & 17 & 0 \\ 0 & 0 & 0 & 17 & 0 & 0 \\ -6.5 & -6.5 & 23.3 & 0 & 0 & 0 \end{bmatrix} \frac{C}{m^2}
$$
(6)  

$$
\begin{bmatrix} 1704 & 0 & 0 & 0 \\ & & 0 & 0 & 0 \\ 0 & 0 & 0 & 0 & 0 \end{bmatrix}
$$

$$
e_r = \begin{bmatrix} 1/04 & 0 & 0 \\ 0 & 1704 & 0 \\ 0 & 0 & 1433 \end{bmatrix}
$$
 (7)

## *Consideraciones para el análisis*

La discretización de la celda solar consistió en elementos tipo hexaedro donde el tamaño mínimo de los elementos fue de 1 µm, mostrado en la figura 2. Posterior al proceso de mallado, se aplicaron condiciones de frontera para llevar a cabo el análisis térmico y mecánico. Una radiación solar de 900 W/m<sup>2</sup> incidió sobre la superficie del PZT-5H, para el cual se consideró una emisividad de 0.95. Además, de una trasferencia de calor por convección debido al aire de 5 W/m<sup>2</sup>°C, obteniendo como resultado una temperatura uniforme de 74.82 °C. Por último, estos resultados fueron importados para un análisis mecánico, con la finalidad de relacionar las deformaciones de la estructura de la celda solar debido al efecto térmico, en donde la estructura es soportada por cuatro vigas tipo voladizo.

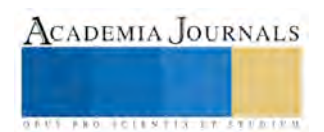

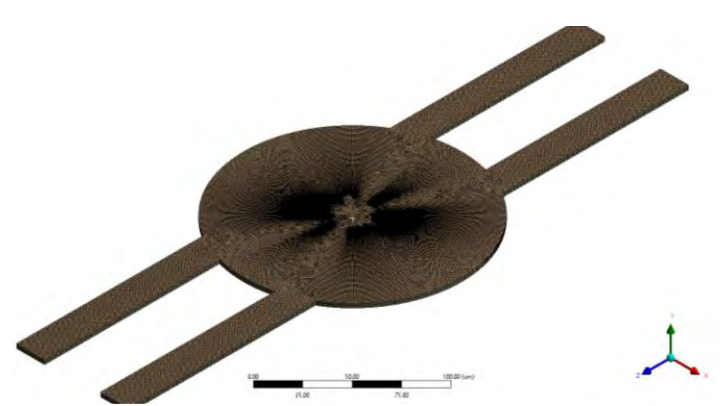

Figura 2. Mallado con elementos hexaedros de la celda solar.

## *Modo de operación*

El funcionamiento de esta celda solar es descrito a continuación. El dispositivo absorbe el espectro térmico de la radiación solar transformándolo en energía mecánica como una deformación debido al efecto bimetálico. Esta deformación es utilizada para transformarla en energía eléctrica por medio del efecto piezoeléctrico. Esta energía eléctrica es extraída utilizando pads en los extremos de las cuatro vigas. El dispositivo estará localizado sobre un sustrato de silicio (Si) que funciona como un disipador de calor. Por ende, el dispositivo comenzará a oscilar proporcionando un voltaje variable. Estos efectos de deformación producidos por la radiación solar y el disipador de calor son mostrados en la figura 3.

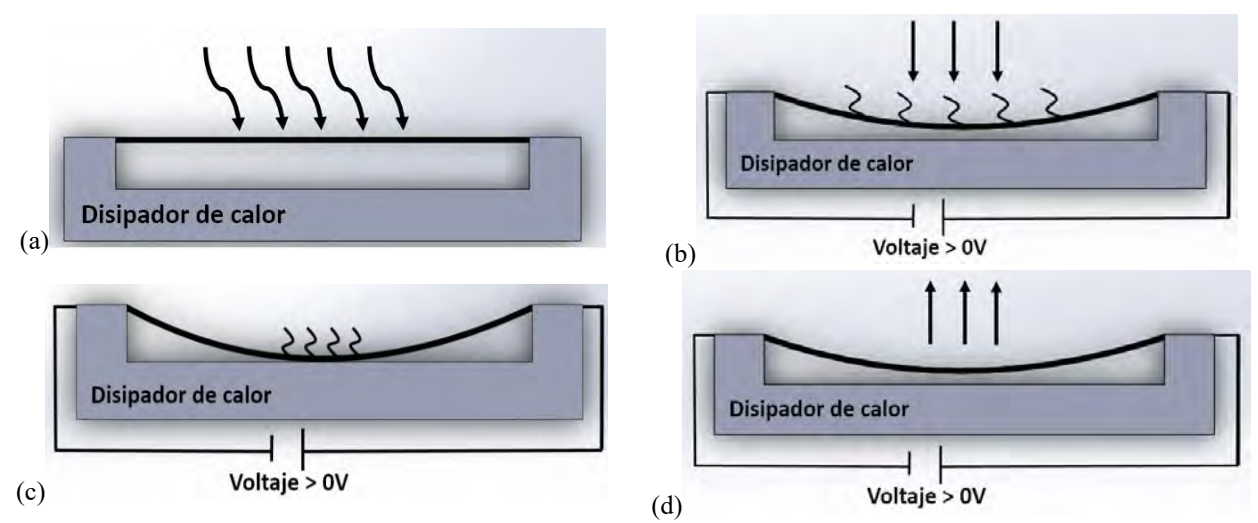

Figura 3. Vista transversal de la celda solar. a) la radiación solar incide sobre la celda solar (color negro); b) debido al efecto bimetálico, el calentamiento de la radiación solar deforma la celda solar hacia el sustrato de silicio (color gris) obteniendo un voltaje de salida; c) esta deformación produce un contacto entre la celda solar y el sustrato de silicio que genera una transferencia de calor por conducción y un voltaje; d) como consecuencia de esta transferencia, la celda solar pierde calor regresando a su posición original.

## **Resultados y Discusión.**

En la figura 4 se muestra el dispositivo completo de la celda solar MEMS sobre un sustrato de silicio y con una abertura que corresponde al dióxido de silicio grabado en el proceso de fabricación. Este espacio abierto permite la oscilación mecánica por radiación y disipación de calor de la celda solar. También se pueden observar los pads colocados en los extremos de las vigas en los cuales se extraerá el voltaje generado por la deforamción de la película PZT-5H.

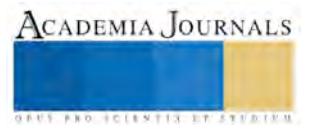

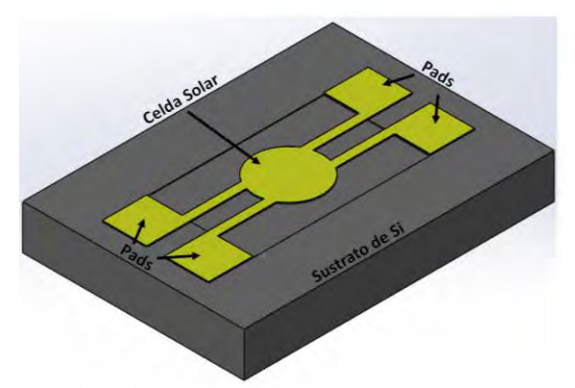

Figura 4. Esquema 3D de la celda solar con sus elementos y materiales.

La celda solar presenta una mayor deflexión en su centro, la cual es adecuado para la transferencia de calor entre la estructura y el sustrato de Si. Esta disipación de calor provocará una oscilación constante proporcionando un voltaje variable. En el modelado de elemento finito de la celda solar no se consideraron cargas eléctricas adicionales, es decir, solamente se consideró la resistencia eléctrica de la celda solar. Además, este modelo no incluye la disipación de calor por conducción térmica. Las figuras 5 y 6 presentan una deformación máxima de la estructura de la celda solar de 2.11 µm y un voltaje de 161.6 V, respectivamente.

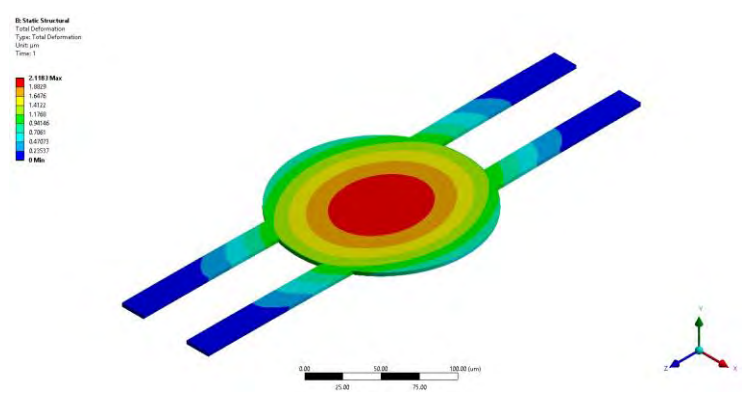

Figura 5. Deformación de la celda solar obtenida usando un MEF.

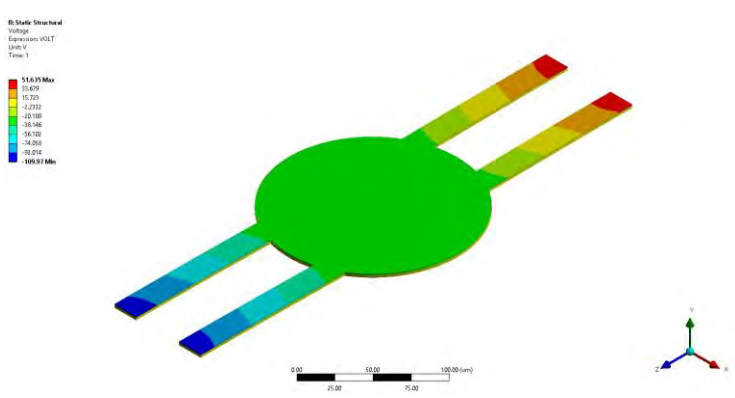

Figura 6. Generación de voltaje de la celda solar obtenida usando un MEF.

# **Conclusiones**

La energía solar es considerada como una de las fuentes de energía más sustentables debido a que es amigable con el medio ambiente e ilimitada. En este trabajo se diseñó una celda solar con material piezoeléctrico basado en

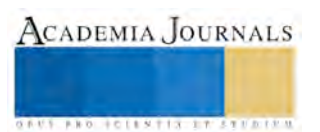

tecnología MEMS como alternativa para el aprovechamiento de dicha energía. Se consideró la radiación solar promedio del estado de Veracruz, haciendo mención que el valor de esta radiación puede variar debido a las condiciones ambientales que se presenten. Este tipo de celda solar ocupa menos espacio en comparación con las celdas solares tradicionales y es una alternativa como fuente de alimentación para dispositivos inteligentes. Sin embargo, cabe mencionar que se necesitan más estudios de optimización y confiabilidad de las celdas solares con material piezoeléctrico.

Trabajo de investigación a futuro incluye la fabricación y caracterización de la celda solar basada en tecnología **MEMS**.

#### **Referencias**

Baughman, D. "Creation and optimization of novel solar cell power via bimaterial piezoelectric mems device". Tesis de Naval Postgraduate School, 2011.

Berlincourt, D., y Krueger, H. H. A. "Properties of Morgan Electro Ceramic Ceramics (TP-226)", Morgan Electro Ceramics Tech, Cleveland, OH, 2002.

Graak, P., Gupta, A., Kaur, S., Chhabra, P., Kumar, D., y Shetty, A. "Design and Simulation of Various Shapes of Cantilever for Piezoelectric Power Generator by Using COMSOL," Proceedings of the 2015 COMSOL Conference, Pune, India.

More, N. "Finite Element Analysis of Piezoelectric Cantilever," International Journal of Innovations in Engineering and Technology (IJIET), Vol. 2, No. 3, pp.100-105, 2013.

Popovici, D., Păltânea, V, Păltânea, G., y Jiga, G. "Determination of the stress and strain state in metallic structures using piezoelectrical transducers", Proceedings of the COMSOL Users Conference, Prague, 2006.

Srinivasan, P., y S. Mark Spearing, S. "Materials Selection and Design of Microelectrothermal Bimaterial Actuators," Journal of Microelectromechanical Systems, vol. 16, no. 2, pp. 248–259, Apr. 2007.

Vidal, A., Velázquez, O., De la Cruz, R. I., y Ortega, G. "Diseño y construcción de un secador portátil," Congreso Internacional de Investigación Academia Journals Chiapas 2012, Tuxtla Gutierrez, Chiapas, pp. 1613-1618.

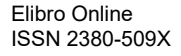

# Análisis del aprovechamiento de la jornada laboral en la cosecha mecanizada de caña de azúcar

Miguel Escamilla López<sup>1</sup>, Johann Mejías Brito<sup>2</sup>, Jesús Francisco Tejeda Castrejón<sup>3</sup>, Claudia L. Castrejón Cerro<sup>4</sup>, Miguel Ríos Farías<sup>5</sup>, Raúl López Verduzco<sup>6</sup>

*Resumen***— En el presente trabajo se realiza el análisis del aprovechamiento de la jornada laboral de la cosechadora de caña de azúcar CASE IH 7000. El análisis de los resultados permitió determinar que no se aprovechan de forma óptima las potencialidades productivas de la cosechadora, de igual forma los indicadores técnicos y de explotación se encuentran por debajo de los parámetros establecidos de esta máquina, incidiendo de forma negativa la utilización del tiempo limpio de trabajo, que sólo alcanza el 46.63 % y el tiempo de parada por otras causas que se elevó hasta 18.40% del tiempo total de observación. La productividad se comportó en un promedio de 55.45 t/hora de tiempo limpio de trabajo durante las observaciones, valor por debajo de las posibilidades reales de las cosechadoras.** 

*Palabras clave***— caña de azúcar, cosechadoras, productividad, aprovechamiento de la jornada laboral, corte mecanizado.** 

#### **Introducción**

Actualmente el cultivo de la caña de azúcar (Saccharum spp.) se ha extendido a más de 130 países y territorios, entre estos sobresalen Brasil, primer productor mundial (Singh y Solomon, 2015) con el 30% de la producción (Narimoto et al., 2015), le siguen la India (21%), China (7%), Tailandia (4%), Pakistán (4%), México (3.5%), Colombia (3%), Australia (3%), Estados Unidos de América (2%) e Indonesia (2%) (Sentíes y Gómez, 2014). El ritmo ascendente del consumo de azúcar anual, actualmente del 2,8% en el planeta, le posicionan como un importante rubro alimentario para la humanidad (Matos, et al., 2014). De acuerdo con la Organización Internacional del Azúcar (ISO), para el ciclo azucarero 2012-2013, el consumo mundial de azúcar fue de 173 millones de toneladas, y la producción de 184 millones de toneladas, (SAGARPA, 2014).

México ocupa el sexto lugar en el mundo en la producción de caña de azúcar (FAOSTAT, 2013; Hernández, 2014; Domínguez, et al., 2014), con el 4% de esta, y es el séptimo en su consumo. En 2014 según informes de la Secretaría de Agricultura, Ganadería, Desarrollo Rural, Pesca y Alimentación (SAGARPA), cada mexicano consumió en promedio 47.9 kilogramos de azúcar al año. En el país la industria azucarera es históricamente una de las más importantes, debido a su relevancia económica y social en el campo, genera más de dos millones de empleos, de forma directa e indirecta. Esta actividad agrícola se desarrolla en 15 entidades federativas y 227 municipios, los que generan un valor de producción primaria de alrededor de 30 mil millones de pesos al año (Domínguez, et al., 2014). El estado con mayor número de hectáreas cultivadas es Veracruz, que representa 36.7% del total nacional, en segundo lugar se encuentra Jalisco con 11.4%, sigue San Luis Potosí con 10.3%, seguido de doce estados (SAGARPA, 2014; Castañeda et al., 2014).

A pesar de los adelantos de la tecnología y la importancia de esta gramínea, la mayor parte de la cosecha se realiza mediante el corte manual, y la recogida de la misma de manera mecánica, lo que provoca que llegue al ingenio con piedras y brotes (Castillo, et al., 2007), además de que el corte al realizarse a 15 cm del suelo, representa un gran desperdicio de azúcar y sacarosa.

Diversos estudios recientes (Matos, et al., 2010; Miranda, et al., 2013; Suryawanshi, et al., 2013; Daquinta, et. al, 2014; Matos, et al., 2014; Sanap et al., 2015) analizan la productividad de las máquinas para la cosecha de esta gramínea y el aprovechamiento de la jornada de trabajo. El análisis de las deficiencias detectadas por estos autores está alineado con las directrices establecidas por la SAGARPA para elevar el desarrollo de la caña de azúcar, en las

<sup>1</sup> Miguel Escamilla López M.C. es Catedrático del Departamento de Ingeniería Industrial del Instituto Tecnológico de Colima. [miguel.escamilla@itcolima.edu.mx](mailto:miguel.escamilla@itcolima.edu.mx)

3 Jesús Francisco Tejeda Castrejón M.C. es Catedrático del Departamento de Ingeniería Industrial del Instituto Tecnológico de Colima. [jesus.tejeda@itcolima.edu.mx](mailto:jesus.tejeda@itcolima.edu.mx)

<sup>4</sup> Claudia L. Castrejón Cerro M.C. es Catedrático del Departamento de Ingeniería Industrial del Instituto Tecnológico de Colima[. claudia.castrejon@itcolima.edu.mx](mailto:claudia.castrejon@itcolima.edu.mx)

<sup>5</sup> Miguel Ríos Farías M.C. es Catedrático del Departamento de Ingeniería Industrial del Instituto Tecnológico de Colima. [mrios@itcolima.edu.mx](mailto:mrios@itcolima.edu.mx)

<sup>6</sup> Estudiante del Programa de Ingeniería Industrial del Instituto Tecnológico de Colima. [13460221@itcolima.edu.mx](mailto:13460221@itcolima.edu.mx)

ACADEMIA, JOURNALS

<sup>2</sup> Johann Mejías Brito M.C. es Catedrático del Departamento de Ingeniería Eléctrica y Electrónica en el Instituto Tecnológico de Colima[. jbrito@itcolima.edu.m](mailto:jbrito@itcolima.edu)x

que se promueven acciones de mecanización para la reposición de maquinaria, eficientar las labores y reducir costos de producción. Al mismo tiempo esta instancia señala la importancia de realizar estudios que promuevan mejoras en la productividad, reducción de costos de producción y cosecha, entre otros.

Las medidas expuestas con anterioridad están orientados a responder a la problemática del sector azucarero en la región, que está dada por las deficiencias en infraestructura, maquinaria y equipo en la producción y cosecha, así como la deficiente organización del proceso productivo y el bajo nivel de investigación científica y tecnológica en el campo (Gómez, et. al., 2014). Con la finalidad de conocer el comportamiento de la maquinaria que realiza las labores de cosecha, el presente trabajo tiene como objetivo realizar un estudio del aprovechamiento de la jornada laboral de la cosechadora de caña de azúcar CASE IH 7000 en la zona norte del estado de Colima, México.

# **Descripción del Método**

Este trabajo se desarrolló en la parte norte del estado de Colima, con el límite estatal de Jalisco. Se llevó a cabo la evaluación de 3 cosechadoras CASE IH 7000 (Cuadro 1), en total 26 jornadas efectivas de una de duración de 12 horas aproximadamente, en total se evaluaron 901 horas de la jornada laboral de las máquinas bajo estudio. Para ello se estudiaron las principales metodologías para la evaluación de máquinas y/o equipos agrícolas, tomándose como base la Norma Cubana NC: 34-37: 2003, la Metodología para la evaluación de la cosecha mecanizada, del MINAZ (2008), la Norma ISO 8210 (1989), así como algunos de los estudios más representativos (Matos, et al., 2010; Miranda, et al., 2013; Matos, et al., 2014) realizados en esta área. La metodología utilizada se enfocó en la determinación de los tiempos en diferentes condiciones y operaciones de la máquina, permitiendo el cálculo de los indicadores tecnológicos y de explotación. Para determinar estos indicadores se compilaron los datos sobre el comportamiento de 3 cosechadoras de caña de azúcar.

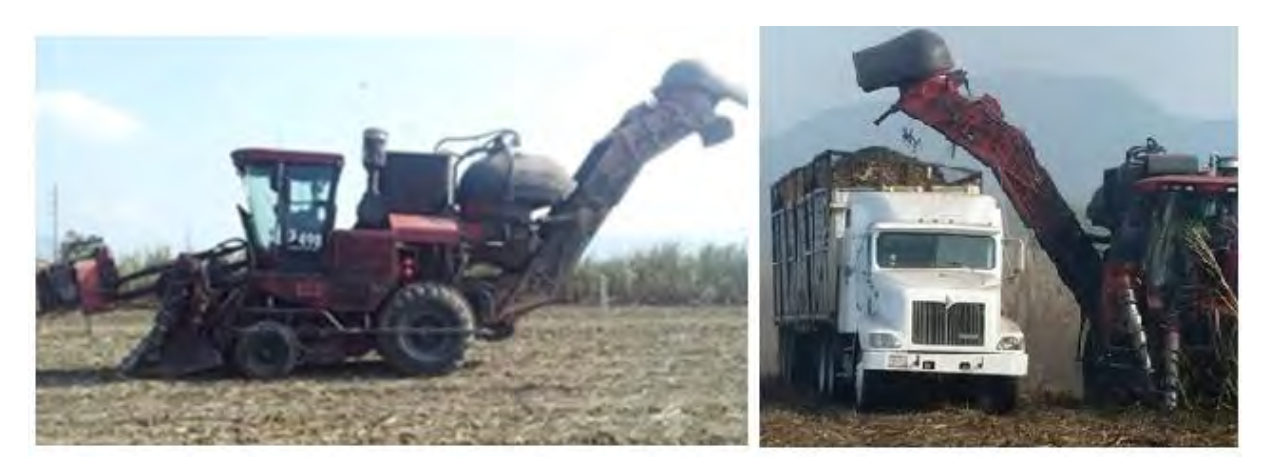

Cuadro 1. Cosechadora de caña de azúcar durante la jornada de trabajo.

En el modelo de cronometraje elaborado para la investigación se registró en un orden cronológico todas la operaciones y los tiempos empleados estos son: Tiempo limpio de trabajo (T1), Tiempo auxiliar (T2), Tiempo de mantenimiento técnico (T3), Tiempo para la eliminación de las fallas (T4), Tiempo de descanso del personal (T5), Tiempo de traslados en vacío (T6), Tiempo de mantenimiento técnico de los medios de transporte (T7) y Tiempo de paradas por causas ajenas a la máquina (T8). Se especifican además los datos sobre la organización de la cosecha, la utilización y el régimen de trabajo de la máquina, las características de los campos de caña a cultivar, el volumen de trabajo realizado, las fallas presentadas y otros datos vinculados con la explotación de las cosechadoras de caña de azúcar.

El control, procesamiento, organización, análisis de los datos experimentales, obtención de los parámetros, gráficos y las ecuaciones de regresión que caracterizan las variables y procesos investigados se realizaron con el tabulador electrónico Excel. Los instrumentos de medición utilizados fueron: cronómetros digitales, cintas métricas y odómetros de las máquinas. Una vez realizadas las observaciones, se procedió a determinar la estructura promedio del balance de tiempo, mediante la cual fue determinado el balance real de la jornada laboral, para ello se aplicaron las técnicas de computación. Finalmente se determinaron los índices de productividad y los coeficientes de explotación.*.*

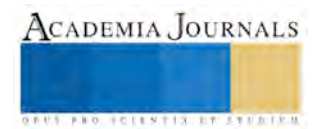

#### **Resultados**

Del análisis general de los elementos del tiempo de la jornada laboral se obtuvieron los resultados que se muestran en el Cuadro2. El tiempo limpio de trabajo o principal (T<sub>1</sub>) representa el 46.63 %, este constituye un valor bajo, producto de las pérdidas de tiempos por causa ajenas a las cosechadoras. El tiempo auxiliar  $(T_2)$  con un 11.12%, se generó en mayor medida por la mala definición de la franja de viraje de los campos, este aspecto no permitió utilizar métodos de virajes racionales. El tiempo de mantenimiento técnico de la máquina en prueba (T3), representó un 4.49%, esto valor se debe a la poca disponibilidad de medios técnicos para la ejecución de las labores de mantenimiento. El tiempo para la eliminación de fallos (T4) alcanzó el 14.19 % de la jornada, en su mayor parte a causa de desperfectos que se atendieron antes de continuar con las actividades, este podría haberse disminuido consumiendo el tiempo reglamentado para desarrollar el mantenimiento técnico diario.

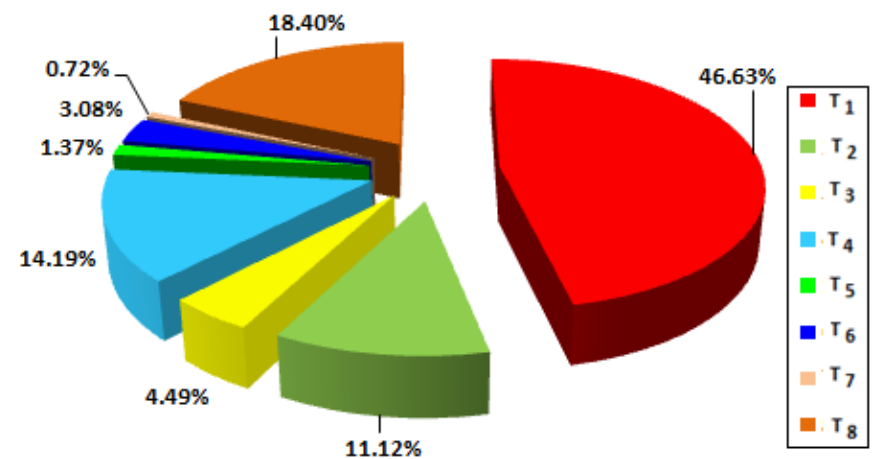

Cuadro2. Representación porcentual de los tiempos empelados para las cosechadoras de caña CASE-IH 7000.

El comportamiento del tiempo de descanso del personal  $(T_5)$  fue bajo, con respecto a lo establecido en las normativas del trabajo agropecuario, con un valor que representa el 1.37% del tiempo de la jornada. El tiempo de traslado en vacío  $(T_6)$  representó el 3.08%, el mismo es producto de las distancias recorridas al trasladarse entre los campos a cosechar. El tiempo de mantenimiento o reparación de los equipos de apoyo  $(T_7)$  alcanzó un valor muy bajo del 0.72 %, ejerciendo poca influencia en el tiempo de explotación de la máquina bajo estudio. El porcentaje del tiempo de paradas ajenas a la máquina (T8) ascendió al 18.40% de la jornada, en este se detectaron diversas afectaciones provocadas por mala organización de las actividades productivas, incidiendo negativamente la falta de las unidades de transporte durante la cosecha.

En la Cuadro 3 se observa el comportamiento de la productividad del tiempo limpio, que oscila entre 0.43 y 0.65 ha/h, de igual forma se reportó un rendimiento de 43 a 61 t/h, valor inferior al establecido por el fabricante (80 t/h) y a los que hacen referencia otros autores (Masute et al., 2014; Daquinta, et al., 2014). Analizando estos valores se infiere que puede existir un mejor aprovechamiento de la capacidad productiva de la máquina, en ello incide notablemente el tiempo de paradas por causas ajenas a la jornada y debido a los bajos rendimientos agrícolas de los campos en que se realizó el fotocronometraje. La curva obtenida a través de la ecuación  $W_1 = 66.854x + 17.59$ , con una  $R^2 = 0.9001$ , demuestra que existe una fuerte relación entre la productividad y el rendimiento, además permite determinar para cada valor de productividad el rendimiento en el rango determinado por la curva.

El comportamiento de la productividad en función del tiempo productivo tiene una sensible disminución debido a la incidencia negativa de los gastos de tiempo por problemas técnicos y tecnológicos ocasionados por la deficiente organización del proceso para realizar la reparaciones en el campo, se puede apreciar que W<sup>04</sup> toma valores máximos de 0.25 ha/h. La curva obtenida a través de la ecuación  $W_{04} = 0.0052x + 0.0699$ , con una  $R^2 = 0.9001$ , demuestra que existe una fuerte relación entre la productividad y el rendimiento, además permite determinar para cada valor de productividad el rendimiento en el rango determinado por la curva.

Elibro Online ISSN 2380-509X

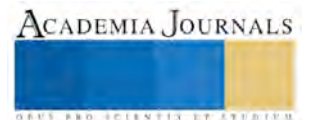

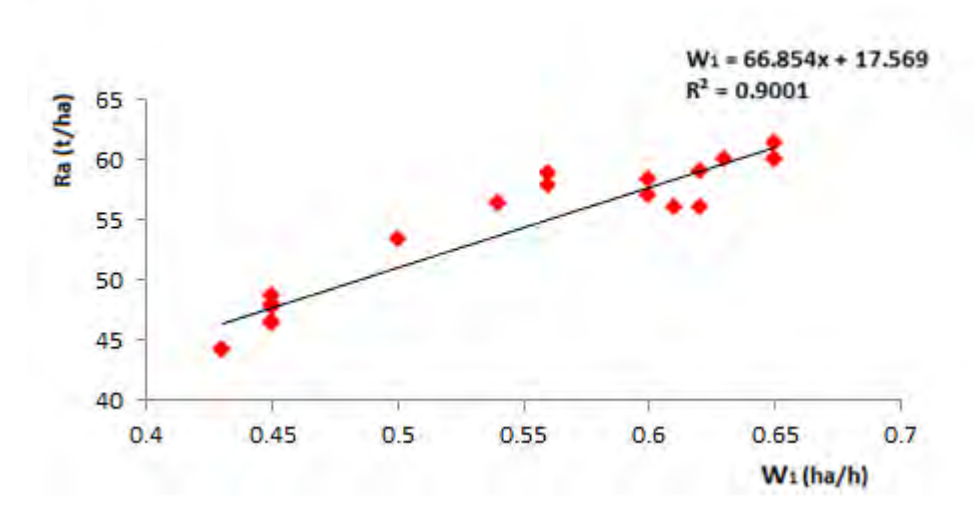

Cuadro 3. Productividad de la cosechadora en tiempo limpio (W1) en función del rendimiento agrícola (Ra).

El análisis de los coeficientes técnicos y de explotación de la cosechadora, demuestran existen un grupo de ineficiencias que impiden una correcto desarrollo del proceso de cosecha. El coeficiente de utilización del tiempo explotativo ( $K_{07}$ ) y el coeficiente de utilización del tiempo productivo ( $K_{04}$ ), son los de más bajo aprovechamiento llegando alcanzar valores de 0.61 y 0.36 respectivamente. Los valores del coeficiente de servicio tecnológico (K<sub>23</sub>), seguridad tecnológica (K<sub>41</sub>) y de seguridad técnica (K<sub>42</sub>) alcanzaron valores entre 0.93 y 0.99, lo que reafirma el alto nivel de fiabilidad de la máquina bajo estudio.

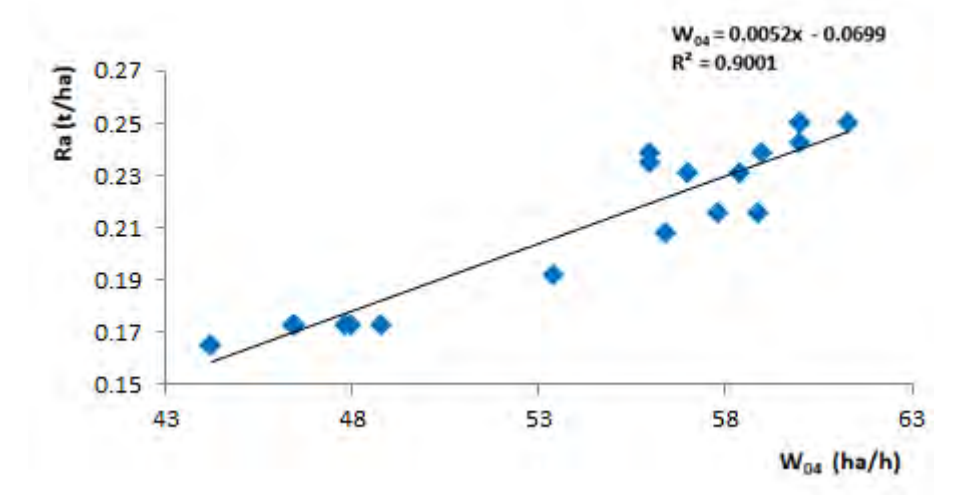

Cuadro 4. Productividad de la cosechadora en tiempo productivo  $(W_{04})$  en función del rendimiento agrícola (Ra).

## **Comentarios Finales**

El análisis de los resultados permitió determinar que no se aprovechan de forma óptima las potencialidades productivas de la cosechadora CASE-IH 7000, debido a que inciden de forma negativa la organización del proceso de cosecha, lo que evidencia la existencia de reservas técnico organizativas dentro de la jornada laboral.

Los indicadores técnicos y de explotación determinados para las cosechadoras CASE-IH 7000 se encuentran por debajo de los parámetros establecidos de esta máquina, incidiendo de forma negativa la utilización del tiempo limpio de trabajo, que sólo alcanza el 46.63 % y el tiempo de parada por otras causas que se elevó hasta 18.40% del tiempo total de observación.

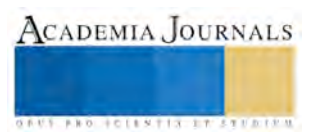

La productividad se comportó en un promedio de 55.45 t/hora de tiempo limpio de trabajo durante las observaciones, valor por debajo de las posibilidades reales de las cosechadoras y de las determinadas por diversos autores.

## **Referencias**

- [1]. Ahmed, A. E., & Alam-Eldin, A. O. (2013). An assessment of mechanical vs manual harvesting of the sugarcane in Sudan–The case of Sennar Sugar Factory. Journal of the Saudi Society of Agricultural Sciences.
- [2]. Castañeda, O.; Gómez, F.C.; Trejo, L.I.; Morales, V.; González, M.T.; Martínez, Y.M. & Gámez, R.; Caña de azúcar. AGRO PRODUCTIVIDAD, ISSN-0188-7394, Año 7, Volumen 7, Número 2, marzo-abril, pp. 16-21, 2014.
- [3]. Castillo, A.; Milanés, N.; Rodríguez, D. A.; Aguilar, N.; Ordóñez, P. y Lozano, F. Impacto de la quema de caña de azúcar sobre el N en suelos de la región Veracruz Central, México. Revista Cuba & Caña, 2007, p. 7-12.
- [4]. Daquinta, G., Domínguez, J., Pérez, C., & Fernández, M. (2014). Indicadores técnicos y de explotación de las cosechadoras de caña de azúcar Case-IH 7000 y 8000 en la provincia de Ciego de Ávila. Revista Ingeniería Agrícola, 4(3).
- [5]. Domínguez, C., Sosa, R.. and Bravo, H. "Prevención, minimización y control de la contaminación ambiental en un ingenio azucarero de México". Ingeniería Investigación y Tecnología, volumen XV (número 4), octubre-diciembre 2014: 549-560.
- [6]. FAOSTAT. 2013. Sugarcane production. Food and Agriculture Organization. Rome, Italy: http://faostat.fao.org/site/339/default.aspx
- [7]. Hernández, A. La agroindustria de la caña de azúcar en México. AGRO PRODUCTIVIDAD, ISSN-0188-7394, Año 7, Volumen 7, Número 2, marzo-abril, pp. 35-41, 2014.
- [8]. Masute, R., S. S. Chaudhari, S. S. Khedkar, B. D. Deshmukh, Review paper on different aspects of sugarcane harvesting methods for optimum performance. International Journal of Research in Engineering and Applied Sciences, ISSN : 2249-9210. Vol. 02, Issue 01, pp. 52-5, 2014.
- [9]. Matos Ramírez, N., García Cisneros, E., & González González, J. R. (2010). Evaluación técnica y de explotación de las cosechadoras de caña Case-7 000. Revista Ciencias Técnicas Agropecuarias, 19(4), 06-09.
- [10]. Matos Ramírez, N., Iglesias Coronel, C., & García Cisneros, E. (2014). Organización racional del complejo de máquinas en la cosechatransporte-recepción de la caña de azúcar en la Empresa Azucarera ARGENTINA. Revista Ciencias Técnicas Agropecuarias, 23(2), 27- 33.
- [11]. MINAZ. Metodología para la evaluación de la cosecha mecanizada, Indicación No 3 de 2008, pp. 1-7, Dirección de Cosecha y Maquinaria, Ministerio del Azúcar, Cuba, 2008.
- [12]. Miranda Caballero, A., Castells Hernández, S., Fernández Abreu, O., Santos González, F., & Iglesias Coronel, C. (2013). Análisis de la utilización del tiempo de turno por las cosechadoras arroz CLAAS DOMINATOR. Revista Ciencias Técnicas Agropecuarias, 22(4), 27-31.
- [13]. Narimoto, L. R., Camarotto, J. A., & da Costa Alves, F. J. (2015). The operation of mechanical sugarcane harvesters and the competence of operators: an ergonomic approach. African Journal of Agricultural Research, 10(15), 1832-1839.
- [14]. NC 34-37:87: Máquinas Agropecuarias y Forestales. Metodología para la evaluación tecnológica explotativa, 2da Edición, Vig. Febrero 2003.
- [15]. NORMA ISO 8210: 1989: Equipment for harvesting Combine harvesters Test procedure. Vig. 1989.
- [16]. Ortiz L.H., Salgado G.S., Castelán E.M., Córdova S.S. 2012. Perspectivas de la cosecha de la caña de azúcar cruda en México. Revista Mexicana de Ciencias Agrícolas Pub. Esp. Núm. 4: 767-673.
- [17]. Ou Y G, Wegener M K, Yang D T, Liu Q T, Zheng D K, Wang M M, et al.,. (2013). "Mechanization technology: The key to sugarcane production in China. International Journal of Agricutural & Biological Engineering, 2013; 6(1):  $1-27$ .
- [18]. SAGARPA, 2014. Servicio de Información Agroalimentaria y Pesquera. http://www.siap.sagarpa.gob.mx.
- [19]. Sanap, D. J., More, S. S., & Bonkalwar, N. R. (2015). Total factor productivity growth in sugarcane crop of Maharashtra state. Journal of Sugarcane Research, 4(2), 56-63.
- [20]. Sentíes, H. & Gómez, F.C. Nuevas directrices en el mejoramiento genético de la caña de azúcar (Saccharum spp) AGRO PRODUCTIVIDAD, ISSN-0188-7394, Año 7, Volumen 7, Número 2, marzo-abril, pp. 9-15, 2014.
- [21]. Singh, A. K., & Solomon, S. (2015). Development of a Sugarcane Detrasher. Sugar Tech, 17(2), 189-194.
- [22]. Suryawanshi, V., Thakur, S. S., & Sharma, A. (2013). Performance evaluation of experimental self-propelled double row sugarcane harvester. AMA, Agricultural Mechanization in Asia, Africa and Latin America, 44(3), 80-88.

# MEJORAR Y EFICIENTAR LÍNEAS DE ENSAMBLE MANUAL MEDIANTE AUDITORIAS DE PROCESO

Ricardo Espinoza Saenz<sup>1</sup>, Cesar Eduardo Altamirano Najera<sup>2</sup>, M.C. Naela Guadalupe García Altamirano <sup>3</sup>

*Resumen***— El presente artículo describe los resultados de un proyecto de mejora desarrollado en Leviton De México (División Jiménez), en donde se realizaron mejoras en líneas de ensamble manual en base a auditorias de proceso programadas Se requirió la implementación de este proyecto debido a la trasferencia de líneas de ensamble sin actualización de la planta Leviton Camargo. Las líneas a mejorar fueron seleccionadas, tomando en cuenta su volumen de producción y su nivel eficiencia. Dando como resultado la línea 00055 y 07090 con un nivel de eficiencia de 80% y el nivel de producción más alto. Se analizó el problema utilizando las herramientas estadísticas de la metodología Six Sigma y auditorías de proceso y se dieron como propuestas de mejora; rediseños de estaciones de trabajo, actualización de estándares y elaboración de estudios de tiempos y movimientos, logrando aumentar un 10% el nivel de eficiencia en la línea**.

*Palabras clave***—Auditorias, Eficiencia, EAU, estándares, estudio de tiempos** 

#### **Introducción**

Esta investigación se llevó a cabo, dentro de la planta Levitón Jiménez Chihuahua, con el finalidad de que las líneas seleccionadas con menor eficiencia y mayor EAU lograran tener un incremento en su eficiencia, y para la empresa esto se traduce como pérdidas, por lo cual este trabajo permitiría mostrar los cambios que ayuden en el aumento de la eficiencia en las líneas seleccionadas, se busca determinar los factores que más afectan el proceso y así lograr una mejor eficiencia.

## **Descripción del Método**

Para el desarrollo de esta investigación se propuso utilizar el circulo Deming, el cual es una estrategia de mejora continua basada en cuatro pasos.

Circulo Deming*.* 

1. Planificar: Se buscan las actividades susceptibles de mejora y se establecen los objetivos a alcanzar. Para buscar posibles mejoras se pueden realizar grupos de trabajo, escuchar las opiniones de los trabajadores, buscar nuevas tecnologías mejores a las que se están usando ahora, etc.

2. Hacer: Se realizan los cambios para implantar la mejora propuesta. Generalmente conviene hacer una prueba piloto para probar el funcionamiento antes de realizar los cambios a gran escala.

3. Controlar o Verificar: Una vez implantada la mejora, se deja un periodo de prueba para verificar su correcto funcionamiento. Si la mejora no cumple las expectativas iniciales habrá que modificarla para ajustarla a los objetivos esperados.

1

4. Actuar: Por último, una vez finalizado el periodo de prueba se deben estudiar los resultados y compararlos con el funcionamiento de las actividades antes de haber sido implantada la mejora. Si los resultados son satisfactorios se

<sup>11</sup> Ricardo Espinoza Sáenz Estudiante de Ingeniería Industrial en el Instituto Tecnológico de ciudad Jiménez, Chihuahua, México

<sup>2</sup> Cesar Eduardo Altamirano Nájera Estudiante de Ingeniería Industrial en el Instituto Tecnológico de ciudad Jiménez, Chihuahua, México

<sup>3</sup> La M.C. Naela Guadalupe García Altamirano Profesora en el Instituto Tecnológico de ciudad Jiménez, Chihuahua, México [Ngarcia3@hotmail.es](mailto:Ngarcia3@hotmail.es)

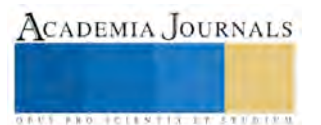

implantará la mejora de forma definitiva, y si no lo son habrá que decidir si realizar cambios para ajustar los resultados o desecharla. Una vez terminado el paso 4, se debe volver al primer paso periódicamente para estudiar nuevas mejoras a implantar.

# **Desarrollo**

# *Definición del proyecto*

 Se busca aumentar la eficiencia de las líneas de producción con mayor EAU evaluando cada una de las operaciones y áreas de trabajo mediante las distintas herramientas de calidad existentes dentro de la ingeniería industrial.

Para la realización del proyecto se definieron los objetivos y las metas, los integrantes del proyecto.

# *Planificar*

*.*  En este paso se llevó a cabo la recolección de datos que sirve para la selección de las líneas con menor eficiencia para lo cual se realizó un Pareto con un top ten de las líneas de producción basándose en su eficiencia reportada en 3 meses atrás como se muestra en la figura 1.

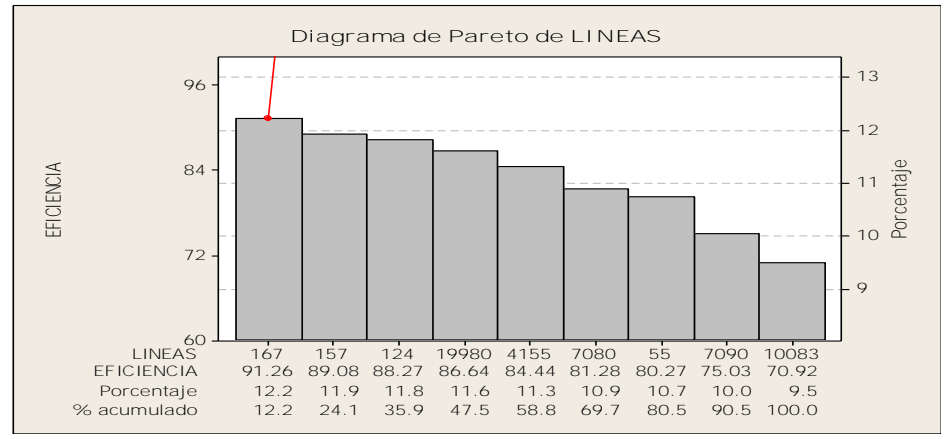

**Ilustración 1 Diagrama de Pareto**

Con la ayuda del Pareto anterior se pudo llegar a la selección de las líneas las cuales fueron la 00055,07090 estas líneas resultaron ser las de menor eficiencia, se determinó que la 10083 no era apta ya que corre por donde mismo que la 07090, por lo cual fue seleccionada la 00055 y poder trabajar en otra área de la maquiladora.

Como siguiente paso se tomaron tiempos reales (auditados) de cada operación para conocer las piezas reales producidas por hora, y se puede ver que existe una diferencia positiva-negativa con forme al estándar establecido (método de trabajo).

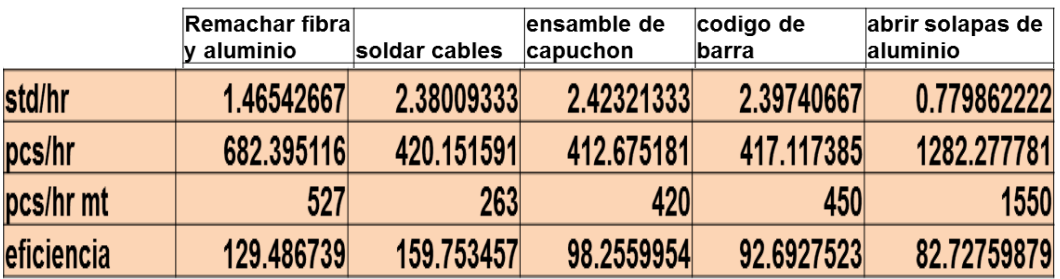

**Ilustración 2: estudio de tiempos línea 00055**

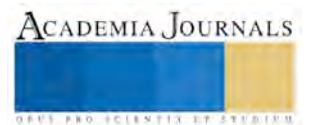

| Código<br>Operación | Desc Esp                                                          | <b>ORACLE</b> |        | <b>AUDITADO</b> |        |            |
|---------------------|-------------------------------------------------------------------|---------------|--------|-----------------|--------|------------|
|                     |                                                                   | STD/HR        | PCS/HR | STD/HR          | PCS/HR | Eficiencia |
| 709003              | IREMACHAR FIBRA Y CONTACTO CEPILLO                                | 0.8           | 1250   | 0.97            | 1031   | 82.48      |
| 709004              | ENSAMBLE DE CONMUTADOR Y DIENTE                                   | 1.11          | 901    | 0.78            | 1282   | 142.286349 |
| 709005              | <b>ATORNILLADO MANUAL DE PERILLA A MANDRIL</b>                    | 1.33          | 752    | 0.762           | 1312   | 174.468085 |
| 709007              | ENSAMBLE CONTACTO Y TERMINAL BLANCAA<br>BAQUELITA (Operación #1). | 7.97          | 502    | 10.52           | 380    | 75.6972112 |
| 709010              | QUITAR PERILLA A ENSAMBLE 7090.                                   | 0.8           | 1250   | 0.951           | 1052   | 84.16      |
| 709011              | ENSAMBLE DE INTERIOR A SHELL-LINING                               | 0.963         | 1038   | 1.11            | 901    | 86.8015414 |

**Ilustración 3 estudio de tiempos 07090**

Después y con la ayuda de los tiempos anteriores se realizó paretos de las operaciones de las líneas seleccionadas los cuales muestran las operaciones que están causando problema en la eficiencia y así también poder determinar un posible cuello de botella en las líneas.

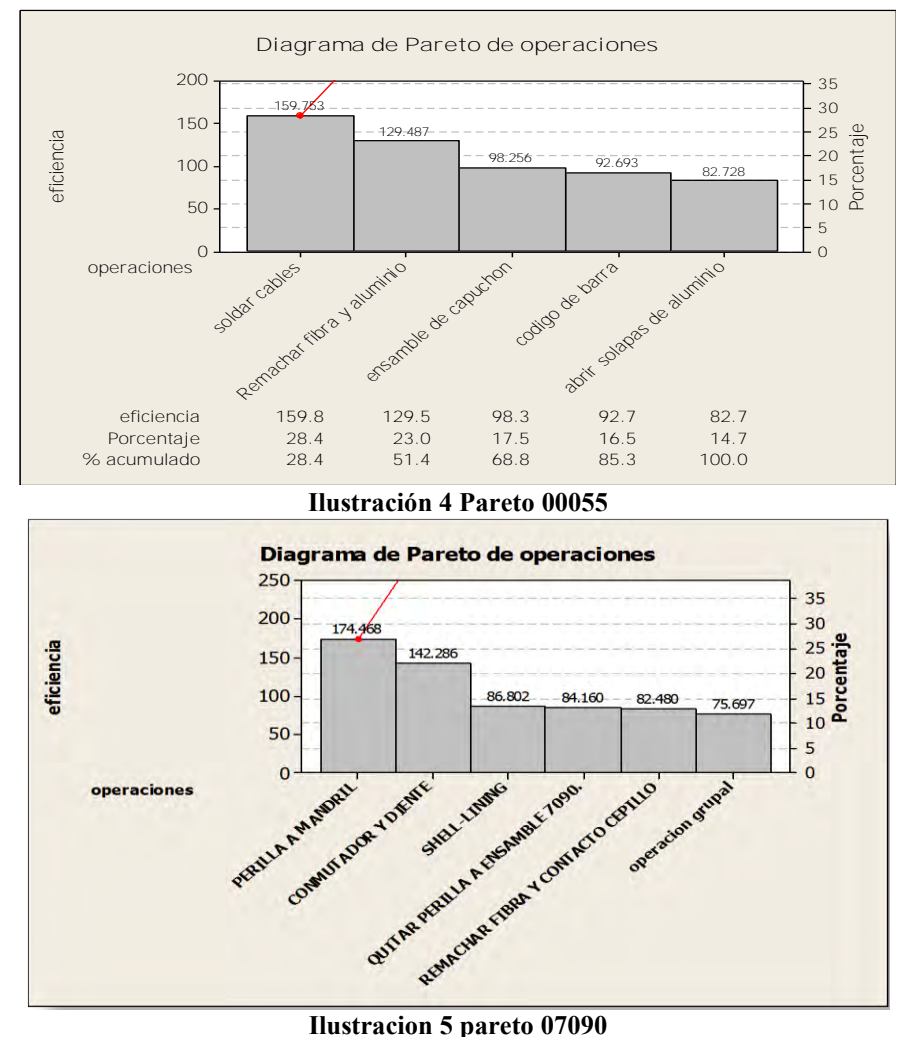

En el proceso de planificar y con la ayuda de los tiempos cronometrados se detectó el cuello de botella de la LINEA 00055 en la operación manual de ensamble de capuchón la cual es la que retrasa el avance de la línea, al igual se detectó que es la operación que no llega a su estándar por hora.

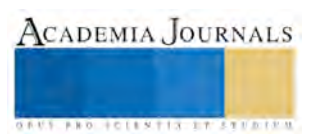

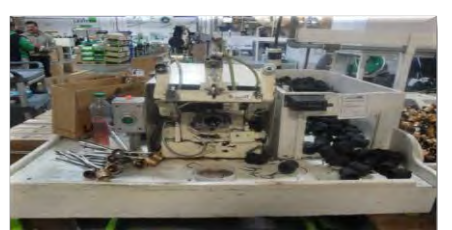

**Ilustración 6 operación ensamble de capuchón**

Ya detectado el cuello de botella se logro obtener la siguiente observación mediante el estándar de las operaciones mencionadas que tiene la línea, en base al número de soldadoras de cable y ensambles de capuchón, se sacó lo que es la capacidad de cada una de ellas.

Llegando a la conclusión de que debido a que una de las soldadoras no trabaja turno completo la operación de capuchón no logra su estándar ya que no le llega lo suficiente.

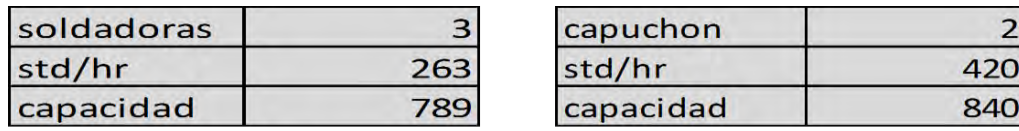

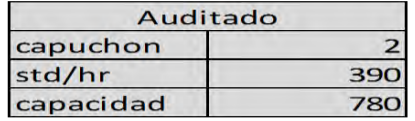

## **Ilustración 7 capacidad de operaciones**

#### *Hacer*

En este paso se determinó las posibles mejoras de cada una de las líneas que se seleccionó con el fin de que estas mejoras trajeran un aumento en la eficiencia en cada una de ellas.

Para la primera línea en que se trabajó que fue la 00055 lo primero fue la revisión de métodos de trabajo para saber si se trabajaba tal cual estaban escritos y determinar posibles mejoras por lo cual en esta etapa se pudo ver que había movimientos innecesarios y con esto se optó para que se realizaran los cambios en dicho método lo que representaba disminuir movimientos y ahorro de tiempos.

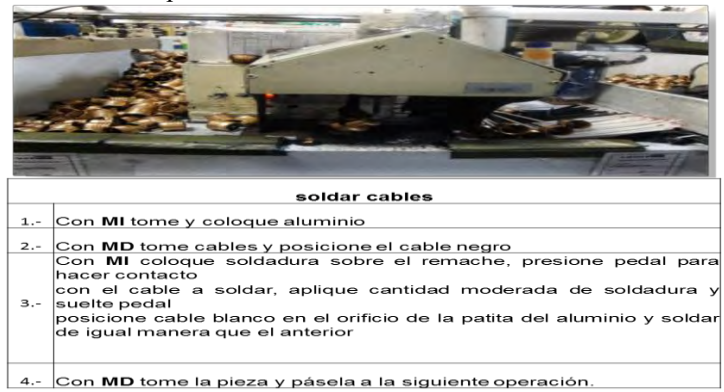

**Ilustración 8 método de trabajo nuevo**

Se realizó un estudio de métodos de trabajo en el cual se detectó que la manera en que la operadora realiza sus operaciones, es de forma más rápida y efectiva, ya que reduce dos acciones del método actual, teniendo beneficios considerables a la hora de sacar la producción. Logrando obtener una reducción de tiempo de 2.17 segundos.

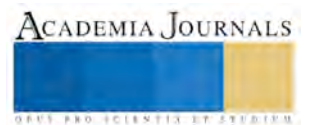

| pcs/hr                         |       |  |  |  |
|--------------------------------|-------|--|--|--|
| actual                         | nuevo |  |  |  |
| 312                            | 401   |  |  |  |
| Ilustración O maiara an nos/hr |       |  |  |  |

**Ilustración 9 mejora en pcs/hr**

# *Controlar o Verificar*.

En este paso como su nombre lo dice, se estuvo verificando que lo ya realizado en las líneas de ensamble ya antes mencionadas, continuara con el mismo ritmo de trabajo con el que se había mejorado, tomando en cuenta que se llevó un control día tras día de tiempos de cada operación para que siguiera mejorando y observar que los datos arrojados por los integrantes del proyecto habían sido acertados con un mínimo de discrepancia cumpliendo así, con algunas de las expectativas y objetivos que se esperaban del proyecto.

Cabe destacar que en la troqueladora permanecían los troqueles en desarreglo, pero la gran parte del tiempo que permanecían de esa manera, era por la falta de comunicación de las operadoras y jefa de línea hacía con el mecánico encargado de esa área, y se le dio seguimiento al caso, de entonces cada vez que se avería un panal o también llamado troquel, las operadoras acuden de inmediato para con el mecánico.

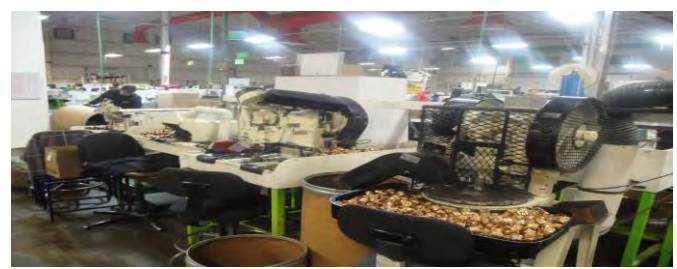

**Ilustración 10 operación abrir solapas de aluminio**

## *Actuar*

Una vez ya, con las ideas y métodos de ingeniería implantados y puestos a prueba, se comparan los resultados obtenidos (propuestos) con los anteriores para ver si es conveniente realizar dichos cambios a gran escala dentro de la empresa en las líneas seleccionadas de forma definitiva ya que sus beneficios son considerablemente buenos. De ahora en adelante se realizara lo mismo desde el inicio (del ciclo Deming) para de esta forma estar mejorando exitosamente en cada área de oportunidad presentada.

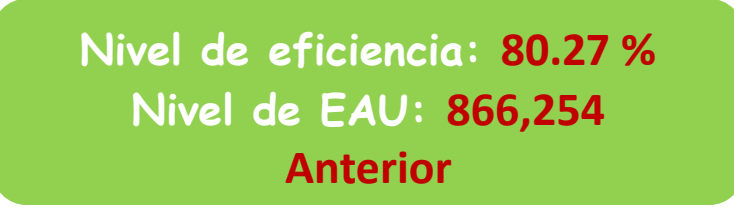

**Ilustración 11 eficiencia**

## **Comentarios Finales**

## *Resumen de resultados*

Durante el proceso y la elaboración de este proyecto se logró detectar cada una de las etapas del ciclo Deming el cual busca mejorar continuamente paso a paso. Con este ciclo se observo que las mejoras en las líneas de la empresa, llevo a la planta un poco más a la estabilidad de la mejoría, contando también con el esfuerzo de sus trabajadores, ya sea desde un operador hasta un gerente general.

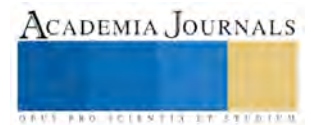

## **Conclusiones**

Se aplicaron distintos tipos de métodos para realizar las diferentes pruebas de eficiencia en las líneas para determinar si los parámetros establecidos eran los correctos (óptimos) otro motivo por el cual esto se realizo fue para ver si las operadoras cumplan con los estándares establecidos. Una de las ventajas muy considerable e importante es que las máquinas se encuentran constantemente en proceso de producción por lo que se facilita la realización de pruebas u mediciones de las operadoras. Todo proceso tiene una secuencia, por ello se optó por seleccionar el ciclo Deming ya que es necesario cumplir con las etapas pertinentes, así mismo cada cambio debe ser notificado al supervisor inmediato de la línea.

Los resultados arrojados de cada una de las etapas del ciclo Deming nos da a conocer que en cada fase se obtiene un resultado positivo siempre y cuando el método este bien establecido y comprendido por las personas que trabajaran en él. En la primera etapa "planificar" se basa mucho en observar para poder encontrar oportunidades de mejora y también cuenta mucho la opinión de los trabajadores ya que ellos están en contacto diario con las máquinas y operaciones.

En la fase de "hacer" se proponen los cambios e ideas para implementar con ayuda de las diferentes herramientas de calidad, realizando como primer paso una prueba de la mejora propuesta para lograr apreciar si ese cambio es óptimo o no, de ser optimo se elige aplicar dicho método de mejora por completo.

En otra de las fases como "verificar" se realiza un chequeo muy a fondo de cómo se está funcionando con las mejoras elaboradas y verificar si las expectativas han sido las deseadas de la línea.

Finalmente en la etapa de "actuar" es hacer la comparación de los resultados obtenidos con los que estaban anteriormente y tomar la decisión de si la mejora se realizara definitivamente de lo contrario podría rechazarse. La fase de **Mejora Continua del Servicio** juega un papel esencial en las etapas de verificación y actuación aunque también debe colaborar en las otras etapas de planificar y hacer:

- Ayudando a definir los objetivos y las métricas de cumplimiento asociadas.
- Monitorizando y evaluando la calidad de los procesos involucrados.
- Definiendo y supervisando las mejoras propuestas.

Finalmente, cabe señalar la importancia de estar dispuestos a cambios como estrategia de mejora. Las empresas necesitan ofrecer productos de excelente calidad a menor costo, por lo que necesitan hacer planes estratégicos con el uso de herramientas cotidianas como las de control de calidad y metodologías de gran impacto como lo es el seis sigma incluyendo el circulo Deming.

## **Recomendaciones**

Una de las recomendaciones más importantes que se dieron, es tener en cuenta que debieron haber sido registrados todos los datos de cada una de las etapas del ciclo Deming para poder reaccionar eficazmente a alguna anomalía que pueda presentarse en algún proceso de la línea durante la realización del proyecto.

# **Referencias**

- Escalante, E. J. (s.f.). Seis Sigma- Metodología y Técnicas. Limusa.
- Herrera, J. (s.f.). Seis Sigma. Métodos Estadísticos y sus aplicaciones.

James, P. (s.f.). Gestión de la Calidad. Prentice Hall.

Krajewski L.J, Ritzman, Larry P. (2000), Administración de Operaciones. Estrategia y Análisis. México: Pearson Educación.

Vaughn R.C. (1988), Introducción a la Ingeniería Industrial. Barcelona: Editorial Reverte, S.A.

Meyers F.E. (2000), Estudios de Tiempos y Movimientos, Para la manufactura ágil .México: Editorial Pearson Educación.

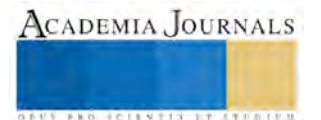

Pulido, H. G. (s.f.). Control Estadistico de la Calidad y Seis Sigma. Mc Graw Hill.

# DESARROLLO DE UN SISTEMA TUTORIAL INTELIGENTE PARA EL APRENDIZAJE DE ESTADÍSTICA DESCRIPTIVA

Ing. Areli Margarita Favela Gómez<sup>1</sup>, Dra. Anabelem Soberanes Martín<sup>2</sup> y Dra. Magally Martínez Reyes<sup>3</sup>

*Resumen***— Los Sistemas Tutoriales Inteligentes (STI) han contribuido al aprendizaje de diversos temas al adaptarse según las capacidades de los usuarios. El objetivo fue diseñar un STI específicamente sobre las medidas de tendencia central, se conforma por tres módulos: a) tutor, incluye la planeación de las clases, b) experto, contiene los conocimientos que deben aprenderse, y c) del estudiante, conformado por el perfil del alumno. El modelo usado para su desarrollo fue de espiral, también se utilizaron técnicas de Inteligencia Artificial para alimentar la base de datos sobre las respuestas y propuestas de los expertos para determinar el nivel de conocimiento deseado. Algunos de los resultados, en cuanto a su aplicación los alumnos consideran que es un entorno amigable porque se personaliza de acuerdo a sus necesidades, además contribuyo a un mejor desempeño sobre el tema de estudio y en la solución de problemas de la temática del STI.**

*Palabras clave***— Aprendizaje, Sistema, Tutor.**

#### **Introducción**

Uno de los objetivos primordiales de la educación es la preparación de los alumnos para enfrentar diversos retos a los que se enfrentarán a lo largo de su vida tanto laboral como personal. Estos desafíos, no es solamente cuestión de permanecer en un aula tomando una lección, ya que los estudiantes de hoy en día no solamente requieren de clases tradicionales, sino de una mejora en ellas, para lograr el aprendizaje, ejemplo de ello es la incorporación de los Sistemas Tutoriales Inteligentes (STI) como una herramienta para los profesores, al incluirse en la educación se aprovecha el uso de las tecnologías de la información y comunicación, dispositivos que forman parte de la vida cotidiana tanto de alumnos como de profesores, también de los padres de familia quienes deben incorporarlas para la interacción con sus hijos. En este artículo se presenta el desarrollo de un STI para alumnos de nivel secundaria para el apoyo y la comprensión del contenido del apartado de estadística, centrándose en las medidas de tendencia central. Además, se describirá la manera en la que cada uno de los módulos del STI interviene en los temas.

#### **Sistema Tutorial Inteligente**

La iniciativa de enseñar utilizando medios informáticos en el aula en realidad se remonta en los años 50, pero dicho concepto no fue concretado sino hasta los años 80, cuando surgieron las estrategias de Inteligencia artificial, mismas que hoy en día son utilizadas para el desarrollo de los sistemas tal y como se conocen. En la actualidad la facilidad de llegar a los alumnos mediante la informática es más sencillo debido a que actualmente la mayor parte de la población mundial tiene acceso a ellas, es por eso que se le ha denominado, la sociedad de la información. El hecho de incorporar tecnología en las aulas de clase también ha sido apoyado por organizaciones internacionales como la Organización de las Naciones Unidas para la Educación, la Ciencia y la Cultura (por sus siglas en Inglés UNESCO), esto lo hizo liderando el proyecto que posteriormente se concretaría con Jaques Delors quien lo hizo con la comisión internacional para la educación en el siglo XXI bajo el título "La educación encierra un tesoro" quien al finalizar dicha campaña concluyó que *"… las sociedades actuales son de uno u otro modo sociedades de información en las que el desarrollo de las tecnologías puede crear un entorno cultural y educativo capaz de diversificar las fuentes del conocimiento y del saber"* (Díaz, 2007).

Los STI buscan la manera de poder intercalará diversas disciplinas en un solo concepto con la finalidad de atraer el mayor número de público para su ejecución en las aulas y que pueda acaparar a todos los estilos de aprendizaje ya que siempre hará la evaluación KAV (Kinestésico, Auditivo y Visual) para de esa manera mostrar la información de acuerdo al estilo. Surgen como una alternativa a la educación personalizada o particular, lo que lo hace ser el emulador de un "buen profesor" quien se adapta a los estudiantes con los que está interactuando, con ello transmitir de manera adecuada sus conocimientos, obviamente debe plantear las estrategias y correcciones pertinentes que harán que el estudiante de verdad adquiera conocimientos. Los módulos deben buscar alternativas por medio del banco de errores que se encuentra en una base de datos y combinar las estrategias para de esa manera colocar al alumno en el perfil

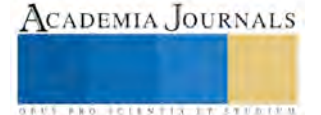

<sup>1</sup> Ing. Areli Margarita Favela Gómez es Alumna de Maestría en la Universidad Autónoma del Estado de México, Valle de Chalco, Estado de México. [areli\\_favela@yahoo.com.mx](mailto:areli_favela@yahoo.com.mx) (**autor corresponsal)** 

<sup>2</sup> Dra. Anabelem Soberanes Martín es Profesora e investigadora en la Universidad Autónoma del Estado de México, Estado de México [asoberanesm2016](mailto:asoberanesm2016@gmail.com)@gmail.com

<sup>3</sup> Dra. Magally Martínez Reyes es Profesora e investigadora en la Universidad Autónoma del Estado de México, Estado de México [mmreyes@hotmail.com](mailto:mmreyes@hotmail.com)

correspondiente no sólo en su forma de aprender si no en los conocimientos que ya tiene. Todo debe estar entorno de un enfoque del constructivismo, para proveer las partes necesarias para que el alumno pueda concebir su conocimiento y se entiende el aprendizaje como un proceso activo de construcción de conocimiento (Loinaz, 2001). Un STI es un sistema el cual cumplirá las funciones de un tutor o profesor humano tomando en cuenta el tipo de estudiante con el que se está trabajando esto bajo una evaluación para saber el tipo de alumno ya que de lo contrario no se podrá definir una buena enseñanza para el estudiante. Un STI se compone de tres módulos: el módulo Tutor, el módulo Dominio o experto y el Módulo Estudiante, estos en conjunto trabajarán para la definición de las lecciones y su modo de enseñanza según el alumno a quien se le está presentando. El módulo dominio contiene la información, métodos de enseñanza y comportamiento, es decir los recursos educativos que se requieren para cubrir los fines del temario a tratar. Además de evaluar lo que el usuario conoce y lo que ha aprendido. El módulo estudiante evalúa la información de cada alumno para establecer su conocimiento, habilidad y capacidad de razonamiento. Este módulo también se encarga de la carga del banco de errores que son punto clave para darle una posible solución aunada a los demás módulos. El tercer módulo, es decir, el de tutor se encarga de codificar los métodos de enseñanza que serán adecuados para el dominio y para el estudiante. Es el motor central del sistema adaptativo todo lo hará en base del nivel de conocimientos y técnicas de aprendizaje adecuados para alcanzar el objetivo. Ésta se realiza cotejando el modelo del estudiante con los resultados esperados del módulo dominio, las diferencias son señaladas al módulo tutor será el encargado de corregirlos.

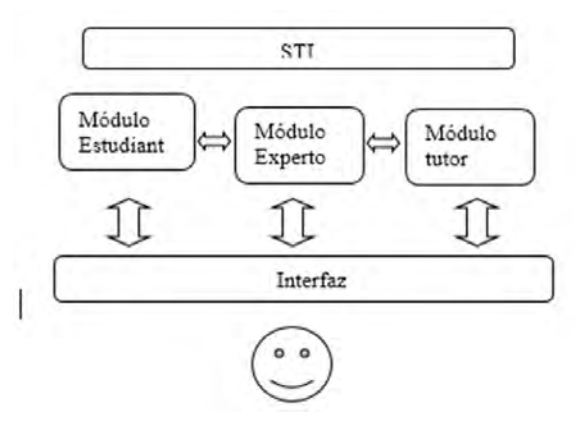

Figura 1. Diagrama STI.

Con base en esta definición se puede identificar que en realidad los STI, se divide en, inteligente, lo cual quiere decir que aprende de las características de cada alumno que interactúa con dicho sistema, lo cual haciendo referencia y debe en base a esto, decidir la manera en que debe desenvolverse cada uno de los sujetos con la aplicación, obviamente bajo las técnicas de la inteligencia artificial. Para que con ello, se pueda definir y encontrar una herramienta factible y posteriormente poder encontrar los resultados adecuados, no sólo se aprenda el conocimiento, sino más bien que se apreenda este. Ahora la segunda parte, se refiere al sistema tutorial: tomando en cuenta que la palabra tutorial refiere a una serie de pasos sistemáticos para llegar a un fin, y un sistema es un conjunto de elementos que se relacionan entre sí para cumplir una función. De manera que van aprendiendo del alumno, el sistema va desarrollando las opciones, instrucciones y medios necesarios para que pueda retener el conocimiento (Anderson, 1986).

Rompiendo entonces con cuestiones de distancia, tiempo y espacio, con lo cual se accede a la información ya de una manera clara y eficaz para el alumno, con lo cual la comparación de resultados y posteriores refuerzos se hace más amigable para un instructor real. La principal ventaja que se considera de los STI es la forma en la que un recurso virtual puede orientar al alumno sin tener a un tutor real siempre atrás de él.

# *Técnicas de Inteligencia Artificial*

La IA tiene como objetivo el estudio de los comportamientos humanos así como su comprensión y resolución de problemas en diferentes ámbitos con la finalidad de poder reproducirlos en una computadora o en un ambiente digital utilizando datos de tipo heurístico, es decir, que siempre están inventando, no se basan a los métodos tradicionales de los algoritmos clásicos con ello facilita la comprensión y resolución de problemas cuya solución es muy difícil o inexistente tal es el caso de un juego de ajedrez, ya que las jugadas son aleatorias teniendo millones de jugadas posibles para poder llegar a un jaque mate (Hardy, 2001).

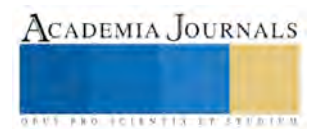

**ACADEMIA JOURNALS** 

**STARD OF LEVELS TRUSTEEP** 

Turing mencionaba que las máquinas podrían ser pensantes, es decir, podrían tener respuestas casi humanas, para esto realizó un experimento basado en que se usaría un interrogante el cual debía hacer preguntas a una máquina y a una persona quienes le responderían, pero ambos estaban fuera de su visión, lo único que podía apreciar eran las respuestas, fue imposible que se definiera quien era el humano y quien no lo era. Estos experimentos se hacían usando una máquina la cual es un dispositivo que transforma una entrada en una salida después de algunos movimientos (Turing, 1950). Las técnicas más usadas son las de superposición y las redes bayesianas. La primera consiste en tomar el módulo estudiante como un subconjunto del módulo experto del modelo donde se mide el aprendizaje, de modo que el conocimiento se medirá de acuerdo a la comparación del módulo experto. Mientras que el segundo concibe el conocimiento como una red de estados y posteriormente midiendo de manera probabilística el estado en el que se encuentra el estudiante en base a su interacción con el módulo (Sánchez & Lama, 2007).

Para efectos de este STI, se utilizó la técnica del algoritmo genético que para cuestiones de reconocimiento y resolución de errores y como un medio de aprendizaje será el más útil. Este consiste en tomar una población aleatoria de soluciones las cuales se combinarán para formar una nueva población a la cual se llega por medio de una evaluación de cada uno de los integrantes de la población con ello se llega a una selección de los mejores posibles para entonces formar una nueva solución la cual al ser combinada de varias posibles a diferentes casos será mucho más útil para una respuesta correcta e inmediata. En cuanto a las repercusiones que traerán al usuario será una personalización de la enseñanza de soluciones con lo cual, se espera tenga una mayor aceptación para el educando y con ello llegar a concluir el objetivo de aprendizaje. Así que para llegar a esto los caminos o pasos a seguir por un algoritmo genético son:

- 1) Un esquema de codificación de la información de los miembros de la población.
- 2) Evaluación de la capacidad que también es llamada *fitness* de cada uno de los miembros.
- 3) Selección aleatoria de los miembros que van a reproducirse.
- 4) Un cruce de los miembros de la población.
- 5) Y hasta llegar a una mutación de los miembros de la población.

Es importante comentar el último paso donde la mutación no es precisamente algo que pueda afectar al desarrollo del STI que se está diseñando, se mira como una evolución y adaptación de los diferentes miembros y entonces poder encontrar una solución combinada de varias ya creadas (Landín, 2016).

## **Modelo del Sistema Tutorial Inteligente**

El modelo bajo el que se realizó el diseño del STI, siempre es fundamental para que el desarrollo de este sea en forma y de manera óptima obviamente también sistemática, lo cual llevará al proyecto en una aplicación exitosa. Para este sistema se implementa el modelo en espiral el cual consta de cuatro fases las cuales se pueden volver a manejar de manera cíclica permitiendo así al desarrollador obtener una retroalimentación de lo que se ha realizado.

Las fases comenzaron por un planteamiento de objetivos con una comunicación con el cliente, el cual radica definir los objetivos específicos para a continuación identificar las restricciones del proceso y del software, asimismo se delinea una planificación detallada de gestión para identificación los riesgos. Para el caso del STI que se está diseñando se delimita al objetivo únicamente en base del temario que se ha planteado, el cual será que el alumno sea capaz de identificar y aplicar en la los conceptos y usos de las medidas de tendencia central. Claramente esto se delimita haciendo un recabo de la información que se requiera para poder comenzar con el desarrollo, como puede ser la aplicación de encuestas y cuestionarios personalizados a expertos, quienes conocen concretamente del problema a solucionar para de esta manera no realizar la iteración solamente por la intuición del desarrollador. Para esta parte también se implementarán las herramientas de aprendizaje que tendrán los alumnos, esto determinado por las estrategias de enseñanza de acuerdo al perfil de cada alumno.

En la segunda fase se efectúa una planeación y un estudio detallado de los riesgos, que pudiese tener el proyecto, lo cual queda en un plan de contingencia y de esta manera poder tener una resolución correcta de posibles interrupciones que pudiese haber, encontrar la falla y posteriormente darle solución exacta. Dicho análisis de riesgos se hace mediante un contacto directo con los usuarios quienes lo usarán ya que de esta manera se podrán prevenir los tipos de manipulación que pudiesen hacerse al STI, y con esto asegurar la victoria para todas las partes que competen este diseño y desarrollo del proyecto.

Para la tercera etapa del proyecto, una vez ya realizado el análisis y el recabado de la información competente se lleva a cabo la ingeniería que no es más que el desarrollo de lo proyectado. En este paso es donde se cumplen las reglas de desarrollo, verificación y validación. A su vez, se elige un paradigma de desarrollo, para entonces ya al comenzar con el desarrollo se debe tener como primicia la base de datos que sustentará el guardado y manipulación de la información que se utilizará dentro del STI esta deberá contar con una correlación ya que de lo contrario se pierde la coherencia y facilidad de fluidez del proyecto.

CADEMIA, JOURNALS

**RO SCIENTIS ETISTINE** 

Para la realización del STI debe haber una referencia teórica en un principio ya que de lo contario el desarrollo será en términos generales de bajo nivel incapaz de alcanzar la bases que pide como mínimo una enseñanza personalizada en cada uno de los etilos de aprendizaje para los estudiantes, para el caso específico de este STI es necesario que el docente tenga como conciencia la complejidad del lenguaje matemático que deberá ser transmitido al alumnado de tal manera que sea alcanzable y comprensible (Alpízar Vargas & Barrantes Quirós, 2012). En el desarrollo la IA fue la encargada de conocer y enfocar este lenguaje natural de tal forma que los aprendizajes sean casi humanos.

El uso de las nuevas tecnologías indica que la tendencia de los estudiantes ya está basada en centrar su atención en estas, por tal motivo un STI se vuelve la manera más segura de enseñar. Esto señala una necesidad a adecuar este tipo de sistemas a las necesidades de cada alumno, dependiendo de sus características consecuentemente dará como resultado que los sistemas deben aprender tanto de errores como de aciertos a los cuales se enfrentan o desarrollan los alumnos. Por tanto, es necesaria una formación constante para los docentes en el uso de este tipo de técnicas que emularan definitivamente lo que ellos hacen en las aulas de clase. Claramente debe hacerse un estudio exhaustivo de los temas de matemáticas para poder adecuarlos a la modalidad digital (Bruno, Noda, & Aguilar, 2006).

A pesar de que no hay diferencias significativas entre los alumnos, se debe considerar la manera en que aprenden, lo cual es imprescindible tomar en cuenta a la hora de realizar interfaces para su conocimiento, solamente es posible empatarlos basados en la interpretación del sistema hacia el diagnóstico que realiza previamente para determinar la manera de aprender (Rodríguez Aguilar & Castillo González, 2013).

## **Desarrollo del Sistema Tutorial Inteligente**

 Se presenta el desarrollo de un STI para nivel secundaria en el cual se tiene como tema principal las medidas de tendencia central, con la finalidad de tener una herramienta lo suficientemente eficiente para llevar a cabo un mejor aprendizaje para el alumno. El STI tiene como una característica particular que es parecido a un juego de video que será atractivo para los alumnos a este nivel, dicho sistema será guiado para el alumno por medio de un avatar quien será el encargado de dar las herramientas al usuario, este avatar lleva el nombre de Arsen (figura 2) que es griego y significa fuerza, se realiza con la finalidad de identificar al alumno. Los avatares dan al usuario la sensación de encontrarse dentro de la interfaz y por tanto lo hacen más intuitivo y mucho más sencillo de entender.

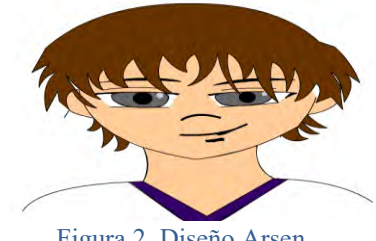

Figura 2. Diseño Arsen

La iniciativa de incluir un guía que interactúa con quien utiliza el sistema ayudará también a que el sistema pueda dar al alumno una alternativa al aula de clases y que podrá incluso realizar la tarea para sí mismos y en base a sus propios conocimientos y formas de aprendizaje.

La interfaz del STI juega también un papel importante, ya que en ella se desarrollar toda tarea que los módulos permitan con la finalidad de alcanzar el objetivo establecido por el experto. Obviamente y como todo sistema inteligente debe tener configurada una base de datos la cual será el repositorio de los conocimientos a obtener, así como el necesario almacenamiento de los errores que cometen los alumnos y sus posibles soluciones para de esta manera combinarlos y por tanto llegar al punto donde se podrá resolver casi cualquier interrogante ya que el sistema lo ha aprendido. No obstante, al encontrarse en la etapa de diseño, la base de datos podrá crecer de acuerdo a los requerimientos que exija en la implantación de el por ahora proyecto. Pero en un primer momento la realización del proyecto debe tener bien cimentadas las tablas de conocimientos previos y conocimientos que se deben obtener el resto será de acuerdo a loa que el usuario irá requiriendo o bien llenando.

Las técnicas de IA hacen al STI una herramienta que no solamente se limita a comunicarle al alumno lo que está bien y lo que no, si no que más bien lo harán actuar como un entrenador capaz de resolver dudas y posibles atascos que llegase a tener el párvulo marcando la diferencia más grande con las aplicaciones de E-laringe que estaban basadas en hipertexto y únicamente señalaban lo que estaba correcto y lo que no lo era con cierto número de intentos para encontrar la respuesta correcta. Entonces la técnica a utilizar en la creación del diseño de este sistema debe ser

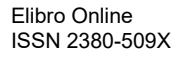

ciertamente capaz de desarrollar en el sistema un modelo de adaptación y aprendizaje para el mismo, los módulos deben interactuar de la tal forma que todos obtengan o lleven algo a la base de datos y de esta manera determinar las estrategias de aprendizaje. Por ejemplo, el módulo del experto que es el que tiene el compendio de datos y conocimientos que debe tener como fin último para el aprendizaje del alumno. Además, todo lo que sucede en el sistema es por medio de la interface que debe hacer las consultas utilizando el módulo para con el tutor llevar un rango de lecciones para el alumno que estarán enriquecidas y listas para que entonces el estudiante comprenda los contenidos.

No obstante, los demás módulos deben realizar sus tareas siempre interactuando entre sí por medio del sistema, pero con el usuario echando mano de la interfaz sin dejar de lado que el avatar será una parte vital para que los contenidos sean comprendidos. Las técnicas más utilizadas son aquellas de personalización, las cuales consisten en una enumeración de las cualidades que tienen los estudiantes del conocimiento de ciertos temas en relación con otros estudiantes que también se encuentran bajo la misma semántica (McCalla, 1992).

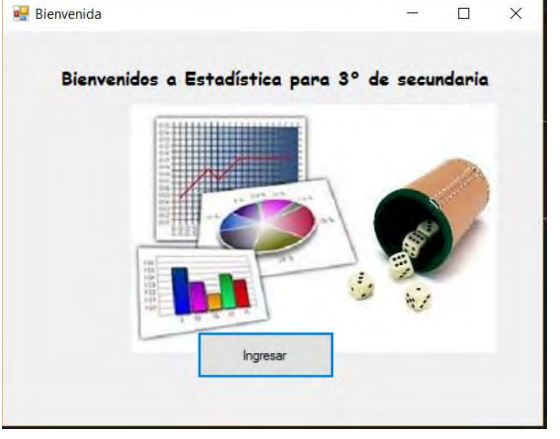

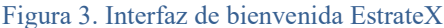

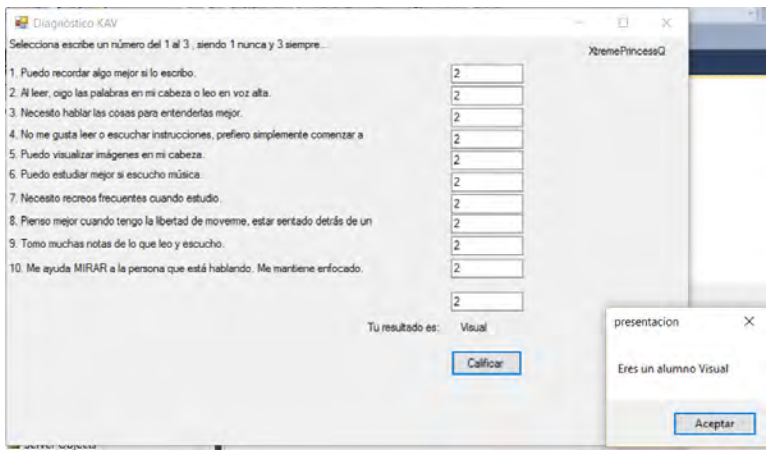

Figura 4. Interfaz de análisis KAV

Para el módulo experto es imprescindible que se carguen las bases de datos de los conocimientos que van a necesitar aprenderse por el estudiante, además que su trabajo será el llevar a cabo las planeaciones y las inferencias para con el estudiante, debe interactuar reservando los aciertos y errores que tenga el usuario. Se realiza por medio de la interfaz del usuario, se encarga de guardar aciertos y errores en las bases de datos, muestra las estrategias para enseñar estadística de acuerdo al análisis de resultados del módulo del estudiante hará la consulta a la base de datos para mostrar únicamente las estrategias necesarias para el estudiante, así como los conocimientos que se requieran cumpliendo con lo establecido en el temario de estadística del STI. En la realización de un STI se debe poner especial énfasis que en la creación del mismo debe haber tres aspectos importantes, el primero son las técnicas Informáticas en concreto se puede hablar de la Inteligencia Artificial (IA), en segundo lugar, las técnicas y herramientas pedagógicas que facilitarán la comprensión de los temas que en caso de este sistema será estadística en el apartado de

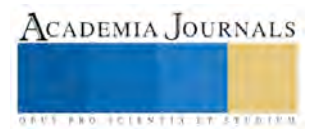

ACADEMIA, JOURNALS

*US AND THE LEVELS TRIANS FOR THE* 

medidas de tendencia central. Los STI pretenden ser una herramienta de apoyo para los profesores y para los alumnos así que como tercer pilar para el sistema deben implementarse atributos que contribuyan a que el alumno tenga inquietud y pretensión de utilizar la aplicación que no sólo lo vea como un sistema más para una materia.

#### **Conclusiones**

Los resultados obtenidos para el desarrollo de un STI comprueban que puede aplicarse cualquier tipo de metodología o modelo de desarrollo de software para su creación, pero jamás debe perderse ninguno de los tres módulos ya que de lo contrario, es muy probable que no sea un sistema tutorial inteligente, si no que termine siendo un sistema de enseñanza, también es importante resaltar el uso de las técnicas de IA quienes son las proveedoras de las acciones de inteligencia del sistema. Otro elemento a enfatizar son las respuestas y propuestas de los expertos que fueron la alimentación de la base de datos previa a la ejecución del STI, con esa información se llega al resultado requerido y al nivel de conocimiento deseado. Por otro lado, en cuanto a la aplicación con los alumnos crea un entorno amigable para que cualquier alumno dentro del rango pueda utilizarlo ya que se adaptará y personalizará a sus necesidades lo cual traerá consigo un mejor desempeño en el aula. El incorporar un STI en un aula a cierto grupo de alumnos a quienes va dirigido es una herramienta de apoyo para los docentes quienes deben interactuar con los alumnos, las ventajas que también muestran son que puede abordarse el mismo tema en el mismo momento con los alumnos pero bajo el perfil de cada uno de ellos de tal manera que el objetivo será cumplido. De igual manera es importante resaltar que siempre debe haber una base de conocimientos, es decir que el programador debe trabajar en conjunto con experto

s para que los tres módulos estén listos y puedan realizar una interacción correcta entre ellos, de esta forma se puede agilizar tanto el aprendizaje como la evaluación a su vez será más probable encontrar una solución a cada caso en el que se encuentren lo estudiantes.

#### **Referencias**

Alpízar Vargas, M., & Barrantes Quirós, J. P. (2012). *I y II ciclos en los temas probabilidad y estadísticaAspectos relevantes sobre la formación docente en.* México: Revista Electrónica Educare.

Bruno, A., Noda, M., & Aguilar, R. M. (2006). *Análisis de un tutorial inteligente sobre conceptos lógioc matemáticos en estudiantes con síndrome de down.* México DF: RELIME.

Díaz, V. M. (2007). LAS REDES DE COMUNICACIÓN PARA EL APRENDIZAJE Y LA FORMACIÓN DOCENTE UNIVERSITARIA. *Edutec revista electrònica de tecnologìa educativa*.

Hardy, T. (2001). IA: Inteligencia Artificial. *POLIS*, 1-24.

Landín, C. J. (2016). *INTELIGENCIA ARTIFICIAL Y APLICACIONES.* Valle de Chalco: Centro universitario UAEM Valle de Chalco.

McCalla, G. I. (1992). *The central importance of student to Modelling Intelligent Tutoring.* Canadá: New Directions for Intelligent Tutoring Systems.

Rodríguez Aguilar, R. M., & Castillo González, J. L. (2013). DISEÑO DE UN SISTEMA TUTORIAL INTELIGENTE. *APERTURA*, 36-47.

Sánchez, V. E., & Lama, P. M. (2007). MONOGRAFÍA: TÉCNICAS DE LA INTELIGENCIA ARTIFICIAL APLICADAS A LA EDUCACIÓN. *Inteligencia Artificial V*, 7-12. Turing, A. (1950). Can a machine think? *Mind*.

#### **Notas Biográficas**

La **Ing.** Areli Margarita Favela Gómez es Ingeniero en Sistemas de Información por la Universidad Interamericana para el Desarrollo, es estudiante de Maestría en Ciencias de la Computación por la Universidad Autónoma del Estado de México, estudió un diplomado en SQL server en la Universidad Nacional Autónoma de México y otro diplomado en competencias docentes en la Universidad Iberoamericana.

La **Dra. Anabelem Soberanes Martín** es Licenciada en Sistemas de Computación Administrativa por la Universidad del Valle de México. Maestra en Educación por la Universidad de las Américas, el Doctorado en Ciencias de la Educación en el Colegio de Estudios de Posgrado de la Ciudad de México, cuenta con perfil PROMEP, miembro del SNI-C, Certificada como Coordinadora de Actividad a Distancia por San Diego Global Knowledge University, Certificada como Instructora de Cursos Presenciales por el CONOCER, labora en la Universidad Autónoma del Estado de México; se desempeña como profesora de tiempo completo del Centro Universitario UAEM Valle de Chalco.

La **Dra. Magally Martínez Reyes** es Licenciada en Matemáticas por la Facultad de Ciencias de la UNAM. Maestra en Ciencias, con Especialidad en Matemáticas por el Instituto de Matemáticas de la UNAM. Doctora en Ciencias, con Especialidad en Matemática Educativa por el CINVESTAV del IPN. Ha fungido como coordinadora de Investigación del Centro Universitario UAEM Valle de Chalco e integrante del cuerpo Académico de Cómputo Aplicado, el cual se encuentra en consolidación, cuenta con perfil PROMEP, miembro del SIN-I y responsable de proyectos de desarrollo de Software Educativo, fue directora del Centro Universitario UAEM Valle de Chalco.

# Aislamiento, identificación y evaluación de la actividad bioinsecticida de una cepa de *Bacillus thuringiensis* nativa del estado de Colima

Arturo Flores Cervantes<sup>1</sup>, Humberto Ayala Jiménez<sup>2</sup>, Adrián Ruiz Padilla<sup>3</sup>, Bryan Puga Morfin<sup>4</sup>, Dra. María Felipa Andrade Urzúa<sup>5</sup> y Dr. Francisco Javier Delgado Virgen<sup>6</sup>.

*Resumen***—** El uso a gran escala de insecticidas químicos constituye un riesgo para la salud humana, animal y vegetal, y los bioinsecticidas son una alternativa para la sustitución de los mismos. El *Bacillus thuringiensis* (Bt) es el insecticida biológico que más se utiliza en el mundo para controlar insectos que afectan la agricultura y la actividad forestal. El Bt es una bacteria formadora de esporas con inclusiones proteicas cristalinas conocidas como toxinas Cry, Cyt o δ-endotoxinas, protoxinas que pueden ser tóxicas para ciertos insectos. En este proyecto se aisló una cepa nativa de Bt, la cual se identificó mediante morfología y pruebas bioquímicas. Una vez caracterizada la cepa, se aplicó a tres concentraciones a un cultivo de maíz afectado por el gusano cogollero (*Spodoptera frugiperda*) para determinar su efectividad contra esta plaga, obteniendo un 80% de efectividad con la solución más concentrada.

*Palabras clave***—** Bioinsecticida, *Bacillus*, biocontrol, endotoxina.

## **Introducción**

El control de insectos plaga en la agricultura ha dependido, en gran medida, del uso de productos químicos sintéticos que aniquilan rápidamente al insecto. Aunque este método contribuye a mantener las poblaciones plaga a niveles tolerables, su uso indiscriminado ha ocasionado varios problemas, entre ellos: la contaminación del suelo y mantos freáticos, efectos tóxicos en animales y el hombre, selección de genotipos resistentes, y muerte simultánea de los enemigos naturales de las mismas plagas y otros organismos, que ante la ausencia de sus reguladores se convierten en plagas secundaria (Franco *et al*, 2006). En la actualidad existen alternativas al uso de los insecticidas químicos, como es el *Bacillus thuringiensis* (Bt). *Bacillus thuringiensis* es una bacteria importante en el manejo integral de insectos plaga (Lambert y Peferoen, 1992), la cual produce cuerpos paraesporales también denominados δ-endotoxina, que pueden contener una o varias diferentes proteínas cristal insecticidas (PsCI) tóxicos para lepidópteros (Huber *et al*, 1982), dípteros(Aizawai *et al*, 1975), coleópteros(Herrnstadt *et al*, 1986), y más recientemente, contra nemátodos (Edwards *et* al, 1989) y protozoarios (Thompson, 1992). Esta bacteria ha sido ampliamente evaluada por su especificidad contra insectos, bajos costos de desarrollo y compatibilidad con el medio ambiente. Por otra parte, constituye una interesante y útil fuente de genes disponibles, los cuales por métodos de ingeniería genética, han sido transferidos a otros organismos (Lane *et al*, 1989). El mecanismo de acción del Bt consiste en que el insecto ingiere en su alimentación las esporas o PCI de Bt, las cuales se desintegran, producto del pH alcalino en el intestino del insecto. Luego, el cristal paraesporal libera la toxina, la que se asocia a receptores de la membrana intestinal formando poros que rompen la pared, produciéndose una alteración del balance iónico, que finalmente conduce a la parálisis intestinal y el insecto deja de alimentarse. Tiempo después se produce una infección por la multiplicación de las bacterias que conduce a la muerte de las larvas (Fernández, 2002). La mayoría de las subespecies de Bt encontradas difieren en su toxicidad y en la gama del insecto hospedero (Yamamoto y Powel, 1993). El conocimiento actual es resultado de intensos programas de búsqueda de nuevas variedades que produzcan proteínas insecticidas con mayores niveles de toxicidad que los descritos.

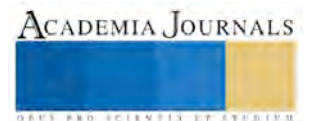

<sup>1</sup>Arturo Flores Cervantes es estudiante de Ingeniería Ambiental en el Instituto Tecnológico de Colima, Villa de Álvarez, Colima. [13460714@](mailto:jpulidoc31@gmail.com)itcolima.edu.mx

<sup>2</sup> Humberto Ayala Jiménez es estudiante de Ingeniería Ambiental en el Instituto Tecnológico de Colima, Villa de Álvarez, Colima. [beto61992@hotmail.com.](mailto:beto61992@hotmail.com)

<sup>&</sup>lt;sup>3</sup> Adrián Ruiz Padilla es estudiante de Ingeniería Ambiental en el Instituto Tecnológico de Colima, Villa de Álvarez, Colima. [Adrian.r-padilla@hotmail.com](mailto:Adrian.r-padilla@hotmail.com)

<sup>&</sup>lt;sup>4</sup> Bryan Puga Morfín es estudiante de Ingeniería Ambiental en el Instituto Tecnológico de Colima, Villa de Álvarez, Colima. [bryanpuga21@gmail.com](mailto:bryanpuga21@gmail.com)

<sup>5</sup> La Dra. María Felipa Andrade Urzúa es Profesora del Depto. de Ingeniería Química y Bioquímica en el Instituto Tecnológico de Colima, Villa de Álvarez, Colima. [felipa.andrade@itcolima.edu.mx](mailto:felipa.andrade@itcolima.edu.mx)

<sup>6</sup>El Dr. Francisco Javier Delgado Virgen es Profesor del Depto. de Ingeniería Química y Bioquímica en el Instituto Tecnológico de Colima, Villa de Álvarez, Colima. [fdelgado@itcolima.edu.mx](mailto:fdelgado@itcolima.edu.mx)

Actualmente, las cepas aisladas muestran un amplio rango de especificidad contra insectos de diferente orden. En el presente proyecto se logró aislar e identificar fenotípica y bioquímicamente una cepa de Bt nativa del estado de Colima, contribuyendo a elevar el espectro de ataque hacia los insectos plaga.

## **Descripción del Método**

## *Toma de muestra*

Se tomaron muestras de tierra y agua de la Barranca de las Golondrinas, ubicada en el Naranjal, comunidad perteneciente al Municipio de Villa de Álvarez. Dicha Barranca se sitúa al Noreste de la Capital del Estado de Colima, y al Suroeste del Volcán de Fuego de Colima (latitud 19°22'51.98"N, longitud 103°40'24.46"O, altitud 1216 msnm).

## *Obtención de la cepa de estudio*

La obtención de aislados de Bt se realizó mediante el método de diluciones seriadas hasta 10<sup>-6</sup> (Moreno, 2012). Posteriormente, se tomaron 100 µL de cada dilución para inocular por extensión cajas Petri con agar nutritivo (Prescott, 2004).

## *Determinación de Temperatura óptima de crecimiento*

Una vez obtenido el aislado de estudio, se incubó un preinóculo en caldo nutritivo por 24 horas. Posteriormente se inocularon tubos con 3 mL de caldo nutritivo estéril con 100 µL del preinóculo, y se incubaron a 23-37 °C por 24 h. El crecimiento fue determinado por turbidez, utilizando un espectrofotómetro Agilent 8453 a una  $\lambda$ = 600 nm.

## *Caracterización morfológica y bioquímica del aislado obtenido*

Se realizaron dos tipos de tinciones en la bacteria: la tinción Gram, que proporciona resultados sobre su morfología como tamaño, forma, agrupación y carácter tintorial (Zaragoza *et al*., 2007); y la de Schaeffer-Fulton (Tortora *et al.*, 2007) la cual determina la formación de endosporas en la bacteria.

Para la caracterización bioquímica del aislado se realizaron pruebas de movilidad, producción de indol, actividad enzimática de ornitina descarboxilasa, catalasa y ureasa, fermentación de glucosa, lactosa y sacarosa, producción de ácido sulfhídrico, actividad hemolítica e hidrólisis de almidón, cuyos resultados fueron comparados con los reportados en la bibliografía para *B. thuringiensis* (Boone, 2009).

## *Evaluación de la actividad bioinsecticida contra S. frugiperda*

Para el ensayo de toxicidad se utilizaron larvas de *S. frugiperda* obtenidas del municipio de Colima, Colima, las cuales se colocaron en plantas de maíz de la variedad V-526 a los 80 días posteriores a la germinación, en cajones separados por malla mosquitera.

El inóculo bacteriano para dichos ensayos fue obtenido en el medio de cultivo reportado por Galán (1993). Las fermentaciones se realizaron durante 96 horas, a 30 °C y agitación orbital de 200 rpm, procurando evitar la inhibición de crecimiento del bacilo por limitación de oxígeno. Los matraces se inocularon con asa directamente de una caja de Petri (Ríos y Buitrago, 1999). Posteriormente, se tomaron 52 g de la biomasa obtenida, la cual se consideró como la muestra concentrada, para después realizar diluciones seriadas de  $10^{-1}$  y  $10^{-2}$ , las cuales se tomaron como los tres tratamientos a evaluar. Dichas suspensiones se asperjaron por única ocasión sobre plantas de maíz que contenían 5 larvas, teniendo 4 cajones (blanco, concentrado,  $10^{-1}$  y  $10^{-2}$ ), y se contó el número de larvas muertas a las 48 horas de aplicación del aislado bacteriano.

# **Resultados**

## *Obtención de la cepa de estudio.*

Después de 48 h de incubación a 28 °C de las cajas Petri con las diluciones de la muestra se obtuvieron colonias aisladas, las cuales se resembraron nuevamente en agar nutritivo por estría en placa (Madigan *et al*., 2009) hasta obtener un cultivo axénico.

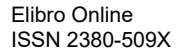

# *Determinación de temperatura óptima.*

Al tomar las lecturas de absorbancia a 600 nm en cultivos incubados desde los 23°C hasta los 37°C, se observó que el aislado de estudio presentó una mayor velocidad de crecimiento a los 23°C, como se muestra en la figura 1.

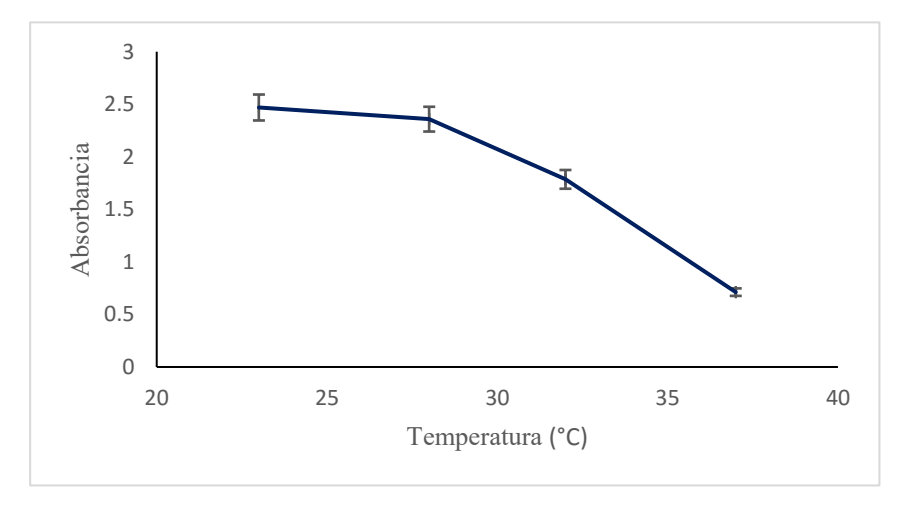

Fig. 1. Curva de determinación de temperatura óptima de crecimiento. Media de 3 repeticiones.

# *Caracterización morfológica y bioquímica del aislado obtenido*

La identificación del aislado se basó en resultados de pruebas bioquímicas, morfología macroscópica y microscópica, temperatura óptima para su crecimiento y producción de endosporas, y su comparación con tablas de Bergey (Boone et al., 2009) con los datos reportados para *B. thuringiensis* (tabla 1).

Se determinó que dicha bacteria, a las 24 h de incubación, formó colonias de 5 mm de diámetro, circulares de color blanco-crema, opacas y de elevación plana. Microscópicamente, se observaron estreptobacilos Gram (+) (Fig. 2)

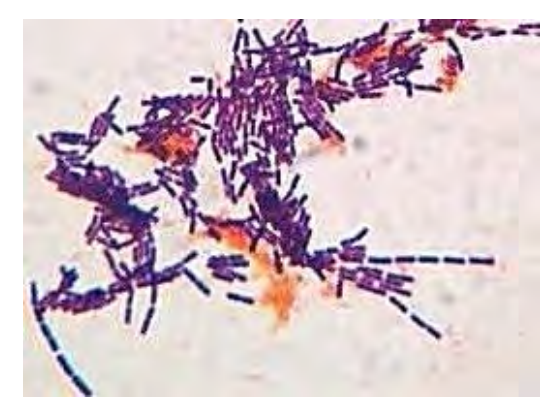

Fig. 2. Morfología microscópica del aislado obtenido.

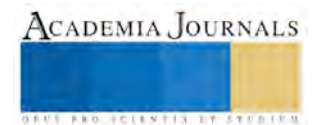
Tabla 2. Comparación de las características del aislado obtenido con *B. thuringiensis* (Boone *et al*., 2004).

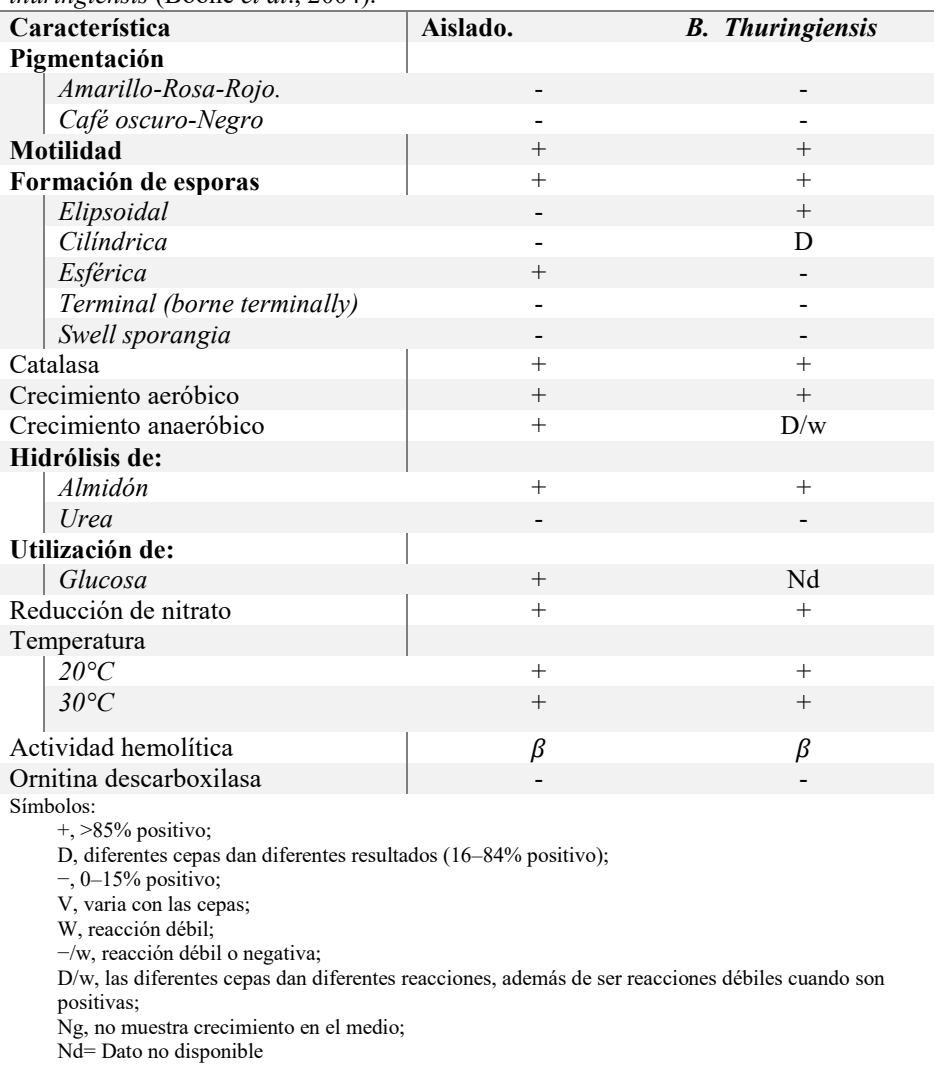

#### *Cinética de crecimiento.*

Como se puede observar en la figura 3, en las condiciones de cultivo empleadas, tanto la fase lag, como la fase de crecimiento logarítmico tienen una duración de aproximadamente dos horas cada una. Debido a que el método utilizado fue la determinación de crecimiento por turbidez, no se muestra la fase de muerte. Esta información es relevante debido a que las esporas y los respectivos cristales de endotoxinas se forman durante la fase de crecimiento estacionario.

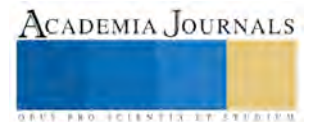

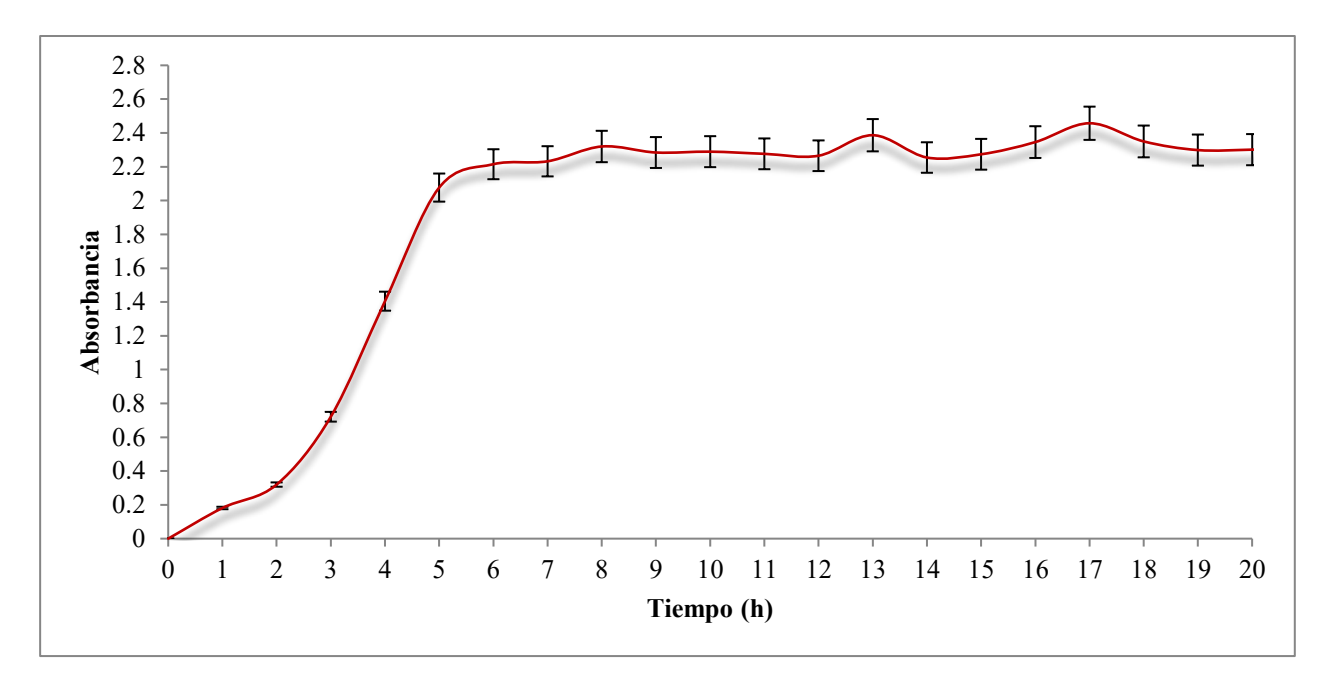

Fig. 3. Curva de crecimiento del aislado obtenido a 23 °C. Media de tres repeticiones.

# *Actividad bioinsecticida contra S. frugiperda.*

A partir de la obtención de 52 gr de biomasa (peso húmedo), se prepararon 3 diluciones (concentrada, 10-1 y 10-2 ), las cuales se aplicaron en las plantas de maíz. Los resultados se pudieron observar a partir de las 15 horas de haber aplicado dichas soluciones, obteniendo a las 48 h los resultados que se muestran en la tabla 3. Se determinó que la solución concentrada (520mg/ml) fue la más eficiente; aun así, con la concentración media (52mg/ml) se logró la muerte de más de la mitad de la población de *S. frugiperda*.

| <b>Concentraciones</b> |                     | Número de<br>insectos | Insectos<br>muertos | Porcentaje<br>de eficiencia |
|------------------------|---------------------|-----------------------|---------------------|-----------------------------|
| Alta                   | $520.0$ mg/ml       |                       |                     | 80%                         |
| Media                  | $52.0$ mg/ml        |                       |                     | 60%                         |
| Baja                   | $5.2 \text{ mg/ml}$ |                       |                     | 20%                         |
| Control                | $0.0 \text{ mg/ml}$ |                       |                     | $0\%$                       |

Tabla 3. Determinación de la actividad bioinsecticida del aislado.

#### **Comentarios finales**

La identificación del *B. thuringiensis* se basó en resultados de pruebas bioquímicas, morfología macroscópica y microscópica, temperatura óptima para su crecimiento y producción de endosporas, cuyos datos fueron comparados con una cepa de *B. thuringiensis* ya conocida (Boone *et al*., 2009). De las subespecies de *Bacillus thuringiensis*, la kurstaki es conocida por su acción contra las larvas de lepidópteros (Schnepf, 1998).

Se ha demostrado que las proteínas Cry no son patógenas para los mamíferos, aves, anfibios o reptiles; por el contrario, tienen acción específica contra insectos e invertebrados (Schnepf, 1998), por lo que el uso de este tipo de bioinsecticidas presenta la ventaja de conservar a la fauna del entorno.

Debido a la actividad agrícola que predomina en el estado de Colima, es importante continuar con el estudio de cepas de *Bacillus thuringiensis* nativas, ya que en ocasiones estas cepas logran mayor efectividad que los insecticidas comerciales formulados con *Bacillus thuringiensis*, tal como lo demuestran Niedmann-Lolas y Meza-

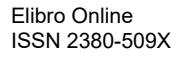

ACADEMIA JOURNALS

Basso (2006), consiguiendo mayor tasa de mortalidad de la polilla del tomate (*Tuta absoluta*) con cepas nativas de esta bacteria.

#### **Referencias**

- Aizawai, K., Fujiyoshi, N., Ohba, M. y Yoshikawa. 1975*. Selection and utilization of B thuringiensis strain for microbial control, Proceeding of intersectional Congress of IAMS. Tokyo. 2:597-606.*
- Boone, D. R., Castenholz, R. W., Garrity, G. M., Brenner, D. J., Krieg, N. R., & Staley, J. T. (Eds.). (2009). Bergey's Manual® of Systematic Bacteriology (Vol. 3). Springer Science & Business Media.
- Edwards, D.L., Payne, J. y G.G. Soares. 1989*. New isolates of Bacillus thuringiensis having activity against nematodes. European Patent. Application number: 88307309.0. Publication number: 0 305 426 A3*
- Escobar, J. Milena, E. Milena, Buitrago, G., López,L (2004). Análisis exploratorio para la optimización de un medio de cultivo para la fermentación de Bacillus thuringiensis. Bogotá, Colombia. 6,43-53.
- Fernández, O. 2002. Manejo Integrado de plagas y agroecologia. Tecnologías de producción de Bacillus thuringiensis. Costa Rica. 64: 110- 115.
- Flores Hueso, R.; Hueso, R. F. *Efecto de la variedad de maíz sobre el desarrollo y susceptibilidad de larvas de spodoptera frugiperda (lepidoptera: noctuidae) a bacillus thuringiensis*.
- Franco-Archundia, S. L., Jiménez-Pérez, A., Luna-León, C., & Figueroa-Brito, R. (2006). *Efecto tóxico de semillas de cuatro variedades de Carica papaya (Caricaceae) en Spodoptera frugiperda (Lepidoptera: Noctuidae). Folia Entomol. Mex, 45(2), 171-177.*
- Galán, L.J.1993.Selección de cepas nativas y extractos de fermentación de Bacillus thuringiensis contra Trichoplusia ni(Hübner) Heliothis virencens (Fabricius) (Lepidóptera: Noctuidae).Tesis. Doctorado en ciencias especialidad microbiología. México: Universidad Autónoma de Nuevo León. Monterrey.
- Herrnstadt, C., Soares, G.G., Wilcox, E.R. y D.L Edwards. 1986*. New strain of Bacillus thuringiensis with activity against coleopteran insects. Bio/Technology 4:305-309.*
- Huber-Lukac, M., Herbst, H., Luthy, P. y D.G. Braun. 1982. *Monoclonal antibodies against functionaify distinet sites on the δ-endotoxin of Bacillus thuringiensis var. thuringiensis. Experienta. 38:1103-1105.*
- Lambert, B., & Peferoen, M. (1992). *Insecticidal promise of Bacillus thuringiensis. BioScience, 42(2), 112-122..*
- Lane, N.J., Harrison, J.B. y W.M. Lee. 1989*. Changes in microvilli and Golgiassociated membranes of lepidopteran ceils induced by and insecticidally active bacterial delta-endotoxin. J. Celi Sci. 93:337-347.*
- Niedmann-Lolas, L., & Meza-Basso, L. (2006). Evaluación de cepas nativas de *Bacillus thuringiensis* como una alternativa de manejo integrado de la polilla del tomate (Tuta absoluta Meyrick; Lepidoptera: Gelechiidae) en Chile. Agricultura Técnica, 66(3), 235-246.

Prescott, L. M. H., Klein, J. P., Prescott, D. A. L. M., Harley, J. P., & Klein, D. A. (2004). *Microbiología*. McGraw-Hill.

- Ríos, R., & Buitrago, G. (1999). Transferencia de oxígeno en la fermentación con *Bacillus thuringiensis*. *Revista Colombiana de Biotecnología*, *2*(2), 43-50.
- Sauka, D. H., & Benintende, G. B. (2008). *Bacillus thuringiensis*: generalidades: Un acercamiento a su empleo en el biocontrol de insectos lepidópteros que son plagas agrícolas. Revista argentina de microbiología,40(2), 124-140.
- Schnepf, E.; Crickmore, N. V.; Van Rie, J.; Lereclus, D.; Baum, J.; Feitelson, J.; Dean, D. H. (1998). *Bacillus thuringiensis* and its pesticidal crystal proteins. Microbiology and molecular biology reviews, 62(3), 775-806.
- Thompson, M. 1992. *Novel Bacillus thuringiensis isolate having anti-protozoan activity. European Patent. Application number: 91305048.0. Publication number: 0 461 799 A3*
- Tortora, G. J., Funke, B. R., & Case, C. L. (2007). *Introducción a la microbiología*. Ed. Médica Panamericana.
- Yamamoto, T., and G. Powell. 1993. *Bacillus thuriengiensis* crystal proteins: Recents advances in understanding its insecticidal activity. p. 3- 42. *In* Kim, L. (ed.). Advances in engineered pesticides. Marcel Dekker Inc., New York, USA
- Zaragoza, C.R.; Cardona, P.G.; Salavert, L. (2007) *Microbiología aplicada al paciente crítico* (Primera ed.) Buenos Aires, Editorial Médica Panamericana.

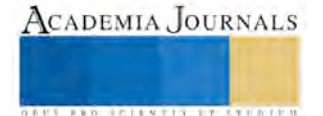

# LA IMPORTANCIA DE LOS DERECHOS HUMANOS DE NIÑAS, NIÑOS Y ADOLESCENTES EN LA FORMACION PROFESIONAL DEL LICENCIADO EN DERECHO

### Mtra. Evangelina Flores Preciado<sup>1</sup>, Mtra. Alicia Vicente Rodríguez<sup>2</sup>, Mtro. Juan Pablo Venegas Contreras<sup>3</sup>, Ana Edith Canales Murillo<sup>4</sup>

**Resumen: En esta comunicación explicamos la importancia del tema de los derechos humanos de niñas, niños y adolescentes, cómo surgen y la evolución que han tenido, a partir del documento internacional llamado Convención sobre los Derechos del Niño, adoptado por las Naciones Unidas en el año de 1989 y ratificado por el Estado mexicano el 21 de septiembre de 1990; lo cual viene a impactar significativamente en nuestro país, no solo en la legislación nacional la cual se ha tenido que adecuar a lo dispuesto en éste instrumento normativo internacional, sino también a la nueva forma de ver a los niños, niñas y adolescentes en el escenario social. Por ello, se considera que ha surgido una nueva rama del Derecho que justifica su presencia en la formación jurídica de los futuros Licenciados en Derecho.**

**Palabras Clave: Derechos humanos, niñas niños y adolescentes, Legislación, Protección integral, Formación jurídica**

#### **Introducción**

Cuando se habla de los derechos humanos de la niñez y de la adolescencia tenemos que hacer la aclaración que nos referimos a una nueva rama del derecho surgida a partir de la Convención sobre los Derechos del Niño; documento internacional adoptado por la Asamblea General de las Naciones Unidas, el 20 de noviembre de 1989 y que como consecuencia, la mayoría de los Estados miembros o Naciones la han ratificado.

En la Convención sobre los Derechos del Niño se reconoce a los niños como sujetos de derechos y no solo como objetos de protección, es decir que los niños tienen derecho a la vida, a un nombre, a adquirir una nacionalidad, y en lo posible a conocer a sus padres y ser cuidados por ellos, así como a expresar su opinión libremente en todos los asuntos que les conciernan, para garantizar la libertad de pensamiento, de conciencia y de religión, entre muchos otros derechos y libertades. En este sentido, los Estados se obligan a respetar los derechos y obligaciones de los padres a guiar al niño en el ejercicio de sus derechos.

En México, fue aprobada la Convención sobre los Derechos del Niño por el Senado de la República, el 19 de junio de 1990, y a partir de entonces se ha generado un cambio radical en la forma de ver a los niños, niñas y adolescentes. Por ejemplo, el 7 de abril de 2000 se publicó en el Diario Oficial de la Federación, la reforma y adición de los tres últimos párrafos del artículo 4º de la Constitución Política de los Estados Unidos Mexicanos, para establecer el derecho de los niños y las niñas a la satisfacción de sus necesidades de alimentación, salud, educación y sano esparcimiento, para su desarrollo integral; además del deber que tienen los ascendientes, tutores y custodios a preservar estos derechos, así como el deber del Estado a proveer lo necesario para propiciar el respeto a la dignidad de la niñez y su ejercicio pleno, otorgando facilidades a los particulares para que coadyuven al cumplimiento de estos derechos. Asimismo, se le adicionaron normas que de manera indirecta benefician a los menores, como aquellas relativas a la protección de la organización y desarrollo de la familia, derechos a una vivienda digna y decorosa, entre otras.

<sup>&</sup>lt;sup>4</sup> Profesora investigadora de la Facultad de Derecho Mexicali, Universidad Autónoma de Baja California. [anaecanales@hotmail.com](mailto:anaecanales@hotmail.com)

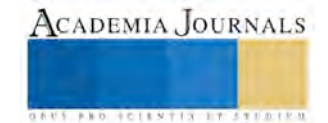

<sup>1</sup> Profesora investigadora de la Facultad de Derecho Mexicali, Universidad Autónoma de Baja California. [lic.eflores@hotmail.com](mailto:lic.eflores@hotmail.com) (autor corresponsal)

<sup>&</sup>lt;sup>2</sup> Profesora investigadora de la Facultad de Derecho Mexicali, Universidad Autónoma de Baja California. [avicente@uabc.edu.mx](mailto:avicente@uabc.edu.mx)

<sup>3</sup> Profesor investigador de la Facultad de Derecho Mexicali, Universidad Autónoma de Baja California. [juanpablovenegas@hotmail.com](mailto:juanpablovenegas@hotmail.com)

# **Características del Programa de Unidad de Aprendizaje "Derechos Humanos de Niñas, Niños y Adolescentes"**

Los derechos humanos de niñas, niños y adolescentes es una asignatura optativa dentro del programa educativo de la Licenciatura en Derecho, que ofrece la Facultad de Derecho Campus Mexicali de la Universidad Autónoma de Baja California, a partir del ciclo escolar 2007-1 y que tiene como propósito general que el estudiante conozca los fundamentos sobre las niñas, niños y adolescentes como sujetos de derechos, así como los principios constitucionales que responden a la nueva doctrina de la protección integral de los derechos de niñas, niños y adolescentes y la legislación existente tanto en el ámbito local, nacional e internacional relativa a la protección de los derechos humanos de este sector de la sociedad y su trascendencia. Lo anterior, con la intención de que le permita al estudiante identificar los diferentes campos de trabajo del abogado, en relación a la aplicación de estos derechos y las acciones que se llevan a cabo con el fin de lograr el desarrollo integral de la personalidad de la niñez y la adolescencia.

Para estos efectos, el programa de la materia está estructurado en seis unidades:

• La primera, identifica los conceptos relacionados con los derechos de la niñez, mediante la revisión de los antecedentes y evolución que han tenidos estos derechos fundamentales en la doctrina de la protección integral de los derechos de niñas, niños y adolescentes.

• La segunda, señala el marco normativo nacional, fundamentado en los principios de la Constitución Política de los Estados Unidos Mexicanos y en las leyes reglamentarias, haciendo énfasis en las recientes reformas constitucionales que incorporan los derechos humanos y el interés superior del menor.

• En la tercera, se explica la doctrina de la protección integral, a partir de la Convención de los Derechos del Niño, así como los documentos jurídicos internacionales que aplican en el nuevo paradigma de los derechos fundamentales de las niñas, niños y adolescentes, para concientizar sobre la importancia de la protección internacional de este grupo de la población.

• En la cuarta, se revisa la legislación específica de Baja California que regula a este sector vulnerable de la población, con fundamento en los principios rectores de la Constitución, que permita identificar el nivel de protección a fin de asegurarles niveles de bienestar y calidad de vida, con una actitud crítica y reflexiva.

• En la quinta, se identifican los diversos organismos tanto del sector público, privado y social que cumplen la función de protección y defensa de niñas, niños y adolescentes en el ámbito internacional, nacional y local; mediante el conocimiento de las funciones que realizan éstas instituciones protectoras de los derechos de niñas, niños y adolescentes.

# **Conceptos y Evolución de los Derechos de la Niñez**

Tradicionalmente se ha utilizado el término derechos de los menores para referirse a los derechos de las personas menores de dieciocho años de edad. Para el autor Jiménez García es más adecuado hablar de derecho del menor, ya que abarca un conjunto de normas jurídicas (con la característica de ser bilaterales, exteriores, heterónomas y coercibles) aplicables a las personas menores de edad o también llamados niños y niñas menores de dieciocho años de edad.<sup>5</sup>

Otro concepto que se refiere a este Derecho del menor como disciplina, es la del jurista bonaerense Rafael Sajón, citado por Jiménez García, que expresa: "Es una rama del derecho que regula la protección integral del menor, para favorecer en la medida de lo posible el mejor desarrollo de la personalidad del mismo y para integrarlo, cuando llegue a su plena capacidad, en las mejores y más favorables condiciones físicas, intelectuales y morales, a la vida normal"<sup>6</sup>.

5 Jiménez García, Joel Francisco, *El derecho del menor,* México, Instituto de investigaciones Jurídicas UNAM, 2012, p.1. 6 *Íbidem*, p.2.

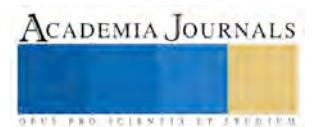

ACADEMIA, JOURNALS

**ARDESTS TRANSPORTE** 

Hablar de los derechos de los niños, niñas y adolescentes , así como de las cuestiones relacionadas con la protección infantil y los bienes indispensables para su desarrollo; en opinión de la investigadora Mónica González Contró<sup>7</sup> pueden explicarse mediante una teoría de las necesidades humanas y su aplicación específica a las necesidades de los niños. Las necesidades permiten determinar los bienes (satisfactores) que requiere cada ser humano para subsistir, y en el caso de los niños para, además, poder desarrollarse plenamente en todos los aspectos.

Desde esta perspectiva, los derechos de los niños no sólo constituyen condiciones para la salvaguarda de la integridad y la dignidad de los individuos, como en el caso de los derechos humanos de los adultos; sino también para un adecuado desarrollo integral, para un crecimiento emocional, biológico, social, político; en otras palabras, para un óptimo desarrollo humano. Luego entonces, el derecho a la salud, a la nutrición, a la educación, a vivir en un entorno libre de violencia, a tener un nombre y todos los demás derechos de la niñez, incluido por supuesto, el derecho a la libertad de expresión y el derecho a convivir con ambos padres, a pesar de las circunstancias de éstos; son condiciones, necesidades, al mismo tiempo que derechos.

Resulta indispensable conocer el concepto que de niño da la Convención sobre los Derechos del Niño, al señalar en su artículo 1º "Se entiende por niño todo ser humano menor de dieciocho años de edad, salvo que, en virtud de la ley que le sea aplicable, haya alcanzado antes la mayoría de edad". Por su parte, la Ley General de los Derechos de Niñas, Niños y Adolescentes, de fecha 04 de diciembre de 2014, hace la distinción entre niñas, niños y adolescentes; en su artículo 5 dispone "Son niñas y niños los menores de doce años, y adolescentes las personas de entre doce años cumplidos y menos de dieciocho años de edad. Cuando exista la duda de si se trata de una persona mayor de dieciocho años de edad, se presumirá que es adolescente. Cuando exista la duda de si se trata de una persona mayor o menor de doce años, se presumirá que es niña o niño"<sup>8</sup> .

En este sentido, hablar de los derechos de los niños es un fenómeno histórico relativamente reciente, al decir de Isabel Fanlo; que nos remite al proceso de especificación de los derechos humanos, que tuvo lugar en la mitad del siglo XX en el ámbito de la normativa internacional. Menciona la jurista, que este proceso no solo se refiere al contenido de los derechos sino a los propios sujetos titulares de derechos ya que la especificación de los derechos de los niños resulta del descubrimiento de la niñez y de la adolescencia, como etapas específicas de la existencia humana que merecen una especial atención y por lo tanto de especiales derechos.<sup>9</sup>

El primer instrumento sobre derechos del niño en el ámbito internacional es la Declaración de Ginebra sobre los Derechos del Niño de 1924, que tiene su origen en la iniciativa de la británica Eglantyne Jebb, fundadora de la organización *Save de Children*, cuyo objetivo era ayudar a los niños víctimas de la primera guerra mundial y de la Revolución rusa.

En el caso de la Convención sobre los Derechos del Niño de 1989<sup>10</sup>, se considera el documento internacional fundamental en la positivización de los derechos del niño; sin restarle importancia la trascendencia que tuvo la Declaración de los Derechos del Niño de 1959 y otros documentos y convenios internacionales que la precedieron. Sin embargo, con la Convención, se consolida la idea de considerar al niño como sujeto titular de derechos autónomos y no sólo como sujeto de protección y asistencia por parte de terceros que deben tutelarlo de forma paternalista.

La Convención es el instrumento de derechos humanos que más ratificaciones ha recibido en toda la historia ya que todos los países del mundo excepto dos (Estados Unidos de América y Somalia) han aprobado sus disposiciones. Esta amplia aceptación sirve para incrementar el protagonismo de los niños y las niñas en la tarea de lograr el respeto universal de los derechos humanos.

Al ratificar el instrumento, los gobiernos nacionales se han comprometido a proteger y asegurar los derechos de la infancia y han aceptado su responsabilidad ante la comunidad mundial por el cumplimento de este compromiso.

<sup>7</sup> González Contró, Mónica, *Derechos Humanos de los Niños: Una Propuesta de Fundamentación*, Biblioteca Jurídica Virtual, [www.juridicas.unam.mx,](http://www.juridicas.unam.mx/) p. 105

<sup>8</sup> Ley General de los Derechos de Niñas, Niños y Adolescentes.

<sup>9</sup> Fanlo, Isabel, *Derechos de los Niños. Una contribución teórica,* México, Distribuciones Fontamara, 2008, p.7, 8.

<sup>10</sup> Instrumento adoptado por la Organización de las Naciones Unidas el 20 de noviembre de 1989 y ratificado por el Estado mexicano el 21 de septiembre de 1990.

## **Marco Normativo Nacional**

Como consecuencia de la reforma constitucional en materia de derechos humanos de fecha 10 de junio de 2011 se reforma el artículo 4º para incorporar el principio del interés superior de la niñez, principio que hasta antes de esta reforma no gozaba de rango constitucional a pesar de que la Convención sobre los Derechos del Niño ya lo contemplaba. Esto implica la obligación del Estado mexicano de velar por el bienestar y protección de los intereses de las niñas, niños y adolescentes, generando las políticas públicas y mecanismos adecuados para lograrlo.

Por ello, lo dispuesto por el artículo 1º de la Constitución Política de los Estados Unidos Mexicanos es fundamental en el nuevo enfoque de los derechos humanos, al establecer que: " En los Estados Unidos Mexicanos todas las personas gozarán de los derechos humanos reconocidos en esta Constitución y en los tratados internacionales de los que el Estado Mexicano sea parte, así como de las garantías para su protección, cuyo ejercicio no podrá restringirse ni suspenderse, salvo en los casos y bajo las condiciones que esta Constitución establece. (Párrafo reformado DOF 10-06-2011) Las normas relativas a los derechos humanos se interpretarán de conformidad con esta Constitución y con los tratados internacionales de la materia favoreciendo en todo tiempo a las personas la protección más amplia. (Párrafo adicionado DOF 10-06-2011) Todas las autoridades, en el ámbito de sus competencias, tienen la obligación de promover, respetar, proteger y garantizar los derechos humanos de conformidad con los principios de universalidad, interdependencia, indivisibilidad y progresividad. En consecuencia, el Estado deberá prevenir, investigar, sancionar y reparar las violaciones a los derechos humanos, en los términos que establezca la ley. (Párrafo adicionado DOF 10-06-2011)*".* Además, este mismo artículo establece que queda prohibido cualquier tipo de discriminación, incluida la edad.

Por su parte, el artículo 4º Constitucional establece que: "En todas las decisiones y actuaciones del Estado se velará y cumplirá con el principio del interés superior de la niñez, garantizando de manera plena sus derechos. Los niños y las niñas tienen derecho a la satisfacción de sus necesidades de alimentación, salud, educación y sano esparcimiento para su desarrollo integral. Este principio deberá guiar el diseño, ejecución, seguimiento y evaluación de las políticas públicas dirigidas a la niñez. (Reformado DOF 12-10-2011) Los ascendientes, tutores y custodios tienen la obligación de preservar y exigir el cumplimiento de estos derechos y principios. (Reformado DOF 12-10-2011) El Estado otorgará facilidades a los particulares para que coadyuven al cumplimiento de los derechos de la niñez."

La Ley General de los Derechos de Niñas, Niños y Adolescentes es una ley reglamentaria del artículo 4º Constitucional, publicada en el Diario Oficial de la Federación el 04 de diciembre de 2014, la cual incorpora los principios emanados tanto de la Constitución Política de los Estados Unidos Mexicanos como de la Convención sobre los Derechos del Niño, estableciendo en su artículo 13 como derechos de niñas, niños y adolescentes los siguientes: Derecho a la vida, a la supervivencia y al desarrollo; Derecho de prioridad; Derecho a la identidad; Derecho a vivir en familia; Derecho a la igualdad sustantiva; Derecho a no ser discriminado; Derecho a vivir en condiciones de bienestar y a un sano desarrollo integral; Derecho a una vida libre de violencia y a la integridad personal; Derecho a la protección de la salud y a la seguridad social; Derecho a la inclusión de niñas, niños y adolescentes con discapacidad; Derecho a la educación; Derecho al descanso y al esparcimiento; Derecho a la libertad de convicciones éticas, pensamiento, conciencia, religión y cultura; Derecho a la libertad de expresión y de acceso a la información; Derecho de participación; Derecho de asociación y reunión; Derecho a la intimidad; Derecho a la seguridad jurídica y al debido proceso; Derechos de niñas, niños y adolescentes migrantes, y Derecho de acceso a las tecnologías de la información y comunicación, así como a los servicios de radiodifusión y telecomunicaciones, incluido el de banda ancha e internet.

A nivel local, en fecha 17 de abril de 2015 se publica en el Periódico Oficial del Estado la Ley para la Protección y Defensa de los Derechos de Niñas, Niños y Adolescentes del Estado de Baja California, para dar cumplimiento a lo dispuesto en los transitorios de la Ley General en lo que respecta a realizar las modificaciones legislativas necesarias para su armonización.

# **Comentarios Finales**

Si bien es cierto que se han establecido una serie de normas comunes sobre los derechos humanos partir de la Declaración Universal de los Derechos Humanos de 1948, también lo es que se han aprobado diversos instrumentos internacionales vinculantes sobre derechos humanos, tales como: El Pacto Internacional de Derechos Civiles y Políticos; El Pacto Internacional de Derechos Económicos, Sociales y Culturales; La Convención Contra La Tortura o Penas Crueles, Inhumanos O Degradantes; La Convención Internacional Sobre la Eliminación de Todas las

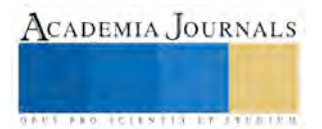

Formas de Discriminación Racial; y La Convención Sobre la Eliminación de Todas las Formas de Discriminación Contra la Mujer. Estos tratados se utilizan como marco para debatir y aplicar los derechos humanos; Por medio de estos instrumentos, los principios y derechos que definen se han convertido en obligaciones jurídicas para los Estados que deciden vincularse a ellos. En el mismo rango pero con una especificación hacia los derechos humanos de los niños, niñas y adolescentes se encuentra la Convención sobre los Derechos del Niño ya que es el primer instrumento internacional jurídicamente vinculante que incorpora toda la gama de derechos humanos: civiles, culturales, económicos, políticos y sociales. En 1989, los dirigentes mundiales decidieron que los niños y niñas debían de tener una Convención o instrumento especial destinado exclusivamente a ellos, ya que los menores de 18 años precisan de cuidados y protección especiales, que los adultos no necesitan. Los dirigentes querían también asegurar que el mundo reconociera que niños y niñas también tenían derechos humanos. La Convención establece estos derechos en 54 artículos y dos protocolos facultativos. Define los derechos humanos básicos que disfrutan los niños y niñas en todas partes.

Al aceptar las obligaciones de la Convención (mediante la ratificación o la adhesión), los gobiernos nacionales se han comprometido a proteger y asegurar los derechos de la infancia y han aceptado que se les considere responsables de este compromiso ante la comunidad internacional. Los Estados Parte de la Convención están obligados a estipular y llevar a cabo todas la medidas y políticas necesarias para proteger el interés superior del niño.

En México la armonización de la legislación nacional es una realidad que se encuentra en proceso y esto permite que en la currícula de la Facultad de Derecho, Campus Mexicali de la Universidad Autónoma de Baja California se haya incorporado desde el año 2007 una nueva asignatura denominada Derechos Humanos de Niñas, Niños y Adolescentes, considerada por algunos teóricos como una nueva rama del Derecho, estudiada no solo desde la perspectiva del derecho privado o derecho civil sino ahora desde el derecho internacional de los derechos humanos; como parte fundamental de la nueva visión de la infancia y adolescencia en la formación jurídica de los abogados.

### **Referencias Bibliográficas**

Fanlo, Isabel, *Derechos de los Niños. Una contribución teórica,* México, Distribuciones Fontamara, 2008, p.7, 8. González Contró, Mónica, *Derechos Humanos de los Niños: Una Propuesta de Fundamentación*, Biblioteca Jurídica Virtual, [www.juridicas.unam.mx,](http://www.juridicas.unam.mx/) p. 105

Jiménez García, Joel Francisco, *El derecho del menor,* México, Instituto de investigaciones Jurídicas UNAM, 2012, p.1.

**Normatividad**

Declaración Universal de los Derechos Humanos

Convención sobre los Derechos del Niño

Ley General de los Derechos de Niñas, Niños y Adolescentes

Ley para la Protección y Defensa de los Derechos de Niñas, Niños y Adolescentes del Estado de Baja California

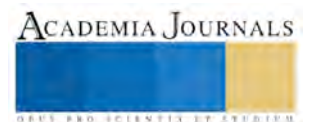

# **Una incorporación tardía a la educación secundaria pública en México: El caso de Aguascalientes (1952-2012)**

#### Gonzalo Fuentes Martínez<sup>1</sup>

*Resumen***. La educación secundaria se implementó en México en 1926, pero en Aguascalientes la primera escuela secundaria pública se estableció hasta 1952. Todavía en 1970 la cobertura de educación secundaria en el estado era muy baja, apenas se atendían 3 alumnos de cada 10; en 1980 la cobertura aumentó al 55%; para 1990 ya se cubría el 63% de los jóvenes en edad escolar. Aunque en 1993 se estableció la obligatoriedad de la educación secundaria, es a partir de 1996 que 8 de cada 10 jóvenes serán atendidos y desde 2003 a la fecha, se tiene más del 90% de cobertura. Las medidas para atender al alumnado de educación secundaria en la entidad se han venido reflejando hasta en los últimos ciclos escolares; por ejemplo, el porcentaje promedio de eficiencia terminal aumentó de manera significativa a partir del año 2009, a pesar de los problemas que ha habido.** 

*Palabras clave.* **Educación, secundaria, pública, atención, Aguascalientes.** 

#### **Introducción**

Aunque la educación secundaria en México se estableció por decreto en 1925, en el estado hace su aparición hasta en 1952.

Será hasta después, cuando debido al desarrollo económico e industrial del estado en los años setenta, que comenzaron a fundarse un número considerable de instituciones de educación secundaria con el objetivo de atender la creciente demanda debido al incremento de la población y como consecuencia del Plan gubernamental de Once Años.

La cobertura de educación secundaria en la entidad, comenzó a incrementarse considerablemente a partir de 1993 de forma sostenida hasta la actualidad, en que se ha logrado cubrir más del 90% de la demanda, a pesar del crecimiento de la población.

En las dos últimas décadas se han implementado medidas para elevar el nivel académico de los estudiantes, éstas se han reflejado en la disminución del índice de reprobación y deserción, aumentando el índice de la eficiencia terminal de secundaria.

#### **El surgimiento de la secundaria pública en Aguascalientes**

Antes y durante toda la primera mitad del siglo XX no existió en Aguascalientes una sola institución pública de educación secundaria. En 1949 sólo existían en el estado dos escuelas secundarias de control particular: éstas eran la del Colegio Portugal y la del Colegio Guadalupe Victoria (Camacho y Padilla: 2002: 288).

Hasta principios de los años cincuenta "la escuela secundaria mexicana era casi exclusivamente un colegio preparatorio clásico, una institución a la que asistía solamente un grupo reducido y selecto de estudiantes" (Arnaut, 1998: 99).

Según el censo de 1950 la población del estado de Aguascalientes era de poco más de 188 mil habitantes. A nivel nacional, más de 60% de la población continuaba pobremente alimentada, pobremente alojada y pobremente vestida; 45% era analfabeta y 46% de los niños en edad escolar no asistía a la escuela; 85% de las familias mexicanas tenían ingresos menores a 600 pesos al mes, que eran muy bajos (Padilla, 2001: 64).

Fue hasta el año de 1952 que se fundó en Aguascalientes capital la primera secundaria pública, hoy conocida como Escuela Secundaria General No. 1 "Lic. Benito Juárez"<sup>2</sup> (García, 2002: 13). La aparición de la escuela secundaria pública en el estado, ese año, resultó ser un tanto tardía en comparación con la creación de las primeras secundarias en la ciudad de México, que se remonta al periodo de Plutarco Elías Calles (1924-1928).

De acuerdo a las reseñas de la fundación de las secundarias públicas en la entidad, para el año de 1957 se crearon tres secundarias más en los municipios: una en Rincón de Romos, actualmente se le conoce como Escuela

<sup>1</sup> Gonzalo Fuentes Martínez es estudiante de Doctorado en Ciencias Sociales y Humanidades de la Universidad Autónoma de Aguascaliente[s gonzalomasuno@gmail.com](mailto:gonzalomasuno@gmail.com)

<sup>2</sup> La ceremonia de inauguración de la actual Escuela Secundaria General No. 1 "Lic. Benito Juárez" se celebró el 8 de septiembre de 1952. Inició como Escuela Secundaria Uno por Cooperación con una inscripción de 103 alumnos en primer grado. El reconocimiento oficial de la secundaria se le otorgó el día 12 del mismo mes. Contó con edificio propio hasta diez años después.

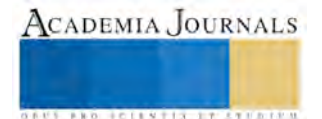

Secundaria General No. 21 "Lic. Adolfo López Mateos" (De Velasco, 2007: 5); otra en Pabellón de Arteaga, hoy conocida como Escuela Secundaria Técnica No. 3; y una más en Calvillo, que en sus primeros años de existencia tuvo serias dificultades para su reconocimiento, hoy en día lleva por nombre Escuela Secundaria General No. 22 "Izcoatl" (Guerra, 2004: 5).

En los años sesenta se agregaron cinco escuelas secundarias más, de manera que para 1970 apenas existían nueve secundarias en todo el estado de Aguascalientes, siendo hasta entonces un número relativamente pequeño.

Al consultar la reseña de la fundación de las secundarias, nos encontramos que muchas de las primeras que se instalaron en la entidad, se crearon "por cooperación", entendiendo con ello que el presupuesto para el pago de los maestros y trabajadores de la escuela, así como los gastos de mantenimiento, se cubrirían con la participación económica de manera tripartita entre la federación, el gobierno del estado y los padres de familia.

Hasta la década de los sesenta, Aguascalientes era una ciudad pequeña y con un dinamismo económico menor, que se limitaba a su esfera de influencia regional. De 1954 a 1963 el cultivo de la uva fue una actividad relevante en Aguascalientes. Hasta 1964 el estado era mayoritariamente rural, con excepción de la capital. Los años sesenta constituyeron un periodo de renovada expansión urbana; en el sexenio del gobierno de Enrique Olivares Santana (1962-1968) el estado logró incrementar de manera sistemática los recursos de apoyo para el crecimiento económico (Salmerón, 1998: 81-101).

En lo nacional, a pesar de los innegables avances, las carencias resultaban ingentes al término del periodo del gobierno de Adolfo Ruiz Cortines (1952-1958); funcionarios, dirigentes políticos, pedagogos, líderes sindicales y la prensa nacional declararon a la educación nacional en situación de desastre, (Arnaut, 1998: 111). Para enfrentar el problema, en el sexenio de Adolfo López Mateos (1958-1964), Jaime Torres Bodet elaboró el Plan de Expansión y Mejoramiento de la Enseñanza Primaria, mejor conocido como Plan de Once Años; con base en este Plan se construyeron miles de escuelas, se crearon plazas para maestros, se reformaron planes y programas de estudio de primaria, se imprimieron millones de libros de texto distribuidos en forma gratuita, también continuó con la campaña alfabetizadora en todo el país (Camacho y Padilla, 2002: 218-219). Como consecuencia de la aplicación del Plan de Once Años, la ampliación de la cobertura de la educación primaria creció y la demanda de educación secundaria también.

Durante la década de los años setenta se dio un aumento considerable en el número de escuelas secundarias en la entidad, pues solamente en este periodo se crearon 24; este incremento sustancial en el número de escuelas secundarias coincidió con el desarrollo económico del estado y su incorporación al sistema industrial de México.

Con el objetivo de "aumentar la eficiencia del sistema educativo" era indispensable la descentralización de los servicios de la SEP, por los que en el estado de Aguascalientes, la Delegación General de la SEP quedó formalmente instalada el 22 de marzo de 1978, de conformidad con lo dispuesto en el Diario Oficial de la Federación de esa misma fecha, siendo Presidente de la República José López Portillo, gobernador constitucional del estado J. Refugio Esparza Reyes y secretario de Educación Pública Fernando Solana (SEP, 1982)

De acuerdo a las *reseñas* de la fundación de las escuelas secundarias públicas del estado de Aguascalientes, en el año de 1980, este nivel educativo logró un gran avance en cuanto a cobertura se refiere, pues para ese año ya existían 32 secundarias públicas; aunado a ello, ese mismo año iniciaron actividades 22 telesecundarias en las comunidades con poca población y alejadas de las localidades a donde podían asistir los adolescentes en edad escolar, lo que en total sumaban 54 escuelas públicas a las que podían asistir los jóvenes para continuar con sus estudios de educación secundaria.

A partir de 1980 se operaron en Aguascalientes una serie de cambios muy importantes, como fueron: el explosivo crecimiento urbano de la capital, los importantes desarrollos habitacionales y la expansión de las actividades comerciales y de servicios; impulsados por un proceso de industrialización; que se concentró en la ciudad capital (Camacho, 2002: 161).

En la administración de Miguel Ángel Barberena (1986-1992), con la finalidad de introducir los medios electrónicos en la educación básica en el estado, se dotó a 90 escuelas secundarias de un equipo de cómputo para ser utilizado en el aula como una herramienta importante de trabajo (Camacho y Padilla, 2004: 80-83).

Uno de los objetivos de la política educativa del estado, derivado del Plan Estatal de Desarrollo 1992-1998 era atender la cobertura del sistema, su eficacia y su eficiencia bajo el principio de equidad. El Programa Estatal retomó del *Acuerdo Nacional para la Modernización* el apartado referente a la educación básica de diez años (uno de preescolar, seis de primaria y tres de secundaria) y el reforzamiento del currículum en secundaria, entre otros (Camacho y Padilla, 2004: 142-145).

El 4 de marzo de 1993 se promulgó la reforma al artículo 3º constitucional estableciendo el carácter obligatorio de la educación secundaria.

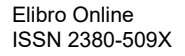

En el ciclo escolar 1996-1997, en relación al mejoramiento de la educación en el nivel básico, se instalaron laboratorios de computación y de idiomas en escuelas primarias y secundarias oficiales (Camacho y Padilla, 2004: 181).

El *Programa de Desarrollo Educativo de Aguascalientes, 1999-2004* fue diseñado considerando cuatro principios fundamentales: calidad académica, cantidad para todos, vocación del servicio y educación valoral. A partir del principio de ofrecer educación a todos, se planteó el compromiso de atender el crecimiento de matrícula durante los próximos seis años en 25% en secundaria.

Atendiendo a los lineamientos del *Programa de Desarrollo Educativo*, el Instituto de Educación de Aguascalientes (IEA) se dio a la tarea de avanzar en la creación de la infraestructura necesaria para ofrecer más y mejores servicios en educación preescolar, primaria y secundaria. Se continuó con la dotación de computadoras e instalación de nuevos programas de computación; se apoyó el *Proyecto Salomón*, el cual fue creado para abatir la reprobación y la deserción escolar (Camacho y Padilla, 2004 208-209). Para el año 2000, el sistema educativo estatal seguía teniendo retos importantes; la realidad seguía siendo que no todos los niños entraban a la primaria y secundaria ni todos concluían sus estudios en estos niveles.

Una parte del plan de Gobierno del Estado fue de dotar a cada alumno de secundaria pública de todos los textos de estudio a partir del ciclo escolar 2000-2001.

De acuerdo al directorio de los departamentos de secundarias generales, técnicas y telesecundarias del IEA, para el año de 2012 existían en la entidad 39 escuelas secundarias generales, 38 escuelas secundarias técnicas y 157 telesecundarias, sumando en total 234 secundarias públicas.

El Censo General de Población y Vivienda de 2010 aportó la cifra de 72 952 habitantes entre 12 y 14 años de edad. Según los datos de la Dirección General de Planeación y Estadística Educativa de la SEP, para el ciclo escolar 2011-2012 la cobertura en el estado era del 93.7% y un porcentaje de absorción del 99.3%.

Para el último ciclo escolar mencionado, la atención en cuanto a la cantidad prácticamente se había cubierto, ahora el gran reto para las autoridades y de todo el sistema educativo sería el de elevar el nivel de académico de los estudiantes de educación básica, en el que está incluido desde luego la educación secundaria.

### **Primeras telesecundarias**

Desde mediados de la década de los años sesenta el gobierno federal implementó la educación secundaria por televisión, dirigida principalmente a aquellos lugares en que, por su reducida población, difícilmente podría llegar dicho servicio escolar (SEP, 1976: 326). En Aguascalientes, la modalidad de telesecundaria se fundó en el año de 1980, estableciéndose inicialmente 22 escuelas telesecundarias en diferentes comunidades rurales (García, 2013: 3); ver Tabla 1.

# **Tabla 1. Comunidades de Aguascalientes donde se fundaron las 22 telesecundarias en 1980<sup>3</sup>**

- 1. Bimbaletes, Asientos
- 2. El Milagro, Rincón de Romos
- 3. El Puertecito, San Francisco de los Romo
- 4. El Taray, Aguascalientes
- 5. El Terrero de la Labor, Calvillo
- 6. Emiliano Zapata, Pabellón de Arteaga
- 7. Escaleras, Rincón de Romos
- 8. Francisco Villa, Asientos
- 9. Jáltiche de Abajo, Calvillo<br>10. La Dichosa, Asientos
- La Dichosa, Asientos
- 11. La Escondida, San Francisco de los Romo
- 12. La Luz, El Llano<br>13. Los Caños, Aguas
- Los Caños, Aguascalientes
- 14. Norias del Borrego, Asientos
- 15. Paso Blanco, Jesús María
- 16. Presa de los Gringos, Aguascalientes
- 17. Presa de los Serna, Calvillo
- 18. Santa Rosa, El Llano<br>19. Santiago, Pabellón de
- Santiago, Pabellón de Arteaga

<sup>3</sup> García Torres, J. Jesús, *Nacimiento de las Escuelas Telesecundarias en el Estado de Aguascalientes*, cinco hojas impresas, s. p. i.

- 20. Soledad de Abajo, Cosío<br>21. Trojes de Alonso, Aguas
- 21. Trojes de Alonso, Aguascalientes
- 22. Valladolid, Jesús María

Algunas de estas telesecundarias ya no existen, sin embargo otras se han ido creando al paso de los años con base en la demanda de educación secundaria de las comunidades; de manera que al inicio del ciclo escolar 2012-2013, de acuerdo al *Directorio de Escuelas Telesecundarias 2012-2013* del IEA, existían 157 telesecundarias en el estado. Esta última cantidad de telesecundarias, da cuenta por sí misma de la aceptación, funcionalidad y efectividad que ha tenido para cubrir los requerimientos de este servicio educativo.

La implementación de esta modalidad ha cubierto la demanda existente en las comunidades pequeñas del estado, haciendo efectiva la obligatoriedad de la educación secundaria de la población.

#### **Cobertura en educación secundaria**

Según el Censo General de Población de 1950 había en el estado de Aguascalientes 12 990 jóvenes de entre 12 y 14 años de edad; casi la totalidad de ellos no asistía a estudiar la instrucción secundaria, pues todavía para ese año no se habían tomado medidas para democratizar la educación secundaria en la sociedad aguascalentense.

En el año de 1960 ya existían en el estado cuatro secundarias públicas (ver Tabla 2 y Tabla 3), pero aún era insuficiente el número de ellas para la población en edad escolar existente, pues en el Censo General de Población de ese año se registraron 18 500 adolescentes de entre 12 y 14 años de edad. La cantidad de jóvenes por escuela secundaria, si es que todos estuvieran en condiciones de asistir, sería de 4 625 estudiantes en cada institución; lo cual, evidentemente, era insuficiente.

El Censo General de Población de 1970 registró 27 039 habitantes en la entidad de entre 12 y 14 años de edad; para ese año, de acuerdo a las cifras de la Dirección de Planeación, de cada 100 jóvenes en edad escolar del nivel de educación secundaria sólo se atendían 31 adolescentes. Para el año de 1980 la cobertura aumentó al 55%; en el año de 1990 llegó al 63.2%; luego en el 2000 alcanzó el 81.8% y en el 2010 logró el 92.4%.

Hasta antes de 1995 la cobertura en secundaria estuvo por debajo, o muy por debajo, del 75%; pero a partir de este año fue creciendo hasta llegar al 93.7% en el año 2011.

#### **Tabla 2. Cronología de la fundación de las escuelas secundarias generales en el estado de Aguascalientes**

- 1952 Nace la Escuela Secundaria General No. 1 "Lic. Benito Juárez"
- 1957 Se fundan las Secundarias:
	- Escuela Secundaria General No. 21"Adolfo López Mateos"
	- Escuela Secundaria General No. 22 "Izcoatl"
- 1970 La Escuela Secundaria General No. 17 "Primero de mayo" inició como Secundaria Federal para Trabajadores <br>1973 Abre sus puertas la Escuela Secundaria General No. 2 "José Clemente Orozco".
- Abre sus puertas la Escuela Secundaria General No. 2 "José Clemente Orozco".
- 1974 Inició actividades la Escuela Secundaria General No. 3 "Congreso de Anáhuac"
- 1976 Comenzó sus actividades la Escuela Secundaria General No. 27 "Francisco J. Múgica"
- 1976 Se creó la Escuela Secundaria General No. 29 "Mariano Escobedo"
- 1978 La Escuela Secundaria General No. 4 "Leyes de Reforma" inició su vida escolar.
- 1979 La Escuela Secundaria General No. 5 "Convención de Aguascalientes" es fundada.
- 1979 Se abrió la Escuela Secundaria General No. 23 "Rafael Ramírez Castañeda"
- 1979 Se creó la Escuela Secundaria General No. 26 "Lic. José Vasconcelos"
- 1980 Comenzó a funcionarla Escuela Secundaria General No. 24 "José Guadalupe Nájera Jiménez"<br>1981 Se crea la Escuela Secundaria General No. 6 "José Guadalupe Posada Aguilar"
- Se crea la Escuela Secundaria General No. 6 "José Guadalupe Posada Aguilar"
- 1981 Se funda la Escuela Secundaria General No. 10 "22 de octubre"
- 1982 Comenzó a funcionar la Escuela Secundaria General No.7 "José T. Vela Salas"
- 1982 Inició sus actividades la Escuela Secundaria General No. 25 "Moisés Sáenz"
- 1983 Es Fundada la Escuela Secundaria General No. 8 "Ramón López Velarde"
- 1983 Inició sus labores la Escuela Secundaria General No. 9 "Amado Nervo"
- 1983 Se fundó la Escuela Secundaria General No. 11 "J. Guadalupe Peralta Gámez"
- 1983 Fue fundada la Escuela Secundaria General No. 28 "Ignacio Allende"
- 1984 Nació la Escuela Secundaria General No. 12 "Rosa Guerrero Ramírez"
- 1984 Nace la Escuela Secundaria General No. 13 "Ricardo Flores Magón"
- 1985 Inició sus actividades La Escuela Secundaria General No. 14 "Jesús Reyes Heroles"
- 1987 La Escuela Secundaria General No. 15 "Constitución de 1917" es fundada.
- 1987 La Escuela Secundaria General No. 16 "Otilio Montaño" inició su labor educativa.

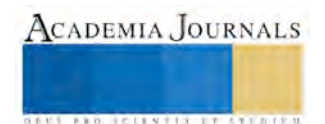

- 1991 Es fundada la Escuela Secundaria General No. 18 "Congreso de Chilpancingo"
- 1992 Se creó la Escuela Secundaria General No. 19 "Gran Tenochtitlan"
- 1993 Fue fundada la Escuela Secundaria General No. 20 "Siglo XXI"
- 2000 Se fundó la Escuela Secundaria General No. 30 "Octavio Paz"
- 2002 Se creó la Escuela Secundaria General No. 31 "Rosario Castellanos"
- 2004 Inició sus actividades la Escuela Secundaria General No. 32 "J. Jesús Aguilera Palomino"
- 2005 Nació la Escuela Secundaria General No. 39 "De Futbol"
- 2007 Abrió sus puertas la Escuela Secundaria General No. 33 "J. Refugio Miranda Aguayo"
- 2007 Inició actividades la Escuela Secundaria General No 34 "Mahatma Gandhi"
- 2007 Se abrió la Escuela Secundaria General No. 35 "Valle de Huejúcar"
- 2008 Comenzó sus labores la Escuela Secundaria General No. 36 "Enseña nacional"
- 2008 Abrió sus puertas las Escuela Secundaria General No. 37 "De las Artes y el Toreo"
- 2011 Se fundó la Escuela Secundaria General No. 38 "Miguel Ángel Barberena Vega"

Cronología elaborada con base en las reseñas de la fundación de cada una de las escuelas secundarias generales.

### **Tabla 3. Cronología de la fundación de las escuelas secundarias técnicas en el estado de Aguascalientes**

- 1957 Escuela Secundaria Técnica No. 3 (Pabellón de Arteaga, Ags.)
- 1962 Escuela Secundaria Técnica No. 12 (Villa Juárez, Asientos, Ags.)
- 
- 1964 Escuela Secundaria Técnica No. 1 (Aguascalientes, Ags.)<br>1964 Escuela Secundaria Técnica No. 10 (Jesús María, Ags.) 1964 Escuela Secundaria Técnica No. 10 (Jesús María, Ags.)
- 1967 Escuela Secundaria Técnica No. 9 (Cosío, Ags.)
- 1968 Escuela Secundaria Técnica No. 2 (Aguascalientes, Ags.)
- Escuela Secundaria Técnica No. 11 (San Francisco de los Romo, Ags)
- 1971 Escuela Secundaria Técnica No. 4(Palo Alto, El Llano, Ags.)
- 1972 Escuela Secundaria Técnica No. 5 (Aguascalientes, Ags)
- 1973 Escuela Secundaria Técnica No. 6 (San José de Gracia, Ags.)
- 1974 Escuela Secundaria Técnica No.7 (La Labor, Calvillo, Ags.)
- 1974 Escuela Secundaria Técnica No. 8 (Ciénega Grande, Asientos, Ags.)
- 1975 Escuela Secundaria Técnica No. 13 (Salto de Los Salado, Ags.)
- 1975 Escuela Secundaria Técnica No. 14 (San Antonio, Tepezalá, Ags.)
- 1975 Escuela Secundaria Técnica No. 15 (Las Fraguas, Asientos, Ags.)<br>1975 Escuela Secundaria Técnica No. 16 (Asientos, Ags.)
- Escuela Secundaria Técnica No. 16 (Asientos, Ags.)
- 1976 Escuela Secundaria Técnica No. 17 (Ojo de Agua, Calvillo, Ags.)
- 1976 Escuela Secundaria Técnica No. 18 (El Chayote, Tepezalá, Ags.)<br>1976 Escuela Secundaria Técnica No. 19 (Rincón de Romos, Ags.)
- Escuela Secundaria Técnica No. 19 (Rincón de Romos, Ags.)
- 1977 Escuela Secundaria Técnica No. 29 (Ignacio Zaragoza, Jesús María, Ags.)
- 1980 Escuela Secundaria Técnica No. 20 (Aguascalientes, Ags.)
- 1982 Escuela Secundaria Técnica No. 21 (Aguascalientes, Ags.)
- 1983 Escuela Secundaria Técnica No. 22 (Aguascalientes, Ags.)
- 1983 Escuela Secundaria Técnica No. 23 (Pabellón de Arteaga, Ags.)
- 1985 Escuela Secundaria Técnica No. 24 (Aguascalientes, Ags.)
- 1987 Escuela Secundaria Técnica No. 25 (Jesús María, Ags.)
- 1987 Escuela Secundaria Técnica No. 26 (Aguascalientes, Ags.)
- 1987 Escuela Secundaria Técnica No. 27 (Ejido Peñuelas, Ags.)
- 1989 Escuela Secundaria Técnica No 28 (Aguascalientes, Ags.)
- 1993 Escuela Secundaria Técnica No. 30 (Malpaso, Calvillo, Ags.)<br>1994 Escuela Secundaria Técnica No. 31 (Aguascalientes, Ags.)
- Escuela Secundaria Técnica No. 31 (Aguascalientes, Ags.)
- 1996 Escuela Secundaria Técnica No. 32 (Aguascalientes, Ags.)
- 1998 Escuela Secundaria Técnica No. 33 (Aguascalientes, Ags.)
- 1998 Escuela Secundaria Técnica No. 34 (Aguascalientes, Ags.)
- 2004 Escuela Secundaria Técnica No. 35 (Aguascalientes, Ags.)
- 2007 Escuela Secundaria Técnica No. 36 (Maravillas, Jesús María, Ags.)
- 2010 Escuela Secundaria Técnica No. 37 (Aguascalientes, Ags.)
- 2011 Escuela Secundaria Técnica No. 38 (Aguascalientes, Ags.)

Cronología elaborada con base en las reseñas de la fundación de cada una de las escuelas secundarias técnicas.

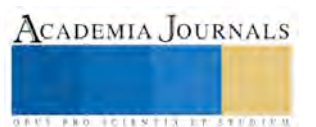

**ACADEMIA JOURNALS** 

**STARD TELESTIC TELESTICI** 

## **Coeficiente de absorción de la educación secundaria**

Respecto al *coeficiente de absorción de la educación secundaria*, que es el porcentaje de la relación entre el número de alumnos que ingresan a la secundaria en un ciclo escolar entre el número de alumnos egresados de primaria del ciclo escolar inmediato anterior (SEP, 2002, 21), solo existe información a partir del ciclo escolar 1976-1977, proporcionada por la Dirección General de Planeación y Estadística Educativa de la SEP.

En los últimos cuatro ciclos escolares de la década de los años setenta el promedio del índice de absorción fue del 79.4%; en la década de los años ochenta el promedio aumentó al 82.4%; para los noventa el incremento se sostuvo llegando al 87.7%; y, en los diez primeros años del siglo XXI el índice alcanzó el 96.7% en promedio.

De acuerdo a la estadística de la Dirección de Planeación, a partir del ciclo escolar 1994-1995 el porcentaje de absorción siempre ha sido mayor al 90%, manteniendo un incremento sostenido durante todo el tiempo hasta llegar al 99.3% en el ciclo escolar 2011-2012. Esto sin duda, es un avance importante en cuanto a la atención de la demanda de educación secundaria, como consecuencia de su obligatoriedad a partir del año de 1993.

#### **Eficiencia terminal en secundaria**

Se entiende por *eficiencia terminal de la educación secundaria* al porcentaje de la relación que existe entre el número de estudiantes que logran concluir el tercer grado de educación secundaria y el número de alumnos que ingresaron a primer grado tres años atrás (SEP, 2002: 22).

Según datos de la Dirección General de Planeación y Estadística Educativa de la SEP, no existe información referente a la eficiencia terminal en secundaria del estado de Aguascalientes hasta antes del ciclo escolar 1978-1979. En este ciclo escolar, el primero del que se tiene información, la eficiencia terminal fue del 68.9%; para el último ciclo escolar que se revisa en este documento, 2011-2012, alcanzó el 87%; experimentando un avance de 18.1 puntos porcentuales en poco más de tres décadas.

En la década de los años ochenta el promedio de eficiencia terminal fue del 77.3%; para la década de los noventa el porcentaje decrementó un punto porcentual, obteniendo un promedio de 76.2%; en la primera década del siglo XXI el promedio de eficiencia repuntó ligeramente alcanzando el 78.4%, lográndose apreciar que en el último ciclo escolar de esta última se obtuvo el porcentaje más alto de la misma con el 83.8%. En el ciclo escolar 2010-2011 se obtuvo el 85% y en el 2011-2012 se logró el 87% (Dirección General de Planeación y Estadística Educativa de la SEP, 2014: Educación secundaria. Aguascalientes).

Por sentido común, la eficiencia terminal depende del índice de reprobación y del porcentaje de deserción. A mayor porcentaje de reprobación y de deserción, menor será el porcentaje de eficiencia terminal, y viceversa.

De acuerdo a las estadísticas de la Dirección General de Planeación, el promedio del porcentaje de reprobación desde el año escolar 1976-1977 (el primer ciclo escolar del que se tiene información) y hasta el ciclo escolar 2005-2006 fue del 20%. A partir del ciclo 2006-2007 y hasta el 2011-2012 el promedio de reprobación disminuyó al 15%. Este decremento favorable del índice de reprobación del 5% ha tendido a la baja todavía hasta este último ciclo mencionado. Coincidentemente, se puede apreciar que la disminución del porcentaje de reprobación en secundaria se ha presentado a partir de la aplicación del *Plan de estudios 2006*, en el que el sistema de evaluación para aprobación del curso dejó de sustentarse casi exclusivamente en un examen.

Referente al índice de deserción, el promedio del porcentaje de deserción desde el año escolar 1975-1976 (el primer ciclo escolar del que se tiene información) y hasta el ciclo 2006-2007 fue del 9%. A partir del ciclo escolar 2007-2008 y hasta el 2011-2012 el promedio disminuyó al 5%, tendiendo a la baja todavía en el ciclo 2011-2012.

Se esperaba que a partir de que la educación secundaria se volvió obligatoria, en el año de 1993, el índice de deserción disminuiría drásticamente, pero no sucedió así; pues en los inmediatos ciclos escolares posteriores el porcentaje promedio de deserción en la década de los noventa fue todavía del 8.4%. La disminución significativa fue a partir del ciclo 2009-2010 con un 5.3%.

Por lo tanto, el porcentaje promedio de eficiencia terminal desde el ciclo escolar 1978-1979 y hasta el 2007- 2008 fue del 76%. El porcentaje promedio de eficiencia terminal desde del ciclo 2008-2009 y hasta el 2011-2012 alcanzó el 85%. Como se puede apreciar el incremento en el porcentaje de eficiencia terminal se ha presentado en los últimos cuatro ciclos escolares.

De manera que el incremento en el porcentaje de eficiencia terminal, se debió en parte al decremento de la deserción escolar, pero principalmente por la disminución del porcentaje de reprobación en los últimos ciclos escolares que se mencionan en los párrafos anteriores.

Con estos indicadores numéricos en cuanto a deserción, reprobación y eficiencia terminal, podemos apreciar de manera general que el servicio de educación secundaria en el estado de Aguascalientes mantuvo los mismos índices desde que se tiene información de ello y hasta los primeros cinco ciclos escolares del nuevo milenio, pero en los últimos ciclos revisados en este apartado la atención del servicio se ha fortalecido sustancialmente.

#### **Reflexiones finales**

Después de revisar este apartado se puede mencionar que la escuela secundaria pública en el estado de Aguascalientes, inició de manera tardía (1952) comparativamente con la capital del país (1926) y otros estados de la república; a pesar de esto, a partir de los años setenta se comenzaron a hacer grandes esfuerzos por atender la demanda, lo que le llevó a las autoridades más de medio siglo lograr su cubertura.

Aunque el servicio de atención a la demanda de educación secundaria en las décadas de los años cincuenta y sesenta fue mínimo; como consecuencia del incremento de la población en el país, en particular en el estado de Aguascalientes, y debido a los resultados del Plan de Once Años, la demanda de educación secundaria se incrementó; sólo que fue hasta la década de los años setenta y ochenta que se creó una cantidad considerable de este tipo de instituciones para cubrir esta necesidad; este aumento inicial fue significativo pero no suficiente.

A partir de que se vuelve obligatoria la educación secundaria en 1993, la cobertura comenzó a crecer lentamente y de manera sostenida; pasando de 63.5% en el ciclo 1992-1993 al 93.7% en el 2011-2012; de manera que fue hasta mediados de la primer década del siglo XXI que se atendieron más del 90% de los jóvenes en la entidad.

Las dificultades y los problemas subsisten. El pendiente fundamental es avanzar en la formación especializada y moderna de los maestros, asimismo es imprescindible comprometer a todos los involucrados en la necesidad de mejorar la calidad y la calidez en la educación. Podemos concluir de manera general que las medidas que se han venido adoptando desde mediados de los años noventa del siglo XX comienza a dar frutos, pues la atención de educación secundaria en el estado de Aguascalientes prácticamente se ha cubierto, el índice de reprobación, así como el de deserción, han disminuido y, por lo tanto, el porcentaje de eficiencia terminal ha aumentado.

#### **Referencias**

Arnaut, A. (1998). H*istoria de una profesión. Los maestros de educación primaria en México, 1887-1994.* Distrito Federal, México: Biblioteca del Normalista.

Camacho Sandoval, S. (2002). *Modernización educativa en México, 1982-1998. El caso de Aguascalientes.* Aguascalientes, México: IEA-UAA.

Camacho Sandoval, S. y Padilla Rangel, Y. (2002). *Vaivenes de utopía. Historia de la educación en Aguascalientes en el siglo XX.* Distrito Federal, México: IEA, SEP, UAA. Tomo I.

Camacho Sandoval, S. y Padilla Rangel, Y. (2004). *Vaivenes de utopía. Historia de la educación en Aguascalientes en el siglo XX.* Aguascalientes, México: IEA-SNTE. Tomo II.

CONALTE. (1974). Acta de la *Asamblea Nacional Plenaria sobre Educación Media Básica.* Chetumal, Q. Roo: SEP.

Coordinación General de los Servicios Nacionales de Estadística, Geografía e Informática. (1983). *X Censo General de población y Vivienda, 1980.* Distrito Federal, México: Secretaría de programación y Presupuesto.

De Velasco Dávila, J. M. *(2007). Introducción a la historia de la Escuela Secundaria General No. 21"Lic. Adolfo López Mateos", de Rincón de Romos, Ags. (cincuenta años: 1957-2007).* Rincón de Romos, Aguascalientes, México. s. p. i.

Dirección General de Estadística. (1950). *Séptimo Censo General de Población.* Distrito Federal, México: Secretaría de Economía.

Dirección General de Estadística. (1963). *VIII Censo General de Población 1960.* Distrito Federal, México: Secretaría de Industria y Comercio.

Dirección General de Estadística. (1971). *IX Censo General de Población 1970.* Distrito Federal, México: Secretaría de Industria y Comercio. Dirección General de Planeación y Estadística Educativa. (2014). *Educación secundaria. Aguascalientes.* Distrito Federal, México: SEP. *Escuela Secundaria Técnica No. 3,* dos hojas impresas, s. p. i.

García Puente, D. (2002). *Publicación conmemorativa. Aniversario 50 de la fundación de la Escuela Secundaria General, número uno "Lic. Benito Juárez" (1952-2002).* Aguascalientes, México.

García Torres, J. Jesús. *Nacimiento de las Escuelas Telesecundarias en el Estado de Aguascalientes*. Cinco hojas impresas, s. p. i. Gómez Serrano, J. y Delgado Aguilar, F. J. (2011). *Aguascalientes. Historia Breve.* Distrito Federal, México: El Colegio de México-Fideicomiso

Historia de las Américas-Fondo de Cultura Económica. Guerra Neri, A. (2004). *Escuela Secundaria General No. 22 "Izcoatl". Reseña de su fundación. Datos proporcionados por el profr. Cuauhtémoc* 

*Nieto Gutiérrez.* Seis hojas impresas, s. p. i. IEA. (2012). *Directorio de Escuelas Secundaria Generales. Ciclo escolar 2012-2013.* Aguascalientes, México: Departamento Secundarias

Generales. IEA. (2012). *Directorio de Escuelas Secundaria Técnicas. Ciclo escolar 2012-2013.* Aguascalientes, México: Departamento Secundarias Técnicas.

IEA. (2012). *Directorio de Escuelas Telesecundarias 2012-2013.* Aguascalientes, México: Departamento de Telesecundarias. INEGI. (1992). *XI Censo General de Población y Vivienda 1990.* Aguascalientes, México.

INEGI. (2001). *Censo de Población y Vivienda 2000.* Aguascalientes, México. INEGI. (2011). *Censo de Población y Vivienda 2010.* Aguascalientes, México.

Padilla Rangel, Y. (2001). *Después de la tempestad. La reorganización católica en Aguascalientes, 1929-1950.* Distrito Federal, México: El Colegio de Michoacán-Universidad Autónoma de Aguascalientes.

Salmerón Castro, F. I. (1998). *Intermediarios del progreso. Política y crecimiento económico en Aguascalientes.* Distrito Federal, México: Instituto Cultural de Aguascalientes-Centro de Investigaciones y Estudios Superiores en Antropología Social.

SEP. (1976). *México a través de los informes presidenciales. La educación pública.* Distrito Federal, México: Reproducciones Fotomecánicas, S. A. Tomo II.

SEP. (1982). *Memoria 1976/1982. II Delegaciones estatales.* Distrito Federal, México: SEP.

SEP. (2002). *Problemas y Políticas de la Educación Básica*. Distrito Federal, México: SEP.

Solana, F. (1982). *Historia de la educación pública en México.* Distrito Federal, México: SEP-Fondo de Cultura Económica.

**ACADEMIA JOURNALS** 

**US PROJECTS TIX I TOLEN FROM** 

# EXTRACCIÓN Y CARACTERIZACIÓN DE CELULOSA A PARTIR DE LA PLANTA DEL PLÁTANO

Eduardo Jesús Galeana González<sup>1</sup> y Litza Eleydy Roque Barbosa<sup>2</sup>, M.C. Ma. Martha Sandoval Arreola<sup>3</sup>, M.C. Gerardo Ortiz Rodríguez<sup>4</sup>

*Resumen***—En esta investigación se estudia la factibilidad de obtener celulosa a partir del peciolo y del raquis, desechos del plátano (***Musa Cavendish***). La extracción de la celulosa se realizó mediante 4 etapas: hidrolisis ácida, hidrolisis alcalina, molienda y tamizado. La caracterización se realizó mediante Microscopía Electrónica de Barrido y Espectroscopia Infrarroja con Transformada de Fourier. El mayor rendimiento para el peciolo se obtuvo con el tratamiento alcalino al 20%, mientras que para el raquis fue al 30%. En las micrografías se observó una superficie lisa, aplanada, de diámetros de 9 a 12 μm, indicando una mejor eficiencia en la eliminación de lignina y hemicelulosa para el peciolo, mientras que las del raquis muestran aglomeraciones de fibras. El análisis FTIR muestra el espectro característico de la celulosa para el peciolo. El peciolo presentó la mayor separación de fibras con el tratamiento alcalino al 20%, convirtiéndolo en una fuente potencial de celulosa.**

*Palabras clave***—celulosa, raquis, peciolo, caracterización morfológica.** 

#### **Introducción**

La celulosa es la sustancia orgánica más abundante y el principal componente de las plantas leñosas y de las fibras naturales. Es un polímero natural compuesto exclusivamente de moléculas de β-glucosa a través de enlaces ß-1,4-glucosídico. Tiene una estructura lineal o fibrosa, en la que se establecen múltiples puentes de hidrógeno entre los grupos hidroxilo de distintas cadenas yuxtapuestas de glucosa, haciéndolas muy resistentes e insolubles al agua. Las fibras son un constituyente esencial de los tejidos vegetales, cuya función es la de dar resistencia a los mismos.

El mercado mundial distingue básicamente dos tipos de celulosa según la materia prima que le dio origen: la celulosa de fibra larga, extraídas en su mayoría de los peciolos o de las hojas de la palma y la celulosa de fibra corta, su principal representante es el algodón.

En la técnica para la extracción de la celulosa, Antonio *et al.,* (2011), utilizaron como materia prima el bagazo de piña, procedieron a un secado y utilizaron la técnica propuesta por Vieira *et al.,* (2002). A diferencia de Viloria *et al*., (2014), quienes utilizaron pseudotallo y pinzote como materia prima usando un procedimiento experimental de siete etapas: pre acondicionamiento de las fibras, extracción Soxhlet, lavado con agua caliente, tratamiento ácido, tratamiento alcalino, lavado, filtrado y secado, molienda y tamizado. Bolio *et al.,* (2011) proponen, para la obtención de celulosa, una técnica que consistió en procedimientos químicos tales como, hidrólisis ácida, cloración, extracción alcalina y blanqueamiento*.* Otras investigaciones como las reportadas por Canché *et al.,* (2005) utilizaron pseudotallo y pinzote como fuente de extracción de la celulosa con un método que consta de cuatro etapas: hidrolisis acida, cloración, extracción alcalina y blanqueamiento. Por otro lado para la extracción González *et al.,* (2016) usaron como materia prima el pseudotallo, raquis y cascara de plátano macho (*Musa Paradisiaca*), utilizaron un proceso que consiste en un tratamiento alcalino, un procesamiento a alta presión en una autoclave, un blanqueo, una hidrólisis parcial y por último un proceso a alta presión a una autoclave.

Guarnizo *et al.,* (2012), utilizaron para la determinación de celulosa el método de Seifert. siendo el pseudotallo su fuente de obtención. La técnica utilizada en esta investigación es la propuesta por Viloria *et al.,* (2014), utilizando como materia prima el raquis y el peciolo del plátano republicano (*Musa Cavendish*).

#### **Descripción del Método**

#### *Preparación de la muestra*

Las muestras se cortaron en secciones de 10 cm y se lavaron con abundante agua destilada y se secaron en una estufa a 60°C por 24 hrs.

#### *Determinación porcentual del contenido de celulosa*

<sup>1</sup> Eduardo Jesús Galeana González es estudiante de la carrera de Ingeniería química en el Instituto Tecnológico de Lázaro Cárdenas [chepalt\\_lalo@hotmail.com](mailto:chepalt_lalo@hotmail.com) .

<sup>2</sup> Litza Eleydy Roque Barbosa es estudiante de la carrera de Ingeniería química en el Instituto Tecnológico de Lázaro Cárdena[s](mailto:%20litzaeleydi@hotmail.com) [litzaeleydi@hotmail.com](mailto:%20litzaeleydi@hotmail.com) .

<sup>&</sup>lt;sup>3</sup> Ma. Martha Sandoval Arreola es profesora en el Instituto Tecnológico de Lázaro Cárdenas, Mich. sandoval 129@live.com

<sup>4</sup> Gerardo Ortiz Rodríguez es profesor en el Instituto Tecnológico de Lázaro Cárdenas. [gor\\_leon@yahoo.com](mailto:gor_leon@yahoo.com)

Se utilizó la técnica propuesta por Abdullah *et al.,* (2006) analizando una muestra de 1g de peciolo y raquis en base seca.

# *Extracción de celulosa*

 Se usaron las técnicas propuestas por Viloria *et al.,* (2014). Se trataron 15g aproximadamente de material seco con 240 mL de una mezcla formada por dos partes de tolueno y una parte de etanol en un extractor Soxhlet, por un tiempo de 6 horas. Posteriormente, se retiró el material del extractor, lavando con etanol para eliminar el tolueno remanente y con abundante agua destilada para retirar el etanol.

Después de la extracción, la fibra se trató con 400 mL de una solución de ácido acético CH3COOH al 80% v/v y de ácido nítrico HNO<sup>3</sup> al 65% v/v en una relación 10:1, con agitación a 300 rpm y temperatura de 100°C durante 30 minutos. Se separó la muestra tratada por decantación y luego se lavó con etanol para retirar el ácido remanente. Se realizaron lavados sucesivos con agua destilada, filtrado al vacío y secado en horno a 55°C.

Una vez realizado el tratamiento ácido, la pulpa seca se trató con 200 mL de solución de álcali durante 7 horas a temperatura ambiente y agitación a 300 rpm. En esta etapa se usaron tres concentraciones de álcali a 10, 20 y 30% m/v, de KOH. Después de las 7 horas de agitación se deja reposar para separar por decantación la mayor cantidad de celulosa. Se lavó con etanol para retirar la base remanente, seguido de lavados con agua destilada. Posteriormente, el producto se filtró al vacío y se secó en un horno a 55°C.

Para reducir el tamaño de partícula del material seco se utilizó un mortero y se molió de forma manual. Luego se clasificó de acuerdo a tamaño del material pulverizado mediante dos tamices de mallas de entre 50 y 100μm.

# *Rendimiento.*

Se determinó a partir del contenido total de celulosa en la muestra y el contenido recuperado con los tratamientos. El rendimiento se muestra en la Tabla 1.

# *Espectroscopia infrarroja con transformada de Fourier*

El equipo utilizado para la determinación del espectro de la celulosa fue un espectrofotómetro de infrarrojo de transformada de Fourier marca Bruker modelo tensor 27, con una resolución de 4 cm-1 y sistema de reflectancia total atenuada a 25.5  $\pm$ 2 °C. Se recolectaron 32 escaneos para cada muestra, en un rango de 4000 a 400 cm<sup>-1</sup>.

# *Caracterización microscópica*

Las micrografías fueron tomadas en un microscopio electrónico de barrido con capacidad de análisis elemental marca JEOL JSM-6400, en el Instituto de investigaciones metalúrgicas de la Universidad Michoacana de San Nicolás de Hidalgo de Morelia, Mich.

# **Comentarios Finales**

# *Resumen de resultados*

Los resultados de esta investigación incluyen el rendimiento de la celulosa obtenida de raquis y peciolo a sus diferentes condiciones, así como las micrografías y los espectrogramas que se compararan con los ya reportados en otras investigaciones.

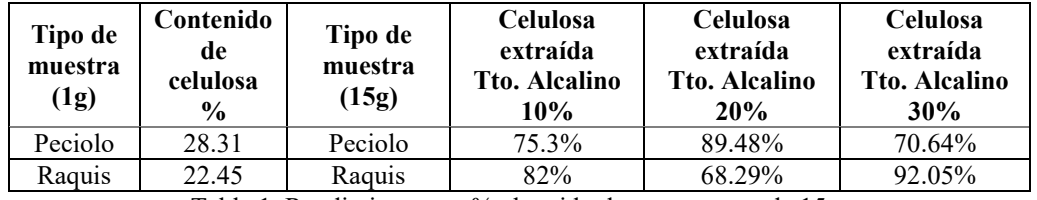

Tabla 1. Rendimientos en % obtenido de una muestra de 15 g

Según lo reportado por Antonio *et al.* (2011), la celulosa extraída del bagazo de piña seco, mostró una apariencia porosa y poco flexible, y una coloración crema. La conversión obtenida fue del 60%, de 5g del bagazo de piña se obtuvieron 3g de celulosa, reportando así un rendimiento alto, de igual manera, Bolio *et al.,* (2011) obtuvieron un

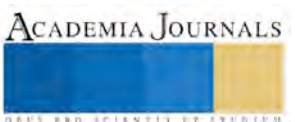

66% de celulosa, mezclando el raquis y pseudotallo de *musa Cavendish,* González *et al.,* (2016) obtuvieron un rendimiento del 79% de celulosa en pseudotallo y 68.8% en raquis, y Guarnizo *et al.,* (2012) reportaron un 66.32% de celulosa en pseudotallo. A diferencia de Romero *et al*., (2014), quienes reportaron un 27% de celulosa microcristalina por cada gramo de materia seca. El rendimiento obtenido en esta investigación usando el peciolo y el raquis se encuentra dentro de los rangos de recuperación más altos.

Una vez llevado a cabo las extracciones acidas y alcalinas, se removió más lignina del peciolo con el tratamiento alcalino al 10%, y en el raquis con el tratamiento alcalino al 30%. Esto se logra apreciar en la coloración de la celulosa mostrada en la Figura 1.

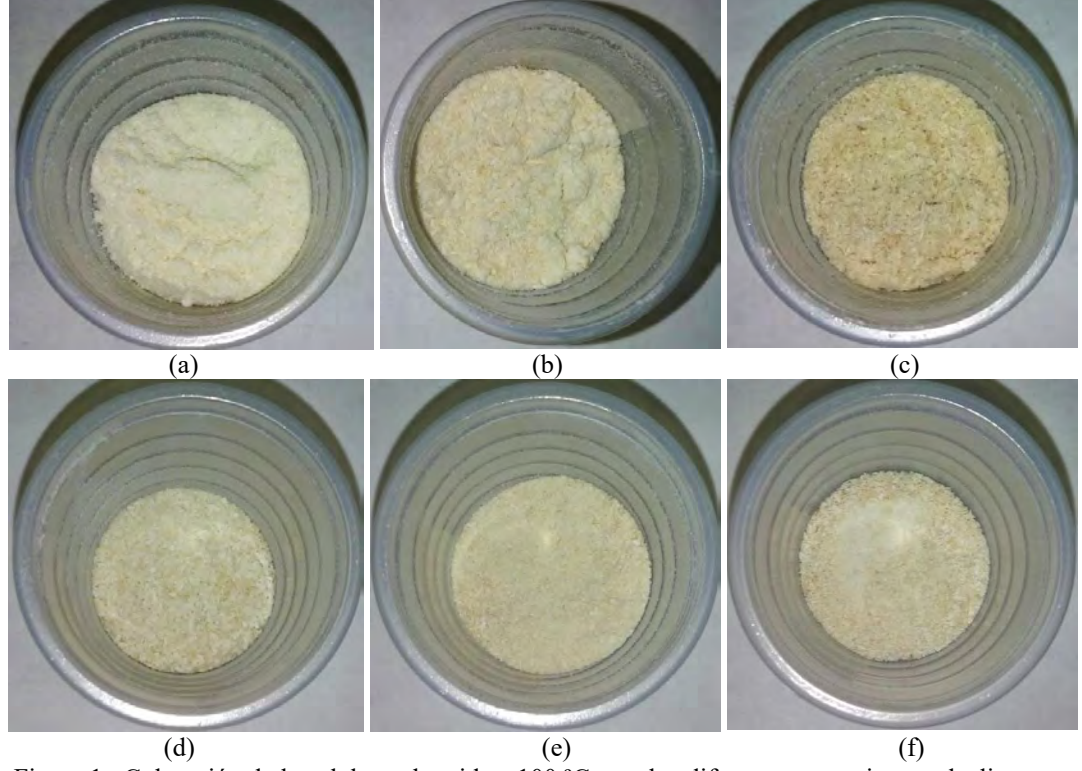

Figura 1. Coloración de la celulosa obtenida a 100 ºC, con los diferentes tratamientos alcalinos. Peciolo: 10% (a), 20% (b), 30% (c). Raquis: 10% (d), 20% (e), 30% (f)

# *Micrografías*

El resultado de las micrografías de se muestran en la figura 2. Se observa una mayor separación de fibras con forma aplanada y de diámetros de 9 a 12 µm en el peciolo, mientras que la celulosa obtenida del raquis, además de fibras sueltas, muestra aglomeraciones en las cuales se aprecia la presencia de lignina y hemicelulosa, por lo que los tratamientos usados no lograron la completa separación de estas. El comportamiento observado por Romero *et al.*  (2014), mostró fibras similares, más aplanadas y con diámetros entre 20 a 40 μm, Canché *et al.,* (2005) reportaron que las fibras de celulosa obtenida a partir del pinzote se encontraban más separadas unas de las otras, la mayoría presentó una superficie lisa y libre de residuos mientras que en el pseudotallo presentó además de las fibras libres aglomeraciones

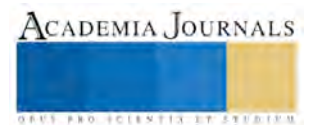

.

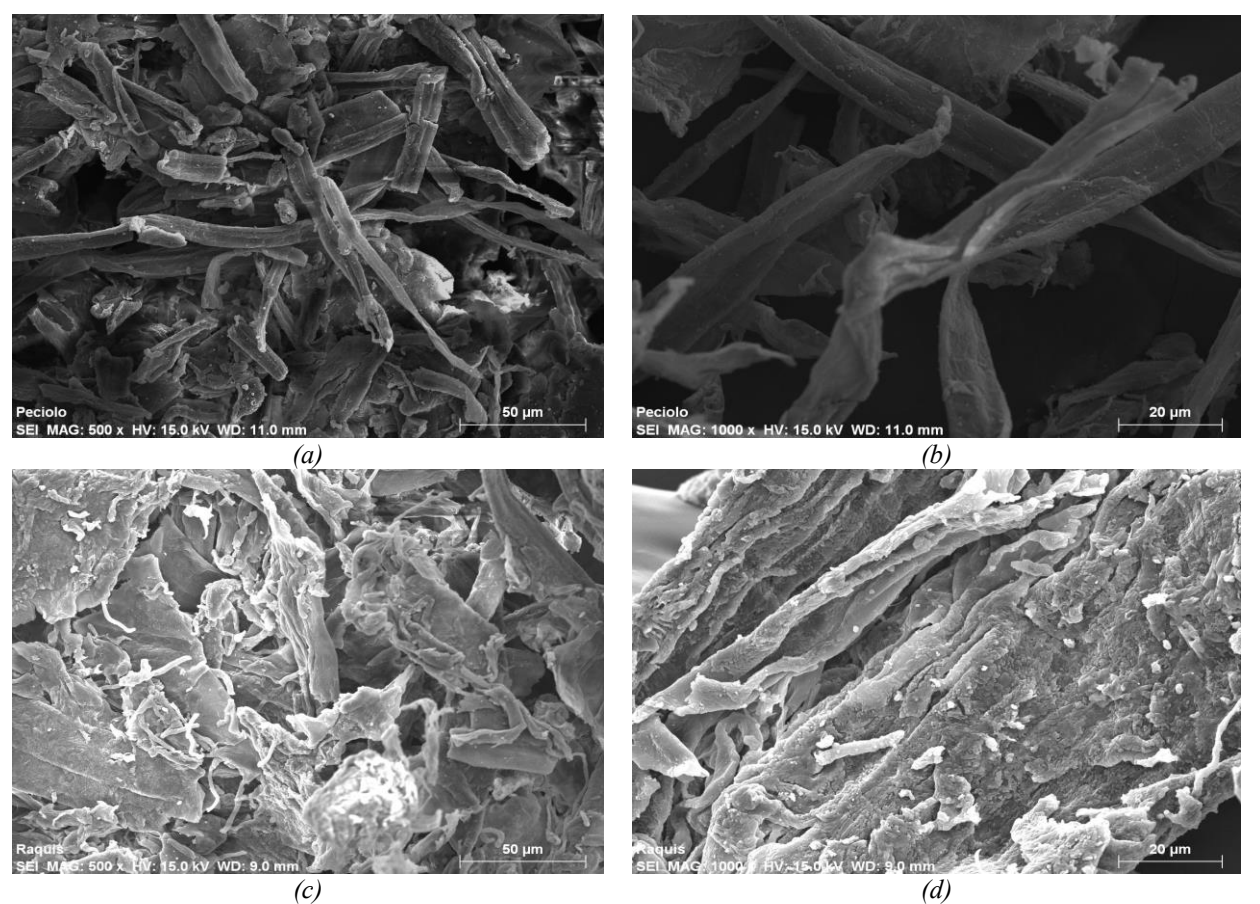

Figura 2. Micrografías de las muestras obtenidas. Peciolo,10% de trat. alcalino (a) y (b). Raquis, 30% de trat. alcalino (c) y (d).

#### *Espectro infrarrojo con transformada de Fourier* (FTIR)

El análisis FTIR de la celulosa del peciolo y del raquis se muestra en las Figuras 3 y 4. Se localizaron los picos de absorción en las longitudes de 2922.02 y de 2900.81 cm-<sup>1</sup>, los que se asocian al estiramiento de los grupos CH presentes en la celulosa. De igual manera, se observaron picos de absorción de 1060.80 y 1068.51 cm-<sup>1</sup> que corresponden a las vibraciones C-O-C del anillo de la β-glucopiranosa constituyente de la celulosa. Las vibraciones de los grupos C=O se localizaron a 1641.35 y a 1631.70 cm-1 , todo esto para el peciolo y el raquis respectivamente.

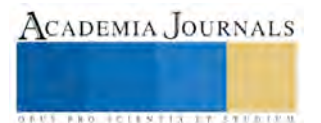

.

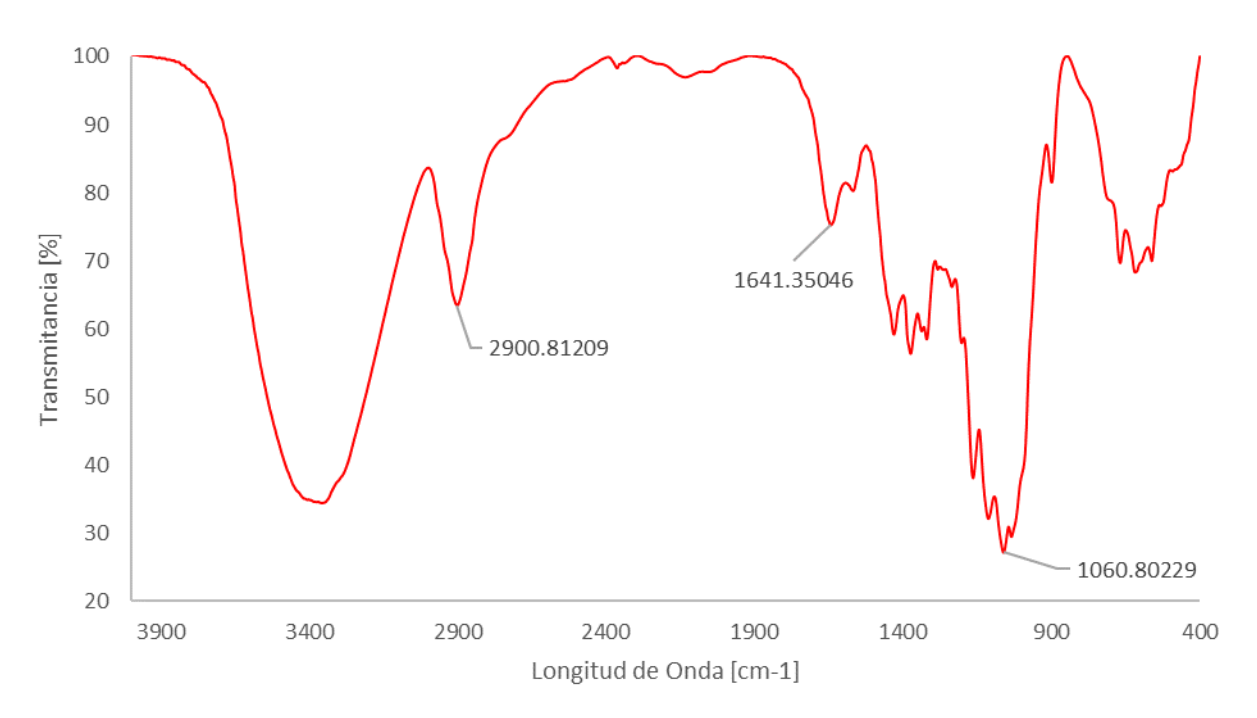

Figura 3. Espectro IR de la muestra de peciolo, 10% de trat. alcalino.

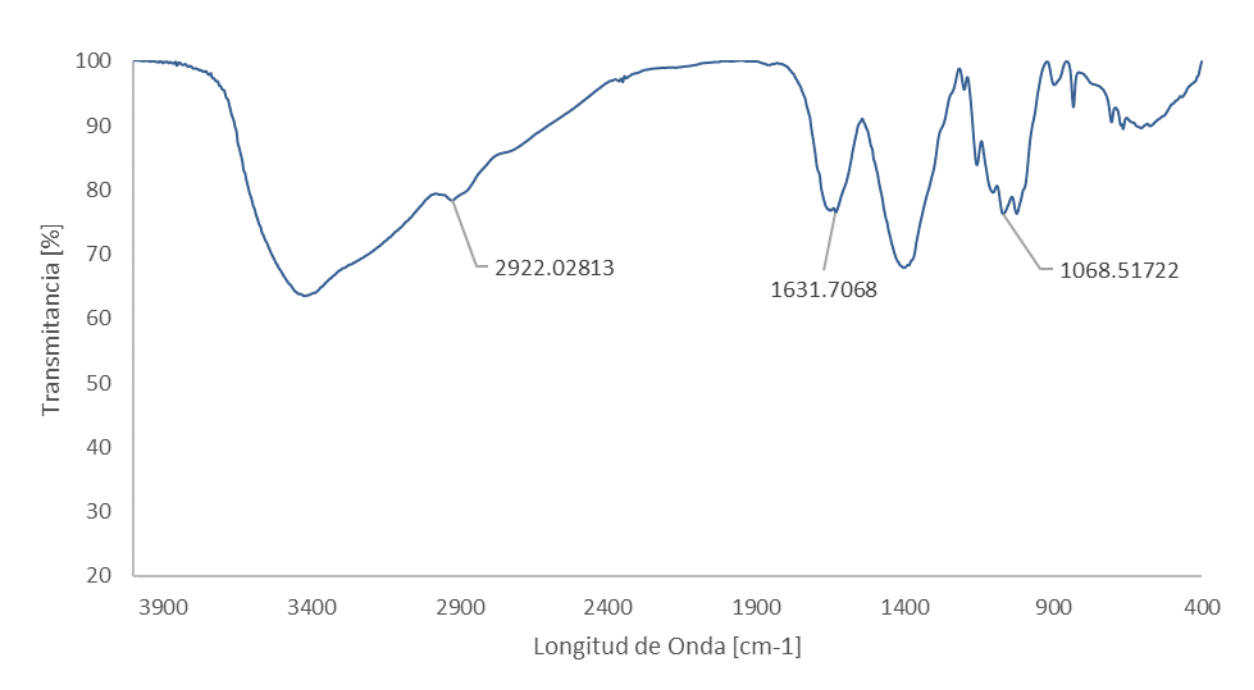

Figura 4. Espectro IR de la muestra de raquis, 30% de trat. alcalino.

# *Conclusiones*

En los resultados se observó, que es necesario someter el raquis a un tratamiento alcalino de mayor concentración, esto para obtener una mejor separación en las fibras de celulosa y una mayor remoción de las aglomeraciones, identificando como afecta esto al rendimiento.

En el análisis FTIR del peciolo se obtiene el espectro característico de la celulosa bien definido, lo que indica una buena separación que se ratifica con las micrografías

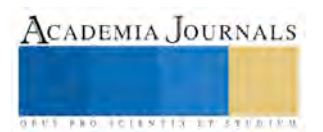

Los resultados obtenidos potencian al peciolo como una fuente de celulosa, considerando de gran importancia este hallazgo debido a su abundancia como desecho en las huertas de plátano.

#### *Recomendaciones*

Los resultados obtenidos de esta investigación pueden ser usados como base para nuevas investigaciones que involucren la obtención de nanopartículas de celulosa.

Se puede utilizar un comparativo entre micrografías de celulosa tratadas con otros tipos de álcalis para mejorar el rendimiento.

#### **Referencias**

Abdullah, N. (2006). Lignocellulosic degradation in solid-state fermentation of sugar cane bagasse by termitomyces sp. *Micologia aplicada internacional*, 15-16.

Antonio, R. C. (12 de abril de 2011). aprovechamiento del bagazo de piña para obtener celulosa y bioetanol. Madero, Tamaulipas, Mexico.

Bolio, L. (2011). Whiskers de celulosa a partir de residuos agroindustriales de banano: obtencion y caracterización. *revista mexicana de ingeniería química*, 291-299.

Canché, E. (2005). Obtención de celulosa a partir de los desechos agricolas del banano. *Información tecnológica*, 83-88.

- González, s. R. (2016). nanocelulosa obtenida de residuos agroindustriales del cultivo de plátano macho. *investigacion y desarrollo en ciencia y tecnología de alimentos* , 301-306.
- Guarnizo, F. (2012). Azucares del pseudotallo de plátano: una opción para la obtención de alcohol de segunda generación . *revista de la facultad de ciencia básicas*, 39-51.
- Viloria, R. P. (2014). Obtención de celulosa microcristralina a partir de desechos agrícolas del cambur (Musa sapientum). Sintesis de celulosa microcristalina. *revista iberoamericana de polimeros* , 286-300.

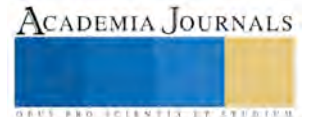

# CREACIÓN DE UN SISTEMA ELECTRÓNICO PARA FACILITAR EL ACCESO A MÉTODOS DE TRABAJO Y PROCEDIMIENTOS DE ASEGURANZA DE CALIDAD EN LA LÍNEA DECORA

Nancy Judith Gallegos Monarrez<sup>1</sup>, Estefanía Espinoza Alvidrez,<sup>2</sup>, M.C Naela Gpe. García Altamirano<sup>3</sup>

*Resumen—* **Esta investigación se realizó en el área de producción en la línea Decora, que tenía la necesidad de que facilitar el acceso a métodos de trabajo, procedimientos de aseguranza de calidad, empleados en cada proceso de los catálogos de la línea, se invertía mucho tiempo en su búsqueda ya que era en carpetas. El uso de paquetes de computación permitió la elaboración de un sistema electrónico el cual se colocó en un computador de touch screen en el área, donde todos los empleados tienen fácil acceso a él. Este sistema con un solo click te desplaza la información de lo necesario generando un aumento en la eficiencia en un 90%, redujo el tiempo empleado en los cambios y evito errores en el fabricado de productos finales.** 

*Palabras clave***—Decora, Touch Screen, Métodos de trabajo, Tempo de set-up, Método Deming.**

#### **Introducción**

En la actualidad el uso de las tecnologías va siendo cada vez más necesario en las plantas manufactureras alrededor del mundo para acelerar los procesos y tener mejor calidad en sus productos. El proyecto se llevó a cabo en la ciudad de Jiménez, Chihuahua en la empresa Levitón de México S.A de C. V. con el fin de implementar las nuevas tecnologías en su planta; se decidió elaborar el contenido del touch screen para una línea DECORA PLUS SWITCHES la cual es nueva en la planta, viniendo de una línea de transferencia de la cd. De Camargo, Chih., con la finalidad de acelerar el aprendizaje de los ensambles que se llevan a cabo en dicha línea y agilizar tanto el tiempo de memorización del ensamble a realizar, como, el cambio de materiales para cada producto.

### **Descripción del Método**

Se propuso el círculo de Deming para llevar a cabo la implementación de las nuevas tecnologías.

#### **Círculo** *de* **Deming**

El círculo de DEMING se constituye como una de las principales herramientas para lograr la mejora continua en las organizaciones o empresas que desean aplicar a la excelencia en sistemas de calidad. El conocido Ciclo Deming o también se le denomina el ciclo PDCA que quiere decir según sus siglas en inglés (plan-do-check-act). Este ciclo fue desarrollado por Walter Shewhart, el cual fue pionero dando origen al concepto tan conocido hoy en día, a pesar de ello los Japoneses fueron los que lo dieron a conocer al mundo, los cuales lo nombraron así en honor al Dr. William Edwards Deming.

La utilidad del ciclo de Deming es ser utilizado para lograr la mejora continua de la calidad dentro de una empresa u organización. Para describir el ciclo completo, este consiste en una secuencia lógica de cuatro pasos, los cuales son repetidos y que se deben de llevar a cabo secuencialmente.

Pasos*:*

**Planificar:** consiste en definir los objetivos y los medios para conseguirlos.

**Hacer:** Se refiere al acto de implementar la visión preestablecida.

**Verificar:** Implica comprobar que se alcanzan los objetivos previstos con los recursos previamente asignados.

**Actuar:** Se refiere a analizar y corregir las posibles desviaciones detectadas, así como también se debe proponer mejoras a los procesos ya empleados.

<sup>&</sup>lt;sup>3</sup> M.C. Naela Guadalupe García Altamirano Profesora de Ingeniería Industrial en el Instituto Tecnológico de Cd. Jiménez [ngarcia3@hotmail.es](mailto:ngarcia3@hotmail.es)

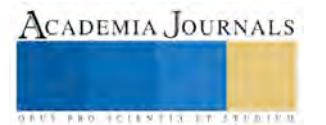

<sup>1</sup> Nancy Judith Gallegos Monarrez Alumna de Ingeniería Industrial en el Instituto Tecnológico de Cd. Jiménez

<sup>2</sup> Estefania Espinoza Alvidrez Alumna de Ingeniería Industrial en el Instituto Tecnológico de Cd. Jiménez

## **Desarrollo**

#### **Planificar**

Se comenzó por analizar los datos que se tenían en el departamento de ingeniería sobre los ensambles de la línea Decora, como métodos de trabajo, fotografías y videos, para así saber con qué material se contaba para iniciar la estructura de la touch screen. En este primer paso se planea que se va a realizar y como se va a hacer la implementación.

Se decidió iniciar la estructura en una presentación de PowerPoint para no generar un costo elevado e innecesario en la planta, dicha presentación incluyó métodos de trabajo con sus respectivas fotografías de las partes para el ensamble y videos que se fueron grabando periódicamente según se fabricaban los sanes de cada catálogo

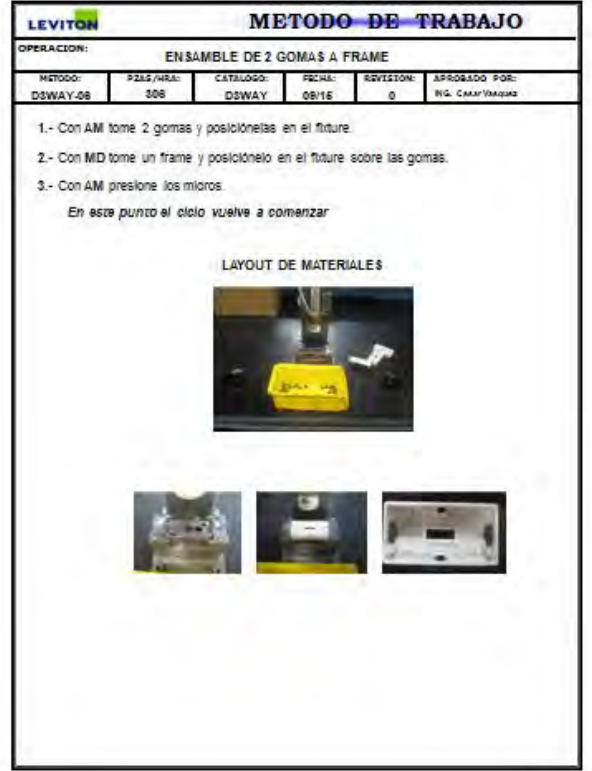

**Ilustración 1 Método de trabajo del ensamble de 2 gomas a un frame**

#### **Hacer**

Conforme fue pasando el tiempo se fueron almacenando los videos de los ensambles y subensamble de productos que se fueron tomando conforme eran requeridos, para ir creando hipervínculos entre ellos en la presentación de PowerPoint, por medio de botones personalizados para cada catalogo y san.

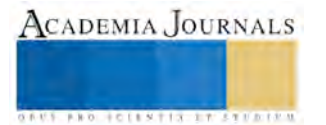

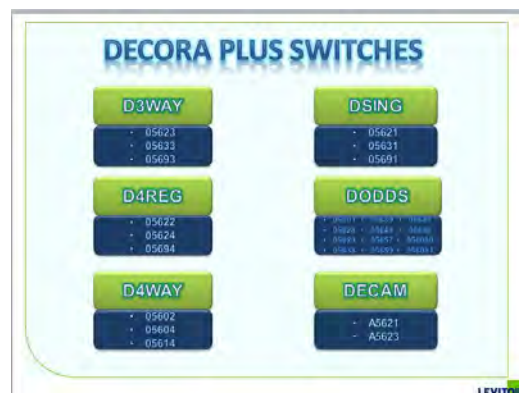

 **Ilustración 2 Pantalla inicial de la presentación interviewe interviewe illustración 3 Catálogos ordenados según su san <br>
Ilustración 3 Catálogos ordenados según su san** 

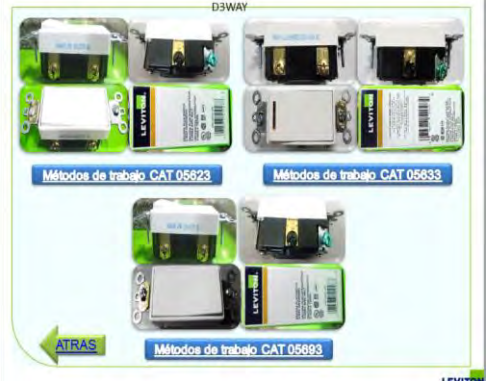

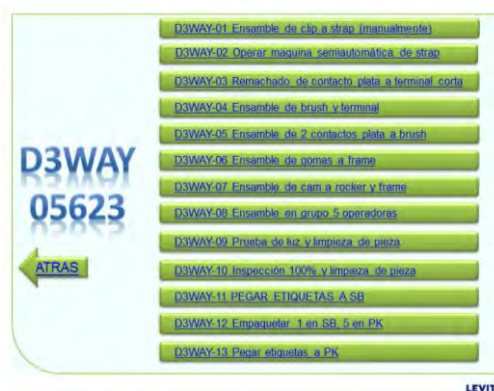

**Ilustración 4 Hipervínculos del catálogo 05623**

# **Verificar**

Al estar en orden todos los catálogos se procedió a grabar los ensambles faltantes para tener un mayor número de información en la pantalla.

Cada catalogo ordenado con su sanes correspondientes, cada uno con sus métodos de trabajo y video para la total comprensión del ensamble, de manera clara.

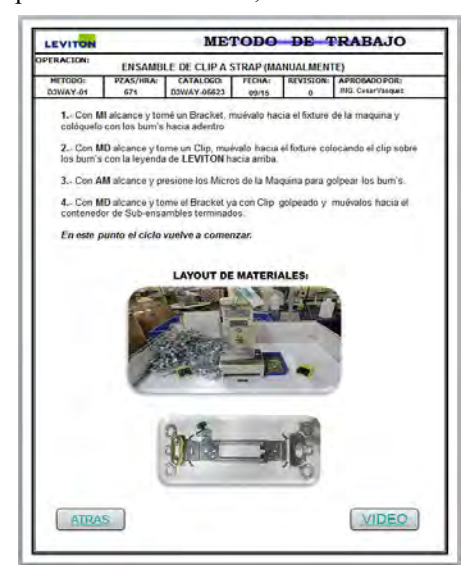

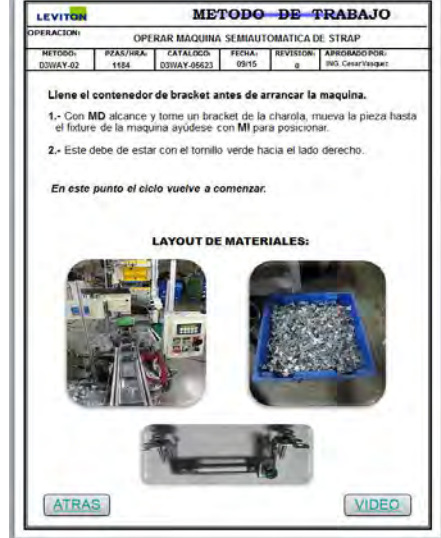

**Ilustración 5 Método de trabajo con hipervínculo de su video Ilustración 6 Método de trabajo con hipervínculo de video**

ACADEMIA JOURNALS

**AUS PROJECTES TTX AT 2 STUDENTS** 

# **Actuar**

Al estar casi terminada la pantalla, se llevaron a cabo mejoras en ella, en conjunto con el departamento de calidad de la plata se decidió anexar en la misma, la explosión de partes, QAP's y ayudas visuales para hacer una pantalla mucho más interactiva y con toda la información de los productos de la línea, esto a su vez se verá reflejado en un ahorro en el tiempo de set-up de la line.

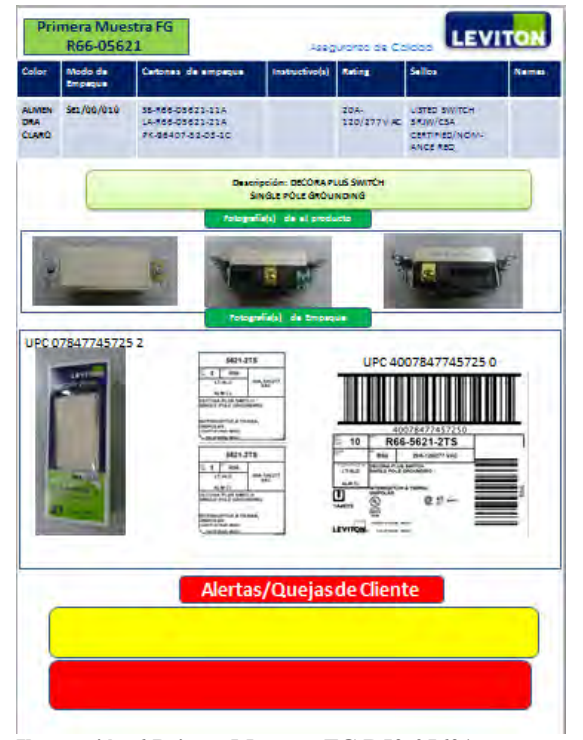

**Ilustración 6 Primer Muestra FG R52-05621 Ilustración 7 Primer muestra FG R66-05621**

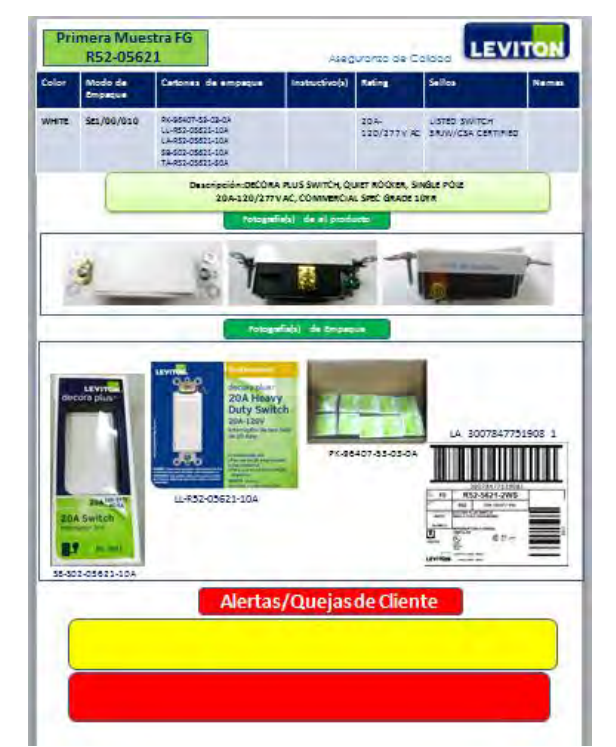

# **Comentarios finales**

#### *Resumen de resultados*

Durante el desarrollo de este proyecto se observan los pasos del circulo de Deming con el cual se tomaron las decisiones necesarias para llevar a cabo la implementación de las nuevas tecnologías en la línea Decora, para poder lograr cambios notorios en el aprendizaje de los operadores de la planta.

#### **Conclusiones**

Se logró implementar la pantalla en un 90%, ya que se pudo agregar toda la información necesaria para realizar de manera correcta y ordenada todos y cada uno de los ensambles de la línea DECORA PLUS SWITCHES, para poder fabricar productos con la más alta calidad en un menor tiempo.

#### **Recomendaciones**

Al terminar de anexar toda la información a la pantalla se recomendó a las personas que se quedaran a cargo de esta misa, seguir anexando cualquier información que se considere necesaria para el aprendizaje del operador, y asi mismo seguir actualizando la información que ya esté en ella, y que si surgiera cualquier modificación se le hiciera saber al operador para que no batalle al momento de usar la pantalla.

# **Referencias**

Krick, E. V. (s.f.). *Ingenieria de Metodos.* Limusa.

Neiro, A. C. (s.f.). *Tecnicas de Medicion de trabajo.* Fundacion Confemetal.

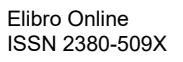

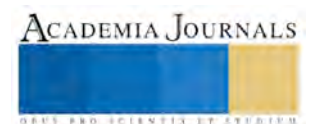

Vaughn, R. G. (s.f.). *Introduccion a la Ingenieria Industrial.* Revetré S.A.

W. Edwards Deming, J. N. (1989). *Calidad, productividad y competitividad:.* Diaz de Santos.

Walton, M. (2004). *El método Deming en la práctica.* Norma.

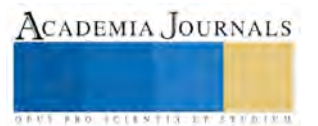

# Productos de Corrosión Atmosférica del acero 1006 en diversas atmósferas

Roberto Carlos Garcés Rodríguez<sup>1</sup>, Tomás Parra Ramírez<sup>2</sup>, Medel Jerónimo Velázquez<sup>3</sup>

#### **Resumen**

**En este trabajo de investigación se expuso el acero 1006 en diversos ambientes, se realizó una revisión de la literatura de los productos de corrosión y mediante el uso de las técnicas de difracción de rayos X (DRX), microscopía electrónica de barrido (MEB) se analizó los productos de corrosión entre los cuales se encontró como productos principales de corrosión la goetita y lepidocrocita. Cabe mencionar que la metodología utilizada en esta investigación sigue las directrices generales establecidas por las normas ISO 9223, 8565 y de las normas ASTM G1, G50, G92.** 

**Palabras Clave: Lepidocrocita, goetita, magnetita, akaganetita.**

#### **Introducción**

Se puede considerar a la corrosión atmosférica metálica como una forma o tipo de corrosión que resulta de la interacción entre una atmósfera natural y un material metálico expuesto en la misma. Por atmósfera natural debe entenderse tanto la propia del exterior como del interior de lugares bajo abrigo (Genescá, 1997).

Un conocimiento de los iones y moléculas presentes en el ambiente y los constituyentes del hierro o acero, y con el apoyo de la mineralogía y literatura química se puede predecir posibles formaciones de productos. Algunos de los 20 minerales diferentes que han sido identificados como componentes naturales forman la capa de herrumbre, están dados en la tabla 1. También se incluye en la tabla 1 los índices de los números (donde las especies que existen son catalogadas como minerales), fórmulas químicas y la valencia del fierro y la estructura cristalina (McCafferty et al., 1971) (Skerry et al., 1988).

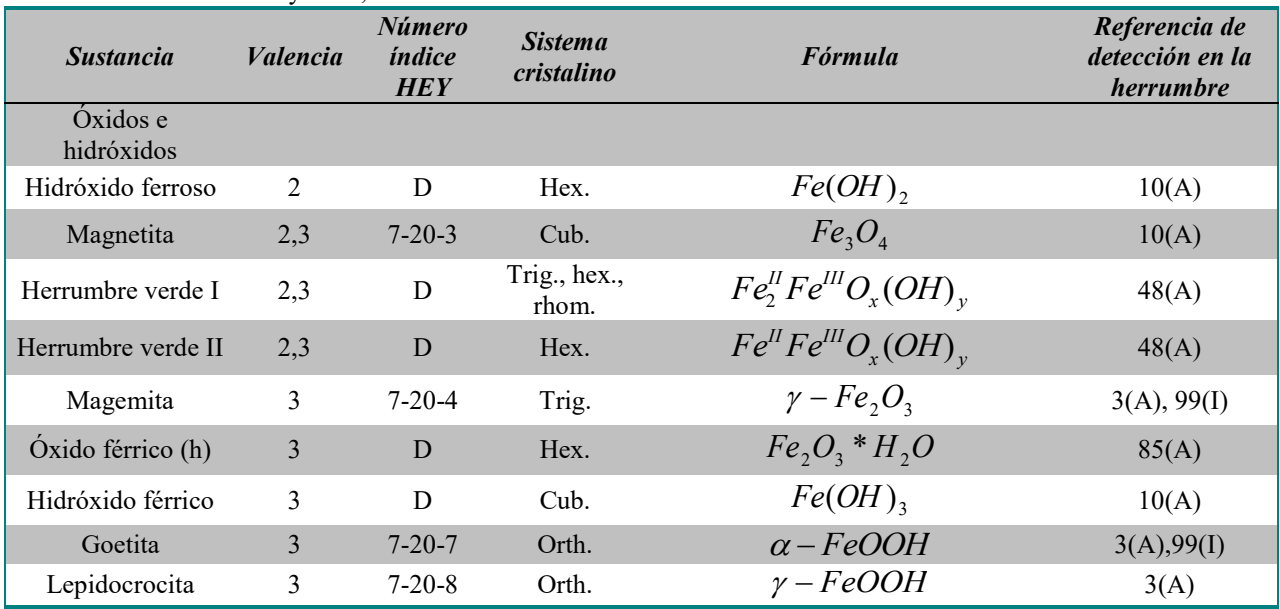

Tabla 1. Minerales que contienen hierro y algunas sustancias cristalinas con posible relevancia en la corrosión del hierro. Fuente: McCafferty et al., 1971.

<sup>1</sup> Roberto Carlos Garcés Rodríguez, Profesor de la Universidad Politécnica del Centro, Villahermosa, Tabasco robertogarces@hotmail.com

<sup>3</sup> Medel Jerónimo Velázquez, Profesor de la Universidad Politécnica del Centro, Villahermosa, Tabasco jevm2@hotmail.com

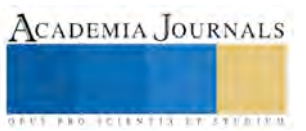

<sup>2</sup> Tomás Parra Ramírez, Profesor de la Universidad Politécnica del Centro, Villahermosa, Tabasco tomapar@hotmail.es

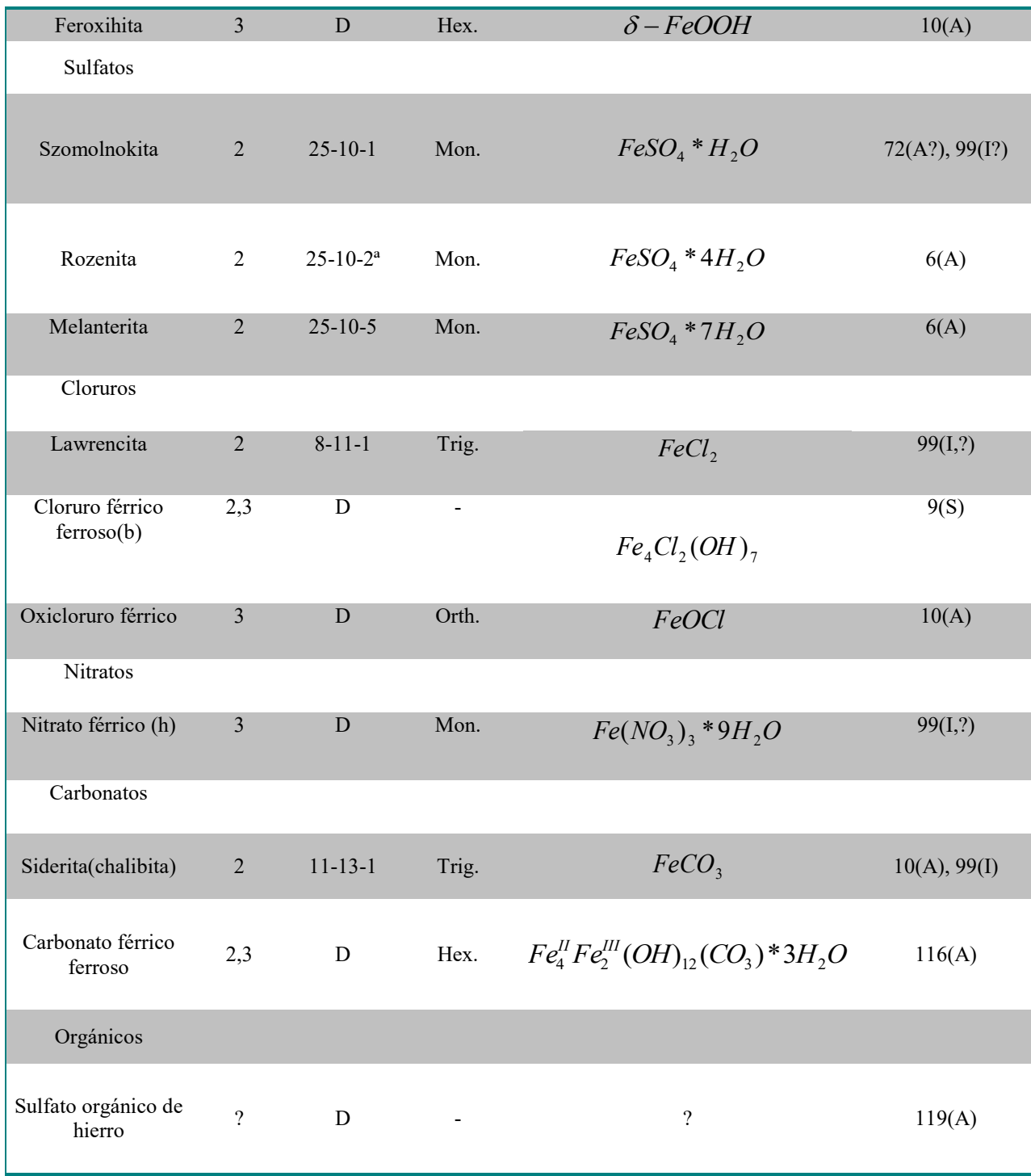

Una vez teniendo en cuenta los antecedentes, el objetivo de este trabajo de investigación es identificar los principales productos de corrosión.

# **Descripción del Método**

La norma ASTM G92 (ASTM G92, 1991) recomienda utilizar acero de bajo contenido en carbono (sin alear) y deberá aproximarse lo más posible a la siguiente concentración (tabla 2):

Tabla 2. Acero al carbón recomendado para el estudio.

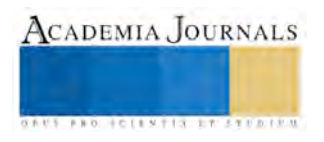

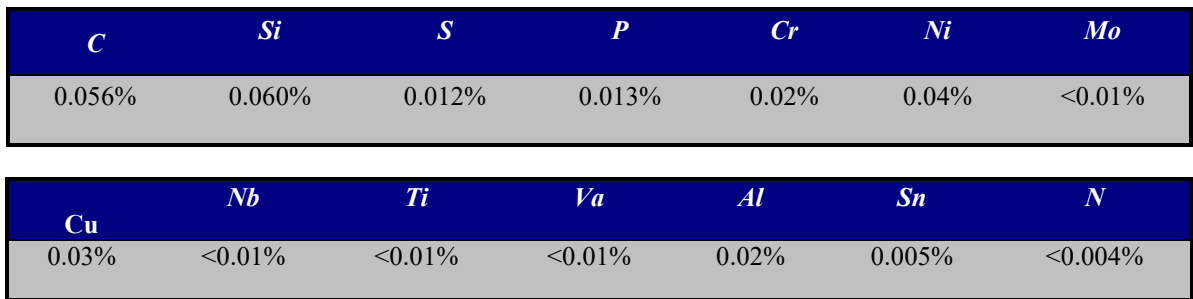

En los ensayos de corrosión atmosférica, una cuestión fundamental es el diseño de la probeta. La norma ASTM G50 (ASTM G50, 1991) recomienda en caso de probetas planas un tamaño de 10 X 15 cm y un espesor mínimo de 0.75 mm para que las muestras sean lo suficientemente rígidas. Aunque en estudios más recientes se han utilizado probetas de menor tamaño obteniendo los mismos resultados (Mariaca et al., 1999).

Las probetas se ensayaron con las condiciones de superficie que señala la norma ISO 8565 (ISO 8565, 1991). Para el montaje y localización de las estaciones de ensayo se siguió la metodología propuesta en el ISO 8565 (ISO 8565, 1991).

Para cumplir con la norma ASTM G50 (ASTM G50, 1991), las probetas de ensayo, deben formar un ángulo de 45º con la horizontal. La dirección de exposición de las probetas de ensayo está situada mirando hacia el Sur ya que estamos en el hemisferio norte, de este modo, se obtiene la máxima exposición al sol.

Es importante comentar que el análisis de los productos de corrosión atmosférica no se diferencia sustancialmente de cualquier otro tipo de análisis cuyo objetivo sea la determinación de los compuestos y fases presentes en un material inorgánico. En nuestro estudio utilizamos la difracción de rayos X como una técnica de identificación de productos de corrosión y el microscopio electrónico de barrido (MEB) debido a que la interacción del haz de electrones emitida por el equipo con la superficie de la muestra origina electrones secundarios, electrones Auger, electrones retrodispersados, rayos X, entre otros, que pueden ser empleados para obtener información diversa (morfología, composición elemental), para esto a la muestra examinada se recubrieron con una capa fina de carbono para obtener imágenes con mayor claridad ya que la cubierta hace buenos conductores a los productos de corrosión, para su posterior análisis mediante. Se utilizó un microscopio LEICA S440 con filamento de tungsteno. Se tomaron imágenes que van desde 100X hasta 20 000 X.

A continuación se presenta el pupitre utilizado en la investigación (figura 1):

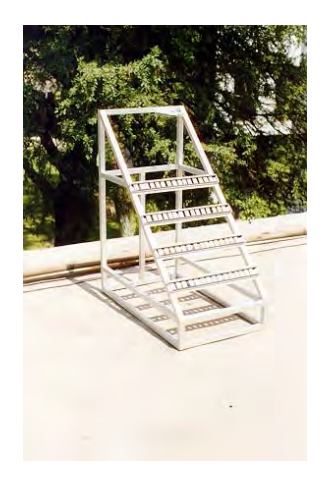

Figura 1. El pupitre está orientado hacia el sur debido a que estamos en el hemisferio norte y se obtiene la máxima exposición al sol. Fuente: Propia.

**Resultados y Discusión**

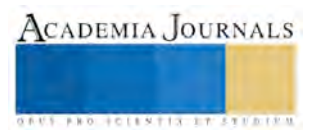

La caracterización del acero se realizó a través de un análisis químico utilizando los analizadores LECO(DAP-LQ-G07-02) y espectometría de emisión óptica (DAP-LQ-G06-03). Normas utilizadas: ASTM E-30 y su equivalente en Normas NMX B-1. Los resultados son como se muestran en la siguiente tabla 3:

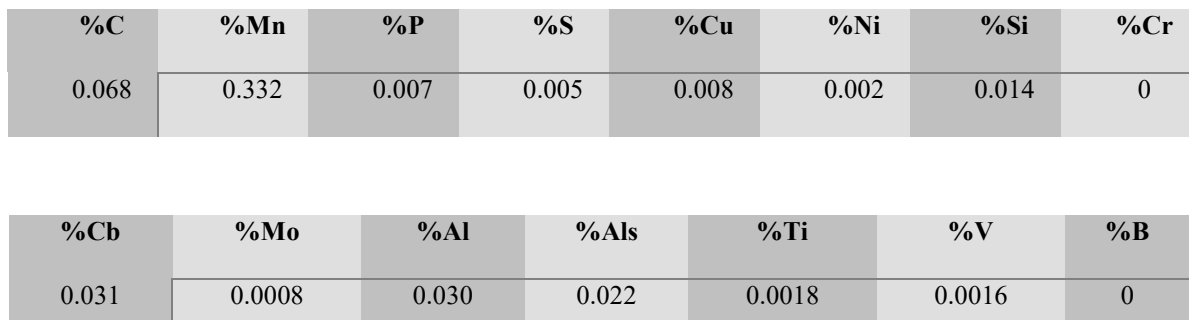

Tabla 3. Muestra la composición química del acero utilizado en el estudio.

Con este análisis químico que caracteriza al material vemos que se trata de un acero tipo AISI/SAE 1006 sin alear, este es del tipo de acero que propone la norma ASTM G92.

Se presentan las probetas antes de la exposición y después de seis meses de exposición en la estación de Huapinol, Parrilla (figura 2a) y se identificaron los productos de corrosión mediante la técnica de DRX, las cuales se muestran en la figura 2b, donde se observa que los únicos productos detectados mediante esta técnica son Goetita y Lepidocrocita.

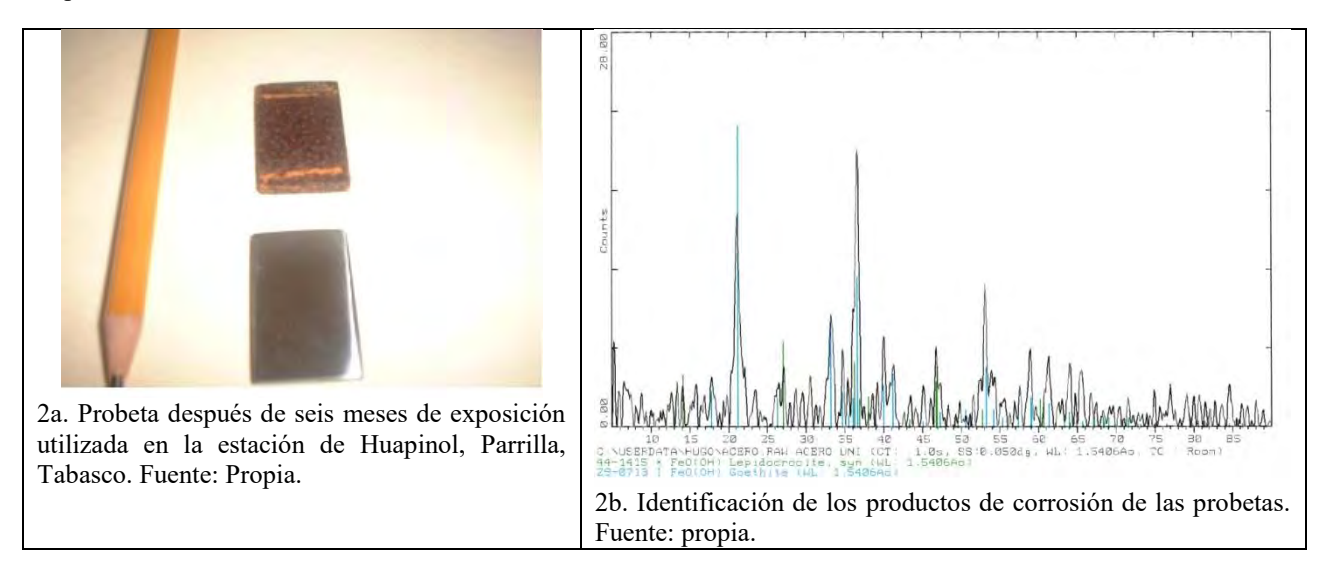

En la tabla 1 se presentan los tipos de producto de corrosión del acero que pueden presentarse al ser expuesto al ambiente según la literatura consultada, obviamente, los compuestos que se detectan con mayor facilidad son aquellos los más insolubles y que por tanto se encuentran en concentraciones elevadas para ser detectados por la técnica DRX y que además sean cristalinas. En cambio los cloruros y sulfatos de hierro, al ser solubles, se lixivian fácilmente de la capa de productos de corrosión por la acción del agua de lluvia, y su baja concentración residual de la capa de productos de corrosión dificulta su detección.

La microscopía electrónica de barrido (MEB) confirma la existencia de la goetita y lepidocrocita que fueron detectados por medio de la técnica de DRX, este análisis se realizó a las probetas utilizadas en Nuevo León. En la figura 3a se pueden observar las formaciones típicas de Goetita, en forma de bolas de algodón, y figura 3b de lepidocrocita, en forma de hojas (Morcillo et. Al., 2000).

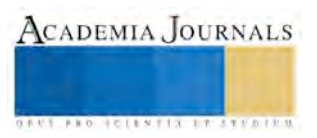

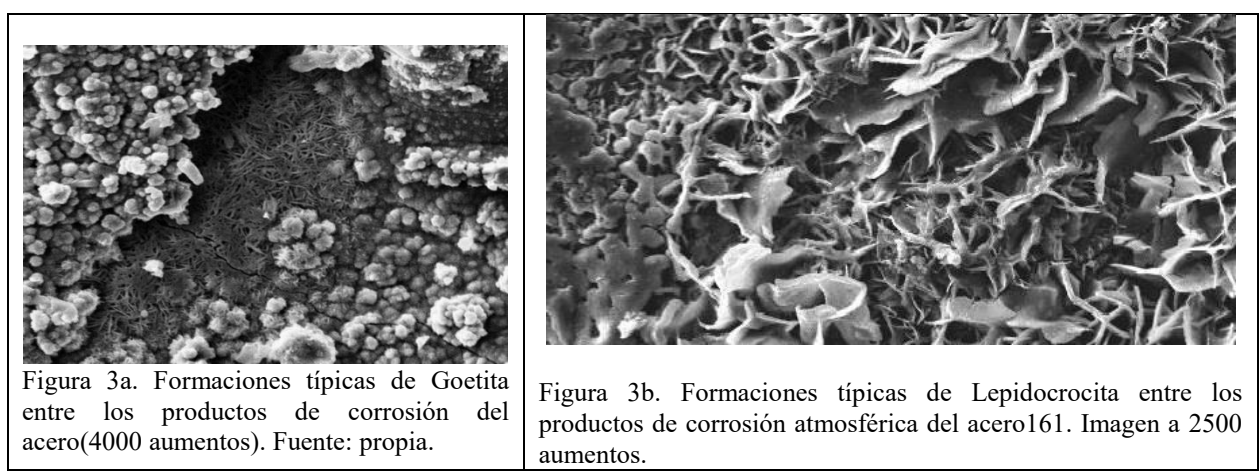

En ambientes contaminados con cloruros, éstos presentan el producto de corrosión conocido como magnetita, tiene una estructura de espinel defectuosa (figura 4a ) que se forma en atmósferas contaminadas de cloruros (Villa Lobos, 1982). También las capas de productos de corrosión fracturados y exfoliados confirma la presencia significativa de contaminantes cloruros para que sean dichos productos poco agregados. Según la literatura se identifico la presencia de akaganetita,  $\square$ -FeOOH figura 4b (Morcillo, 2000).

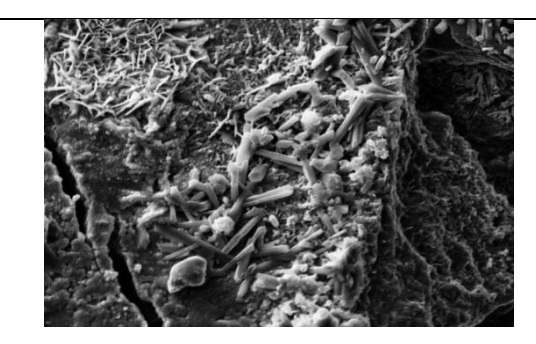

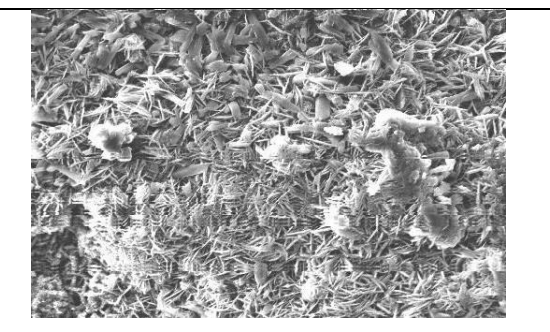

Figura 4a. Magnetita. Fuente: Propia. Figura 4b. Akaganetita. Fuente: Propia.

# **CONCLUSION**

Se encontró evidencia que los productos principales de corrosión la goetita y lepidocrocita.

# **LITERATURA CITADA**

- 1. Genescá J.. 1997. Mas allá de la Herrumbre. La ciencia para todos. Fondo de Cultura Económica. México, D.F.
- 2. McCafferty E. and Zettlemoyer A. C., 1971. Discuss. Faraday Society, 52, 239.
- 3. Skerry B. S., Johnson J. B., and Wood G. C. 1988. Corros. Sci., 28, 657.
- 4. ASTM G92: 1991. "Characterization of atmospheres test sities". ASTM.
- 5. ASTM G50. 1991. Conducting Atmospheric Corrosion Test on Metals, ASTM.
- 6. Mariaca L. R., Genescá J. Ll., Uruchurtu J. Ch., Hernández L.S.., Veleva L.., Maldonado L. 1999. "Corrosividad Atmosférica". (MICAT-MEXICO). Primera Edición, México, D.F.
- 7. ISO/DIS 8565. 1991. Metals and Alloys Atmospheric Corrosion testing. General Requeriments for Field Tests, International Satandards Organization.
- 8. Morcillo M., et al. 2000. "Mapa Iberoamericano de Corrosividad Atmosférica", CyTED, España.
- 9. Villa Lobos J. M. A. 1989. Corrosión y protección, 12.

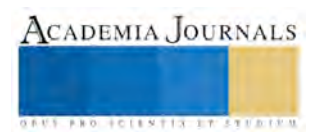

ACADEMIA, JOURNALS

**US AND ACTIVITY TYPES ENTITY** 

# **Impacto de las TIC en alumnos de Técnicos Agropecuarios del CBTA 148**

M. en C. Pedro García Alcaraz<sup>1</sup>, Dr. Jorge Luis García Alcaraz<sup>2</sup>, Ing. Valeria Martínez Loya<sup>3</sup>, Dra. Liliana Avelar Sosa<sup>4</sup>

*Resumen***— Actualmente las Tecnologías de la Información y la Comunicación (TIC) son consideradas una herramienta que permite innovar en las prácticas docentes, además de brindar la posibilidad de incluir nuevas estrategias didácticas que despierten el interés y la motivación de los estudiantes, mejorando los procesos de enseñanza-aprendizaje; sin embargo, se desconoce el impacto de éstas en el ámbito académico. En este sentido, haciendo uso de una encuesta integrada por 43 ítems asociados a las TIC y que fue aplicada a 133 alumnos del CBTA No. 148 y utilizando el Software WarpPLS v5.0 se analizaron las relaciones causales que existen entre los usos que se les dan y los beneficios que obtienen los alumnos al momento de utilizar las TIC en el aula. Después del análisis se concluye que existe suficiente evidencia estadística para asegurar que los usos académicos tienen un impacto directo y positivo sobre el desempeño de los alumnos.**

*Palabras clave*— **Beneficios de las TIC, Modelado, Impacto, Integración, Usos de TIC.**

#### **Introducción**

Según Rosario (2006), las Tecnología de la Información y la Comunicación (TIC) son el conjunto de tecnologías que permiten la adquisición, producción, almacenamiento, tratamiento, comunicación, registro y presentación de informaciones, en forma de voz, imágenes y datos contenidos en señales de naturaleza acústica, óptica o electromagnética. Por tanto, las TIC incluyen la electrónica como tecnología, base que soporta el desarrollo de las telecomunicaciones, la informática y el audiovisual, que actualmente se hace uso de ellas en el proceso enseñanza – aprendizaje. No obstante, Bruns y Luque (2014) consideran que los profesores utilizan de forma excesiva el pizarrón y recurren poco a las tecnologías de la información y las comunicaciones. Asimismo, crece con rapidez la proporción de escuelas que tienen elementos de tecnología de la información y las comunicaciones a la vista en las aulas, desde televisores hasta pizarrones digitales, proyectores de LCD y computadoras portátiles.

En este sentido, el Centro de Bachillerato Tecnológico Agropecuario 148 (CBTa 148) de Cómala en el estado mexicano de Colima, siendo un plantel educativo, actualmente debe de integrar las TIC en sus asignaturas y módulos profesionales con la finalidad de cumplir con las competencias genéricas y disciplinares en los alumnos, así mismo con las competencias docentes. Esta institución oferta las carreras de Técnico Agropecuario (opción presencial en su modalidad escolarizada y en la opción autoplaneada en la opción mixta) y Técnico en Ofimática (opción presencial en su modalidad escolarizada) que está siendo sustituido por el Técnico en Informática en proceso de liquidación. En este sentido, en las dos carreras en el primer semestre se les imparte la asignatura de Tecnologías de Información y Comunicación correspondiente al componente de formación básica.

Sin embargo, a los alumnos del área de informática y ofimática en el componente de formación profesional cursan módulos, los cuales están conformados por submódulos donde es un aprendizaje totalmente del área profesional relacionado al área de informática. Además, debido a las modalidades que actualmente oferta la institución, la SEP (2008) en el acuerdo 445 en el que se conceptualizan y definen para la Educación Medias Superior las opciones educativas en las diferentes modalidades, considera que en las dos modalidades ofertadas por el CBTa 148 la mediación digital es prescindible, o sea, son utilizados los materiales que ha sido realizados por la institución, debido a que es un traje a la medida para los programas y requerimientos que demanda la institución.

Afortunadamente, el uso de esas TIC en las aulas se ha ido implementando paulatinamente y en la actualidad constituyen herramientas con habitual presencia en el proceso de enseñanza-aprendizaje y decir que existen tantas formas de utilizar las herramientas tecnológicas y el enfoque constructivista no quiere decir que se utilicen en los centros educativos debido a que muchos docentes todavía implementan en sus clases los métodos tradicionales

<sup>1</sup> M. en C. Pedro García Alcaraz. Docente-Investigador del CBTA 148 de Comala, Colima, México. [alcarazgarciapedro@yahoo.com.mx](mailto:alcarazgarciapedro@yahoo.com.mx) (**autor corresponsal).**

<sup>2</sup> Dr. Jorge Luis García Alcaraz. Docente –Investigador de la Universidad Autónoma de Cd. Juárez, Chihuahua, México. [jorge.garcia@uacj.mx](mailto:jorge.garcia@uacj.mx)

<sup>3</sup> Ing. Valeria Martínez Loya. Estudiante de maestría en Ingeniería Industrial en la Universidad Autónoma de Cd. Juárez. [al160648@alumnos.uacj.mx](mailto:al160648@alumnos.uacj.mx)

<sup>4</sup> Dra. Liliana Avelar Sosa. Docente –Investigador de la Universidad Autónoma de Cd. Juárez, Chihuahua, México. [liliana.avelar@uaacj.mx](mailto:liliana.avelar@uaacj.mx) 

donde no se desarrolla el aprendizaje significativo ni el uso adecuado de la tecnología. En este sentido, en el CBTa 148 se tiene infraestructura educativa de TIC, sin embargo, no se tiene identificado cuales son los beneficios que obtienen los alumnos al hacer usos de las mismas.

Entonces, las preguntas que motivan este trabajo de investigación se pueden resumir a solamente dos: ¿Cuáles son los principales usos que los estudiantes de Técnicos Agropecuarios del CBTA 148 le dan a las TIC en las aulas? ¿Cuáles son los beneficios que obtienen los estudiantes de Técnico Agropecuario del CBTA 148 como consecuencia del uso que le dan a las TIC? Para responder a lo anterior, el objetivo de esta investigación es realizar un análisis univariable de los principales usos que se les están dando a las TIC y los beneficios que están obteniendo los alumnos de la carrera de Técnicos Agropecuarios del CBTa 148 de Cómala, Colima en México.

Sin duda que el conocimiento de esos usos y beneficios de las TIC que se dan en el CBTa 148 permitirán implementar estrategias para que el alumno haga un buen uso de las TIC, conocer el uso que les están dando y cuales son aquellas que están siendo más utilizadas, así como el impacto que se ha tenido en la integración de las mismas en los procesos de enseñanza - aprendizaje.

# **Metodología**

Para lograr el objetivo planteado anteriormente, se realiza una revisión bibliográfica para identificar las investigaciones relacionadas con el problema planteado y determinar los diferentes atributos que son considerados para estudiar la integración de las TIC y su impacto en la eficiencia académica. En este sentido, se utilizó un muestreo polietápico (Vivanco, 2005) debido a que se utilizarán dos técnicas de muestreo, por un lado el muestreo por clusters o conglomerados y por último el muestreo aleatorio simple (m.a.s.). Por consiguiente, se utilizó para la recogida de la información, una encuesta (Bisquerra et al., 2009 y Aravena et al. 2006) conformada por 43 ítems y que fue aplicada a 133 alumnos de nivel medio superior del CBTA 148. Los 43 ítems fueron divididos en tres secciones dentro el cuestionario: preguntas generales (9 ítems), usos dados a las TIC (18) y beneficios de las TIC (16). Al mismo tiempo los ítems de los usos fueron clasificados en académicos y lúdicos; mientras que, los ítems de los beneficios fueron clasificados en académicos, psicológicos y sociales. Así mismo, las preguntas de la encuesta fueron preguntas cerradas y abiertas (dicotómicas, múltiples, y tipo Likert de cinco puntos que van desde nunca hasta siempre, Likert, 1952), tal como se muestra en el cuadro 1.

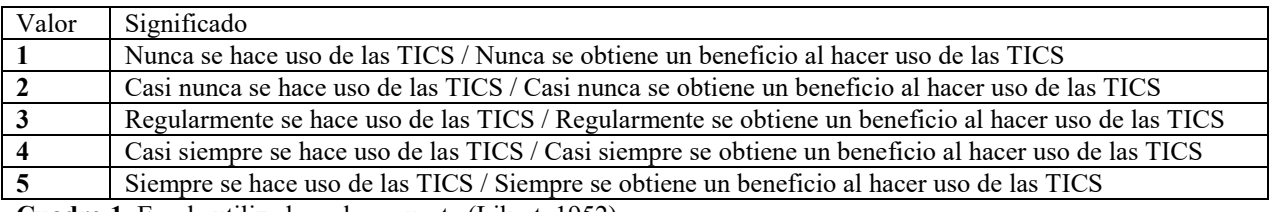

**Cuadro 1.** Escala utilizada en la encuesta (Likert, 1952).

Las encuestas se aplicaron en el semestre Febrero – Julio de 2015. Se visitan las aulas de los alumnos para aplicar las encuestas, previa autorización de las autoridades institucionales y del profesor en turno y en ocasiones apoyaron docentes de diferentes asignaturas. Posteriormente los datos son capturados en el software SPSS 21®, creando una base de datos en la que los renglones representan a los diferentes casos y las columnas a las 43 variables a analizar y aquellas de tipo demográfico.

Se hace importante realizar la validación del cuestionario, sin embargo, antes de iniciar el proceso de validación se realizaron análisis para detectar valores extremos, los cuales representan valoraciones que se alejan del promedio analizado. El análisis se realiza para cada uno de los ítems analizados haciendo uso de diagramas de caja y bigote. Los valores extremos son reemplazados por la mediana de los ítems. De la misma manera, se realiza un análisis para detectar valores perdidos, los cuales representan omisiones por parte del encuestado, los cuales fueron remplazados por la mediana o segundo cuartil de los ítems.

Con la finalidad de validar el cuestionario que se usa en esta investigación el índice alfa de Cronbach (Cronbach, 1951), el cual ya se encuentra integrado en el software SPSS, y su valor mínimo de corte es de 0.7, pero además es importante mencionar que se evalúa la posibilidad de que ese índice se incrementará si se eliminaba alguno de los ítems a analizar, por lo que es posible que el número de ítems al inicio del análisis y al final del mismo sea diferente. Por último, con finalidad de hacer el análisis del modelo de ecuaciones estructurales fue utilizado el Software WarpPLS Ver. 5.0. Sin embargo, antes se grabó la información en una hoja de cálculo en el software de Microsoft Excel v2010, tal como se muestra en la figura 1.

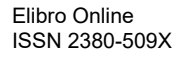

Memorias del Congreso Internacional de Investigación Academia Journals en Tecnologías Estratégicas Colima 2016

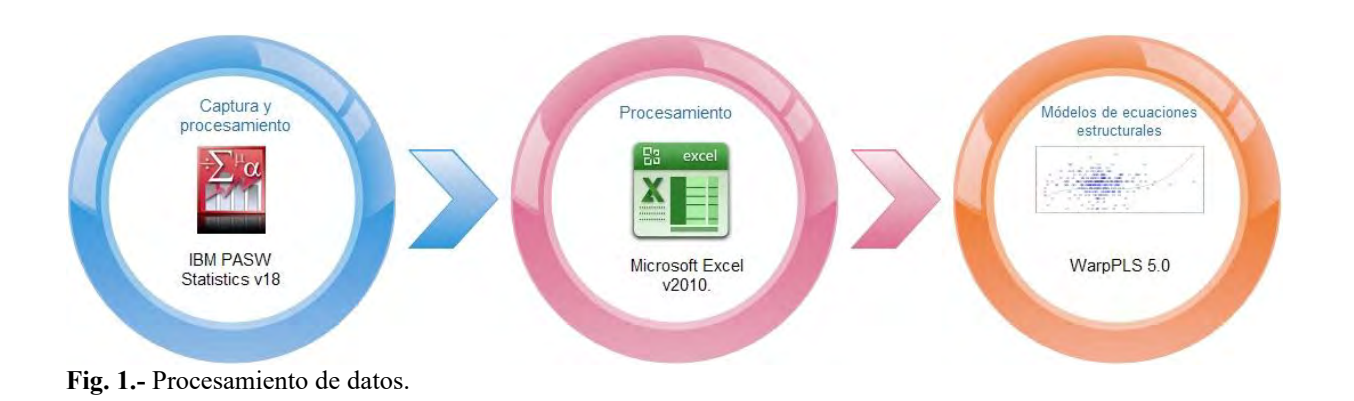

# **Análisis y discusión de resultados**

Después de realizar el muestreo de acuerdo a la metodología planteada anteriormente, se han obtenidos un total de 133 encuestas. Con la finalidad de facilitar en entendimiento de los resultados obtenidos, la información se reporta en secciones.

# *Análisis descriptivo de la muestra*

Las 133 encuestas provienen de diferentes modalidades académicas impartidas en la institución, las cueles se encuentran distribuidas tal como se ilustra en el cuadro 2, donde se muestran las frecuencias y los porcentajes de la modalidad, los semestres que cursan los encuestados y el género.

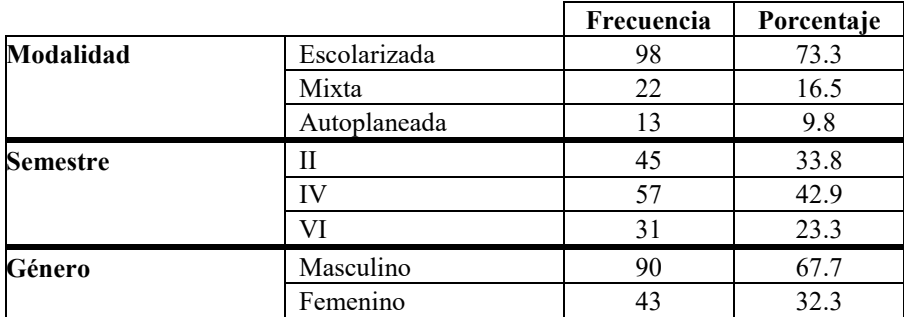

**Cuadro 2.-** Característica de la muestra**.**

# *Validación del cuestionario*

La validación de los ítems de usos y beneficios se realiza por separado de las TIC del cuestionario mediante el Índice de Cronbach y se obtienen los resultados que se muestran en el cuadro 3. Así mismo, cuando se hace el análisis de ítems de forma general, donde se integran los usos y beneficios que se obtienen de las TIC se obtiene un coeficiente de Alfa de Cronbach superior al valor mínimo de corte de 0.7 (Cronbach, 1951), lo cual se ilustra en la misma tabla en la última fila.

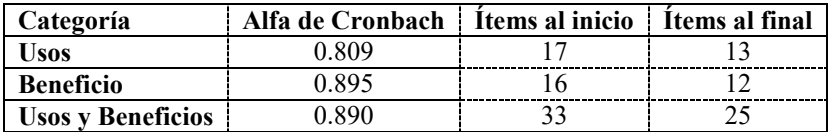

**Cuadro 3.** Alfa de Cronbach por categoría del cuestionario utilizado.

Cabe hacer mención que al realizar el cálculo de todos los ítems (usos/beneficios) se eliminó ítems con la finalidad de incrementar el valor del Alfa de Cronbach.

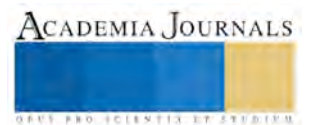

# *Modelo de ecuaciones estructurales*

Haciendo uso del Software WarpPLS v5.0, se pudo obtener el modelo de ecuaciones estructurales, que se puede observar en la figura 2. En este sentido, el modelo evaluado presenta los siguientes índices de eficiencia: Coeficiente promedio de ruta - APC - =0.325, P<0.001

Promedio de R cuadrada – ARS -  $= 0.347$ , P<0.001

Promedio R cuadrada ajustada - AARS - = 0.338, P<0.001

Promedio de índices de inflación de la varianza - AVIF - = 2.099, aceptable si  $\leq$  5, idealmente  $\leq$  3.3.

Índice de bondad de ajuste de Tenenhaus – GoF - =0.437, pequeño > 0.1, mediano > 0.25, grande > 0.36.

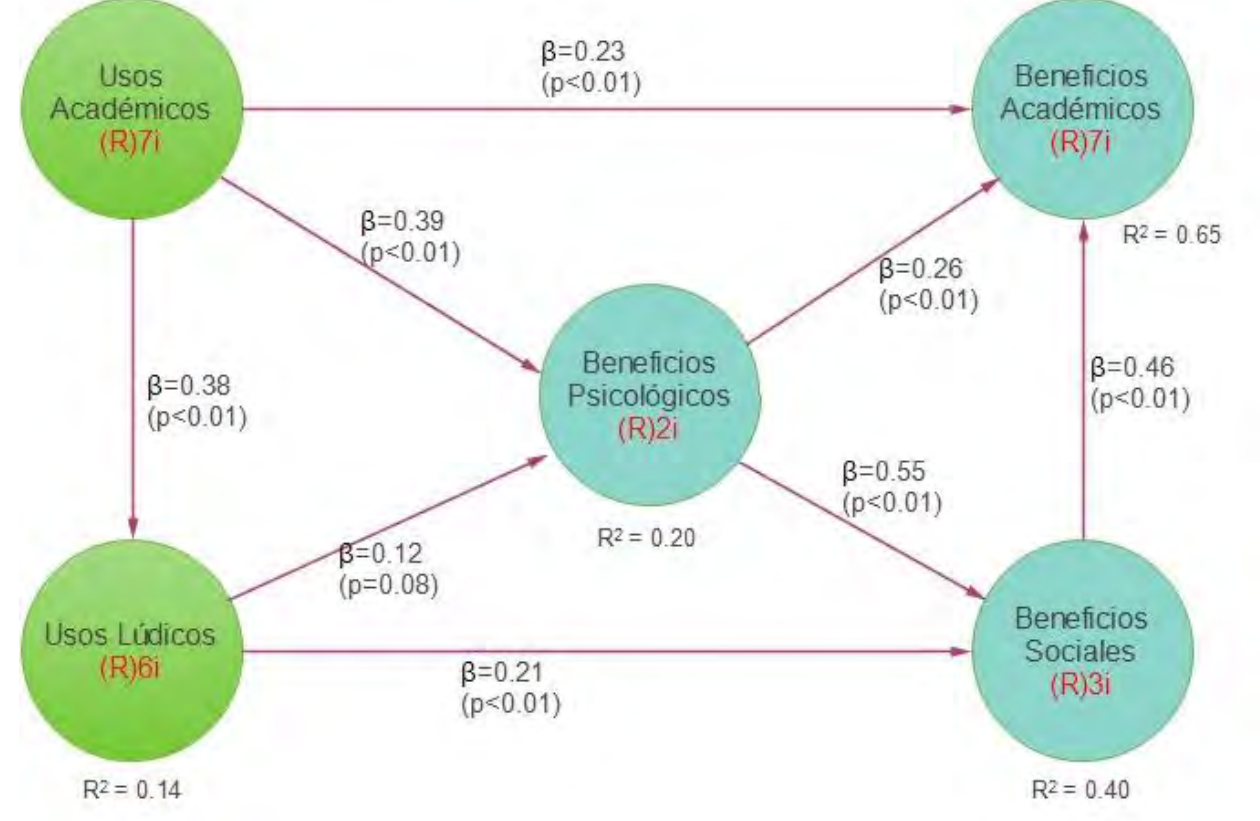

**Fig. 2.-** Modelo final de EE. Elaboración propia, con WarpPLS v5.0

# *Efectos directos*

En el cuadro 4 se describen las relaciones causales entre las variables, donde en base al P valor que se asocia a cada una de las Beta, se concluyen las hipótesis que se plantearon inicialmente. De la misma manera, se ilustra el valor de la R cuadrada para aquellas variables latentes que también se desempeñan como variables dependientes y que son explicadas por al menos 1 de las variables independientes.

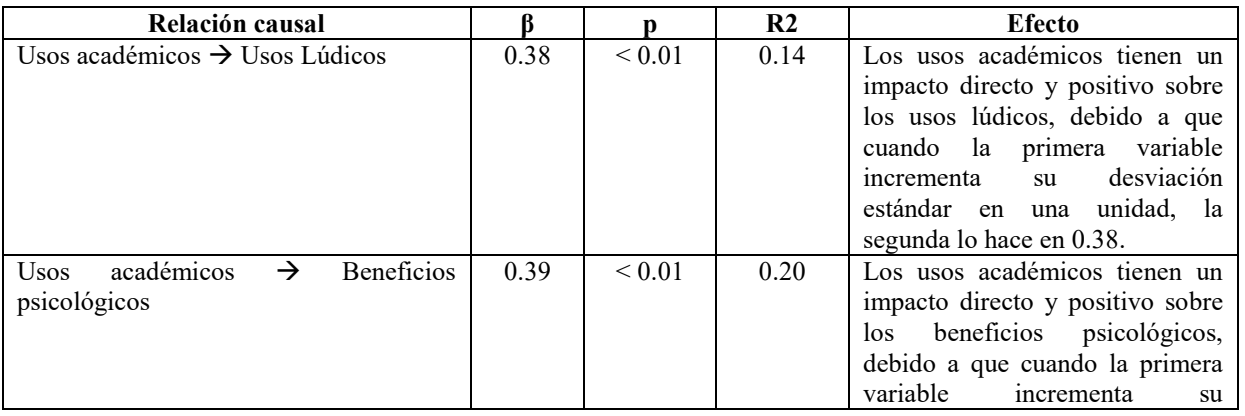

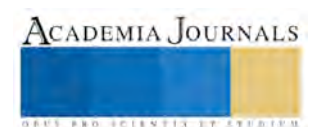

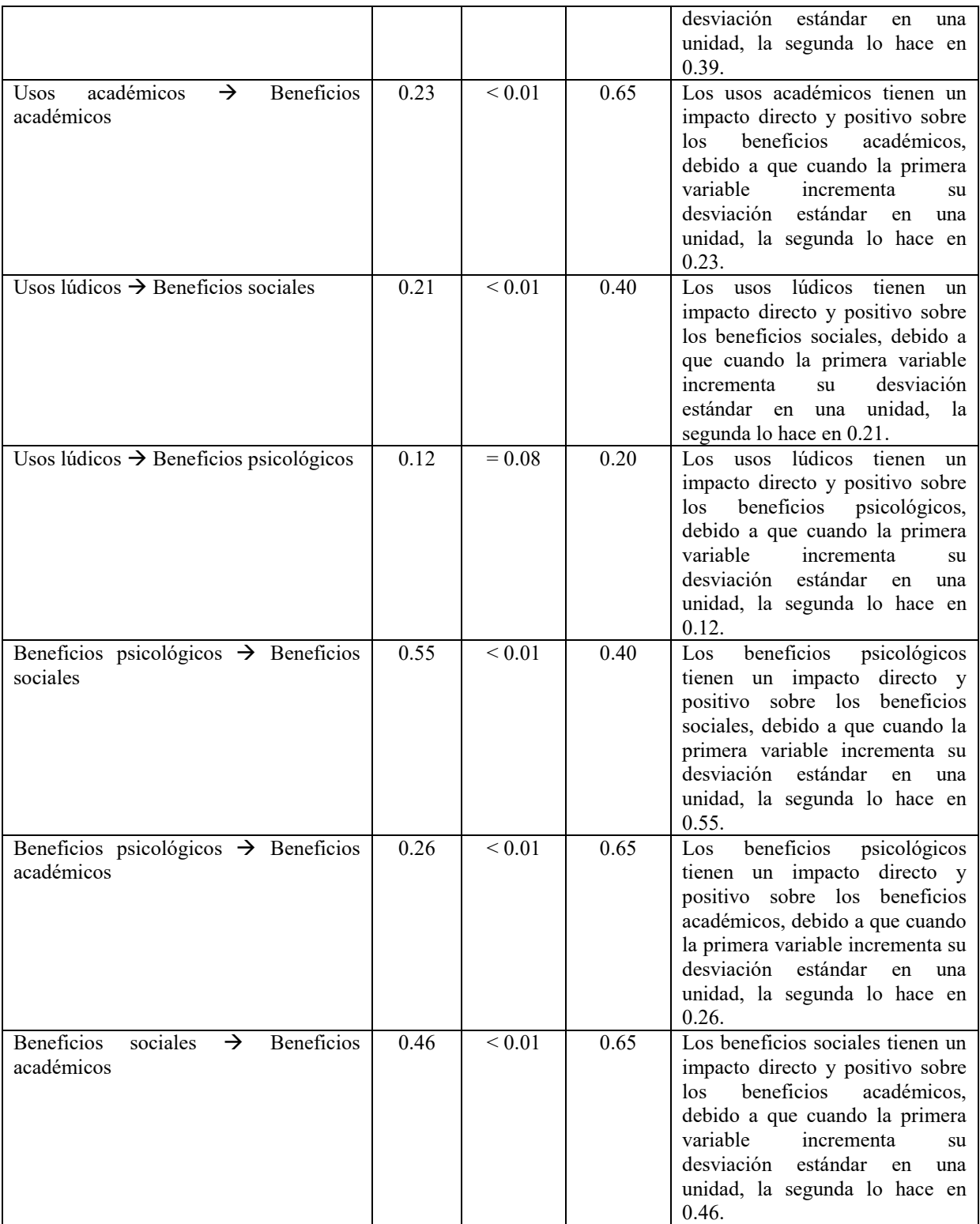

**Cuadro 4.** Relaciones causales entre las variables para los dos modelos conceptuales (coeficientes estandarizados)

# **Conclusiones**

Debido a los resultados encontrados del análisis de fiabilidad, se puede concluir que las dos variables latentes de usos que se le dan a las TIC y que se refieren a aspectos de tipo académico y lúdico, tienen validez interna y que sus datos pueden ser utilizados para análisis posteriores, en este sentido el índice Alfa de Cronbach (Matkar, 2012) tiene

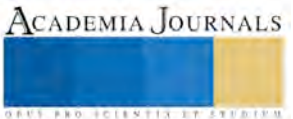
valores superiores a 0.7, mínimo valor aceptable en un análisis exploratorio, en este caso los resultados son buenos debido a que los resultados son superiores a 0.8. De la misma manera, en relación la validez y fiabilidad que tienen los beneficios que se obtienen del uso de las TIC, se observa de igual forma que tiene un valor superior a 0.7, el índice de Alfa de Cronbach es excelente dado a que el resultado es 0.809. Así mismo, al momento de realizar un análisis de ecuaciones estructurales se concluye que los alumnos de técnico agropecuario del CBTA 148:

- Los usos académicos tienen un impacto directo y positivo sobre los usos lúdicos, sobre los beneficios psicológicos y sobre los beneficios académicos.
- Los usos lúdicos tienen un impacto directo y positivo sobre los beneficios sociales y beneficios psicológicos.
- Los usos psicológicos tienen un impacto directo y positivo sobre los beneficios sociales y beneficios académicos.
- Los beneficios sociales tienen un impacto directo y positivo sobre los beneficios académicos.

#### **Referencias**

Aravena et al. (2006). "Investigación educativa I," *AFEFCE / ECUADOR y UNIVERSIDAD ARCIS / CHILE,* consultado por Internet el 4 de Junio del 2015. Dirección de Internet[: https://jrvargas.files.wordpress.com/2009/11/investigacion-educativa.pdf](https://jrvargas.files.wordpress.com/2009/11/investigacion-educativa.pdf)

Bisquerra et al. (2009). "Metodología de la investigación educativa," (2da. Edición). Madrid, España: *La Muralla, S.A*.

Bruns, B. y Luque, J. (2014). "Profesores excelentes, Cómo mejorar el aprendizaje en América Latina y el Caribe," *Grupo del Banco Mundial,* consultado por Internet el 2 de Junio del 2015. Dirección de Internet: <http://www.bancomundial.org/content/dam/Worldbank/Highlights%20&%20Features/lac/LC5/Spanish-excellent-teachers-report.pdf>

Cronbach, L. J. "Coefficient alpha and the internal structure of tests," *Psychometrika*, 16(3): 297-334, 1951.

- Likert, R. "A Technique for the measumerement of attitudes," *Archives of Psychology*, 22(140): 1-55, 1932.
- Matkar, A. (2012). "Cronbach's Alpha Reliability Coefficient for Standard of Customer Services in Maharashtra State Cooperative Bank", Mumbai: IUP Journal of Bank Management. Recuperado el 25 de Septiembre del 2015 de [http://www.abhinavjournal.com/images/Commerce\\_&\\_Management/Mar12/7.pdf](http://www.abhinavjournal.com/images/Commerce_&_Management/Mar12/7.pdf)
- Rosario, J. (2006). "TIC: Su uso como Herramienta para el Fortalecimiento y el Desarrollo de la Educación Virtual," Revista DIM: Didáctica, Innovación y Multimedia (en línea), Vol. 8. Recuperado el 1 de Junio del 2015 de <http://www.raco.cat/index.php/dim/article/viewArticle/73616/0>
- SEP (2008). "ACUERDO número 445 por el que se conceptualizan y definen para la Educación Media Superior las opciones educativas en las diferentes modalidades," *Secretaría de Educación Pública,* consultado por Internet el 2 de Junio del 2015. Dirección de Internet: [http://www.copeems.mx/images/pdf/Acuerdo445\\_SNB.pdf](http://www.copeems.mx/images/pdf/Acuerdo445_SNB.pdf)

Vivanco, M. (2005). "Muestreo estadístico diseño y aplicaciones," (1ra. Edición). Santiago de Chile: Universitaria, S.A.

#### **Notas Biográficas**

El **M. en C. Pedro García Alcaraz.** Es profesor del Centro de Bachillerato Tecnológico Agropecuario No. 148 de Comala, Col., Ha realizado publicaciones en Revistas Arbitradas, así mismo, ha participado en congresos como conferencista magistral, Autor del capítulo 16 Implementation of VoIP at the University of Colima Pp. 291 – 310 del libro VoIP Handbook, Applications, Technologies, Reability and Security. Edited by Syed A. Ahson and Mohammad Llyas, CRC Press Taylor & Francis Group. Es ingeniero en Sistemas Computacionales egresado del Instituto Tecnológico de Colima y cuenta con una Maestría en Computación por parte de la Universidad de Colima, actualmente es candidato al grado de Doctor en Educación Ph. D. en la Universidad de Baja California, Campus Colima.

El **Dr. Jorge Luis García Alcaraz** en la actualidad es profesor de tiempo completo en el Departamento de Ingeniería Industrial y Manufactura de la Universidad Autónoma de Ciudad Juárez. Él es un miembro fundador de la Sociedad Mexicana de Investigación de Operaciones y miembro activo de la Academia Mexicana de Ingeniería Industrial. El Dr. García es reconocido como investigador nivel II por el Sistema Nacional de Investigadores del Consejo Nacional de Ciencia y Tecnología de México (CONACYT). Obtuvo una Maestría en Ciencias de la Ingeniería Industrial del Instituto Tecnológico de Colima (México), un doctorado en Ciencias de la Ingeniería Industrial del Instituto Tecnológico de Ciudad Juárez (México) y un post-doctorado en la Universidad de La Rioja (España). Sus áreas principales de investigación están relacionadas el modelado de procesos de producción aplicando técnicas multicriterio y análisis de la cadena de suministro aplicada la toma de decisiones. Es autor-coautor de más de 100 artículos publicados en revistas, conferencias y congresos.

La **Ing. Valeria Martínez Loya** es Ingeniera Industrial egresada de la Universidad Autónoma de Cd. Juárez y actualmente es estudiante de maestría en Ingeniería Industrial en la misma institución.

La **Dra. Liliana Avelar Sosa**. en la actualidad es docente de tiempo completo en el Departamento de Ingeniería Industrial y Manufactura de la Universidad Autónoma de Ciudad Juárez. Posee una maestría en ciencias en Ingeniería Industrial realizada en el Instituto Tecnológico de Cd. Juárez y un Doctorado en Ciencias en Ingeniería por parte de la Universidad de Autónoma de Cd. Juárez. La Dra. Avelar es reconocida como investigadora nivel I por el Sistema Nacional de Investigadores del Consejo Nacional de Ciencia y Tecnología de México (CONACYT).

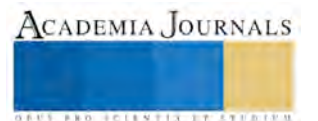

# IMPLEMENTACIÓN DE UN DISEÑO DE EXPERIMENTOS EN MAQUINA SEMIAUTOMÁTICA DEL CATÁLOGO 00274

Naela Gpe. García Altamirano<sup>1</sup>, I.S.C Juan Manuel Mora Valdez<sup>2</sup>

*Resumen***— La presente investigación se centra en encontrar la combinación más adecuada que permita la producción de piezas sin defectos y sobre todo reducir el tiempo muerto en la maquina semiautomática del catálogo 00274, dentro del área de producción. La máquina presentaba defectos como son: navaja mal posicionada, falta de remache, base dañada, sin resorte, las cuales se traducen como material no aceptable y aportaba que el área trabajara con un alto índice de scrap. Se utilizó como principal herramienta el diseño de experimentos lo cual permitió encontrar los parámetros óptimos de los factores que se analizaron, con dichos resultados se elaboró una hoja de proceso para la maquina disminuyendo el scrap a un 40% de lo que presentaba cuando inicio la investigación.**

*Palabras clave***—Maquina semiautomática, Scrap, parámetros, Diseño de experimentos.**

## **Introducción**

Esta investigación se llevará a cabo, dentro de la empresa Leviton de México S. de R.L. de C.V. extensión Jiménez Chihuahua, el cual lleva por nombre Implementación de un diseño experimental en maquina semiautomática de la línea 00274.

Se busca agilizar el proceso de ajuste dentro de la maquina mediante el establecimiento de los niveles óptimos de los factores que más afectan el proceso y lograr la reducción en tiempos de ajuste que invierte el operador buscando que las piezas se obtengan con la mejor calidad, también se busca reducir el re trabajo ya que al momento en que el operador se encuentra buscando los niveles en que las piezas estén aceptables la maquina continua con la producción.

Este proyecto se realizará con el fin de mejorar la productividad dentro de la empresa, ya que se encuentra sin niveles establecidos y los operadores ajustan las maquinas por el método de prueba y error, esto es muy tardado y desgastante.

Para logar lo planeado se trabajara con la metodología seis sigma, con el fin de Definir, Medir, Analizar, Mejorar y Controlar lo establecido, este estudio se llevara a cabo mediante herramientas estadísticas para asegurar con datos los posibles resultados.<sup>3</sup>

## **Metodología**

## *Definición*

Para la realización del proyecto se definió un equipo de trabajo para realizar las actividades y dar solución al problema que se está presentando mediante la implementación de un diseño de experimentos en maquina semiautomática del catálogo 00274 para reducir los defectos y con ello garantizar que las piezas tengan una mejor calidad.

## *Medición*

La primera actividad que realizó el equipo de trabajo fue conocer el área donde se está produciendo el problema para identificar la máquina de interés con la que se trabajara y en donde se implementara el diseño de experimentos. Posteriormente el equipo se reunió con la finalidad de realizar el mapa de proceso del área de producción esto con la finalidad de comprender con una mayor facilidad como se elaboran las piezas.

La empresa cuenta con datos históricos donde muestran que fixtura de la maquina tienen el problema con mayor frecuencia en el año 2015 por lo que el equipo se dio a la tarea de realizar una recolección de muestras aleatorias, suficientes y representativas para determinar los defectos que con más frecuencia se presentan en ellas. Los resultados del muestreo se representaron mediante un Pareto como se muestra en la figura 1, el cual dio como resultado que el 33% de los defectos son en la fixtura 13, el 20% en fixtura 2, así que si se atacan estas dos fixturas se logra eliminar la mayor parte de defectos producidos.

<sup>1</sup> M.C. Naela Guadalupe García Altamirano Profesora de Ingeniería Industrial en el Instituto Tecnológico de Cd. Jiménez [ngarcia3@hotmail.es](mailto:ngarcia3@hotmail.es)

2 I.S.C. Juan Manuel Mora Valdez Profesor en el Colegio de Bachilleres plantel 20

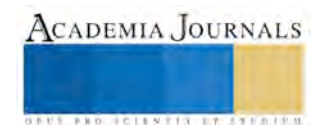

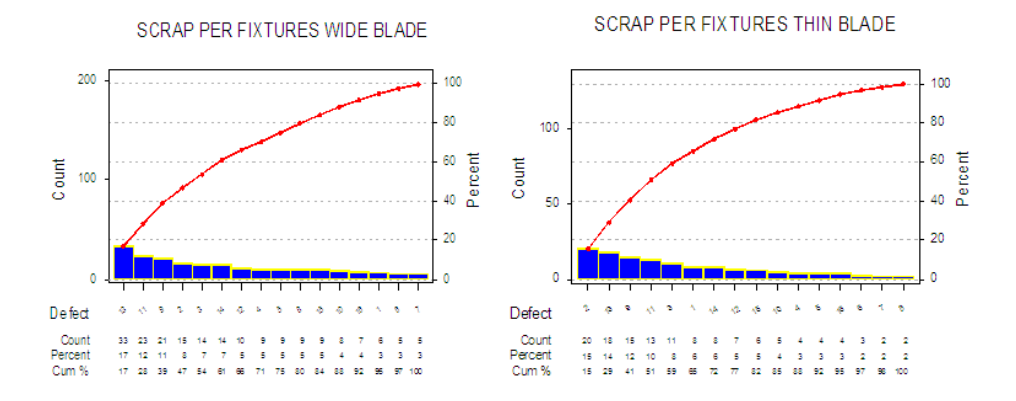

Figura 1.Pareto de defectos del año 2015 en la maquina semiautomática

## *Análisis*

Ya que se conocen los motivos que provocan el rechazo de las piezas fue necesario realizar un diagrama de Ishikawa para cada defecto como lo muestra la figura 2 el cual presenta las causas por las cuales las fixtura presentan scrap y abarcando aspectos como Mediciones, Material, Personal, Entornos. Métodos y Maquinas.

Se concluye que para que las piezas no resulten defectuosas hay que poner atención en la correcta posición de navajas, la presión de aire con que las piezas son expulsadas de la máquina, la implementación de una hoja de parámetros correcta y el correcto.

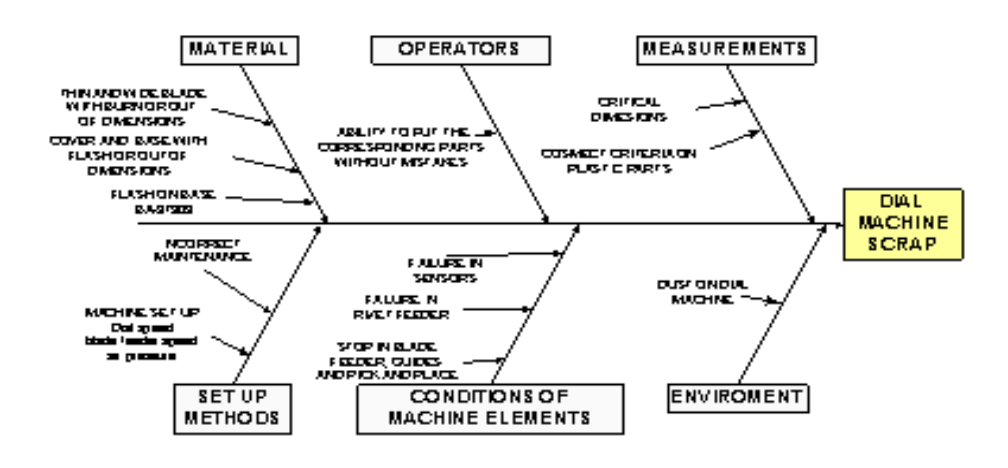

Figura 2.Diagramas causa-efecto para identificar causas

El diagrama causa- efecto realizado ayudó a encontrar más fácilmente las causas que hacen que se tenga el defecto de navaja mal posicionada como lo muestra la figura 3 y lo que el equipo concluyó que es el método el factor que provoca esto ya que desde la hoja de parámetros incorrecta de las piezas ayudan a que todo esto negativo pase en la pieza

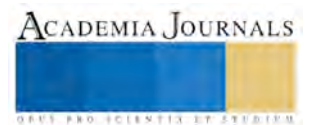

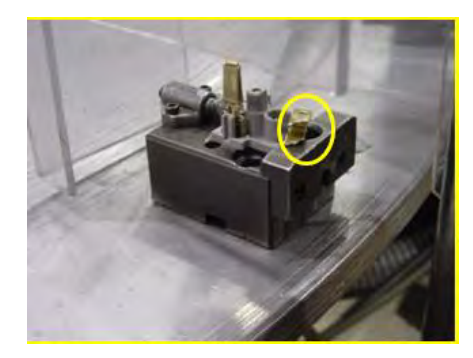

Figura 3.Defecto principal, navaja mal posicionada

## *Análisis*

Posteriormente se realizó un análisis del comportamiento de ciertas propiedades de cada una de las piezas (ancho de la pieza) que son las que más afectan la efectividad de la máquina semiautomática, ya que si no se encuentran dentro de sus límites provocan atorones, para esto se tomaron muestras para obtener datos que fueron procesados por el programa Minitab y concluir que las especificaciones con las que debe cumplir cada pieza están dentro de sus límites, pero se debe trabajar en reducir la variabilidad para que se acerque más al objetivo ya que con el paso del tiempo estas mediciones que están muy justas podrían salirse de especificación.

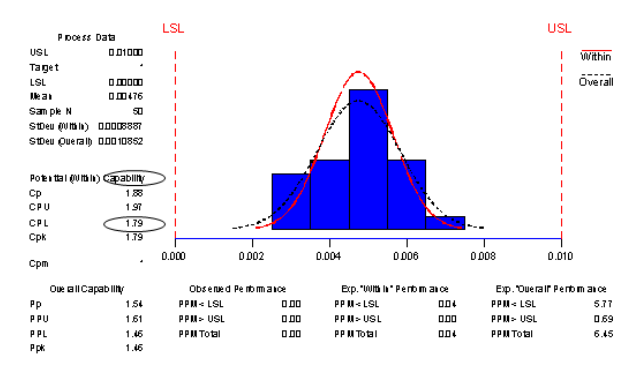

Figura 4. Gráfica de capacidad de proceso.

## *Diseño de experimentos:*

Se realizó un Diseño de Experimentos 2<sup>3</sup>. Tomado en cuenta los factores PRESION, VELOCIDAL Y ALINEACION DEL FEEDER ya que son los que influyen más al proceso. Cada corrida fue verificada, para determinar un porcentaje de piezas buenas obtenidas en cada corrida que fue la variable de respuesta, una vez que se procesaron los datos en el programa Minitab se encontraron las condiciones óptimas bajo las cuales debe trabajar la máquina que son, PRESION: 120 Psi, VELOCIDAD: 70 y ALINEACION DEL FEEDER: 90. Como lo muestra la figura 4.

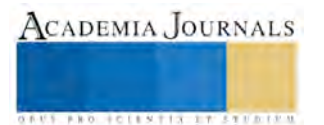

| Fractional Factorial Fit: productivity versus pressure air, dial speed, |          |          |         |                         |               |  |
|-------------------------------------------------------------------------|----------|----------|---------|-------------------------|---------------|--|
| Estimated Effects and Coefficients for producti (coded units)           |          |          |         |                         |               |  |
| Term                                                                    | Effect   | Coef     | SE Coef |                         | D.            |  |
| Constant                                                                |          | 97.223   |         | 0.03998 2431.75         | 0.000         |  |
| pressure                                                                | 1.990    | 0.995    | 0.03998 | 24.89                   | 0.000         |  |
| dial spe                                                                | 1.053    | 0.526    | 0.03998 | 13.16                   | 0.000         |  |
| line fee                                                                | 2.763    | 1.381    | 0.03998 | 34.55                   | 0.000         |  |
| pressure*dial spe                                                       | $-0.743$ | $-0.371$ | 0.03998 |                         | $-9.29$ 0.000 |  |
| pressure*line fee                                                       | $-2.957$ | $-1.479$ | 0.03998 | $-36.99$ $\blacksquare$ | 0.000         |  |
| dial spe*line fee                                                       | $-0.775$ | $-0.387$ | 0.03998 |                         | $-9.69$ 0.000 |  |
| pressure*dial spe*line fee                                              | 0.075    | 0.038    | 0.03998 | 0.94                    | 0.376         |  |

Figura 5. Análisis de varianza

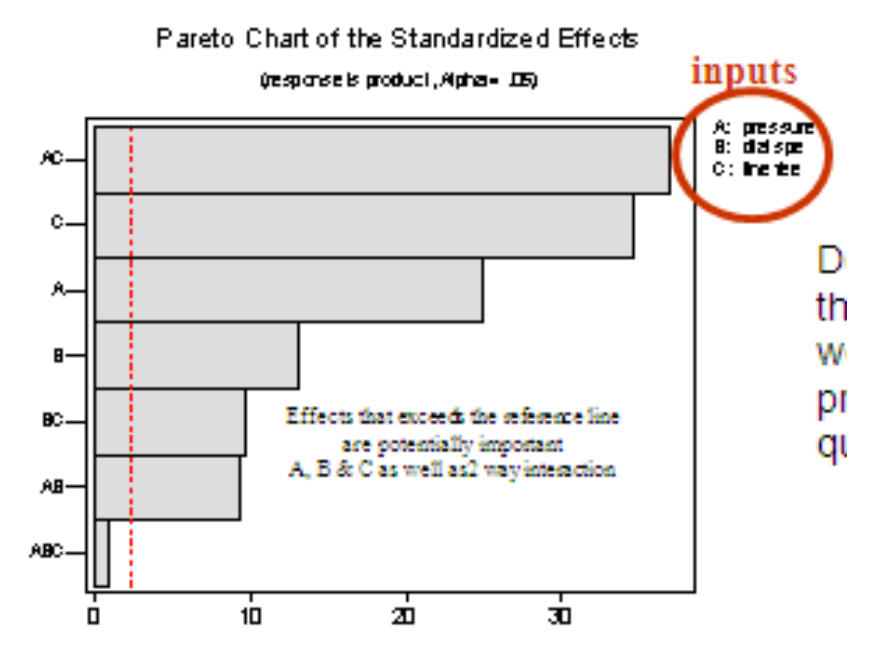

Figura 6. Pareto del diseño de experimentos.

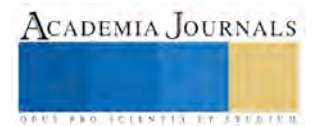

## Cube Plot (data means) for PRODUCTIVITY

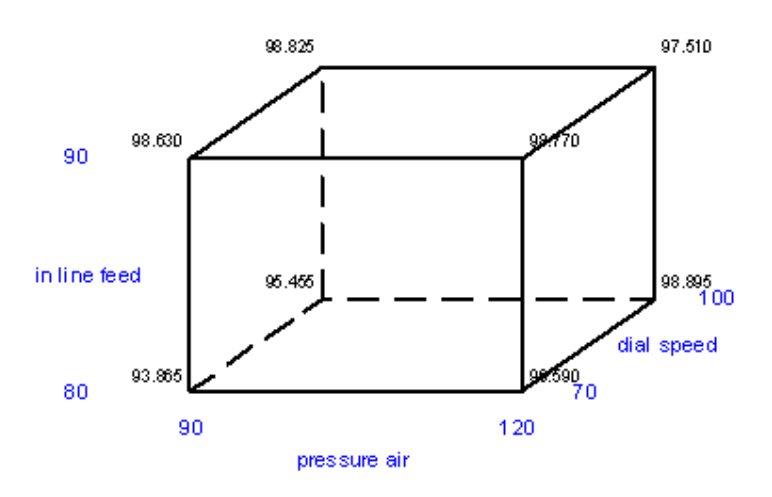

Figura 7. Gráfica de cubo de niveles óptimos con la característica mayor es mejor.

## *Control*

En esta fase se a la maquina se le realizan mejoras las cuales ayudara fuertemente al diseño de experimentos que se realizó. Estas mejoras se muestran en la figura 6, donde se modifica el diseño de la fixtura significativa y se verifica que son parámetros idóneos con los que la maquina debe correr el número de parte.

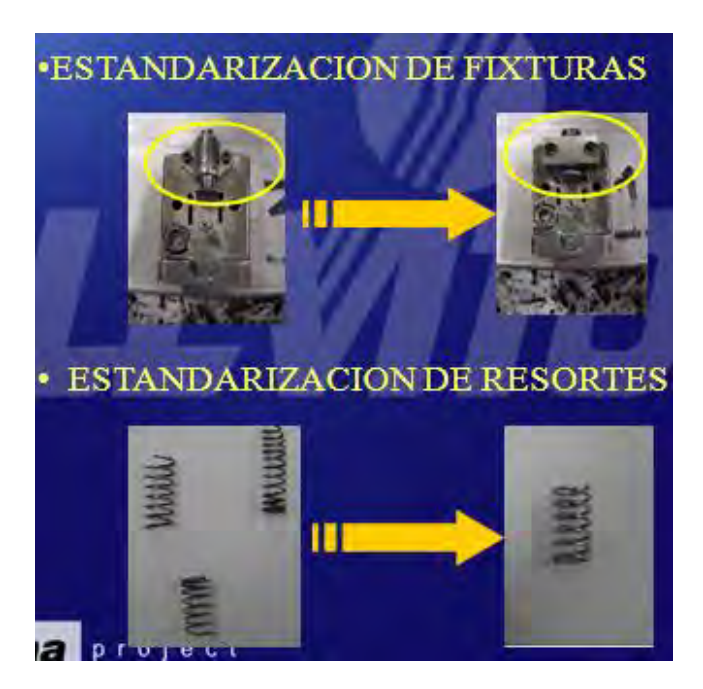

Figura 8. Mejoras del proceso actual

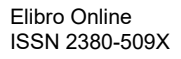

## **Conclusión**

En la actualidad la competitividad empresarial ha puesto a las empresas a competir entra ellas cada una buscando el reconocimiento de sus clientes al brindarles mejores servicios o bienes y la empresa Leviton de México es una de ellas que día a día buscan perfeccionar y mejorar para satisfacer las necesidades de quienes confían en ellos. Con la presente investigación y con la aplicación de un diseño de experimentos se lograron reducir paros en Máquina semiautomática, se implementa hoja de proceso óptima, se logra reducir el Scrap de la máquina semiautomática a un 40% al igual que la variabilidad en el proceso.

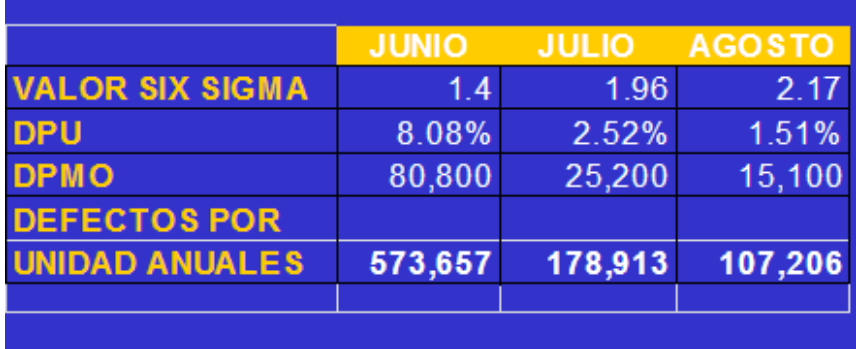

Figura 9. Graficas que muestran la mejoría en la variabilidad del proceso.

## *Recomendaciones*

Algunas de las recomendaciones que se da a la empresa Leviton de México, S. de R.L de C.V. son las siguientes: Seguir utilizando los diseños de experimentos y con esto poder mantener un bajo índice de rechazo, mantener un seguimiento del correcto almacenamiento de las piezas producidas, realizar constantemente mantenimientos preventivos a las máquina y llevar a cabo un seguimiento continuo de la utilización de las hojas de control.

## *Referencias*

Escalante, E. J. (2005). Seis Sigma- Metodología y Técnicas . Limusa .

Gutiérrez Humberto, D. l. (2009). Control Estadistico de la Calidad y Seis Sigma. Mc Graw Hill.

Herrera Acosta Roberto José, F. H. (2006). Seis Sigma Métodos Estadisticos y sus Aplicaciones.

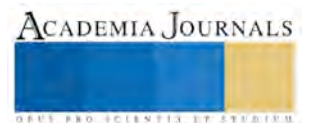

CADEMIA, JOURNALS

**ARDESTS TRANSPORTE** 

## AUMENTAR LA EFICIENCIA EN LA LÍNEA 1374 APLICANDO LA METODOLOGÍA SEIS SIGMA

## M.C. Naela Gpe. García Altamirano<sup>1,</sup>, Lucia Quiñones Guillen<sup>2,</sup>, Marcela Aguilera Pinales<sup>3,</sup> M.I Ricardo Salazar Unzueta<sup>4</sup>

**Resumen: Levitón S. de R.L. de C.V. es una planta que fabrica productos de iluminación y está teniendo problemas de eficiencia en una de sus máquinas que es la línea 1374. Al inicio de la investigación se reportaba que la línea trabajaba a un 27 % de eficiencia total, que es un porcentaje muy bajo debido a una gran cantidad de paros que se presentan en la línea. Se llevó a cabo un estudio con la metodología Seis Sigma desarrollando las cinco etapas DMAIC y haciendo uso de las diversas herramientas estadísticas para reducir los paros presentados en la línea 1374. Dado los resultados de cada una de las fases se encontraron algunas variaciones en el proceso que fueron controladas logrando aumentar la eficiencia de la línea de un 27% a un 80% de eficiencia**.

## **Palabras claves— Scrap, Diseño de experimentos, Maquina automática, Productividad.**

## **INTRODUCCIÓN**

Esta investigación se llevo a cabo, dentro de la planta levitón extensión Jiménez Chih, con el fin de tomar en consideración lo que dentro de una empresa es de vital importancia, la eficiencia. Es importante tener en cuenta que la eficiencia no es solo hacer más ágil el proceso si no también utilizar menor cantidad de recursos para la elaboración de un producto, en esta investigación se abordara el tema aumentar la eficiencia de la línea 1374.

Esta investigación busca el rendimiento de la línea 1374 a un 55% ya que se estaría elevando la producción a 5000 piezas por día, es decir 625 por hora, esto sería lo ideal si la línea 1374 se tuviera bajo control, y su rendimiento fuera el establecido, se estaría consiguiendo reducir o eliminar los tiempos muertos (paros) dentro del proceso.

Para lograr lo planeado se estará trabajando con la metodología seis sigma, con el fin de Definir, medir, analizar, mejorar y controlar lo establecido, este estudio se llevara a cabo mediante herramientas estadísticas para asegurar con datos los posibles resultados.

## **METODOLOGIA**

Esta estrategia está conformada por 5 fases, Definición, Medición, Análisis, Mejora (también llamada Incremento) y Control, esta metodología está enfocada en encontrar las variables que afectan directamente al problema de tiempos muertos dentro de la línea, definir las soluciones que reduzcan y/o eliminen la causa y también es importante contar con un control para evitar la reincidencia de la problemática. A continuación se describirán las acciones que se tomaran en cada paso de esta metodología:<sup>1</sup>

1. Definir: En esta etapa se identifico el problema del proyecto, como también que es lo que se tiene y a donde se quiere llegar es decir definir el objetivo y la meta. Las herramientas estadísticas útiles en esta fase son diagramas de proceso, definición de las variables críticas de calidad (como se debe de comportar el proceso) entre otras.

2. Medir: En esta parte se tomaron los datos necesarios (tiempo muertos dentro de la línea 1374) para medir como está el proceso actualmente y así poder dar seguimiento a la solución, las herramientas útiles en esta fase está

<sup>&</sup>lt;sup>1</sup> M.C. Naela Guadalupe García Altamirano Profesora de Ingeniería Industrial en el Instituto Tecnológico de Cd. Jiménez [ngarcia3@hotmail.es](mailto:ngarcia3@hotmail.es)

<sup>2</sup> Lucia Quiñones Guillen Alumno de Ingeniería Industrial en el Instituto Tecnológico de Cd. Jiménez

<sup>3</sup> Marcela Aguilera Pinales Alumno de Ingeniería Industrial en el Instituto Tecnológico de Cd. Jiménez

<sup>4</sup>M.I Ricardo Salazar Unzueta Profesor de Ingeniería Industrial en el Instituto Tecnológico de Cd. Jiménez

el diagrama de flujo de proceso, plan de recolección de datos, análisis de reproducibilidad y repetitividad y efecto y falla (FMEA).

3. Analizar: Se trabajo con herramientas estadísticas para poder interpretar los datos obtenidos, Las herramientas estadísticas utilizadas en esta fase son histogramas, Paretos, diagrama causa efecto.

4. Mejorar: Se realizaron propuestas para la mejora del proceso, tomando en cuenta que sea factible para la empresa. En la fase de mejora o incremento, confirma una solución propuesta para alcanzar las metas. Esta fase asegura que se han eliminado las fuentes de variación.

5. Controlar: Se estudiará el proceso para realizar un estándar (Mantener el proceso estable). Para finalmente implementar la solución y compartir las mejoras alcanzadas.

## **RESULTADOS**

Se llevo a cabo la metodología seis sigma siguiendo cada uno de sus etapas para lograr aumentar la eficiencia de la línea 1374.

## **Definición del proyecto.**

El presente proyecto aborda como problemática el poco rendimiento de la línea 1374, esta máquina produce muy pocas piezas en cuanto al estándar establecido produce solo el 27% del 100%. Lo que se pretende realizar con este proyecto es eficientar la productividad de línea 1374 con el fin de que produzca las piezas que es capaz de producir y con ello aumentar la productividad en esta, se llegara a ello logrando reducir los tiempos muertos (paros).

Se analizara y estudiara algunos de los problemas que ocasionan esos tiempos muertos para poder abordarlos y así mismo atacarlos con el fin de que se reduzcan lo máximo para alcanzar la eficiencia que requiere la línea 1374. Para la realización del proyecto se definió la meta la cual era lograr reducir los tiempos muertos que presenta la maquina con el fin de aumentar su productividad a un 55% para que la maquina produzca el estándar establecido de 625 pz/hra. (Dando como resultado 5000 pz/dia, aumentando el 28% de productividad).

## **Medición.**

En esta fase se llevo a cabo la recolección de datos para conocer las causas que influyen en la baja eficiencia de la línea 1374. Dentro de las actividades desarrolladas en esta fase fue conocer el funcionamiento de la línea perfectamente, generar una lista de las posibles causas, evaluar los efectos, medir el desempeño y evaluar los riesgos.

Para enfocar el problema que presentaba la máquina de la inserción de la baquela se diseñaron formatos con el fin de identificar las fixturas que tienen más problema para ensamblar la baquela y la que más problemas presento fue la 25 como se muestra en la figura 1.

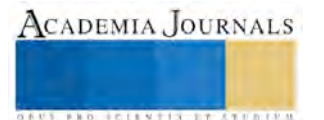

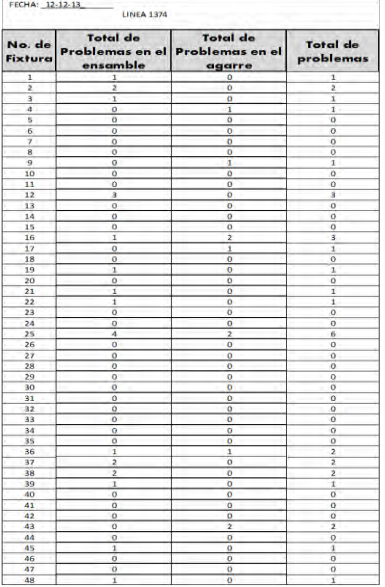

Figura 1. Resumen de la recolección de datos de problemas en el ensamble de la baquela.

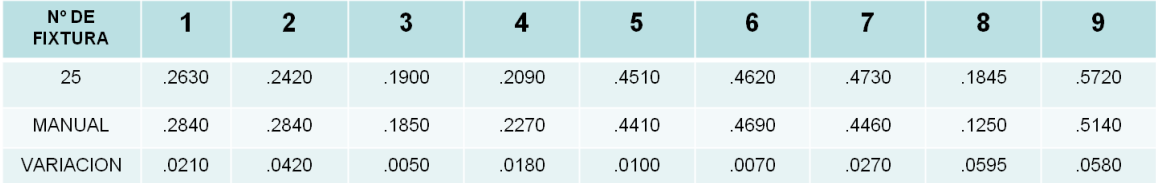

Figura 2. Tabla de mediciones fixtura manual vs automática

En relación al mismo problema se decidió medir una fixtura de la línea 1374 contra una fixtura manual la cual funciona adecuadamente y sin ningún problema esto con el fin de conocer si existe una variación considerable entre ellas y saber si es necesario estandarizar las medidas en todas las fixturas (figura 2).

En cuanto al segundo problema que es el ensamble del clip lo que se midió fue la forma en que se posicionaba el clip y este se hacía mediante un servo que deja el clip encima de la baquela. Para esto lo que se hizo fue observar la línea por donde se deslizan las fixturas y se observó que existe mucho juego en las fixturas y es por ello que no se posiciona con precisión el clip. Y lo que se vio como opción en esta fase fue la colocación de un pistón que las mantenga en un solo lugar a la hora de poner el clip para que esta se mantenga fija y no tenga juego a la hora de insertar el clip y así la maquina siga funcionando sin ocasionar paros en ella por ese problema. Teniendo esta propuesta lo que se realizo después fue un estudio, para conocer los paros que se presentan en la estación del clip, y conocer en realidad cuando tiempo muerto está generando esta estación y los resultados se presentan en la figura 3.

| PAROS<br>EN 1 HR | SEG. TIEMPO<br><b>MUERTO</b><br>PROME POR<br>PARO | <b>SEG. TIEMPO</b><br><b>MUERTOX</b><br><b>HORA</b> | SEG. DE<br><b>TIEMPO</b><br><b>MUERTOX</b><br><b>TUR</b> | MINTOTAL DE<br><b>TIEMPO MUERTO</b><br>X TUR. | <b>MIN</b><br><b>MUERTOS</b><br><b>TOTALES X</b><br><b>HRA</b> |
|------------------|---------------------------------------------------|-----------------------------------------------------|----------------------------------------------------------|-----------------------------------------------|----------------------------------------------------------------|
| 30               | 40                                                | 1200                                                | 9600                                                     | 160                                           | 20                                                             |

Figura3. Tabla de medición de tiempo muerto

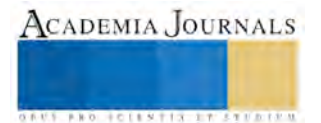

Como se observa el tiempo muerto es bastante considerable ya que si se lograra eliminar esos 20 min de tiempo muerto la maquina aumentaría su producción y por lo tanto su eficiencia.

## **Análisis.**

En esta etapa estudiamos cada una de las variables que apotraron variación al proceso, por lo tanto se comenzó por la interpretación de los datos donde se estudian la fixtura que mayor problema tiene en cuanto al atorón al momento de insertar la baquela. Véase en la figura 4, por lo tanto este Pareto muestra que las fixturas que presentan mayor problema en el ensamble son la 25, 12, 22, 1,2…

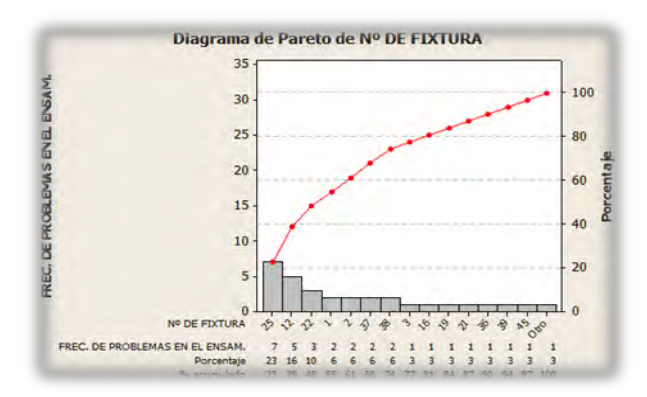

Figura 4. Frecuencia de problemas de ensamble

Por otra parte se analizo la variabilidad que se tiene en las fixturas en cuanto a lo ancho de estas para determinar un posible estándar, para esto se realizo un CP (véase en la figura 5) y obtuvimos como resultados que si existe mucha variación en esta medida y se encuentran fuera de los limites de especificación tanto superior como inferior.

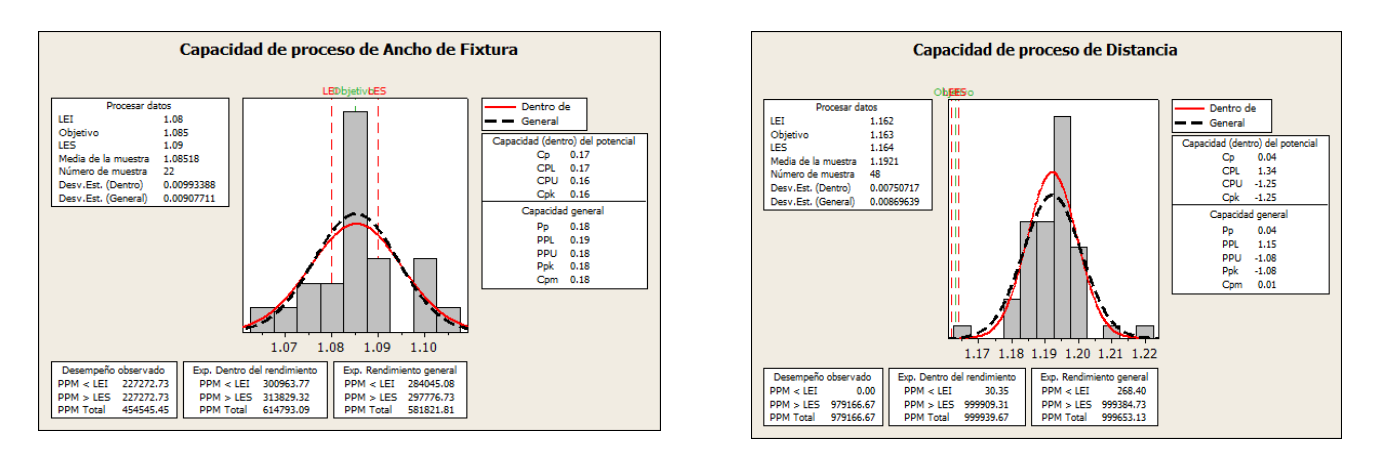

Figura 5. Variabilidad de la fixtura

Como complemento a lo anterior seria de gran ayuda estandarizar el tamaño de las navajas de las fixturas ya que tienen diferentes medidas..

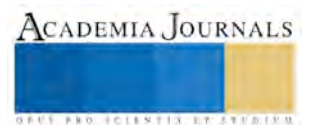

Para la opción del segundo problema que es el ensamble del clip se considero un factor importante para posibles mejoras, la medición de la distancia que existe del centro de la fixtura hacia el extremo, para así ver la variación que existe entre ellas, y por lo tanto ver cómo afecta esta en el proceso. Como se aprecia (figura 6.) los resultados son demasiado significativos, ya que si existe mucha variación entre ellas**.** 

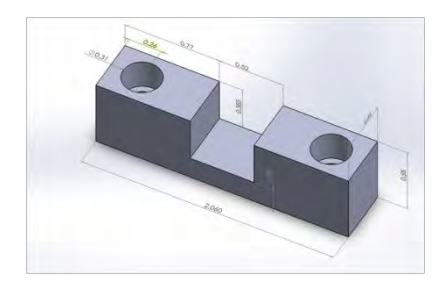

Figura 6. Variabilidad de la fixtura (del centro de la fixtura hacia el extremo)

## **Mejora**

Para llevar a cabo la solución a estos problemas que presenta la línea 1374 y con el fin de que la maquina ya no presente paros y la eficiencia aumente en ella, se diseño un plano sobre una pared en la fixtura con la finalidad de quitar la base donde se coloca la baquela para que esta al momento de insertar sea más fácil eliminando la variable del atorón de baquela como se muestra en la figura 7.

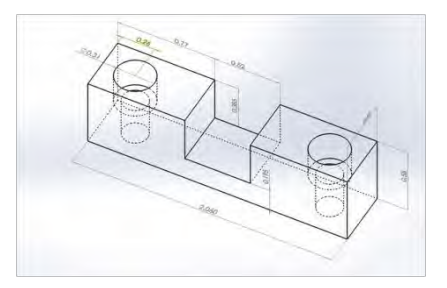

Figura 7. Plano de la pared de fixtura

En cuanto al problema del ensamble del clip se coloco un pistón en esta estación con el objetivo de que este empuje la fixtura hasta el fondo (tope) de la línea logrando de alguna manera que este fija y no tenga juego para que así se posicione el clip sin ningún problema como se observa en la figura 8.

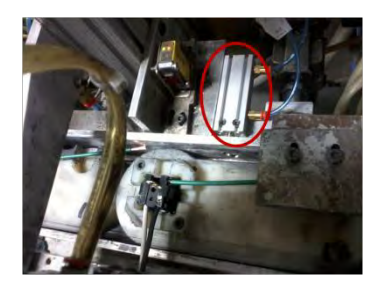

Figura 8. Pistón en la línea

Con el fin de que la línea 1374 aumentara su eficiencia se coloco un pistón en cada estación para eliminar por completo la variación en toda la línea en cuanto al juego que tienen las fixturas. Y con esta mejora la línea incremento su producción a 800 piezas por hora siendo un total de 6400 piezas por turno, notándose un gran incremento ya que antes solo producía 313 piezas por hora siendo un total de 2500 piezas por turno, y notable la gran diferencia que genera esta mejora.

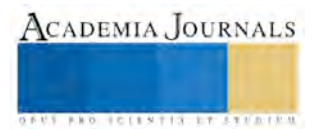

## **Control**

En esta fase se implementa y evalúa la solución, así como se documenta y concluye el proyecto. Las actividades de mejora incluyeron la implementación de dispositivos de sujeción para eliminar y reducir la variable del juego entre las fixturas en la línea, por lo tanto se opto por implementar un pistón en cada una de las estaciones para evitar el movimiento de las piezas al maquinar. Así como también el re trabajo de las fixturas, fue de gran ayuda ya que la pieza se insertara y se expulsara más fácilmente, estas mejoras son favorables ya que se está trabajando en esta línea establemente con el menor número de paros. La figura 9 muestra como se incrementaron las piezas por turno. En esta fase se implemento el proceso de monitoreo de los pistones que se colocaron en cada estación para detectar si algo falla en ellos y darles el mantenimiento que requieran.

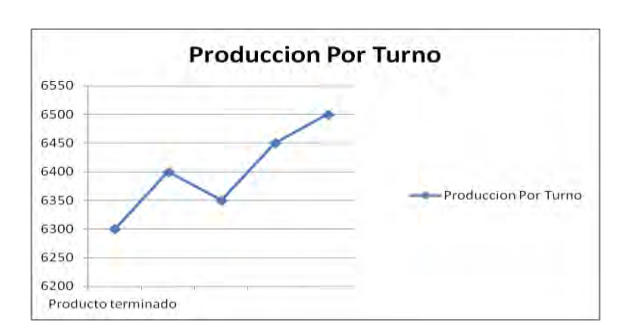

Figura 9. Incremento de producto terminado al final de la implementación de Seis sigma

## **CONCLUSIONES**

Durante el desarrollo de este proyecto se observan las fases de la metodología seis sigma realizado para lograr aumentar la eficiencia en la línea 1374, la cual si aumento de un 27% a un 70%.

Hasta finalizar el proyecto, se reflejo la gran tendencia en la producción de la línea ya que antes de la aplicación de las mejoras la línea solo generaba 2500 piezas por día y ya con la aplicación de estas la producción aumento a 6400 piezas por día. Se puede observar como las diferentes estrategias utilizadas para la implementación de seis sigma suman un esfuerzo en la mejora de la línea y por lo tanto también de planta Levitón Jiménez. El uso de herramientas de calidad de forma integral logra cambios significantes en forma global.

Los resultados de cada fase de la metodología seis sigma muestra el impacto positivo que se tiene cuando se cuenta con un plan estratégico. En la fase de definición del proyecto se definió claramente el problema a que presenta la línea 1374 el cual es la baja eficiencia a causa de los tiempos muertos. En la fase de medición se usan formatos para la recolección de datos donde claramente se observa que la fixtura 25 es la que presenta mayor problema y también se hacen las mediciones de una fixtura manual contra una automática para conocer la diferencia entre ellas. En la fase de análisis se llevo a cabo un Pareto para confirmar la fixtura que presenta más problemas (25) así como también se realizaron los CP tomando medidas de diferentes partes de ellas como son las navajas, lo ancho de la parte donde se inserta la baquela y del centro de la fixtura al extremo de ella, esto con el objetivo de conocer la variación de las diferentes medidas que tienen las 48 fixturas. En la fase de mejora se diseña un plano de una pared en la fixtura con la finalidad de que la baquela se inserte sin problema además de la implementación de los pistones en cada una de las estaciones de la línea para que la fixtura no tenga juego. Finalmente en la fase de control se establecieron monitoreos de la línea para saber si los pistones están funcionando adecuadamente y darles el mantenimiento adecuado en caso de que lo requieran.

## **REFERENCIAS**

- 1. Escalante, E.J.(2006). Seis-Sigma: metodologías y técnicas. Ed. Limusa S.A DE C.V
- 2. Gutiérrez, H. Calidad Total y productividad. Ed. McGraw Hill.
- 3. Paul, J. Gestión de la calidad total. Ed. Prentice Hall
- 4. Peter S. Pande, Robert P. Neuman, Roland R. Cavanagh. Six Sigma Way , Ed. Mc Graw Hill, 2002
- 5. George, Eckes.(2004). El Six Sigma Para Todos. Ed. Norma

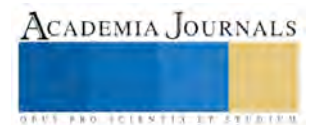

## EL SECTOR LABORAL COMO HERRAMIENTA PARA FORTALECER LAS HABILIDADES COGNITIVAS EN LOS ESTUDIANTES DE NIVEL SUPERIOR

## Naela Gpe. García Altamirano<sup>1</sup>, I.S.C Juan Manuel Mora Valdez<sup>2</sup>

**Resumen- A lo largo del tiempo la formación de los ingenieros ha ido evolucionando y alineándose a las necesidades propias en el cual Chihuahua no puede quedarse atrás por ello se describe la implementación de un modelo educativo centrado en el aprendizaje del estudiante, realizado en el Instituto Tecnológico de Cd. Jiménez. El modelo ofrece un esquema institucional nombrado "Proyectos de Vinculación" con la finalidad de que los alumnos tengan una formación integral mediante esta opción. Este mecanismo permite tener una relación más directa entre las empresas y las instituciones de educación superior (IES), se ha implementado ésta forma de trabajo, con alumnos de séptimo semestre de la carrera de Ingeniería Industrial, lo que contribuye significativamente a mejorar el proceso enseñanza - aprendizaje, lo cual se refleja directamente en su preparación para una mejor inserción laborar.. El presente trabajo identifica y analiza las habilidades cognitivas que el alumno desarrolla cuando ha tenido la vivencia de observar, identificar, interpretar y explorar un problema real a través de un proyecto. Para el análisis de los resultados se llevó a cabo un estudio que permitió comprobar el progreso del grupo. Se muestra que la metodología permite fortalecer las habilidades cognitivas del estudiante, tales como interpretar, definir, medir, analizar, mejorar, controlar, sintetizar, deducir y razonar.**

## **Palabras clave. Aprendizaje, Habilidades Cognitivas, Habilidades, Proyecto**

## **Introducción**

Trabajar problemas a través de proyectos se considera una estrategia potente para la formación del pensamiento globalizado, que se concibe como el proceso para establecer relaciones en un tema o bien a nivel macro, es decir, entre culturas (Ricks, 2010) donde las relaciones se establecen bajo tres dimensiones; alumno, escuela y cultura, adquiriendo las condiciones para las relaciones interculturales e interpersonales (Hendrickson, 2010).

Los proyectos se han convertido en una vía prometedora para elevar los aprendizajes de los estudiantes, en todas las áreas de conocimiento, reconociendo su importancia como estrategia metodológica para el desarrollo de capacidades y habilidades necesarias en el mundo actual, impulsando la solución de problemas reales (Abrantes, 1994).

Mantener a los alumnos motivados y comprometidos con el estudio es todo un reto la inclusión de diversas herramientas logrará que el proceso de enseñanza-aprendizaje comience con esta ardua labor de atraer la atención de los alumnos y de resultados positivos.

## **Metodología**

Una de las principales características de la Reforma para la Educación Básica, es la formación por competencias (SEP 2009), la cual pretende que los individuos se formen de una manera eficiente bajo su contexto; lo que permite generar aprendizajes significativos y formen parte de los conocimientos que preparará al alumno para una vida laboral

En el Instituto Tecnológico de Cd. Jiménez se ha implementado un modelo educativo centrado en el aprendizaje del estudiante de educación superior nombrado "Proyectos de Vinculación".

<sup>&</sup>lt;sup>1</sup> M.C. Naela Guadalupe García Altamirano Profesora de Ingeniería Industrial en el Instituto Tecnológico de Cd. Jiménez [ngarcia3@hotmail.es](mailto:ngarcia3@hotmail.es)

<sup>2</sup> I.S.C. Juan Manuel Mora Valdez Profesor en el Colegio de Bachilleres plantel 20

Lo cual es una opción que ayuda a enriquecer, fortalecer las estrategias para que los alumnos desarrollen sus habilidades cognitivas para detectar y dar solución a diversos problemas que se presentan, así como facilitar el enlace de los estudiantes con el ámbito laborar y fortalecer la vinculación entre las Instituciones de Educación Superior y las empresas, esto mediante de proyectos de vinculación.

Estos proyectos tienen como propósito la aplicación y generación de conocimientos y la solución de problemas, ya sea a través de acciones de investigación, asistencia o extensión de los servicios, etcétera, para fortalecer el logro de las competencias y los contenidos de las unidades de aprendizaje.

El primer paso para iniciar este proceso es contactar a la empresa candidata y formalizar la vinculación, para este estudio se da la vinculación entre el Instituto Tecnológico de Cd. Jiménez y la empresa maquiladora Leviton de México S. de R.L. De C.V. donde se establecieron responsabilidades compartidas entre la empresa, el alumno y la Institución educativa superior. La institución y la empresa nombraron representantes que actúan como gestores directos de cada proyecto, esta última nombró a un tutor especialista en el área que tenga relación directa con el proyecto.

La experiencia educativa se llevó a cabo con un grupo de 28 alumnos, del nivel superior que cursaban la asignatura de Calidad Integrada II. La propuesta metodológica permitió incorporar los aprendizajes de las asignaturas a la solución de un problema a partir de un proyecto, aplicando estrategias didácticas en todo el proceso de enseñanza aprendizaje, contribuyendo no solamente adquirir conocimientos, sino habilidades y actitudes para desenvolverse de mejor manera no sólo en el ámbito académico, sino también en el laboral, conectando el aprendizaje con la realidad.

Se generan un total de 14 proyectos de vinculación los cuales permitieron a los alumnos a introducirse en temas relacionados con su carrera Ingeniería Industrial y lo cuales abordan a lo largo de su formación académica, los temas así como responsables de la empresa se muestran en la tabla 1.

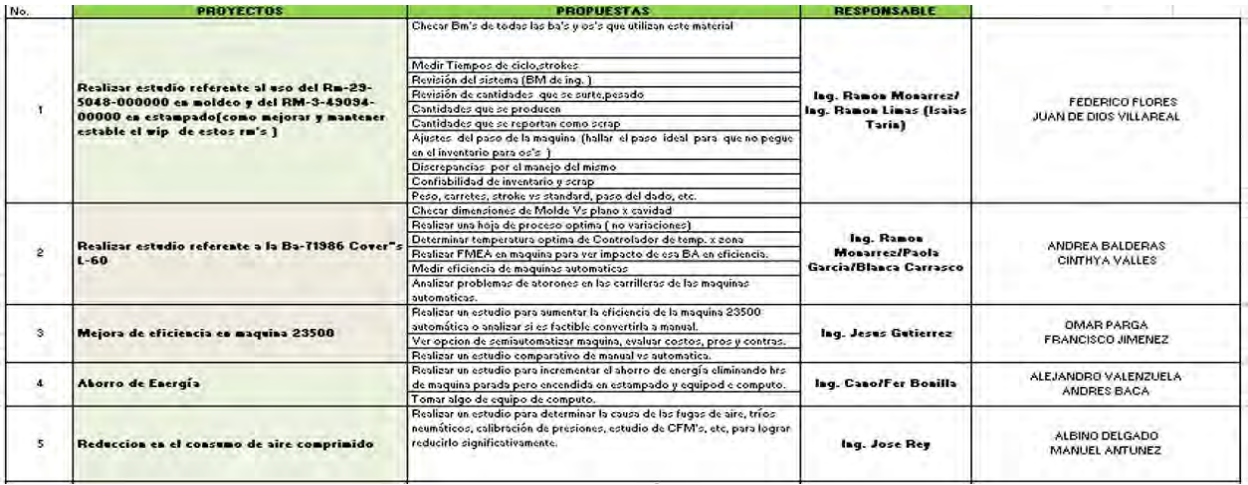

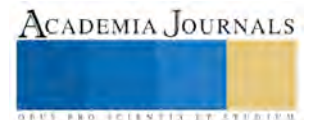

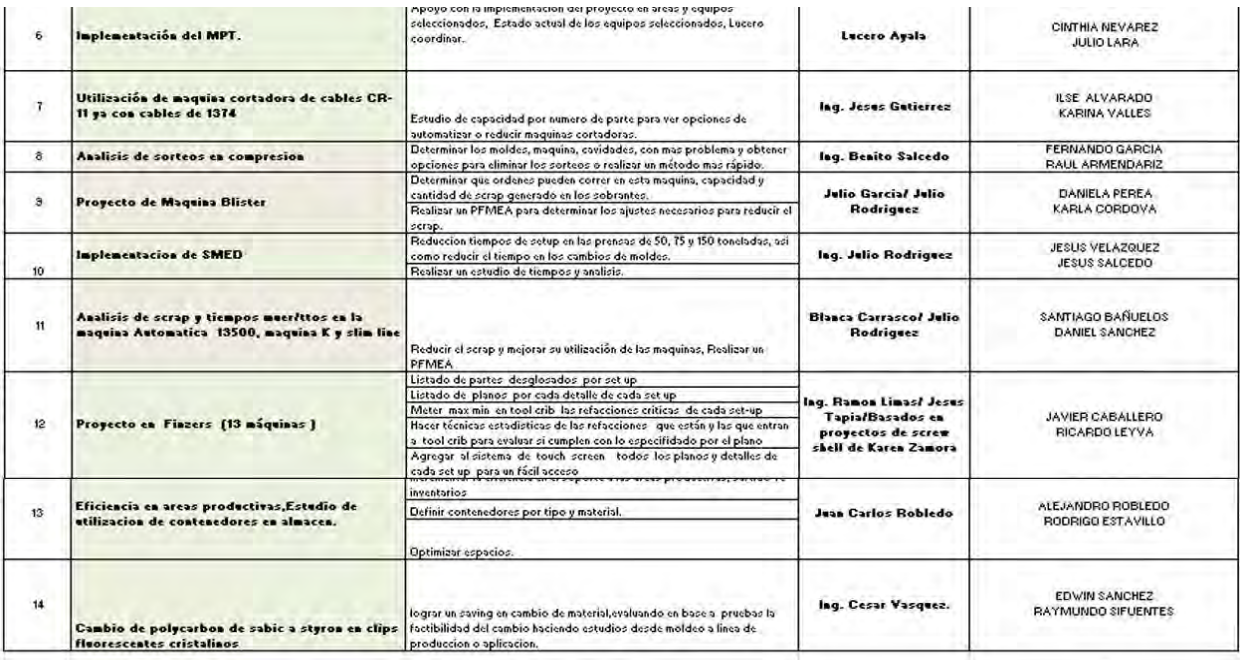

#### Tabla 1 Proyectos de Vinculación

Dichos proyectos tuvieron una duración de un año iniciando con la material de Calidad Integrada I (Agosto-Diciembre 2014) y concluyeron con la materia Calidad Integrada II (Enero- Julio 2015). Las fases que conforman estos proyectos son las siguientes:

Fase 1. El maestro gestor inicia la relación de habilidades cognitivas de las diversas asignaturas.

Fase 2. Definir el tema principal del proyecto, conformar su equipo interdisciplinario, estableces metas, objetivos y alcances que tendrán, para desarrollar y documentar el problema, el proceso y las demandas de los clientes.

Fase 3. Medir y determinar el desempeño actual de la línea de base, recolectar información para el análisis y generar la definición enfocada del problema

Fase 4. Analizar, identificar y convertir datos a información, encontrar las causas raíz y verificar las relaciones de causa – efecto.

Fase 5. Mejorar e implementar cambios que atiendan las causas raíz y verificar el desempeño del proceso mejorado.

Fase 6. Implementar controles para asegurar que se mantengan las mejoras hechas usando procedimientos estandarizados, capacitación y mecanismos a prueba de error.

Fase 7. Conformar del producto final, difusión de los resultados y evaluación del proyecto.

Bajo este esquema se desarrollan los proyectos cuyo objetivo es el desarrollo de habilidades cognitivas, favoreciendo así un aprendizaje más vinculado con el mundo fuera de la escuela, que le permite adquirir el conocimiento.

La elaboración de estos proyectos tiene una relación estrecha con una serie de materias que el estudiante cursa, las cuales se mencionan en la siguiente tabla, Las competencias que abarcan estas asignaturas permiten el desarrollo y ejecución de los proyectos y permiten identificar el progreso del grupo:

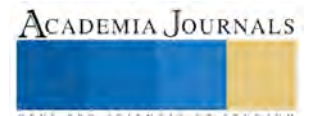

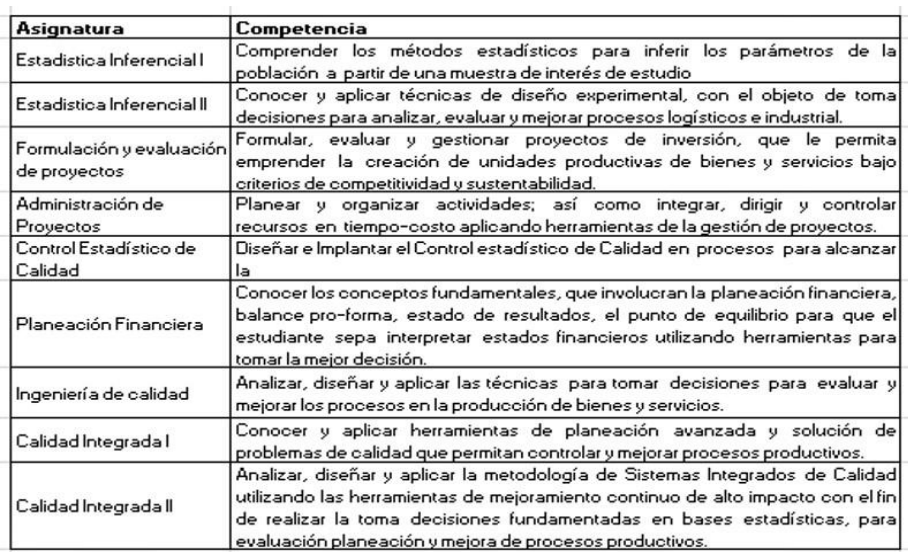

Tabla 2 Asignaturas relacionadas con los Proyectos de Vinculación.

El estudiante presenta un desarrollo organizado al identificar el problema concreto para el estudio, así como la búsqueda de la información, y la planificación de las tareas a realizar, su expresión dejó constancia de que se encontraron a un nivel distinto al del inicio del proyecto, desarrollando sus habilidades comunicativas ya que en el transcurso de la elaboración del proyecto realizan exposiciones ante el staff de la empresa como se muestra en la

imagen.

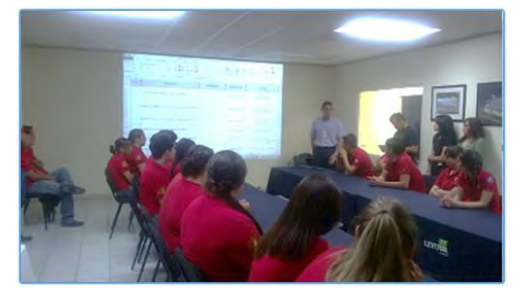

Imagen 1 Exposición de Proyectos ante el staff de la empresa

De manera general, el proyecto proporcionó una plataforma sólida para realizar exploraciones y proporcionar argumentos que las soporten, fortaleciendo la visualización, el reconocimiento y la argumentación que contribuyen fuertemente en el desarrollo de las disciplinas que participan.

Así mismo el estudiante con base al desarrollo de estos proyectos se introduce al mundo de la investigación mediante la redacción de artículos científicos los cuales los da a conocer con la participación efectiva en congresos de divulgación como lo muestra la imagen.

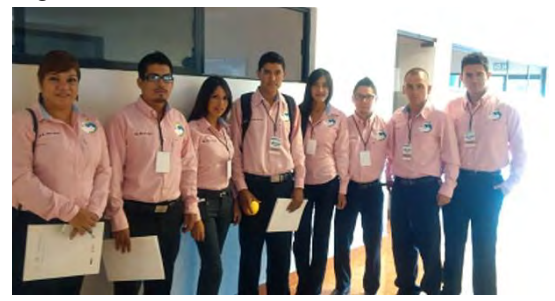

Imagen 2 Participación en congresos de divulgación científica

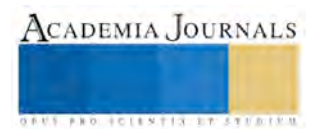

Al concluir la realización de los proyectos de vinculación con la empresa se genera una evaluación final para registrar la presencia o ausencia de los elementos que componen un proyecto o un reporte, también para referir el nivel de dominio que el alumno obtuvo sobre los elementos de un proyecto o reporte, esto con la ayuda de la siguiente tabla.

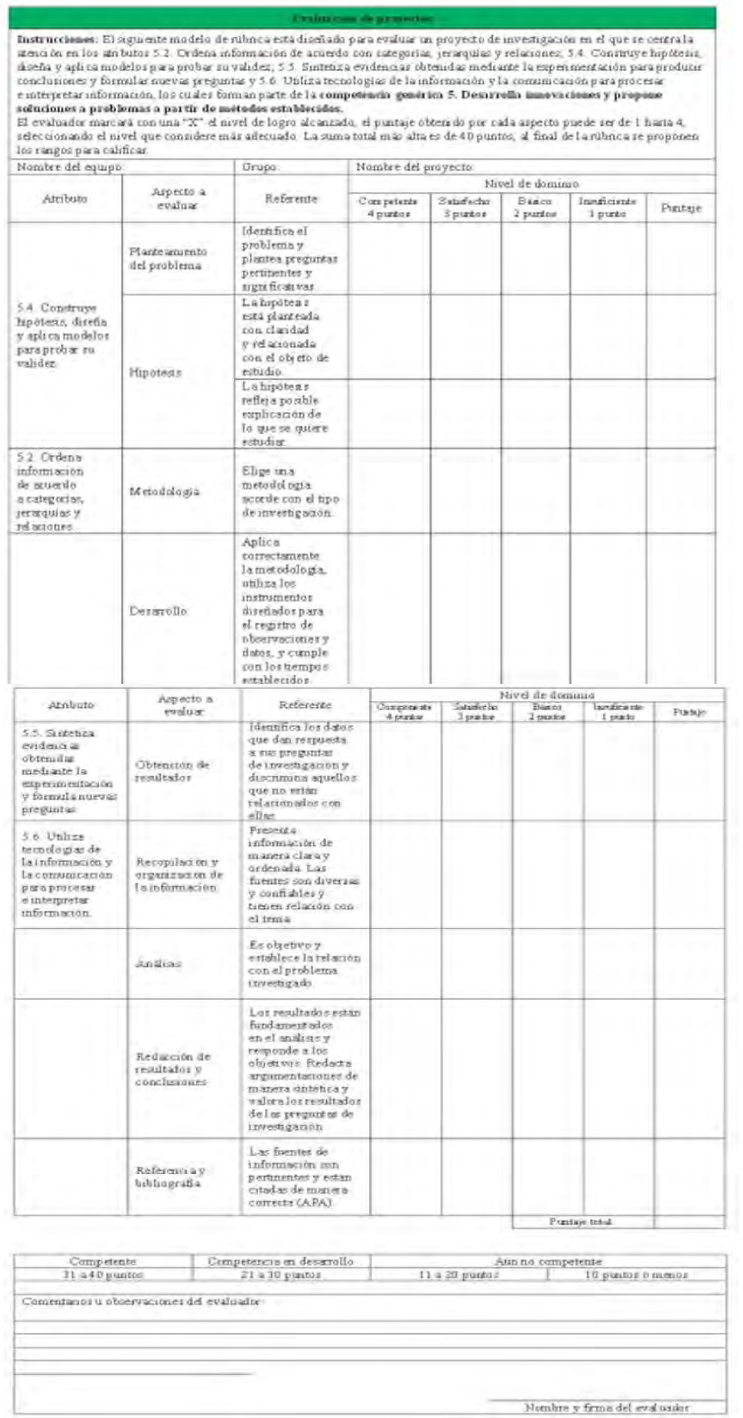

Tabla 3 Guía de evaluación de proyectos

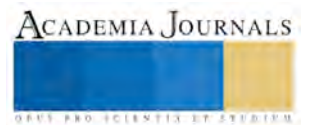

## **Conclusiones**

El trabajo por proyectos de vinculación ofrece cauces que ayudan a los estudiantes a pensar, a investigar, a confrontar con otros sus ideas, a llegar a acuerdos, a aprender del error, etc. Esta forma de trabajo es muy positiva para los alumnos, ya que les permite interiorizar de forma más fácil los contenidos a trabajar, puesto que desde el principio intervienen en todo el proceso y todas las actividades que se realizan para ello buscan una funcionalidad, resultando así más atractivas para los alumnos.

Este tipo de proyectos aborda diversas ventajas: Promueve que los estudiantes piensen y actúen con base en el diseño de un proyecto, elaborando un plan con estrategias definidas, para dar una solución a una interrogante y no tan sólo cumplir objetivos, genera que los alumnos aprendan a trabajar en equipo, desarrollan diferentes técnicas para solucionar problemas.

Para mejorar el sistema se debe estructurar los mecanismos que permitan acreditar y certificar las habilidades cognitivas obtenidas junto con el título universitario. Para consolidar este modelo es necesario generar sinergias entre las Instituciones de educación Superior y el Sector Empresarial.

## **Referencias**

Ausubel, D.; Novak, J. y Hanesian, H. Psicología Educativa, Un punto de vista cognoscitivo. Trillas Editores, D.F., México (1983).

Thomas, J.W. Project based learning overview. Novato, CA: Buck Institute for Education, (1998).

Angel, D. M. (2007). El arte de dirigir proyectos. México: Alfaomega.

Castro, J. A. (2006). Proyectos de inversión de la práctica formulación y evaluación. México: GASCA.

Vega-González, L. R. (2013). La educación en la ingeniería en el contexto global: propuesta para la formación de ingenieros en el primer cuarto del siglo XXI. Ingeniería Investigación y Tecnología, 177-190.

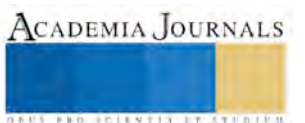

ACADEMIA, JOURNALS

**ARDESTS TRANSPORTE** 

## Modelo matemático para calcular la granulometría de un nuevo material en la subbase de pavimentos

Abimael García Hernández<sup>1</sup>, Luis Edgar Lopez de la Cruz<sup>2</sup>, Armando Barrios Ortega<sup>3</sup>, M. en V. Carlos Rodríguez Jiménez<sup>4</sup>, Ing. Gustavo Castro López<sup>5</sup>

*Para normar un nuevo material en la subbase de pavimentos rígidos se determina el Valor Soporte de California (CBR) o (V.R.S. en México), así́como la expansión (Exp), (Porter) de los materiales para terracerías, a que se refieren las Normas N·CMT·1·01, Materiales para Terraplén, N·CMT·1·02, Materiales para Subyacente y N·CMT·1·03, Materiales para Subrasante.*

*Esta investigación propone utilizar el PET como materia prima en la sub-base de un pavimento rígido y debe cumplir con las normas anteriores además de la norma N-CTR-CAR-1-04-002/03 relativo a aspectos a considerar en la construcción de subbases y bases de pavimentos para carreteras. Con esta propuesta se reducirá el volumen de PET post-consumo y preservar un recurso no renovable (materiales pétreos), estableciendo un modelo matemático para que la mezcla agregado pétreo + PET cumpla en la zona recomendada por las normas.*

*Palabras clave***. Tereftalato, Polietileno, Ajuste, Curva, Granulometría** 

#### **Introducción**

La acumulación de residuos de botellas de PET ha sido un problema que ha afectado en su mayoría a los países desarrollados, de acuerdo al Plan Nacional de Desarrollo en México cada año se generan alrededor de 40 millones de toneladas de residuos sólidos. El 65% de los envases elaborados de PET se utilizan para la fabricación de refrescos. El PET, es el plástico de más fácil obtención, manejo y reciclado, de lo cual se obtienen diversos derivados para distintas industrias, como la textil, la alimenticia entre otras. Aunque éste plástico representa menor daño ambiental físico, en su proceso de elaboración se emplean metales pesados que son liberados en forma de gas al ambiente.

En esta investigación se pretende utilizar un método matemático conocido como: ajuste de curvas por mínimos cuadrados, la cual se utilizará para calcular la granulometría de un nuevo material (PET) para la subbase. Esta consiste en encontrar una función cuadrática  $y = f(x)$  cuya grafica sea la más aproximada a los datos obtenidos. Generalmente se dispone de un conjunto de variables previamente establecidas, y lo que hay que hallar son los valores más adecuados de unos coeficientes o de unos parámetros para estas fórmulas. Este método nos permite predecir la existencia de otros valores o inferir valores futuros.

Al momento de graficar los datos obtenidos por la granulometría (porcentaje que pasa y el tamaño de la partícula en mm) formará una tendencia tipo creciente por lo tanto se utilizará un modelo matemático exponencial y se tendrá que utilizar funciones polinómicas.

#### **Descripción del Método.**

#### *Justificación*

Para el año 2016 el Plan Nacional de Infraestructura de la SCT tiene como prioridad dar una inversión de 65 mil 200 millones de pesos y equivalen al 36.2 por ciento del total proyectado. A lo largo de estos años hemos visto cómo el reciclaje de envases y otros materiales ha servido para la construcción de varios tipos de pavimentos y asfaltos.

<sup>1</sup> Abimael García Hernández, es alumno de la carrera de ingeniería civil del Instituto Tecnológico de Villahermosa. Email: [abimael\\_garcia@hotmail.com](mailto:abimael_garcia@hotmail.com)

<sup>2</sup> Luis Edgar Lopez de la Cruz, es alumno de la carrera de ingeniería civil del Instituto Tecnológico de Villahermosa. Email: luisedgar\_nike94@hotmail.com

<sup>3</sup> Armando Barrios Ortega, es alumno de la carrera de ingeniería civil del Instituto Tecnológico de Villahermosa. Email: lunathiko\_odarman@hotmail.com

<sup>4</sup> Carlos Rodríguez Jiménez es ingeniero civil con estudios de maestría en valuación, profesor investigador del Instituto Tecnológico de Villahermosa y de la Universidad Olmeca en Villahermosa, Tabasco, México. [cnla6566@hotmail.com](mailto:cnla6566@hotmail.com) (autor corresponsal)

5 Ing. Gustavo Castro López, es ingeniero civil y profesor investigador del Instituto Tecnológico de Villahermosa.

ACADEMIA JOURNALS

**STARD SCIENTIS STORESTS** 

Existe una gran disponibilidad de material PET en México y en todo el mundo, sus propiedades mecánicas son similares al agregado grueso con el valor agregado del cuidado del medio ambiente y preserva un recurso natural no renovable. Es una excelente materia prima de larga vida útil. Los nuevos materiales se tienen que normar y para los experimentos en laboratorio los modelos matemáticos son un excelente aliado para validar los objetivos.

## *Problemática.*

¿Cómo establecer un modelo matemático para lograr una curva granulométrica de PET que cumpla con la norma antes mencionada?

## *Objetivo general*

Encontrar el valor ajustado de la curva granulométrica para diferentes tamaños de la partícula, garantizando que esté en el área recomendada que plantea las normas mexicanas vigentes.

## *Objetivos específicos*

- 1) Diseño granulométrico del PET cortado
- 2) Realizar los ajustes de la curva granulométrica del PET utilizando el método de los mínimos cuadrados.

## *Hipótesis*.

Proponer un modelo matemático para la obtención del ajuste de la curva granulométrica para diferentes tamaños de la partícula utilizando una función de ajuste por el método de los mínimos cuadrados.

## *Antecedentes*

El francés Adrien-Marie Legendre desarrolló el método de mínimos cuadrados forma independiente en 1805.

Carl Friedrich Gauss, publicó su método de mínimos cuadrados hasta 1809, y apareció en el segundo volumen de su trabajo sobre mecánica celeste, Theoria Motus Corporum Coelestium in sectionibus conicis solem ambientium, se encuentran conceptos de estadísticas como la distribución normal o también llamada "ley de errores".

En 1829, Gauss fue capaz de establecer la razón del éxito maravilloso de este procedimiento: simplemente, el método de mínimos cuadrados es óptimo en muchos aspectos. El argumento concreto se conoce como teorema de Gauss-Márkov.

Mientras el método de mínimos cuadrados propuesto por Legendre minimiza la suma de los errores al cuadrado, el método propuesto Boscovich minimiza el valor absoluto de los errores.

Luego, el método de los mínimos cuadrados no fue creado para la estadística. Es un método geodésico, creado para ayudar a los astrónomos.

Gauss desarrolló un sistema para el cálculo de orbitas, método que se utiliza hoy en día para seguir satélites artificiales, basados en el método de mínimos cuadrados.

En lo que respecta a los antecedentes del uso del PET como material en pavimentos, Wan Mohd Nazmi Bin Wan Abdul Rahman, de la Universidad de Malasia, Pahang, y Naji Khoury, de la Universidad de Temple, en Estados Unidos, crearon pavimentos con tereftalato de polietileno (comúnmente llamado PET), el plástico del que están hechas las botellas de agua, refrescos y otras bebidas.

El primero de estos investigadores creó un asfalto resistente, apto para utilizarse en calles y avenidas, que, además, tiene una vida útil más larga que la del asfalto convencional.

Nazmi explicó que todos los asfaltos están compuestos por dos materiales: bitumen y agregado. El primero es una sustancia viscosa y flexible que se utiliza para unir fragmentos de un material más sólido, como grava, el cual recibe el nombre de agregado.

Para crear su propia variedad de asfalto, el investigador malayo sustituyó una parte del material rocoso por PET, lo cual tuvo varias ventajas.

Por otra parte, una mezcla de 5% PET y 95% de agregado convencional puede alargar la vida de la carpeta asfáltica y, de este modo, reducir los costos de mantenimiento.

Marco teórico**.**

Subbase: Capa de materiales pétreos seleccionados que se construye sobre la subrasante, cuyas funciones principales son proporcionar un apoyo uniforme a la base de una carpeta asfáltica o a una losa de concreto hidráulico, soportar las cargas que éstas le transmiten aminorando los esfuerzos inducidos y distribuyéndolos adecuadamente a la capa inmediata inferior y prevenir la migración de finos hacia las capas superiores.

Las normas a seguir están complementadas con algunos manuales y llevan por designación "Materiales para subbase N·CMT·4·02"

Esta norma contiene los requisitos de calidad que cumplirán los materiales que se utilicen en la construcción de subbases de pavimentos de concreto hidráulico.

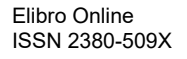

Requisitos de calidad para subbases de pavimentos asfalticos y pavimentos de concreto hidráulico: El material cribado, parcialmente triturado, que se emplee en la construcción de pavimentos de concreto hidráulico, cumplirá con los requisitos de calidad que se indican a continuación:

- 1) El material para la subbase será de 100% producto de la trituración de roca sana, cuando el transito esperado durante la vida útil del pavimento (∑Ln) sea mayor de 10 millones de ejes equivalentes acumulados de 8.2 toneladas.
- 2) Cuando inmediatamente después de la construcción de la subbase se coloque una carpeta de concreto hidráulico, el material para la subbase tendrá las características granulométricas que se establecen en la Tabla 1 y se muestran en la figura 1, con los requisitos de calidad que se indican en la Tabla 2 de esta norma.

| <b>Malla</b>          |                    |                     |  |
|-----------------------|--------------------|---------------------|--|
| <b>Abertura</b><br>mm | <b>Designación</b> | Porcentaje que pasa |  |
| 37,5                  | $1\frac{1}{2}$     | 100                 |  |
| 25                    | 1"                 | $70 - 100$          |  |
| 19                    | $\frac{3}{4}$      | $60 - 100$          |  |
| 9,5                   | $\frac{3}{8}$      | $40 - 100$          |  |
| 4.75                  | $N^{\circ}4$       | $30 - 80$           |  |
| $\overline{2}$        | $N^{\circ}10$      | $21 - 60$           |  |
| 0,85                  | $N^{\circ}20$      | $13 - 44$           |  |
| 0,425                 | $N^{\circ}40$      | $8 - 31$            |  |
| 0,25                  | $N^{\circ}60$      | $5 - 23$            |  |
| 0,15                  | $N^{\circ}100$     | $3 - 17$            |  |
| 0.075                 | $N^{\circ}200$     | $0 - 10$            |  |

Tabla 1. Requisitos de granulometría de los materiales para subbases de pavimentos con carpetas de concreto hidráulico. Fuente Normatividad de la SCT

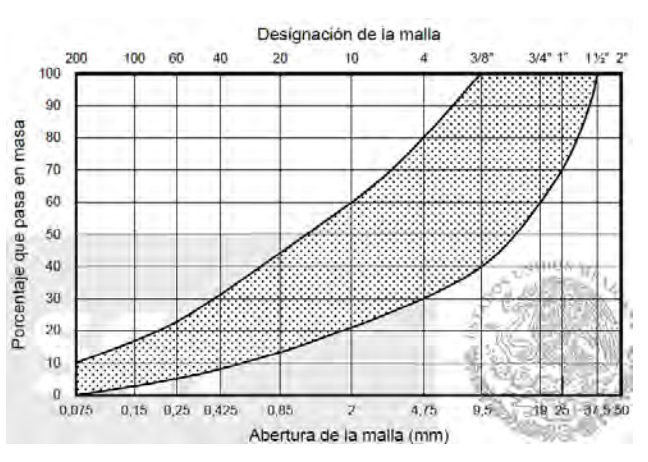

Figura 1. Zona granulometrica recomendable de los materiales para subbases de pavimentos con carpetas de concreto hidráulico. Fuente: SCT. CMT Caracteristicas de los materiales

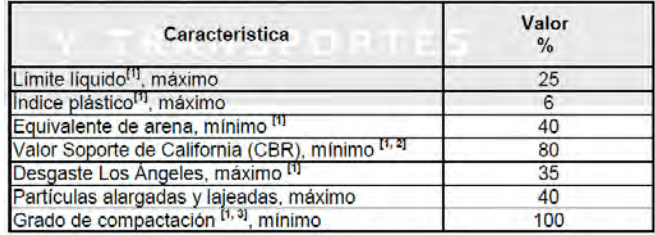

Tabla 2. Requisitos de calidad de los materiales para subbases de pavimentos con carpeta de concreto hidráulico. Fuente: SCT. CMT Requisitos de calidad de los materiales

- 1. Determinado mediante el procedimiento de prueba que corresponda, de los Manuales que se señalan en la Cláusula C. de esta norma.
- 2. Con el grado de compactación indicado en esta Tabla.
- 3. Respecto a la masa volumétrica seca máxima obtenida mediante la prueba AASHTO Modificada, salvo que el proyecto o la Secretaria indiquen otra cosa.

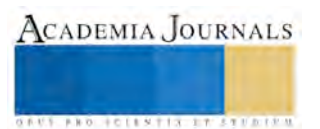

*Proceso metodológico para determinar la granulometría de PET para utilizar como material de subbase*

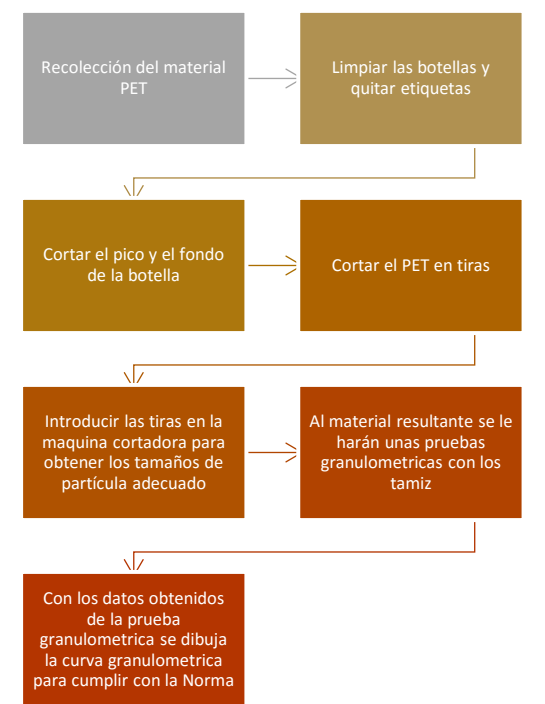

Figura 2. Proceso metodológico para determinar la granulometría de pet para utilizar como material de subbase.

Por autores

## AJUSTES CURVAS POR MÍNIMOS CUADRADOS EN POLINOMIOS DE SEGUNDO ORDEN

Consiste en encontrar una curva que contenga una serie de puntos y que posiblemente cumpla una serie de restricciones adicionales. Esta sección es una introducción tanto a la interpolación (cuando se espera un ajuste exacto a determinadas restricciones) y al ajuste de curvas/análisis de regresión (cuando se permite una aproximación)

Si tenemos más de n + 1 restricciones (siendo n el grado del polinomio), aún podemos hacer pasar la curva polinómica por ellas. No es seguro que vaya a existir un ajuste exacto a todas ellas (pero podría suceder).

Ecuación polinómica de segundo orden

 $Y = ax^2 + bx + c$ 

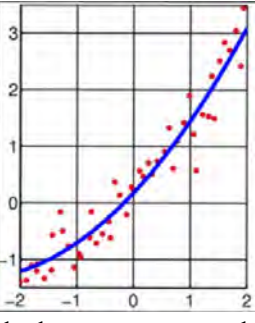

Fig. 4 El método de mínimos cuadrados es una manera de comparar las desviaciones. Fuente: <https://prezi.com/ftlsslktnyhb/ajuste-de-curvas-por-minimos-cuadrados-en-polinomios-de-segu/>

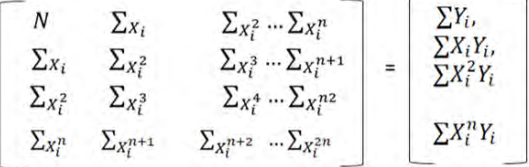

Fig. 5 Ecuaciones normales de ajuste polinómica de grado *n*. Fuente: Curtis F. Geralg, Patrick O. Wheatley. Análisis numérico con aplicaciones: aproximaciones por mínimo cuadrados, Pearson. 2000

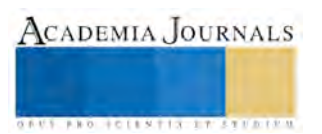

$$
\begin{bmatrix}\nN & \Sigma_{X_i} & \Sigma_{X_i^2} \cdots \Sigma_{X_i^n} \\
\Sigma_{X_i} & \Sigma_{X_i^2} & \Sigma_{X_i^3} \cdots \Sigma_{X_i^{n+1}} \\
\Sigma_{X_i^2} & \Sigma_{X_i^3} & \Sigma_{X_i^4} \cdots \Sigma_{X_i^{n2}} \\
\Sigma_{X_i^n} & \Sigma_{X_i^{n+1}} & \Sigma_{X_i^{n+2}} \cdots \Sigma_{X_i^{2n}}\n\end{bmatrix} = \begin{bmatrix}\n\Sigma Y_i, \\
\Sigma X_i Y_i, \\
\Sigma X_i^2 Y_i \\
\Sigma X_i^n Y_i\n\end{bmatrix}
$$

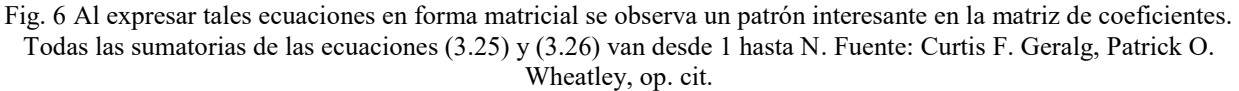

A continuación, se presenta una lista de varios tipos de curvas de aproximación y sus ecuaciones, con el propósito de tener una referencia. Todas las letras, excepto X y Y representan constantes. Las variables X y Y se conocen como variable independiente y variable dependiente, respectivamente, aunque estos papeles pueden intercambiarse.<br>Línea recta

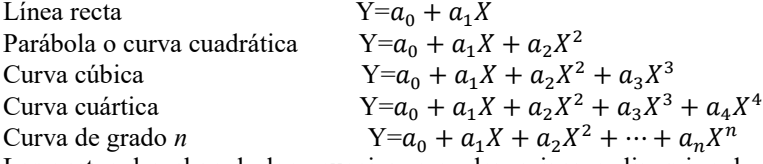

Las partes derechas de las ecuaciones se denominan polinomios de primero, segundo, tercero, cuarto y *n-*ésimo grados, respectivamente. Las funciones definidas por las primeras cuatro ecuaciones se llaman funciones *lineal, cuadrática, cúbica y cuártica, en ese orden.*

Las constantes  $a_{0}$ ,  $a_{1}$ ,  $a_{2}$ ,  $a_{3}$ ,  $a_{4}$  ...  $a_{n}$  se determinan resolviendo simultáneamente las ecuaciones.

#### **Comentarios Finales**

#### *Resultados*

Los porcentajes reales de materiales PET que pasan por las diferentes mallas son el resultado de pruebas granulométricas realizadas en el laboratorio para obtener los tamaños adecuados según normas de la SCT, los resultados obtenidos fueron los siguientes.

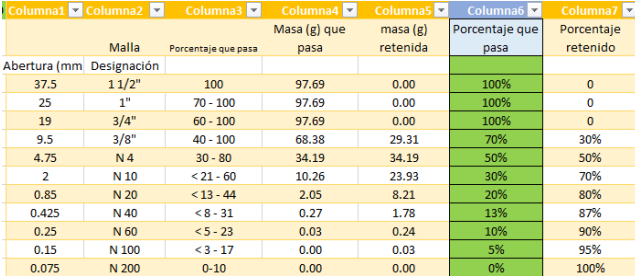

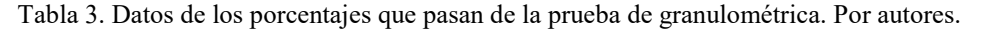

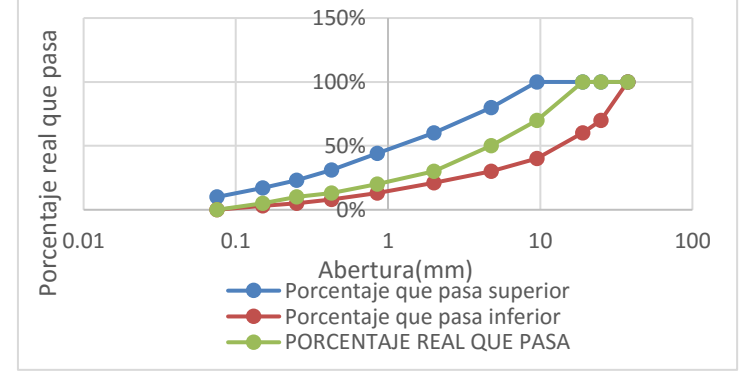

Figura 7. Porcentaje real que pasa en la zona recomendada por la norma de la SCT. Por autores

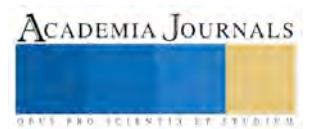

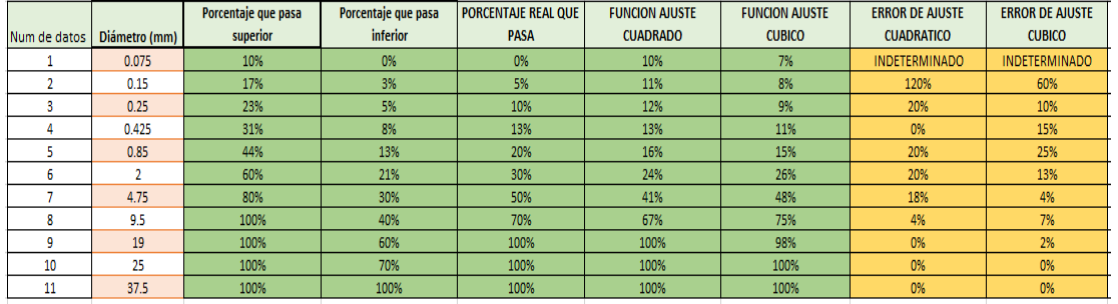

Tabla 4. Porcentajes de ajuste cuadrado y ajuste cúbico obtenido por el método de los mínimos cuadrados.

Función de la curva cuadrática obtenida por el método de los mínimos cuadrados *Y*= 0.097069184+ 0.072576094*X*-0.00131833*X*<sup>2</sup> Función de la curva cúbica obtenida por el método de los mínimos cuadrados

*Y* = 0.065840391 + 0.103760377X-0.003759104X<sup>2</sup> + 0.000044193X<sup>3</sup>

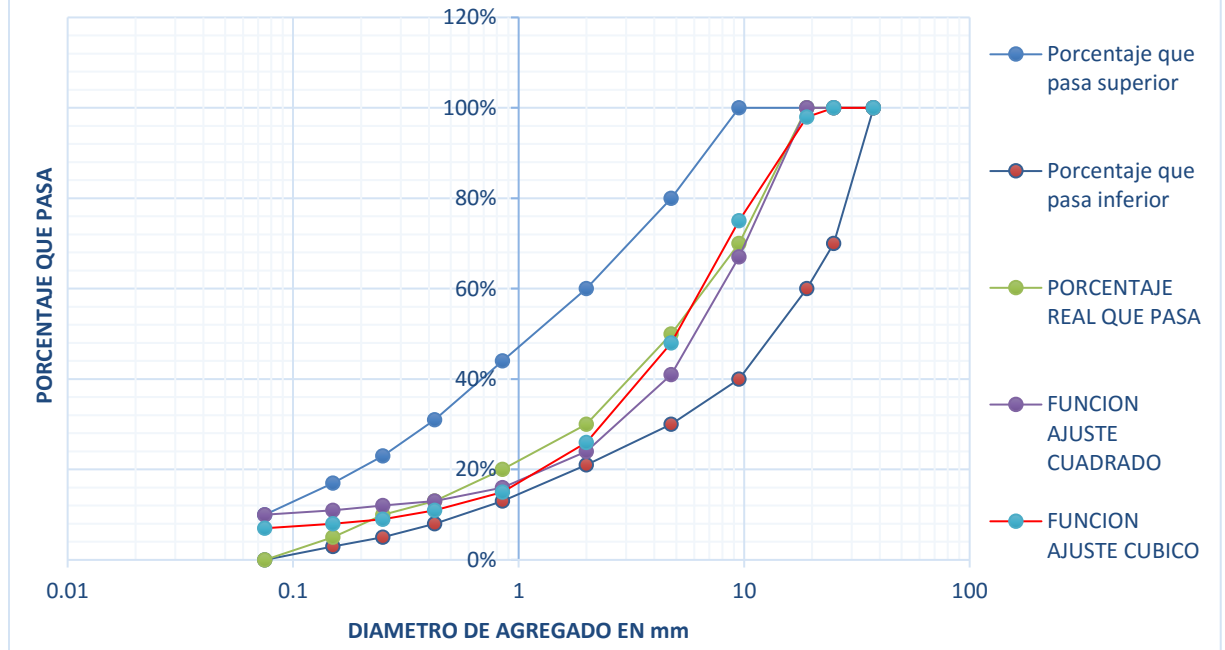

Figura 7. Comparativa de los porcentajes que pasan en la zona recomendada por la SCT (real, función cuadrática y función cúbica), funciones obtenidas por el método del ajuste de curva por el mínimo cuadrado. Por autores *Conclusiones*

La función cúbica se aproximó más a los resultados esperados a diferencia de la función cuadrática, de tal manera que este método del ajuste de curva por mínimos cuadrados, se va aproximando más conforme sus variables vayan aumentando, de la comparación realizada en este trabajo observamos que el ajuste de función cuadrática tiene más errores que el ajuste de curva cúbico por lo que se recomienda el uso de ajuste cúbico..

Los cortes de PET a diferentes tamaños de 1.1 cm a 0.15 cm da como resultado una curva granulométrica dentro de la zona recomendada por la norma para material de subbase.

#### **Referencias**

Carlos C.V. VIAS DE COMUNICACIÓN: CAMINOS, FERROCARRILES, AEROPUERTOS, PUENTES Y PUERTOS. LIMUSA 2010. Curtis F. Geralg, Patrick O. Wheatley. Análisis numérico con aplicaciones: aproximaciones por mínimo cuadrados, Pearson. 2000 Kay, Steven M. Fundamentos del procesamiento estadistico de señales: Estimación teórica, Prentice Hall. (1993). <http://www.ecoce.mx/datos-estadisticos.php> <https://www.amarilloverdeyazul.com/2012/02/plastisoil-el-novedoso-pavimento-fabricado-con-plastico-pet-procedente-de-botellas/> N-CTR-CAR-1-04-002 (2002).Bases y Subbases (2000) CTR CONSTRUCCION N-CMT-4-02-002 (2002).CTM CARACTERISTICAS DE LOS MATERIALES

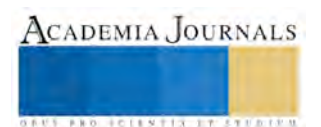

## **Caracterización isotópica del agua de lluvia para el altiplano zacatecano**

<sup>1</sup>Adán García Martínez, Julián González Trinidad, Hugo Enrique Junez Ferreira, Dagoberto Chávez Carlos

## **Resumen**

Durante los últimos 50 años entender la relación entre la elevación y la composición isotópica en la precipitación se ha convertido en una herramienta clave para estudios estratégicos que permitan por un lado definir zonas de recarga, sistemas geotérmicos entre otros y con base en ello realizar la planeación de recursos hídricos. La ciencia está empleando cada vez más las determinaciones de isótopos para entender la relación que existe entre la precipitaciónatmósfera como fuentes y factores que influyen en el ciclo hidrológico. Los isótopos estables presentes (δ <sup>18</sup>O y δ <sup>2</sup>H) en las precipitaciones se han utilizado como un método de observación para determinar el origen del agua subterránea. La Red Global de Isótopos en la Precipitación ha desarrollado un intensivo programa de medición de isótopos en el agua de lluvia, ríos, lagos y aguas subterráneas de distintas zonas del mundo, con la idea de generar un invaluable conocimiento de los aspectos dinámicos del ciclo hidrológico. Esta investigación es el inicio del monitoreo del agua de lluvia y su caracterización isotópica para definir posibles zonas de recarga del agua subterránea en los acuíferos Calera y Benito Juárez, Zacatecas.

*Palabras Claves: isotopos; lluvia; recarga; agua subterránea*

## **Introducción**

Desde la década de los sesentas, la Agencia Internacional de Energía Atómica (OIEA) y la Organización Meteorológica Mundial (OMM) de forma sistemática han recolectado muestras mensuales y analizado la precipitación atmosférica de más de 1,000 estaciones meteorológicas en 125 países como parte de la Red Mundial de Isótopos en las Precipitaciones (GNIP). La red global de isotopos en la precipitación (GNIP), se convirtió esencialmente en una red de observación de isotopos estables de oxigeno ( $\delta^{18}$ O) y deuterio ( $\delta$ D), para los datos de estudios hidrológicos, a pesar de la gran cantidad de información de datos de isótopos almacenados, según la GNIP-OIEA-OMM, esta información es insuficiente para limitar las relaciones estables isotopo-elevaciones locales (GNIP-OIEA-OMM).

La ciencia está empleando cada vez más las determinaciones de isótopos para estudiar la relación que existe entre la precipitación-atmósfera como fuentes y factores que influyen en el ciclo hidrológico. Los isótopos estables en las precipitaciones se han utilizado como un método de observación para la comprensión del ciclo hidrológico atmosférico y el origen de la humedad, basándose en el estudio de  $\delta^{18}$ O y  $\delta^2$ H en las precipitaciones (Kendall y Coplen, 2001). La combinación química de los datos de los isótopos estables ( $\delta^{18}O$ ,  $\delta D$ ) y la precipitación han demostrado ser una herramienta útil para explorar la relación entre los orígenes de las masas de aire y las características resultantes de precipitaciones (Prathibha, et al., 2009). Comúnmente se han obtenido tales relaciones lineales basados en los isótopos 2H / 1H y <sup>18</sup>O / <sup>16</sup>O del agua situadas en las estaciones meteorológicas a diferentes alturas, para incrementar el conocimiento científico, es necesario colocar un número suficiente de sistemas de captación de agua de lluvia para la obtención de datos en un intervalo mayor (Jinzhu Ma 2013). De acuerdo a lo

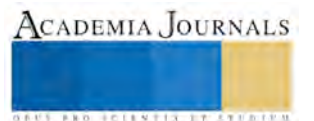

<sup>1</sup> Universidad Autónoma de Zacatecas, Maestría en Ingeniería Aplicada con Orientación en Recursos Hidráulicos. Av. Ramón López Velarde # 801 C.P 98068, Zacatecas, México. ing garcia 69@hotmail.com; [jgonza@uaz.edu.mx](mailto:jgonza@uaz.edu.mx)

anterior se plantea el siguiente objetivo caracterizaciones isotópicas de los sistemas de cosecha de agua de lluvia instalados en la región del altiplano zacatecano.

## **Antecedentes**

El <sup>3</sup>H, δ <sup>18</sup>O y δD son los isótopos de mayor interés desde el punto de vista de la hidrología isotópica, así como las especies moleculares que forman al combinarse:  $\delta$ 2H y  $\delta$ 18O (la más común y ligera), 1H 2H <sup>16</sup>O y 1H 2H <sup>18</sup>O (especies raras y pesadas) (Mazor, 1997). Los isótopos estables son aquellos que poseen gran estabilidad en su núcleo, por lo tanto, no se desintegran para formar otros isótopos en una escala de tiempo geológico, sin embargo pueden ser el producto del decaimiento radiactivo de otros isótopos (Kendall y Doctor, 2003). Por el contrario, los isótopos inestables o radiactivos, tienen un núcleo que decae espontáneamente para formar otros isótopos (Kendall y Doctor, 2003). Las primeras mediciones precisas realizadas de la abundancia de los isótopos, gracias a una serie de modificaciones que hizo al espectrómetro de masas. A partir de esta fecha, la variación natural de los isótopos del azufre, carbono, oxígeno e hidrógeno, comenzaron a ser cuantificadas. Todos los elementos químicos presentes en el ciclo hidrológico poseen varios isótopos, pero sólo unos pocos son de importancia en el estudio del ciclo. Se denominan *isótopos ambientales,* a los isótopos de los elementos que se encuentra en abundancia en el ambiente (H, C, N, O y S), y que ocurren de manera natural (Clark, 2015).

Se han realizado varias investigación es para definir el comportamiento de los isotopos en la precipitación con el objetivo de entender el origen del agua. Al respecto Craig en 1961 realiza la investigación con el objetivo de generar la línea meteórica global, a través de relacionar los isotopos estables en el agua de lluvia (δ<sup>18</sup>O y δD), utilizo un total de 400 muestras, a las cuales determinó los isótopos y concluye que existe una relación entre estos. A este investigador se le atribuye el modelo de línea meteórica mundial, el cual sirve como referencia para la determinación de las líneas meteóricas locales.

Al respecto Kendall y Doctor, (2003). Realizaron una investigación cuyo objetivo fue determinar la diferencia entre los valores de isotopos estables de verano e invierno en una región de Estados Unidos de América, para ello aplicaron la metodología de la técnica de equilibrado de CO2-H2O, concluyen que en el monitoreo de los isótopos se deben contemplar la relación entre altura y humedad relativa del lugar.Lachniet (2006). Determina la línea meteórica en base a la vertiente del pacifico, para determinar la relación entre los isótopos estables, utilizó la metodología del modelo regresión lineal, concluye que con las variables (distancia y altitud) pueden explicarse el 84% de la variabilidad isotópica.

Carrillo-Rivera 2008 determina si existe una relación entre el escurrimiento de un rio y el agua subterránea a partir de la relación de los isotopos estables, concluye a partir del análisis de la información que los isotopos permiten entender esta relación. De igual manera Calva (2011). Indica que Caracterizar la composición isotópica de la precipitación para generar información básica de referencia en la compresión del funcionamiento de los sistemas de flujo superficial y subterráneo. Establece una red de estaciones para la recolección de muestras de precipitación, para la caracterización de los isotopos estables utilizó el método de espectrómetro de masas. Concluye que los valores isotópicos de las precipitaciones de la región Centro de México, presentan un rango de variación, atribuido a la interacción de masas de vapor de agua provenientes del Golfo de México. Por otro lado, Vespasiano, et al., (2013), define cómo interactúan los isotopos estables con respecto a las elevaciones, utilizando el método de cavidad de generación llamada espectroscopia (CRDS). Concluye que los datos generados de los isotopos estables permitieron entender que existe una relación entre el agua de lluvia y el agua subterránea en un acuífero del sureste de Italia.

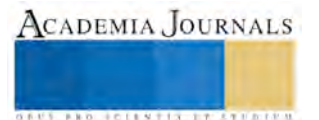

## **Materiales y métodos**

El presente estudio se realizó en la región del altiplano zacatecano (Figura 1), está situada en la porción centro-norte de la República Mexicana (21°04'-25°09' N y 100°40'-104°19' O), el área del altiplano es de aproximadamente 52,806.6 km2, lo que corresponde a un 2.17% .Con base en su fisiografía, esta región se divide en las provincias Eje Neo-volcánico, Mesa del Centro, Sierra Madre Occidental y Sierra Madre Oriental (CONAGUA 2010).

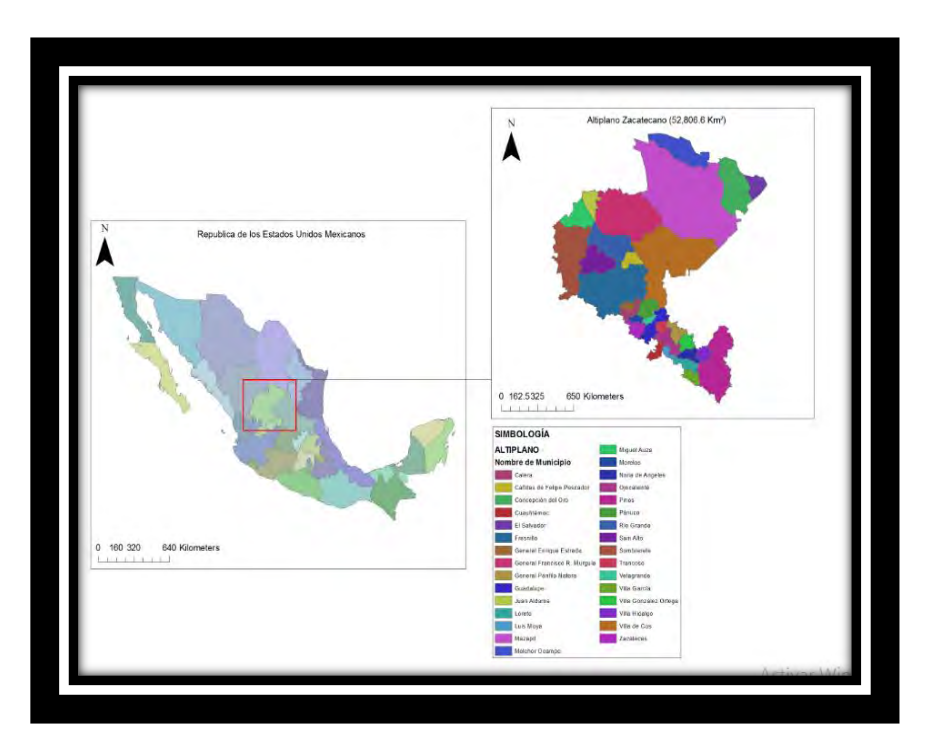

## **Figura 1. Altiplano zacatecano donde se instalaron los sistemas de captación de agua de lluvia (SCALL)**

Los SCALL fueron construidos aplicando la metodología propuesta por la Asociación Internacional del Agua IAEA (Carrillo y Cardona, 2010), se instalaron 13 estaciones de muestreo en el altiplano zacatecano dentro de los municipios de Trancoso, Genaro Codina en la comunidad del Tepetate, Zacatecas, Villa de Coss, Mazapil, Concepción del Oro, Calera, Río Grande, Juan Aldama, Fresnillo y Sombrerete (Figura 2). Los isotopos se determinaron aplicando la metodología propuesta por Craig 1961 y Clark 2015

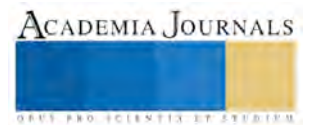

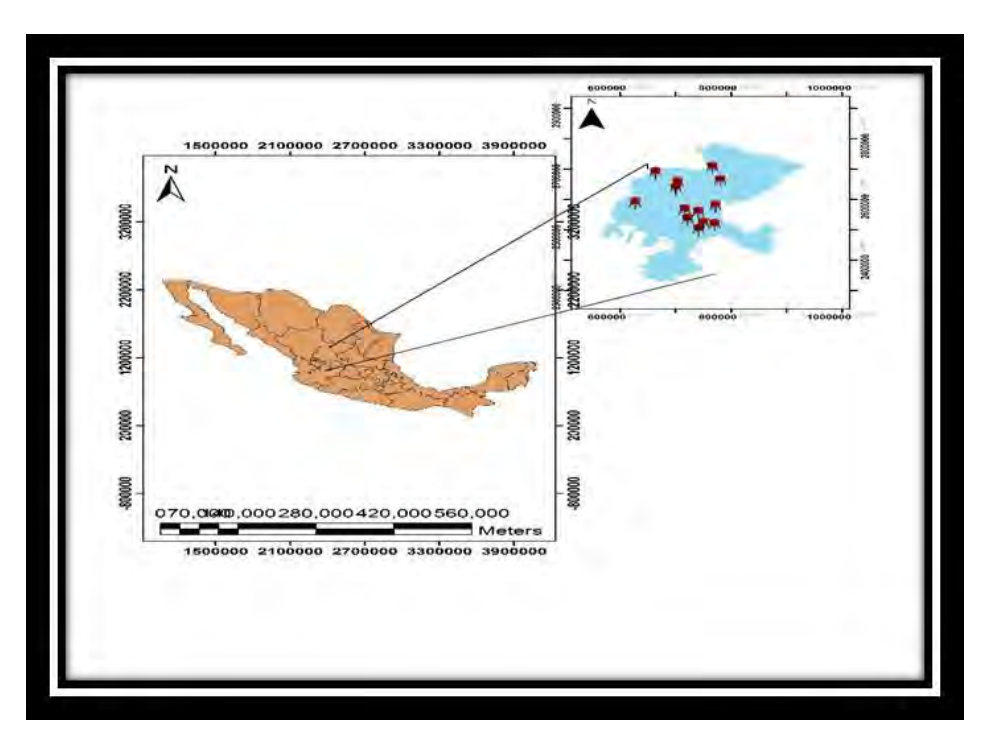

**Figura 2. Localización de los SCALL para cosecha de agua de lluvia.**

## **Resultados y discusión**

La línea meteórica preliminar generada tiene un amplio campo de aplicación en el agua subterránea, en esta investigación se muestra un ejemplo de ello con base en estudios realizados por Navarro et al 2015, referente a la hidrogeoquímica del agua subterránea en los acuíferos de Benito Juárez y Calera se utilizaron las características fisicoquímicas de algunos aprovechamientos para identificar posibles zonas de recarga de agua subterránea en los acuíferos considerando la línea meteórica encontrada, en el Cuadro 1 se muestran los datos analizados.

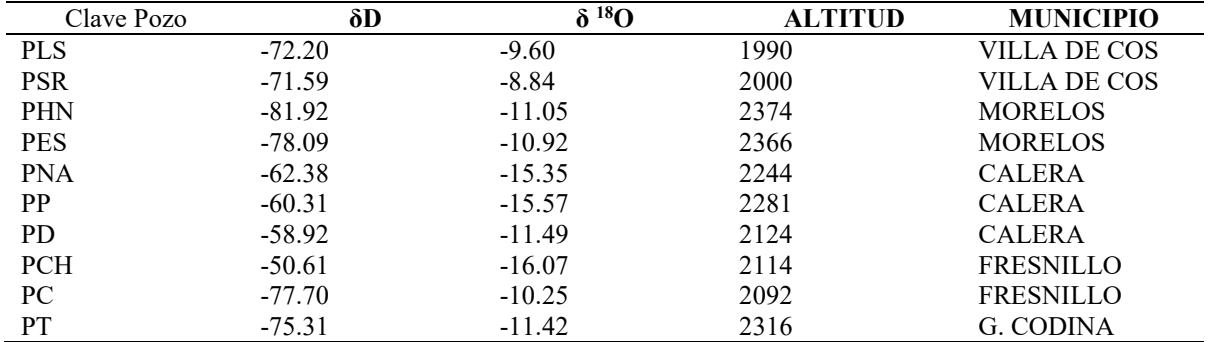

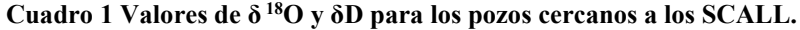

En la Figura 3 se presentan la línea meteórica de agua global (GMWL) y la line meteórica de agua local generada en esta investigación para el altiplano zacatecano (LMWL) y su posible relación con algunos puntos de extracción de agua subterránea.

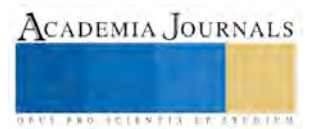

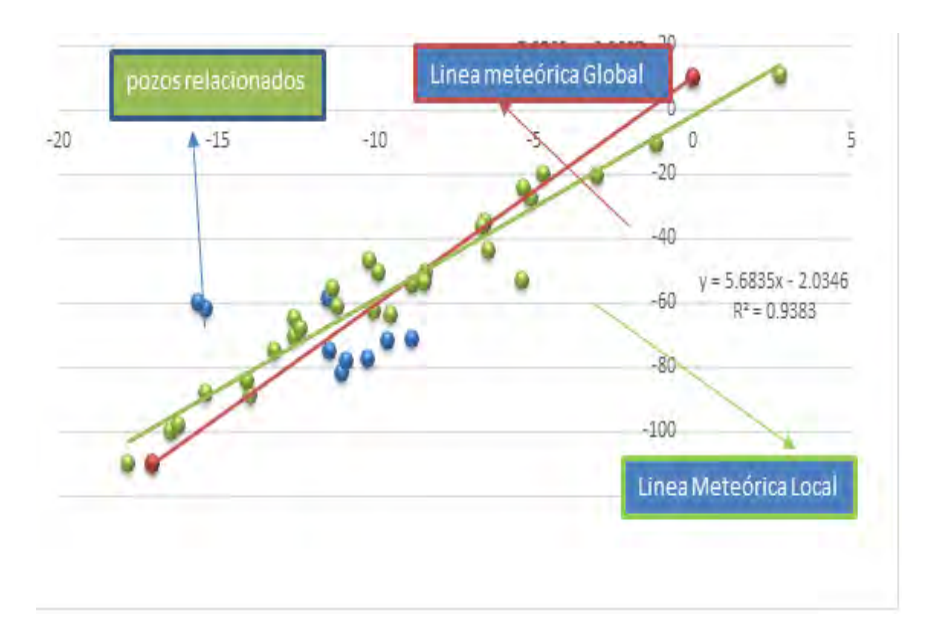

**Figura 3. Relación línea meteórica global y aprovechamientos subterráneos.**

Los resultados mostrados en la Figura 3 indican que algunos aprovechamientos se ubican por arriba y debajo de las LMWL y GMWL, de acuerdo a los datos isotópicos se pueden distinguir tres grupos: el primer grupo comprende los puntos con valores bajos de δ <sup>18</sup>O y aprovechamientos por encima de la GMWL, el segundo grupo con δ <sup>18</sup>O valores medios que se ajusta a la GMWL, y el tercer grupo con valores altos δ <sup>18</sup>O están por debajo del LMWL. Este comportamiento puede sugerir que los pozos ubicados arriba de las líneas se pueden considerar zonas de recarga, estos aprovechamientos se ubican en la comunidad de Nueva Alianza y pertenecen al acuífero de Calera, mientras que los identificados en la parte inferior sugiere que el agua proviene de otros lugares donde se generó la recarga, estos aprovechamientos se localizan en las Catarina, Palma Delgadita y el Salado para el acuífero Calera, es decir estas zonas se identifican como de descarga, con respecto al acuífero Benito Juárez, se identifica como zona de recarga la comunidad del Tepetate, es importante indicar que para corroborar esto se debe realizar el análisis de tritio.

## **Conclusiones**

Durante el periodo de muestreo los valores de los isotopos de <sup>18</sup>O y deuterio, determinados en los SCALL ubicados en el altiplano zacatecano variaron para  $\delta$  <sup>18</sup>O de -8.843 a -17.788 ‰ y  $\delta$ D -110.178 a -84.758 ‰ de junioseptiembre 2014, mientras que para el periodo 2015 sus valores son los siguientes δ<sup>18</sup>O -12.561 ‰ a -3.028 ‰ y para δD -88.762 a -20.036 de enero a octubre 2015, respectivamente.

La variación estacional de <sup>18</sup>O en la precipitación fue evidente, con valores, la pendiente e intercepción de línea meteórica de agua (LMWL) para el altiplano zacatecano es más pequeña que la línea meteórica de agua global (GMWL), la LMWL preliminar para el altiplano zacatecano permitirá definir el comportamiento de las precipitaciones y su efecto en posibles zonas de recarga del agua subterránea.

## **Literatura citada**

Calva. D (2011). Caracterización isotópica del altiplano de San Luis Potosí

Kendall, C. y Doctor D.H., 2003. Stable isotopes applications in hydrologic studies. En: Treatise on Geochemistry. Ed. Elsevier. Vol. 5, pág. 319- 364.

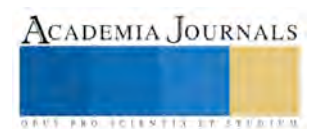

Prathibha, P., Kothai, P., Saradhi, I.V., Pandit, G.G., Puranik, V.D., (2009). Chemical characterization of precipitation at a coastal site in Trombay, Mumbai, India. Environ. Monit. Assess. 168 (1–4), pág. 45–53.

Jinzhu Ma, Peng Zhang, Gaofeng Zhu, Yunquan Wang, Mike Edmunds, Zhenyu Ding, Jianhua He (2013) The composition and distribution of chemicals and isotopes in precipitation in the Shiyang River system, northwestern China. Journal of Hydrology pág. 436–437.

Mazor, E. (1997). Chemical and Isotopic Groundwater Hydrology: The Applied Approach. Mercel Dekker, Inc., pág. 413.

Carrillo-Rivera, J. J., Cardona, A., Huizar-Alvarez, R. y Graniel, E., 2008. Response of the interaction between groundwater and other components of the environment in Mexico. Environmental Geology. 55, Pág. 303-319.

Clark, Ian. (2015). Groundwater Geochemistry and Isotopes. CRC Press. Taylor and Francis Group, New York. United States of America.

Craig, H., 1961. Isotopic variations in meteoric waters. Science 133, science is currently publihed by American Association for the advancement of science Pág. 1702–1703.

Lachniet Matthew S, William P. Patterson b, 1 (2009) Oxygen isotope values of precipitation and surface waters in northern Central America (Belize and Guatemala) are dominated by temperature and amount effects pág. 435–446.

Vespasiano Giovanni, Carmine Apollaro, Rosanna De Rosa Francesco Muto, Gopal, K., Mao, M.S., Rahul, J., et al., (2013). Southwest (SW) monsoon dynamics study in Indo-Gangetic plains using isotopic Techniques. Geology & Geosciences 2. Applied Geochemistry 63, pág. 333-346.

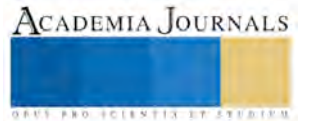

## **Análisis y resultados del origen de los vectores**

Anastacio Wilfrido García Núñez<sup>1</sup> Dr, Ing. Aira Tania Vega Soto<sup>2</sup>, Ing. Luis Augusto Solís Pérez<sup>3</sup>, Ing. Víctor Manuel Cervantes Domínguez<sup>4</sup>, Ing. Alfredo Jáuregui Herrera<sup>5</sup>.

*Resumen-* La utilización de vectores, se da hoy en día tanto para el análisis matemático como en los fenómenos físicos, dentro del área de la matemática haciendo referencia al análisis real de diferentes variables de los vectores, en más de dos dimensiones. Se conoce como análisis vectorial o cálculo vectorial, a la delimitación de la geometría diferencial, así como al conglomerado de fórmulas y técnicas en la solución de problemas físicos e *ingenieriles.* El término vector se deriva de un vocablo latino cuyo significado, es: el que conduce o que transporta algo de un lugar a otro. Aunque dicho significado varía dependiendo del contexto donde se utilice. El uso del término vector, lo acuñó por primera vez el Dr. William Rowan Hamilton, quien en 1943 descubre los cuaterniones, naciendo con esto el álgebra lineal moderna. Mencionó el Dr. Hamilton: *Has been induced to call the trinomial expression itself, as well as the line wich it represents, a vector* [1], cuya traducción al español, dice: *He decidido llamar a la propia expresión* "*trinomio*"*, así como a la línea que representa ,* "*un vector*"*.*

**Palabras claves-** vector, análisis vectorial, cuaterniones, álgebra lineal moderna.

## **Introducción-**

Los vectores en matemática y varias ciencias más, son considerados fundamentales para la interpretación, explicación, señalamiento y conducción entre otras funciones relevantes, en esta investigación documental inspeccionaremos su aparición en el ámbito matemático, donde su utilización se encuentra en una gran rama de estudio, conocida como: análisis vectorial o cálculo vectorial, en 1796 Caspar Wessel, en el único artículo publicado por él, "Essai sur la représentation analytique de la direction", dice: *este documento trata sobre como se puede representar una dirección de forma analítica; o sea, representar segmentos de rectas, tales que: en una ecuación nos resulte una recta desconocida y otras conocidas, pudiendo expresar la longitud y dirección de la recta desconocida.*

El análisis vectorial es un artilugio comprendido en la Mecánica racional, la cual tiene sus inicios en el cálculo baricéntrico usado en la geometría descriptiva de Moebius August Ferdinand, creador de las coordenadas homogéneas utilizables en astronomía. [2], otro de los grandes matemáticos que sentaron las bases, en el tema que nos ocupa es, Bellavitis Giusto, matemático italiano quien estuvo interesado en la algebrización de la geometría, mediante los segmentos de línea con el cálculo de equipolencias, un conjunto de operaciones con cantidades dirigidas con equivalencia al calculo vectorial de hoy, donde ya presagiaba la idea del concepto de vector, mediante su trabajo publicado en 1832, también empleó los logaritmos de adición para resolver las ecuaciones trinómias [3], en el año de 1853 Hamilton realiza la publicación de *Las lecciones sobre lo cuaternios*, pocos años después, encontramos aportaciones al cálculo vectorial de Tait, Gibbs y Heaviside. [4]. También participó en forma relevante, con el concepto de vector en el Reino Unido, el Dr. Maxwell quien utilizó los cuaterniones como herramienta y usó los vectores como el instrumento más significativo en el desarrollo de la teoría electromagnética [5].

## **Marco Conceptual.**

*Vector* - es aquel que tiene validez a partir de un punto en diferentes dimensiones, cuya longitud representa a escala, una magnitud o tamaño, en una dirección determinada y en uno de sus sentidos, como: un segmento de recta *análisis vectorial* – o cálculo vectorial, es un campo de la matemática referida al análisis real multivariable de vectores en diversas dimensiones.

*cuaternión* – es una extensión de los números reales, similares a los números imaginarios o números complejos.

<sup>1</sup> Anastacio Wilfrido García Núñez, Dr. catedrático de Ingeniería Electrónica del Instituto Tecnológico de Minatitlán, Veracruz, México. [oaxaca1953@gmail.com](mailto:oaxaca1953@gmail.com) (**autor corresponsal).**

<sup>2</sup> Aira Tania Vega Soto, Ing. catedrático de Ingeniería Electrónica del Instituto Tecnológico de Minatitlán, Veracruz, México. [aira\\_tania\\_vega@hotmail.com](mailto:aira_tania_vega@hotmail.com)

<sup>3</sup> Luis Augusto Solís Pérez, Ing. catedrático de Ingeniería Electrónica del Instituto Tecnológico de Minatitlán, Veracruz, México.

<sup>4</sup> Víctor Manuel Cervantes Domínguez, Ing. catedrático de Ingeniería Electrónica del Instituto Tecnológico de Minatitlán, Veracruz, México.

<sup>5</sup> Alfredo Jáuregui Herrera, Ing. catedrático de Ingeniería Electrónica del Instituto Tecnológico de Minatitlán, Veracruz, México.

Memorias del Congreso Internacional de Investigación Academia Journals en Tecnologías Estratégicas Colima 2016

*álgebra lineal moderna* – es una rama de la matemática, que estudia conceptos, como: vectores, matrices, sistemas de ecuaciones lineales, espacios vectoriales y sus transformaciones lineales.

## **Objetivo.**

Inspeccionar, que: a partir de los cuaterniones se derivan los vectores, utilizados en diferentes disciplinas científicas, sobre todo en la ingeniería.

## **Objetivos específicos.**

- Conocer el papel que juegan los cuaterniones, como precursores de los vectores.
- Analizar aspectos aritméticos y algebraicos de los cuaterniones.
- Conocer el porqué del uso de vectores y cuaterniones en la teoría electromagnética.

## **Hipótesis.**

La utilización de vectores, en los análisis del estudio de proyectos de ingeniería, presentan menos problemas de interpretación, que si usáramos cuaterniones.

## **Metodología**

Se utiliza el método documental, sobre el conocimiento de los cuaternios o cuaterniones, considerando la información de fuentes de la red web, en internet. Mediante exploración, investigación y análisis racional, sobre algunas variables bases, de la composición del número cuaternión y algunos aspectos aritméticos y algebraicos, en forma separada y en su conjunto.

## **Desarrollo**

El Dr. William Rowan Hamilton, en 1837 edita *Teoría de las funciones conjugadas o parejas algebraicas,* con un ensayo preliminar y elemental sobre el álgebra como ciencia del tiempo puro. Comienza por analizar los números imaginarios, como si fuesen una pareja de números reales de formato (*x , y*), de tal manera que fuera posible obtener rotaciones en *R*, concentra su atención en elaborar una álgebra para operar en *R 3* , o sea en tripletas de la forma (*x , y , z*), con las siguientes características:

- Que el conjunto de las operaciones realizables en *R*, se pudieran realizar con esta nueva álgebra.
- Que se lograrán realizar, traslaciones y rotaciones en *R 3* .
- La obtención, en todas las operaciones algebraicas de la propiedad conocida como cerradura.
- Donde los números en  $\bm{R}$  e imaginarios, estuviesen conformados, como: el real  $(\bm{A}, 0, 0)$  y el imaginario (  $a, b, 0$ ).
- Los términos de unidad, linealmente independientes, deben estar conformados, como:  $(1, 0, 0)$ ,  $(0, 1, 0)$  y (0 , 0 , 1) respectivamente. Donde consideró que:

$$
(1, 0, 0) = i, (0, 1, 0) = j y (0, 0, 1) = k
$$
 *Equación (1)*

Donde: *i* = *j* = *k* = √-1 Ecuación (2, Hamilton, intentó obtener operaciones algebraicas, mediante la ecuación 3, siguiente:

$$
a+b\mathbf{i}+g\mathbf{j} \qquad \qquad \text{Ecuación (3)}
$$

No obtuvo, lo deseado [6]. En el año de 1943 exactamente el 16 de octubre, logra llegar a una verdad matemática que revoluciona el álgebra, Rowan Hamilton se dirigía a la academia real irlandesa, acompañado de su esposa, cuando le llegó la inspiración, que era la solución anhelada para poder desarrollar mejor sus investigaciones sobre los cuaterniones, encontrando:

$$
i^2 = j^2 = k^2 = ijk = -1
$$
\nEcuación (4)

Con valores para: *i* , *j* , *k* que se consideran en la ecuación 2, con esta herramienta, se planteó el fundamento para utilizar cuatro dimensiones en lugar de tres, esto lo llevó a utilizar:

$$
Q = a + bi + cj + dk
$$
 *Ecuación (5)*

Donde *i*, *j* y *k*, son linealmente independientes, entre sí y también respecto a los números reales. A este tipo de cuadrupletes, les llamo Rowan Hamilton, cuaterniones.

Los cuaterniones, se consideran números híbridos formados de una magnitud o sección escalar y una parte imaginaria vectorial geométrica, siendo entonces una extensión de los números reales, más las unidades imaginarias, tal que si a las constantes *a*, *b*, *c* y *d* se les da el valor de la unidad y considerando las ecuaciones 2 y 4, tendremos la tabla No. 1 siguiente:

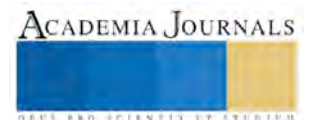

solución del problema, tal que:

|                  | $X = \frac{1}{1}$ |                                     | $i$ $j$ $k$ |  |
|------------------|-------------------|-------------------------------------|-------------|--|
|                  |                   | $1 \quad 1 \quad i \quad j \quad k$ |             |  |
| $\boldsymbol{i}$ |                   | $i \t-1 \t k \t-j$                  |             |  |
| j                |                   | $j \longrightarrow k$               | $-1$ i      |  |
| $\boldsymbol{k}$ |                   | $k$ $j$ $-i$ $-1$                   |             |  |

Tabla No. 1, de Cayley o multiplicación afín a los cuaterniones

La tabla de Cayley, se deriva de lo que Hamilton encuentra y le envía en una carta a John Graves, "*y fue entonces que se me ocurrió la idea que debía admitir desde el principio: considerar una cuarta dimensión del espacio para poder multiplicar tripletas; debemos admitir un tercer símbolo k, que no debe ser confundido ni con i ni con j, pero que debe ser igual al producto de estos últimos dos, con lo cual estamos prestos para introducir los cuaternios, de dos formas*: (*a, b, c, d*) o *a + bi + cj + dk.* Obteniendo el resultado, que a continuación se detalla: *ik = iij = -j* ecuación (6, *kj = ijj = -i* ecuación (7, *ki = j* ecuación (8 y *jk = i* ecuación (9, y lo condujo a la

*k <sup>2</sup> =ijij* = *iijj* = *-1* ecuación (10 y además, la ecuación 4. John Graves, amigo de Hamilton en el mes de diciembre de 1943, descubre que es posible que los cuaterniones se pueden generalizar a los octoniones, que son números de ocho components y siete raíces cuadradas de *-1*. Una forma elemental para apoyarse y obtener la tabla de Cayley, se observa en la figura 1.

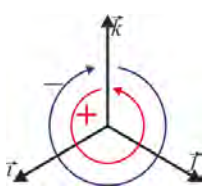

Figura No.1, para entender la secuencia, en la tabla de Cayley.

Los cuaterniones muy por arriba de los números reales, están constituídos por estructuras n-dimensionales, sin llegar a una estructura de cuerpo, ya que claramente se menciona en el teorema fundamental del cálculo, donde dice: el cuerpo de los números imaginarios, es algebraicamente cerrado

Los números imaginarios o complejos, se pueden representar mediante puntos en un plano y los números cuaterniones se representan en un plano euclideo de cuatro dimensiones, tales que: Este conjunto de números coincide con el espacio real de cuatro dimensiones, de la misma manera que el conjunto de los números reales coincide con el espacio unidimensional a su vez el conjunto de los números imaginarios tiene que ver con el espacio bidimensional.

Sean, dos números cuaterniones, tales que:  $q_1 = a_1 + x_1i + y_1j + z_1k$  Ecuación (11) y  $q_2 = a_2 + x_2i + y_2j + z_2k$ Ecuación (12)

Donde, el producto de ambos números cuaterniones se expresa, como:

 $q_1 q_2 = (a_1 + x_1 i + y_1 j + z_1 k)(a_2 + x_2 i + y_2 j + z_2 k)$ 

 $=a_1a_2+a_1x_2i+a_1y_2j+a_1z_2k+a_2x_1i+x_1x_2ii+x_1y_2\ ij+x_1z_2ik+a_2y_1j+x_2y_1ji+y_1y_2jj+y_1z_2jk+a_2z_1k+x_2z_1ik+y_2z_1jk+z_1z_2kk$  $= a_1a_2 - x_1x_2 - y_1y_2 - z_1z_2 + (a_1x_2 + a_2x_1 + y_1z_2 + y_2z_1)i + (a_1y_2 - x_1z_2 + a_2y_1 + x_2z_1)j + (a_1z_2 + x_1y_2 - x_2y_1 + a_2z_1)k$ 

## $= a_1a_2 - (x_1x_2 + y_1y_2 + z_1z_2) + (a_1x_2 + a_2x_1 + y_1z_2 + y_2z_1)i + (a_1y_2 - x_1z_2 + a_2y_1 + x_2z_1)j + (a_1z_2 + x_1y_2 - x_2y_1 + a_2z_1)k$ Ecuación (13)

Que es, un cuaternión, también.

Cuando los números cuaterniones, son:  $q_1 = q_2$ , el producto será:  $q_1 q_2 = (a + xi + yj + zk)(a + xi + yj + zk)$  $= aa +axi +ayj +azk +axi +xxii +xyij +xzik +ayj +xy ji +yyjj +yzik +azk +xzki +yzkj +zzkk$ = *a* <sup>2</sup> +*axi* +*a*y*j* +*azk* +*axi* – *x* <sup>2</sup> + *x*y*k* - *xzj* + *a*y*j* -*xy k* – *y*<sup>2</sup> + *yzi* + *azk* + *xzj* - y*zi* – *z* 2

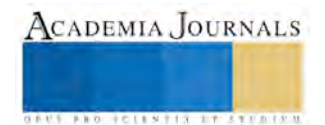

ACADEMIA JOURNALS

**STARD TELESTIC TELESTICI** 

$$
= a2 - [x2 + y2 + z2] + (ax + ax + yz - yz)i + (ay - xz + ay + xz)j + (az + xy - xy + az)k
$$

$$
= (a)^2 - [x^2 + y^2 + z^2] + 2ayi + 2ayj + 2azk
$$
 ecuación (14) y también es un cuaternión.

*Maxwell, James Clerck*. Realizó una crítica hacia el trabajo de Hamilton, de acuerdo a su óptica, manifestó que un camino importante en la obtención de un cálculo intrínseco geométrico no era apropiada, en términos eficaces una correspondencia a los alcances que se pueden conceder a la parte real y a la parte imaginaria, que conforman un cuaternión, constituyendo a la vez, un mismo elemento. Luego entonces, Maxwell manejó de acuerdo a su visión, tanto los cuaterniones como el uso de vectores en su tratado de electricidad y magnetismo. En este sentido, se puede decir que Maxwell efectúa un enlace entre el uso de cuaterniones y vectores. Maxwell fallece en 1879 y en este tiempo su tratado, aún no era aceptado, por ser demasiado complejo en lo teórico y en la matemática utilizada, basada en cuaterniones [7].

*Tait, Peter Guthrie*. Escocés físico-matemático, en el texto editado por él en el año de 1867, *Tratado elemental del cuternión* es asesorado por Hamilton, donde efectúa un análisis mucho más completo y entendible de las aplicaciones del cuaternión, mejor que lo realizado por el Doctor Hamilton, escribe otro texto en el año de 1873 ayudado por Phillip Kelland, *Introducción a los cuaterniones* que fue tema de su discurso cuando fungía como presidente de la sección de matemática de la asociación Británica para el avance de la ciencia, Tait realiza una aproximación sobre el cuaternión, utilizando solo la parte imaginaria, al contemplar que la parte real del producto de dos cuaterniones, no tiene una interpretación geométrica [8].

*Clifford William Kingdom*, en 1879, fue el primer personaje en tratar de llevar los cuaterniones a lo que ahora conocemos como análisis vectorial, en su trabajo, conocido como algebras de Clifford se observa una generalización de lo cuaterniones y del cuerpo de los números complejos, publica *Elementos de Dinámica*, promoviendo el producto vectorial como lo conocemos en la actualidad, mencionado en la ecuación 15.

*A* = *B*´*C* = *i j k c*1 *c*2 *c*3 *b*1 *b*2 *c*2 Ecuación (15)

Donde: *i*, *j* y *k* los conocemos como vectores unitarios. En la misma publicación, introdujo el cálculo vectorial mediante el refinamiento de la teoría de determinantes, otro de sus aportes, fue el del producto geométrico, [9]**.** 

*Gibbs, Josiah Willard.* Físico y matemático estadounidense, trabajo con el análisis vectorial en la mecánica celeste aproximadamante en el año de 1881, consideró que los principios fundamentales de sus análisis eran familiares y ligeramente diferentes a los estudiados en los tratamientos con cuaterniones. Proporcionando una distinción adecuada entre escalares y vectores, facilitando las transformaciones analíticas de estos conceptos, desarrollando así un álgebra cuya utilización se dió en los vectores del espacio tridimensional, donde no se verifica la propiedad conmutativa de la multiplicación. O sea: **A x B** Ecuación (16)**,** es diferente **B x A** Ecuación (17). Considérese un campo vectorial, donde hallemos la vinculación en cada punto del espacio con un vector y además también encontramos un escalar ligado a cada punto del espacio, en el mar por ejemplo: el movimiento del agua en diferentes direcciones, o la fuerza de atracción que ejerce la tierra sobre cada molécula de agua, se puede representar por medio de vectores y la temperature que adopte el agua, nos indicará la presencia de un escalar [10]**.** 

*Heaviside, Oliver.* Autodidácta, estudio a fondo la teoría de Maxwell, hasta entenderla, su mayor mérito fue la implementación de la teoría electromagnética, como se maneja en la actualidad elaborando el análisis vectorial sin entrar en la complejidad de lo cuaterniones, como la había planteado Maxwell, Heaviside utilizó vectores para describir, tanto el campo magnético, como el campo eléctrico de tal manera que expresó las ecuaciones de Maxwell en términos vectoriales, Maxwell presenta veinte ecuaciones de su teoría electromagnética pero Heaviside las reformula, adquiriendo éstas: sencillez, belleza y simetría considerables, Hertz realiza un trabajo parecido al de Heaviside, al mismo tiempo, obteniendo resultados similares, al final le otorga la primacía a Heaviside, tal que, el análisis vectorial, se convirtió en una herramienta básica en toda la física, hasta nuestros días, el trabajo desarrollado por Heaviside, no tenía el rigor matemático de un investigador académico, lo cual le acarreó algunas controvesias con los científicos de su época, lo que sucedía en realidad, es que Heaviside manejaba la situación a nivel ingeniería, profesión que en su época no se conocía como tal [11]**.** 

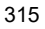

## **Conclusiones**

Básicamente, la aplicación de los vectores en las ciencias física y matemática, se inicia cuando Hamilton inventa los cuaterniones, aunado al trabajo desarrollado por otras grandes personalidades, Proporcionando herramientas de índole matemático, para visualizer mejor el espacio físico en que vivimos y el que nos rodea. Los resultados inmediatos en la utilización de cuaterniones, aplicados a fenómenos físicos fueron en su momento muy complicados, al no manejarse estos fácilmente y de forma rápida. Sabemos que los cuaterniones, están compuestos por una parte real o escalar y una sección imaginaria que viene siendo la parte vectorial, estos números no son conmutativos pero si asociativos, entonces en la multiplicación de cuaterniones, el orden de los factores, si altera el producto, los científicos que comenzaron a utilizar y aplicar este tipo de números en sus investigaciones, observaron que varios problemas de física y matemática, se podían estudiar, si y sólo si, se disgregaba la parte vectorial de la escalar, para llegar a resultados congruentes, partiendo de que un cuaternión está diseñado para operar en cuatro dimensiones, de tal forma que, para trabajarlo en tres dimensiones fue necesario abstenerse de la parte real y de está forma nace y se utiliza el cálculo vectorial, siendo su principal ejecutor, *Gibbs Josiah Willard.*

#### **Bibliografía**

[1] Hamilton, W. R., On quaternions, Proceedings of the Royal Irish Academy 3, 1-16 [1847].

[2[\] http://www.mcnbiografias.com/app-bio/do/show?key=mobius-august-ferdinand](http://www.mcnbiografias.com/app-bio/do/show?key=mobius-august-ferdinand)

[3[\] http://ayudamosconocer.com/significados/letra-g/giusto-bellavitis.php](http://ayudamosconocer.com/significados/letra-g/giusto-bellavitis.php)

[4] <http://www.taringa.net/comunidades/profedemate2001/717788/Vectores---en-las-Matematicas-y-en-la-Fisica.html>

[5] Los hipercomplejos[. http://www.centroedumatematica.com/aruiz/libros/Historia%20y%20Filosofia/Parte6/Cap20/Parte03\\_20.htm](http://www.centroedumatematica.com/aruiz/libros/Historia%20y%20Filosofia/Parte6/Cap20/Parte03_20.htm)

[6[\] http://www.oocities.org/ricardo\\_arturo/cuatern/hist.htm](http://www.oocities.org/ricardo_arturo/cuatern/hist.htm)

[7] Maxwell, J. C., A treatise on electricity and magnetism, Oxford Press, London, [1873].

[8[\] https://en.wikipedia.org/wiki/Peter\\_Tait\\_\[physicist\]](https://en.wikipedia.org/wiki/Peter_Tait_%5bphysicist).

[9]http://www2.caminos.upm.es/Departamentos/matematicas/revistapm/revista\_impresa/numero\_1/hamilton\_y\_el\_descubrimiento\_de\_los\_cuater niones.pdf

[10[\] http://www.biografiasyvidas.com/biografia/g/gibbs.htm](http://www.biografiasyvidas.com/biografia/g/gibbs.htm)

[11]<http://www.enchufa2.es/archives/heaviside-una-vida-dedicada-a-un-solo-libro.html>

## **Notas Biográficas**

**Alfredo Jáuregui Herrera**, Ing. En comunicaciones y electrónica, laboró en la sección de Telecomunicaciones de Pemex, en la Refinería Lázaro Cárdenas, de la ciudad de Minatitlán, Ver. catedrático de Ingeniería Electrónica del Instituto Tecnológico de Minatitlán, Ver. en las materias de Teoría electromagnética y matemática superior.

**Víctor Manuel Cervantes Domínguez**, Ing. En Electrónica, catedrático de Ingeniería Electrónica del Instituto Tecnológico de Minatitlán, Ver. Jubilado de Pemex, laboró en el área de Instrumentación.

**Luis Augusto Solís Pérez**, Ing. En Electrónica, catedrático de Ingeniería Electrónica del Instituto Tecnológico de Minatitlán, Ver. Jubilado de Pemex, laboró en el área de Instrumentación.

**Aira Tania Vega Soto**, Ing. Químico, jefe actual del laboratorio de Física del Instituto Tecnológico de Minatitlán, Ver.

**Anastacio Wilfrido García Núñez**, Dr. catedrático de Ingeniería Electrónica del Instituto Tecnológico de Minatitlán, Ver. en las materias de Teoría electromagnética, Matemática superior, Introducción a las Telecomunicaciones, Taller de Investigación II, Circuitos Eléctrico I y II, Laboró en: mantenimiento electrónico de Televisa México, Superintendente de Azufrera Panamericana, en Minatitlán Ver. Jefe de mantenimiento electrónico en Pemex Marina de pajaritos Ver., jefe de mantenimiento electrónico en Pemex Marina, en el puerto de Pajaritos, Ver. y Gerente de mantenimiento del servicio autorizado Sony de México, con sede en Minatitlán, Ver.

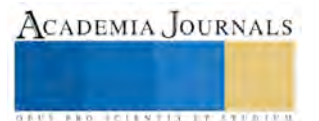
# MANTENIMIENTO AL PROCESO DE CERTIFICACIÓN PARA PRODUCTORES CON SISTEMA DE GESTIÓN DE CALIDAD

Blanca Alejandra Garcia Saucedo<sup>1</sup>, Yolanda Guadalupe Gaytán Ramirez<sup>2</sup> M.I. Ricardo Salazar Unzueta<sup>3</sup>, M.C. Naela Guadalupe García Altamirano <sup>4</sup>

**Resumen-- La empresa Pacanas del Florido S.A. de C.V. requería del mantenimiento de la certificación bajo el esquema Global GAP Opción 2 Grupo de productores con Sistema de Gestión de Calidad, la empresa se encontraba en periodo de suspensión de certificado por falta de acciones correctivas (AC) derivadas de una auditoría no anunciada, y su expediente documental está basado en la versión 4.02, se requiere resolver las AC para salir de la suspensión y actualizar el expediente a la nueva versión del esquema. El requerimiento era contar con documentación y aplicación de buenas prácticas agrícolas y de manejo que permitan demostrar la viabilidad del esquema dentro de las fincas involucradas, para desarrollar este proyecto se requirió mantener, actualizar y retroalimentar el expediente documental, con gestión de capacitaciones, recopilación de bitácoras, actualización de documentos, realización de acciones correctivas documentales derivadas de auditorías, obteniendo como resultado el mantenimiento de la certificación.** 

## **Palabras Clave—Certificación, Sistema de Gestión de Calidad, Global GAP, Auditoría, Inocuidad, 5**´**s + 1.**

## **Introducción**

Global GAP es un conjunto de normas internacionalmente reconocidas sobre las buenas prácticas agrícolas, ganaderas y de acuicultura (GAP). Bajo la marca Global GAP se agrupan un conjunto de protocolos de buenas prácticas gestionadas por Food Plus GmbH, una organización sin ánimo de lucro, que desarrolla estándares para la certificación de los procesos de obtención de productos del sector primario a escala mundial, incluida la acuicultura.

Global GAP es un protocolo robusto y desafiante pero alcanzable, que agricultores de todo el mundo pueden utilizar para demostrar el cumplimiento de sus Buenas Prácticas Agrícolas. Las normas son de libre acceso y se pueden obtener en la página web de Global GAP.

La empresa inicio el proceso de certificación en inocuidad con SENASICA en el año 2007, posteriormente se opto por buscar asesoría con México Calidad Suprema que es otro esquema de certificación en buenas prácticas agrícolas, sin embargo solo se obtuvo una auditoria por parte de ellos sin llegar a obtener el certificado.

No es sino hasta el año 2011 que AGROFAS S.A. de C.V., OPERADORA EL JUNCO S.A. de C.V. y AGROPRODUCTOS VALLE DEL REFUGIO S.A. de C.V; que son parte actualmente del mismo coorporativo comienzan por su cuenta su proyecto de certificación basado en el Esquema GLOBAL GAP.

En abril del 2014 se incorpora la empresa AGRICOLA SEN S.A. de C.V. y se toma la decisión de cambiar a grupo de productores, con Sistema de Gestión de Calidad, bajo el nombre de PACANAS DEL FLORIDO S.A. de C.V., empresa que comercializa la nuez de todas las unidades de producción antes mencionadas; la certificación tiene vigencia de un año, posterior a eso se debe realizar el proceso para la continuidad del certificado y durante el resto del año se puede presentar una auditoria no anunciada, la cual se informa con un máximo de dos días de anticipación. 1

La empresa debe demostrar su capacidad para proporcionar un producto inocuo que satisfaga los requerimientos de los clientes, a través de la aplicación eficaz del sistema de gestión de calidad incluida la mejora continua. En este sentido este proyecto sirve de apoyo para la obtención del certificado, ya que a través de su aplicación se monitorea

2. Yolanda Guadalupe Gaytán Ramirez <sup>2</sup> Alumna de Ingeniería Industrial en el Instituto Tecnológico de Cd Jiménez.

<sup>4.</sup> M.C. Naela Guadalupe García Altamirano<sup>4</sup> Profesora de Ingeniería Industrial en el Instituto Tecnológico de Cd Jiménez. [ngarcia3@hotmail.es](mailto:ngarcia3@hotmail.es)

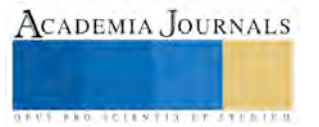

<sup>&</sup>lt;sup>1</sup> 1. Blanca Alejandra Garcia Saucedo <sup>1</sup> Alumna de Ingeniería Industrial en el Instituto Tecnológico de Cd Jiménez.

<sup>3.</sup> M.I. Ricardo Salazar Unzueta <sup>3</sup> Profesor de Ingeniería Industrial en el Instituto Tecnológico de Cd [Jimenez.risanluz@gmail.com](mailto:Jimenez.risanluz@gmail.com)

el estado en que se encuentra el sistema de gestión de la calidad y se emiten las recomendaciones pertinentes para las actividades a realizar.

Finalmente la empresa decide certificarse bajo el esquema Global GAP versión 5.0 considerando que es la mejor opción para poder ofrecer un producto libre de contaminantes y que satisfaga los requerimientos de exportación y de los clientes.

## **Metodología**

## **Objetivo general:**

Obtener y mantener la certificación en inocuidad y del sistema de gestión de calidad bajo el esquema GLOBAL GAP versión 5.0 en la empresa PACANAS DEL FLORIDO S.A. DE C.V

## **Metas:**

- Estandarizar las operaciones.
- Implementar las 5´s + 1 en el área de oficina.
- Mejorar continuamente el SGC.

## **Desarrollo**

La primera actividad que se realizó fue un diagnostico del SGC en la empresa PACANAS DEL FLORIDO S.A. DE C.V donde se encontró que el certificado de GLOBAL GAP estaba suspendido por no atender a tiempo las acciones correctivas de una auditoría externa.

Después del diagnóstico se revisaron las acciones correctivas unas de las cuales ya están atendidas y otras están en proceso.

La empresa PACANAS DEL FLORIDO S.A. DE C.V decide actualizar su manual del Sistema de Gestión de Calidad del esquema 4.0 al esquema 5.2 de Global Gap.

Posterior al diagnostico se siguió a detalle el esquema Global Gap para dar cumplimiento a las acciones correctivas pendientes y para ello se decide aplicar en el área de oficina la herramienta 5`s ya que esta metodología facilita mantener el orden y la limpieza, aspecto clave en el esquema mencionado. Se ordenaron los documentos de acuerdo a la lista de verificación con la finalidad de que sea más rápida y más sencilla la auditoria.

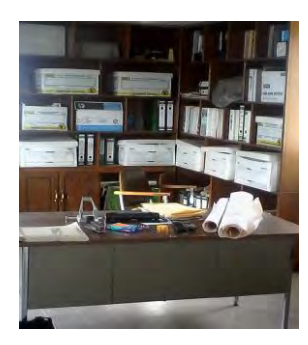

Figura 1. Diagnóstico

El esquema Global GAP se compone de 12 aspectos de los cuáles se marcan cuáles cumple y cuáles no, el no aplica y su justificación y/o comentarios.

En el presente artículo solo se muestra la implementación y seguimiento de uno de los aspectos, el Punto de Control 3.1 (requisitos del control de documentos). En la siguiente tabla se muestra la lista de verificación del aspecto mencionado.

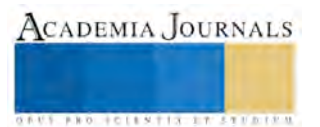

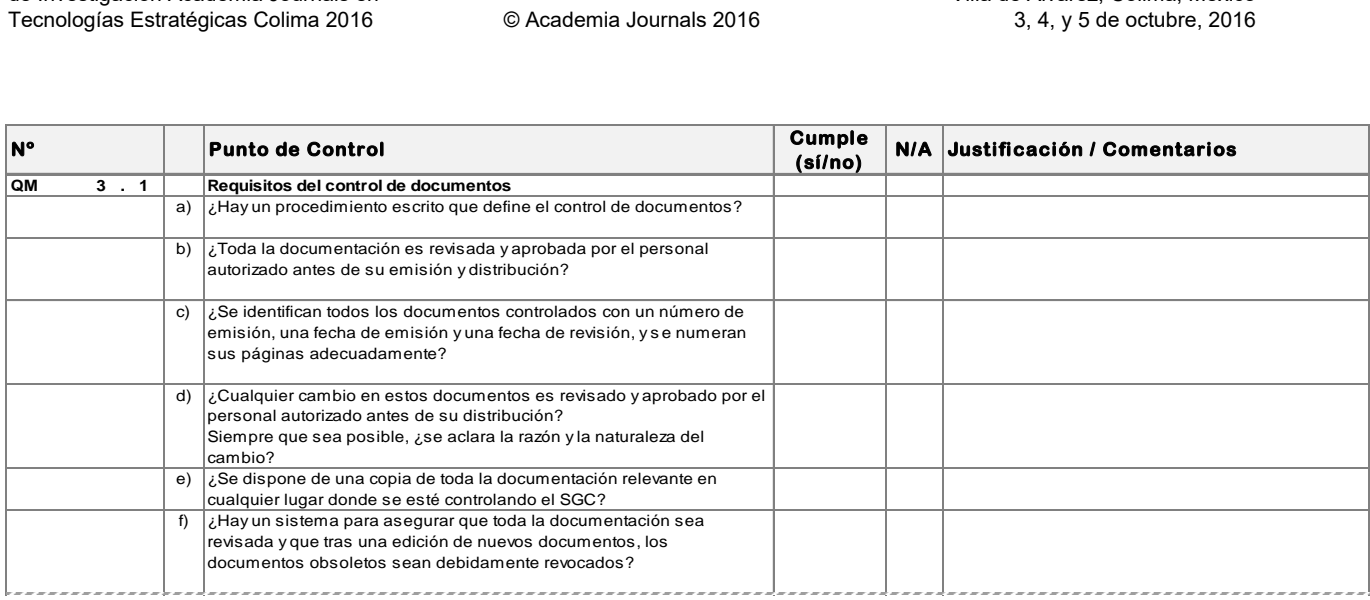

Tabla 1. Ejemplo de un punto de control de la lista de verificación

La herramienta 5´S + 1, está constituida por 6 etapas que hacen más práctico el trabajo, este es el orden:

Etapa 1 Separar: En esta etapa se realizó una separación de los documentos necesarios y los que ya no eran necesarios para la certificación ya que se encontraban documentos de varios años. Solo se dejó lo correspondiente al año 2014 y 2015. Ver figuras 2 y 3.

Etapa 2 Ordenar: En esta etapa se ordeno la documentación, por lo cual se optó por colocar separadores en la carpeta de bitácoras llevando el orden de la lista. Ver figura 4.

Etapa 3 Limpiar: Aquí se realizó la limpieza del área para la eliminación de fuentes de contaminación para evitar arrojar una mala impresión a la persona encargada de la auditoria. Ver figura 5.

Etapa 4 Estandarizar: En esta etapa se observó la estandarización con las bitácoras ya que todo el personal sabe que existe un SGC y debe de estar capacitado en el llenado de las mismas.

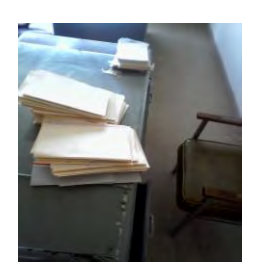

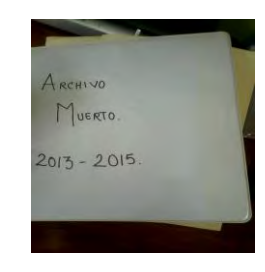

Figura 2. Separar archivo actual Figura 3. Separar archivo muerto

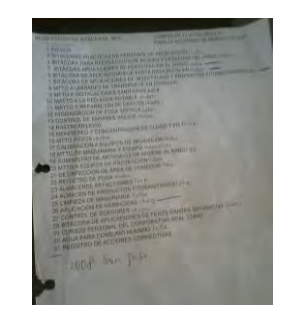

Figura 4. Lista de bitácoras Figura 5. Limpieza

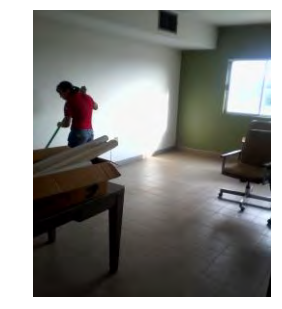

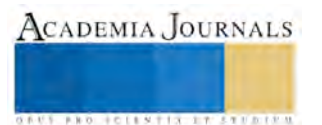

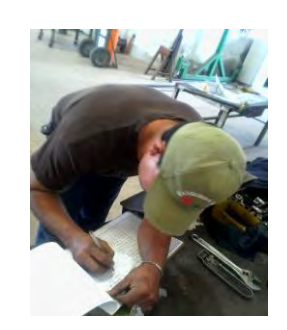

Figura 6. Llenado de bitácoras

La etapa de Disciplina ya se está implementando con el llenado de las bitácoras y la etapa de Seguridad está en proceso de implementación.

Al mismo tiempo que se está implementando la herramienta de las 5´se está trabajando con las acciones correctivas mayores, después las menores y finalmente las recomendaciones, ya que debido al porcentaje que tienen en la auditoria se decide tener esa secuencia.

Ver figura 7 donde nos muestra una acción correctiva de las bachas de cigarro en el taller, considerada de clasificación mayor con un 100% de afectación. En la figura 8, se ve como otra acción correctiva el buen funcionamiento y la localización de las trampas para los roedores clasificadas menores con un 80% de afectación. Y en la figura 9 se puede observar una recomendación de la reposición de los señalamientos de la empresa.

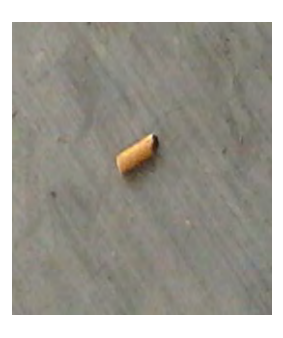

Figura 7. Acción correctiva mayor (bachas de cigarro en el taller)

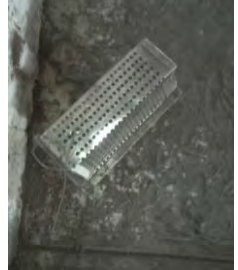

Figura 8. Acción correctiva menor

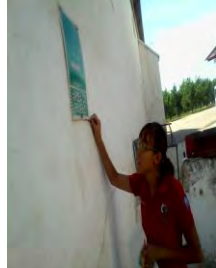

Figura 9. Recomendación

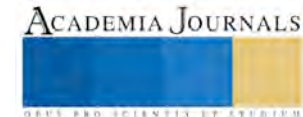

Se recolectaron las bitácoras de todas las áreas (ver tabla 2) de las Buenas Prácticas Agrícolas (BPA), por ejemplo la de mantenimiento a pozos y rebombeo, ya que esta información es de gran importancia para obtener uno de los objetivos específicos como Capacitar a la gente en el uso de bitácoras, esto nos sirve para no tener una mala información en el llenado de estos documentos ya que se observó que éstas están llenadas incorrectamente, por ejemplo con espacios en blanco. Ya que requiere todo lo contrario que es ahorrar tiempo y espacio.

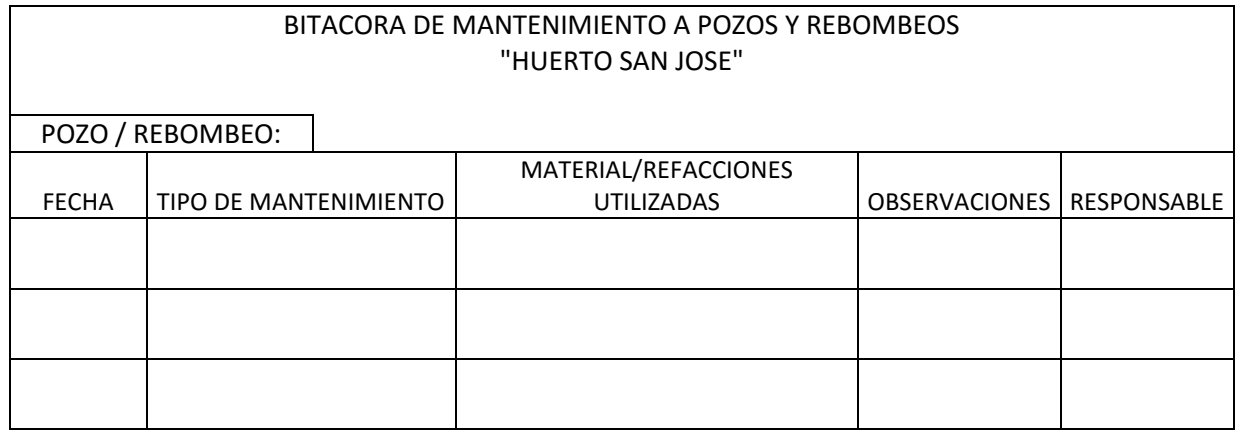

# Tabla 2. Bitácora.

Lo más recomendable para la empresa PACANAS DEL FLORIDO S.A. DE C.V., es la elaboración de la solicitud de la certificación ya que se tenía que actualizar todos los documentos (el Sistema de Gestión de Calidad) y recopilar las bitácoras de 2 años de anterioridad y organizar los documentos bajo el esquema de la lista de verificación con la versión 5.0.

## **Mejoras**

Se realizó la verificación de las condiciones en las que se encuentran los señalamientos. Ver figura 13. Se solicitó las trampas para roedores en los lugares estratégicos donde faltaban y donde estaban dañadas. Implementación de la herramienta de las  $5's + 1$  llegando hasta el día de hoy a la  $4<sup>a</sup>$  etapa.

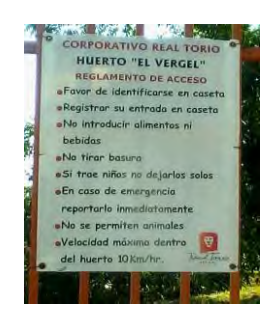

Figura 13 Señalamiento

## **Conclusiones**

Aunque se sabe que el tema del Sistema de Gestión de la Calidad es bastante extenso para abordar por completo, la intención, fue que por medio de la lista de verificación se hiciera más simple y se redujera el tiempo de la auditoria. Este proyecto exhibe el grado de implementación, eficacia y madurez en todo el sistema, e identificación de las oportunidades de mejora. Es indispensable constar que es responsabilidad de todos los niveles de la empresa crear una fuerza de razón y acción para garantizar la calidad de servicio de comercialización y satisfacción del cliente. Es necesario mencionar, que debido a las inspecciones realizadas anteriormente por el auditor interno y a un mantenimiento de la certificación, el Sistema de la Gestión de la Calidad se encontraba sin actualizar, es por esto que las acciones que se realizaron a las áreas o departamentos se dieron de manera problemática, mostrando así su inmadurez en el Sistema de Gestión de la Calidad y decidiendo actualizarlo respecto a los requisitos establecidos.

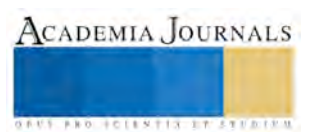

En la implementación de las 5´S + 1 se realizaron sus auditorías basándose en sus formatos donde se está checando cada una de sus etapas. La auditoria de las  $5'S + 1$  se realiza cada semana.

Debido a que actualmente el certificado se encuentra suspendido se ha decidido solicitar la obtención y mantenimiento del certificado del proceso comercial en PACANAS DEL FLORIDO S.A DE C.V y por lo tanto en la organización: La tarea actual es la obtención de dicha certificación mediante la mejora continua.

## **Referencias**

ABC, D. (s.f.). Recuperado el Mayo de 2016, de http://www.definicionabc.com/salud/inocuidad.php

Conocer. (s.f.). Recuperado el Mayo de 2016, de http://www.conocer.gob.mx/index.php/organismoscertificadores.html

- Delgado, H. C. (s.f.). *Desarrollo de una cultura de calidad.* Segunda Edición.
- Gonzalez, C. (s.f.). *ISO 9000, QS 9000, ISO 14000. Normas internacionales de admon. de calidad, Sistema de calidad y Sistemas ambientales.* Mc Graw Hill.

James, P. (s.f.). *Gestión de la calidad.* Prentice Hall.

- LRQA. (15 de mayo de 2016). Obtenido de http://www.lrqa.es/certificaciones/globalgap-norma-seguridad-alimentaria/
- Total.com, S. y. (s.f.). Recuperado el Mayo de 2016, de http://www.sistemasycalidadtotal.com/calidad-total/sistemas-de-gestion-de-la-calidad- %E2%94%82-historia-y-definicion/

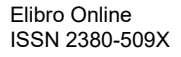

# FLUJO DE MATERIALES Y SISTEMA KANBAN EN LÍNEA DECORA PLUS

Laura Yamili Gaytán Montes<sup>1</sup>,, Oscar Abner Gauisn González<sup>2</sup>,, M.C. Naela Guadalupe García Altamirano<sup>3</sup>

**Resumen**-- **Proyecto enfocado en elaborar un sistema kanban en los números de parte de alto volumen elaborados en las áreas de fabricación pertenecientes a la línea Decora. Mediante esta implementación se redujo los inventarios, tiempos muertos, procesos de requisición, captura de almacén, localización y surtido de material, proveer información rápida y precisa de cantidad a producir y cuando producir, evitar sobreproducción, evitar actividades de planeación y reducción en transporte de material. Se realizaron estudios que arrojaron la muestra y contenedores adecuados a utilizar, así como la distribución del Kanban en el área. Se elaboraron ayudas visuales, que identifican las características de la pieza a utilizar, de manera que reduzca un menor tiempo y permitiera tener de manera clara el llenado de los contenedores. Teniendo el sistema kanban implementado y monitoreado, se logró la meta de reducir el tiempo invertido en el manejo de materiales de 16.01 minutos a 48 segundos.**

## **Palabras clave— Kanban, Sub ensamble, Interruptores, Flujo,**

## **Introducción**

En el presente proyecto se explica la problemática que se tiene dentro de la empresa levitón, en la línea llamada Decora Plus, ubicada en ciudad Jiménez, se pretende llevar acabo la aplicación de un sistema kanban.

En dicha línea se presentan varios problemas para la realización de algún producto terminado, subensamble o proceso, para dicho desarrollo es importante controlar y reducir los tiempos para tener un producto o proceso de calidad en menos tiempo. El proceso kanban se define como un sistema de producción altamente efectivo y eficiente, ha desarrollado un ambiente de óptimo manufacturero envuelto en competitividad global. Es muy importante que los trabajadores sepan que están produciendo, que características lleva así como cuánto va a surtir y como lo va a transportar.

El sistema kanban consiste en un conjunto de formas de comunicarse e intercambiar información entre los diferentes operarios de una línea de producción, de una empresa, o entre proveedor y cliente. Su propósito es simplificar la comunicación, agilizándola y evitando errores producidos por falta de información. Así como también incluir información acerca de qué operaciones se deben hacer y con cada producto, en qué cantidad.

Las ventajas de utilizar los sistemas kanban lleva a aumentar la flexibilidad de los procesos de producción y transporte, si se usa en un sistema informatizado permite conocer la situación en todo momento y dar instrucciones basadas en las condiciones actuales del área de trabajo.

Con estos sistemas se consigue aumentar la eficiencia en los procesos, evitar retrasos y no desaprovechar recursos, pues se consigue una reducción de los niveles de inventario (stock), reducción de tiempos muertos en procesos, mejor limpieza y mantenimiento, información más rápida y precisa, minimización de productos no conformes y desperdicios, y evitar sobreproducción.

<sup>1</sup> Laura Yamili Gaytán Montes Alumno de Ingeniería Industrial en el Instituto Tecnológico de Cd. Jiménez

<sup>2</sup> Oscar Abner Gausin González Alumno de Ingeniería Industrial en el Instituto Tecnológico de Cd. Jiménez

<sup>&</sup>lt;sup>3</sup> M.C. Naela Guadalupe García Altamirano Profesora de Ingeniería Industrial en el Instituto Tecnológico de Cd. Jiménez [ngarcia3@hotmail.es](mailto:ngarcia3@hotmail.es)

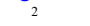

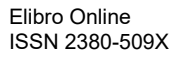

# **Desarrollo**

# **Definición del proyecto**

Elaboración de un sistema Kanban en los números de parte de alto volumen elaborados en las áreas de fabricación de la planta pertenecientes a la línea Decora plus y optimizar el control de flujo de materiales en números de parte comprados y subensambles para uso de la línea Decora

## *Medición.*

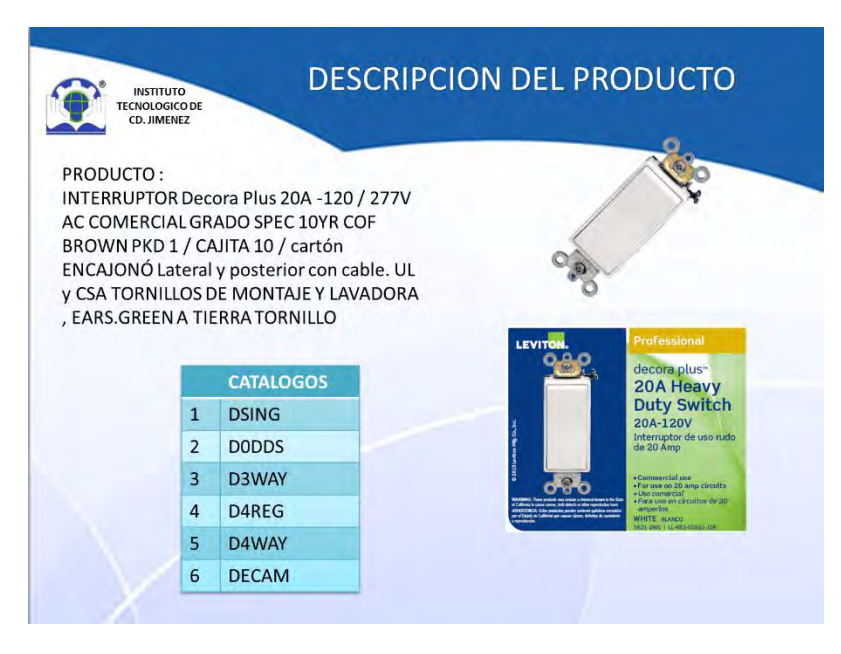

Figura 1. Descripción del producto trabajado en la línea decora

Interruptor decora plus 20a -120 / 277v ac comercial grado spec 10yr cof brown pkd 1 / cajita 10 / cartón encajonó lateral y posterior con cable. ul y csa tornillos de montaje y lavadora , ears.green a tierra tornillo

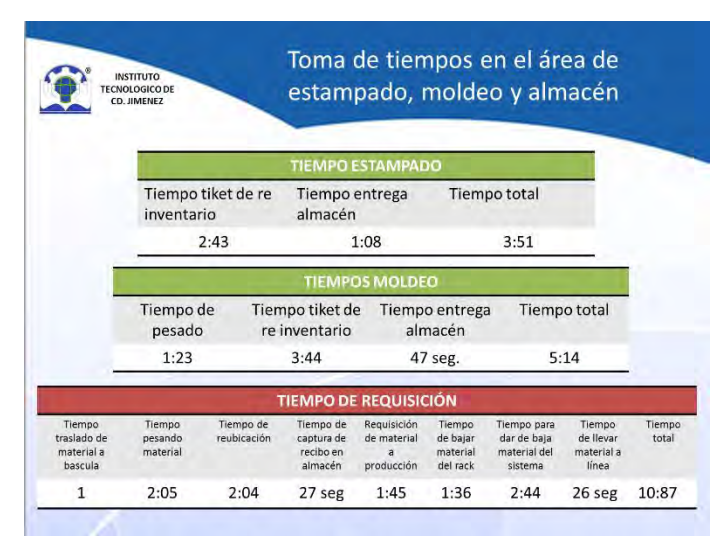

Figura 2.Toma de tiempos

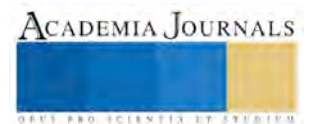

ACADEMIA JOURNALS

**RELEVATIVE TYPESTER** 

En esta fase se realizó una toma de tiempos con el fin de saber los tiempos muertos, en el área de estampado, moldeo y almacén de la línea decora.

## **Análisis**

|                 |                    | <b>INSTITUTO</b><br><b>TECNOLOGICO DE</b><br>CD. JIMFNEZ |   | <b>MEDICIÓN</b> |                 |                            |              | Análisis de selección de numero de parte moldeo | <b>ETAPA II</b>                            |                    |               |
|-----------------|--------------------|----------------------------------------------------------|---|-----------------|-----------------|----------------------------|--------------|-------------------------------------------------|--------------------------------------------|--------------------|---------------|
|                 | ۵                  | B.                                                       | c | b               | F               | t.                         | G            | H                                               |                                            |                    | K             |
| 32              | <b>Part Number</b> | Description ras/Ensami                                   |   | Usuario         | linea           | <b>Status</b>              | <b>Picty</b> | <b>EAU</b> componente                           | EAU/Oso del<br>companenete linea<br>Decora | % de Uso<br>decora | <b>EAU FG</b> |
| 33              | BA60453412503      | CAM - WHIT                                               |   | 1 05623200      | 05623200        | FABRICATED PA D3WAY        |              | 1,375,132                                       | 1,230,868                                  | 76.99%             | 581           |
| 34              | AS6194412581       | FRAME - WH                                               |   | 1 05623202      | 05623202        | <b>FABRICATED PA D3WAY</b> |              | 754,678                                         | 497,651                                    | 57.46%             | 49,881        |
| 35              | BA36196412581      | ROCKER, WH                                               |   | 1 05623202      | 05623202        | FABRICATED PA D3WAY        |              | 747,678                                         | 494,655                                    | 57.32%             | 49,881        |
| 36              | BA36200412103      | SLIDER, BLA                                              |   | 1 05624200      | 05624200        | FABRICATED PA DAREG        |              | 426,598                                         | 480.370                                    | 99.28%             | 48            |
| 37              | BA36191392181      | <b>BASE BLACK</b>                                        |   | 1 05624200      | 05624200        | FABRICATED PA D4REG        |              | 426 520                                         | 470.961                                    | 99.35%             | 48            |
| 28              | BA36198412603      | SLIDER.IVOIL                                             |   | 1 05622201      | 05622201        | FABRICATED PA DAREG        |              | 683.420                                         | 447.640                                    | 55,50%             | 134           |
| 39              | BA36187392181      | <b>BASE - BLAC</b>                                       |   | 1 AS621221      | A5621221        | <b>FABRICATED PA DECAM</b> |              | 671,260                                         | 435,839                                    | 54.84%             | 285           |
| 40              | A49592412581       | ROCKER - W                                               |   | 1 05602042      | 05607042        | FABRICATED PA D4WAY        |              | 371,410                                         | 417.526                                    | 99.30%             | 7,010         |
| 41              | 446967412581       | <b>FRAME - WE</b>                                        |   | 1 05602042      | 05602042        | FABRICATED PA D4WAY        |              | 371,410                                         | 417.526                                    | 99.30%             | 7.010         |
| 42              | BA36199412503      | SLIDER WHI                                               |   | 1 05623200      | 05623200        | FABRICATED PA D3WAY        |              | 235.852                                         | 277.451                                    | 97.86%             | 581           |
| 43              | BA36189392181      | <b>BASE - BLAC</b>                                       |   | 1 05623200      | 05623200        | FABRICATED PA D3WAY        |              | 234.802                                         | 275.745                                    | 97.19%             | 581           |
| $\Delta \Delta$ | BA36194416981      | FRAME LT. A                                              |   | 1 05623205      | 05623205        | FABRICATED PA DSWAY        |              | 127.014                                         | 162,359                                    | 100.00%            | 3,474         |
| 45              | BA36196416981      | ROCKER LT.                                               |   | 105523205       | 05623205        | FABRICATED PA D3WAY        |              | 126.754                                         | 161.821                                    | 100,00%            | 3,474         |
| 46              | BA49592416981      | <b>ROCKER IT A</b>                                       |   | 1 05602048      | <b>DSECTORS</b> | FABRICATED PA DAWAY        |              | 41,900                                          | 47.416                                     | 100.00%            | 244           |
| 47              | BA46967416981      | FRAME LT. A                                              |   | 1 05602048      | 05602048        | FABRICATED PA D4WAY        |              | 41,800                                          | 47.127                                     | 100.00%            | 244           |
| AR.             | BA36194412681      | FRAME - IVO                                              |   | 1.05623201      | 05623201        | FABRICATED PA D3WAY        |              | 18,310                                          | 31,424                                     | 100,00%            | 3.725         |
| 40              | BA36196412681      | ROCKER . IV                                              |   | 155523201       | 05623201        | FARRICATED PA DRWAY        |              | 18,110                                          | 31,140                                     | 100,00%            | 3.725         |
| 50              | BA36201412003      | SLIDER BRO                                               |   | 1 05657200      | 05657200        | FABRICATED PA DODDS        |              | 29,490                                          | 26.634                                     | 95.18%             | 221           |
| 51              | A36192392103       | <b>BASE - BLAC</b>                                       |   | 1 05657200      | 05657200        | <b>FABRICATED PA DODDS</b> |              | 28.750                                          | 25,898                                     | 100,00%            | 221           |
| 52              | 439570418381       | AMRER LEN'                                               |   | 1 05633201      | 05633201        | <b>FABRICATED PA D3WAY</b> |              | 16,590                                          | 17,886                                     | 123,64%            | 3,725         |
| 53              | BA36195412581      | FRAME.WHI                                                |   | 1 05633202      | 05633202        | FABRICATED PA D3WAY        |              | 16.760                                          | 15.325                                     | 100.00%            | 1.173         |

Figura 3.analisis de selección.

En esta tabla se realizó un análisis de selección de número de parte más utilizado en la línea tanto de moldeo como de estampado.

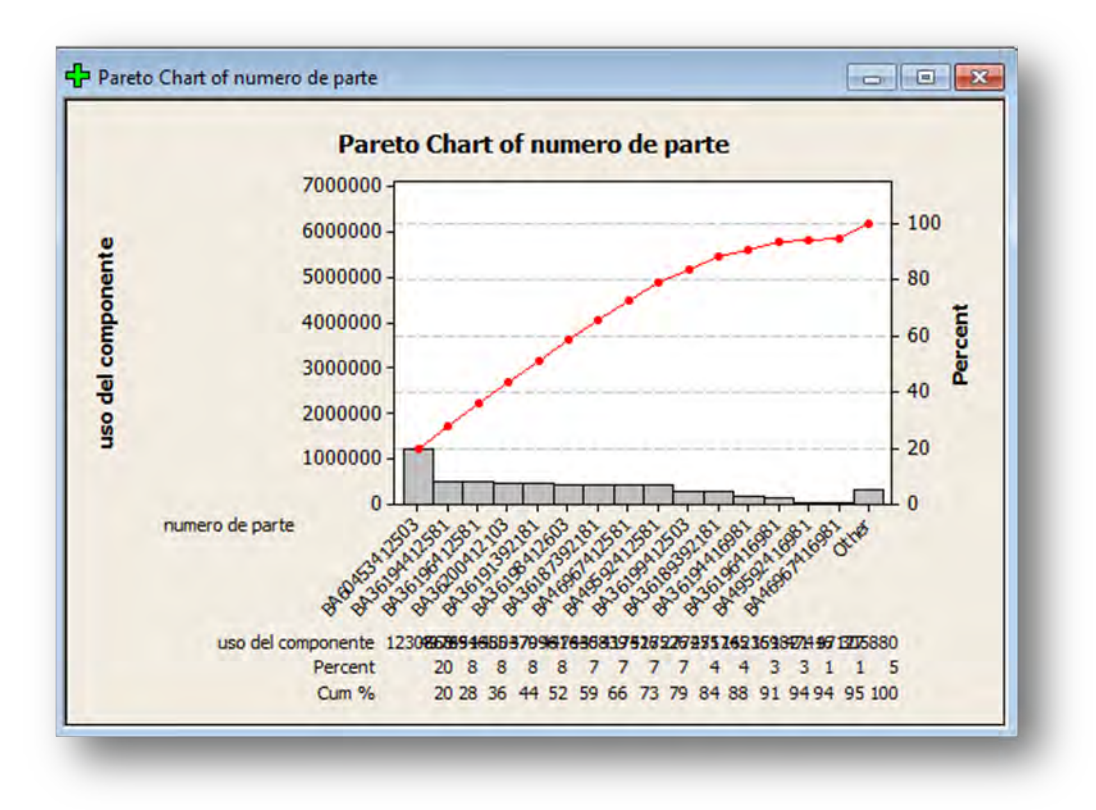

Figura 4.Diagrama de Pareto

Se realizó un Pareto para analizar el número de parte de moldeo y estampado más utilizado en la línea decora, para la realización del kanban.

| Numero de parte Descripción                 |                                | <b>Planing</b><br>center de<br><b>uso</b> | Limited<br><b>WOS</b> | EOQ<br>Limited | Cantidad<br>contenedo<br>res EOQ | <b>Production</b><br>Lead time<br>/week<br>(kanban) | Everage<br>Weekly<br>EAU | <b>High</b><br><b>Demand</b> | Factor de<br>seguridad           | Kanban | Piezas /<br>Contenedor<br>Moldeo         | Tipo de<br>contenedor            | Cantidad de<br><b>contenedores</b><br>/ kanban |
|---------------------------------------------|--------------------------------|-------------------------------------------|-----------------------|----------------|----------------------------------|-----------------------------------------------------|--------------------------|------------------------------|----------------------------------|--------|------------------------------------------|----------------------------------|------------------------------------------------|
| BA60453412503 CAM - WHITEWAY, D3WAY, D0D    |                                | D4WAY.DSING.D4<br>DS.D4REG                | 1.00                  | 27,890         | 12                               | 2.5                                                 | 26,818                   | 34,514                       | 0.287                            | 69,027 | 2,300                                    | Contendor Chico<br>moldeo        | 31.00                                          |
| BA36194412581                               | FRAME -<br><b>WHITE</b>        | DSING, D3WAY, D0<br>DDS, D4REG            | 0.75                  | 13,043         | 15                               | 2.5                                                 | 16,722                   | 18,415                       | 0.10                             | 36,829 | 894                                      | Contendor<br>grande moldeo       | 42.00                                          |
| BA36196412581                               | ROCKER,<br>WHITE               | DSING.D3WAY.D0<br>DDS.D4REG               | 1.00                  | 17,330         | 11                               | 2.5                                                 | 16,663                   | 18,788                       | 0.13                             | 37,575 | 1,540                                    | Contendor<br>grande moldeo       | 25.00                                          |
| BA36200412103                               | SLIDER,<br><b>BLACK</b>        | D4WAY, D4REG, D<br><b>SING</b>            | 1.00                  | 9,748          | $\overline{2}$                   | 2.5                                                 | 9,373                    | 10,583                       | 0.13                             | 21,166 | 5,850                                    | Contendor Chico<br>moldeo        | 4.00                                           |
| BA36191392181                               | <b>BASE BLACK</b>              | D4WAY, D4REG                              | 1.00                  | 9,742          | 12                               | 2.5                                                 | 9.368                    | 10,583                       | 0.13                             | 21,166 | 811                                      | Contendor<br>grande moldeo       | 27.00                                          |
| BA36198412603 SLIDER, IVORY REG, DECAM, DOD |                                | DSING.D4WAY.D4<br><b>DS</b>               | 1.00                  | 16,215         | $\overline{\mathbf{3}}$          | 2.5                                                 | 15,592                   | 17,674                       | 0.13                             | 35,348 | 5,850                                    | <b>Contendor Chico</b><br>moldeo | 7.00                                           |
| BA36187392181 BASE - BLACK DSING, DECAM, DO |                                | <b>DDS</b>                                | 0.75                  | 11,979         | 15                               | 2.5                                                 | 15,357                   | 17,404                       | 0.13                             | 34,808 | 811                                      | Contendor<br>grande moldeo       | 43.00                                          |
| BA49592412581                               | <b>ROCKER-</b><br><b>WHITE</b> | D4WAY                                     | 1.00                  | 8.510          | 6                                | 2.5                                                 | 8,183                    | 9,560                        | 0.17                             | 19,120 | 1,540                                    | Contendor<br>grande moldeo       | 13.00                                          |
| BA46967412581                               | FRAME -<br><b>WHITE</b>        | D4WAY                                     | 1.00                  | 8,510          | 10                               | 2.5                                                 | 8,183                    | 9.560                        | 0.17                             | 19,120 | 894                                      | Contendor<br>grande moldeo       | 22.00                                          |
|                                             |                                |                                           |                       |                |                                  |                                                     |                          |                              |                                  |        | <b>Total kanban contenedores GRANDES</b> |                                  | 134.00                                         |
|                                             |                                |                                           |                       |                |                                  |                                                     |                          |                              | Total kanban contenedores CHICOS |        |                                          |                                  | 42.00                                          |

Figura 5.Calculos del kanban

Se realizó una Base de datos para calcular el kanban

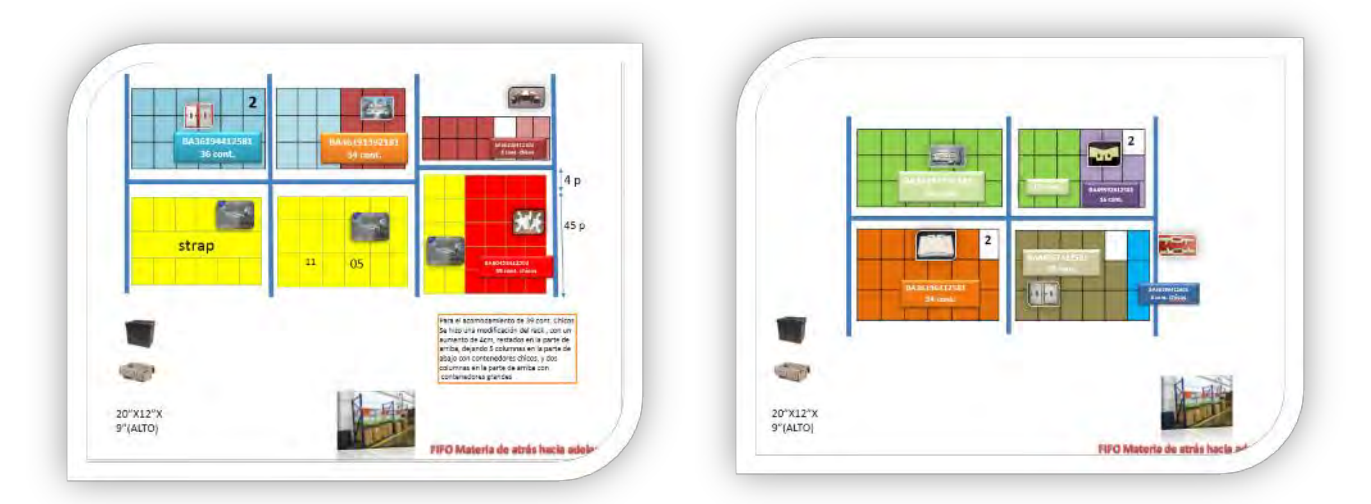

Figura 6. Propuesta de almacenamiento

Se realizó una propuesta del acomodo en los rack, de los números de parte más utilizados en el kanba de la línea decora

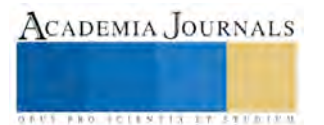

# **Mejora**

Se realizaron ayudas visuales con el fin de identificar el número de parte correspondiente, el lugar de localización, etc…

|                   |                 | <b>TARJETA KANBAN</b>                            |                                                                               |                                       |                |
|-------------------|-----------------|--------------------------------------------------|-------------------------------------------------------------------------------|---------------------------------------|----------------|
| Número de parte   | Unea            | <b>Capacidad maxima</b><br>de kanban<br>(Fiezas) | Canacidad<br>maxima de<br>kanban<br>(Contenedores)<br><b>IPz/ Contenedor)</b> | Semanas de<br>Inventarlo en<br>kanban |                |
|                   |                 | <b>KANBAN LINEAS AUTOMATICAS</b>                 |                                                                               |                                       |                |
| OK-65431-01-00-47 | DIAL J/K/L1/L2  | 1,500,000                                        | 10                                                                            | 2.5                                   |                |
| OK-71976-01-00-47 |                 | 1,260,000                                        | 63                                                                            | 2.2                                   |                |
| OK-71977-01-00-47 | t.              | 1,260,000                                        | 63                                                                            | 2.2                                   |                |
| OK-71978-01-00-47 | L.              | 460,000                                          | 23                                                                            | 2.2                                   |                |
| OK-71979-01-00-47 | ι               | 460,000                                          | 23                                                                            | 2.2                                   |                |
| OK-61580-01-00-47 | KT-08           | 80,000                                           | $\overline{4}$                                                                | 4                                     |                |
| OK-61581-01-00-47 | KT-08           | 80,000                                           | $\overline{a}$                                                                | $\overline{4}$                        |                |
| OK-63753-01-00-47 | $K$ T-12        | 120,000                                          | 6                                                                             | 4.5                                   |                |
| OK-63754-01-00-47 | KT-12           | 120,000                                          | 6                                                                             | 4.5                                   |                |
| OK-63759-01-00-47 | $T-5$           | 760,000                                          | 38                                                                            | $\mathbf{2}^{\prime}$                 |                |
| OK-35114-01-00-47 | C               | 360,000                                          | 18                                                                            | $\overline{2}$                        |                |
| OK-35113-01-00-47 | c               | 360,000                                          | 18                                                                            | $\overline{2}$                        |                |
| OK-39829-01-00-47 | H               | 90,000                                           | 6                                                                             | 2.5                                   |                |
| OK-39830-01-00-47 | H               | 90,000                                           | 6                                                                             | 2.5                                   |                |
| OK-39857-01-00-47 | I/F, C, H       | 450,000                                          | 9                                                                             | 3                                     |                |
| OK-A2255-01-00-00 | 23280           | 300,000                                          | $\overline{2}$                                                                | $\overline{2}$                        |                |
| OK-84996-01-00-47 | 23280           | 540,000                                          | 18                                                                            | 2.3                                   |                |
| OK-40836-01-00-47 | CFL             | 300,000                                          | 12                                                                            | 3.7                                   |                |
| 0X-42421-16-00-47 | CFL             | 90,000                                           | 6                                                                             | 3.8                                   |                |
| OK-85393-01-00-47 | <b>TS NUEVO</b> | 500,000                                          | 20                                                                            | $\overline{3}$                        |                |
| OK-77661-01-00-00 | <b>TS NUEVO</b> | 300,000                                          | $\mathbf{2}$                                                                  | $\boldsymbol{A}$                      |                |
| 0D-19090-01-00-47 | 00287,00275     | 38,500                                           | 35 [1100 Pz]                                                                  | $\overline{2}$                        |                |
|                   |                 | <b>KANBAN DECORA</b>                             |                                                                               |                                       |                |
| 0X-18927-78-00-81 | Decora Plus     | 324,000                                          | 18 [18,000 Pz]                                                                | 3.25                                  |                |
| OT-36175-01-00-81 | Decora Plus     | 115,500                                          | 7 [16,500Pz]                                                                  | 2.51                                  |                |
| OE-38053-78-00-81 | Decora Plus     | 35,640                                           | 36<br>[990 Pz]                                                                | 1.02                                  |                |
| OT-36178-01-00-81 | Decora Plus     | 65,100                                           | 7 [9,300Pz]                                                                   | 2.69                                  |                |
| 0V-36921-15-00-81 | Decora Plus     | 40,000                                           | 5 [ 8,000 Pz]                                                                 | 3.65                                  |                |
| 07-36180-01-00-81 | Decora Plus     | 32,400                                           | 6 [5,400Pz]                                                                   | 2.96                                  | ÷              |
| 0T-36181-01-00-81 | Decora Plus     | 31,500                                           | 7 [4,500Pz]                                                                   | 2.88                                  | <b>LEVITOR</b> |
| 0V-36176-15-00-81 | Decora Plus     | 56,000                                           | 7 [ 8,000 Pz]                                                                 | 3.1                                   |                |

Figura 7. Ayudas visuales

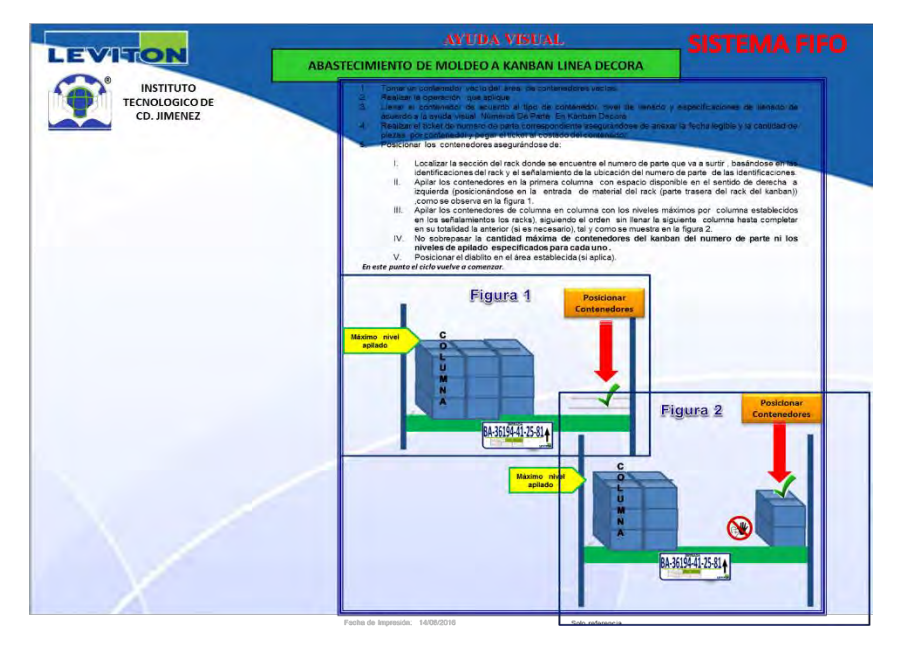

Figura 8. Ayudas visuales sistema fifo

Tambien se realizo uns sistema fifo para cada area con el fin de conocer la forma de trabajo mas adecuada.

# **Conclusión**

En conclusión y de acuerdo con los cálculos de tiempos establecidos y mostrados en esta presentación se cumplió notoriamente con la meta de la reducción de tiempo en un 10% en el flujo de material en la línea decora plus

# **Recomendaciones**

Lo realizado quedara para el mejor manejo del material en dicha línea recomendando tener en cuenta las mejoras que se podrían presentar en el día a día en la línea.

# **Referencias bibliográficas**

- (Press, kanban: Cambio Evolutivo Exitoso Para su Negocio de Tecnologia Kanban, 2011) (Morales)
- (Morales) (Association, Kanban Y Just In Time En Toyota. La Dirección Empieza En Las Estaciones)
- (Association, Kanban Y Just In Time En Toyota. La Dirección Empieza En Las Estaciones)
- (Array)

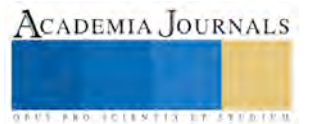

# El papel de la educación comercial en la inserción laboral de las mujeres zacatecanas en la segunda mitad del siglo XX

Dr. José Roberto González Hernández<sup>1</sup>, MEM Yolanda Guadalupe González Carrillo<sup>2</sup>

*Resumen***— Considerando que las opciones educativas femeninas en la primera parte del siglo XX fueron escasas, se examina cómo durante el siglo pasado los estudios comerciales se convirtieron en uno de los pocos recursos educativos que facilitaron la inserción laboral de las mujeres. Al tomar al estado de Zacatecas como escenario de análisis, se muestra la importancia histórica de estos estudios para resaltar su papel protagónico en la capacitación de cientos de mujeres zacatecanas que posteriormente se insertaron en la esfera laboral, en los llamados trabajos de oficina. Se realizó este acercamiento, enfocándose desde los años cincuenta y hasta el año pasado, periodo de aproximadamente sesenta y cinco años en el que los estudios comerciales vivieron las etapas de génesis, consolidación, auge, declive y cierre en el estado de Zacatecas.**

*Palabras clave***—Estudios comerciales, inserción laboral, trabajo femenino, construcción de género.** 

## **Introducción**

La incorporación de las mujeres a la esfera laboral y educativa es una realidad, están presentes casi en todos los ámbitos laborales y en todos los niveles educativos. Este suceso es resultado de un proceso histórico en el que aún queda mucho por indagar. El presente trabajo, que forma parte de una investigación más amplia, pretende ser una aportación a la historia de la educación e historia de las mujeres, ya que revisa una de las opciones educativas femeninas en la que poco se ha profundizado: los estudios comerciales. La revisión se realizó considerando cuatro etapas de desarrollo: génesis, consolidación, auge y cierre y enfocándose en las tres últimas para el estado de Zacatecas las cuales se considera transcurren desde los años cincuenta del siglo pasado hasta el 2015 que se cerró el último programa de educación comercial.

## **Elementos teórico- metodológicos**

En el aspecto educativo, la división sexual ha jugado un papel preponderante ya que históricamente se ha educado tanto a hombres como a mujeres de forma diferenciada y en espacios diferenciados, de acuerdo con Sánchez se debe a la influencia sociocultural (Sánchez, 2003: 244). La construcción de género es pues un aspecto importante que hay que considerar en la elección de profesiones que hacen los hombres y las mujeres (Sánchez, 2003: 153), y ha sido consecuencia de "[…] la función social de la escuela como instancia de reproducción legitima la permanencia de la división genérica de profesiones y oficios, práctica que propicia la ubicación de las mujeres en oficios y profesiones ad hoc a su condición de género." (Sánchez, 2003: 136) La educación, por tanto, de manera sutil e imperceptible define la orientación vocacional de las personas. La misma autora entiende este proceso como un asunto multifactorial, en donde el nivel de ingresos, la escolaridad y ocupación de los padres además del lugar de residencia, resultan determinantes en las oportunidades educativas. "De ahí que las oportunidades educativas y la capacidad de permanecer y concluir los estudios en el sistema escolar se encuentran pautadas por las condiciones estructurales y culturales más que por la voluntad y deseo del educando." (Sánchez, 2003: 138)

Por esa razón, hay una concentración de mujeres matriculadas en campos del conocimiento concretos, en el caso que ocupa el presente trabajo, los estudios comerciales.

Para la realización de este trabajo se ha elegido como eje principal el enfoque que aborda la problemática desde la educación y capacitación. Se parte de la premisa de que el acceso a la educación permitió a las mujeres integrarse a nuevos espacios de actuación, que en el caso de la educación comercial sería el acceso al trabajo remunerado en oficinas (Gutiérrez, 2013). Además, el acceso a estos empleos acarreó para algunas de ellas independencia económica y movilidad social. La perspectiva de trabajo verifica la hipótesis de que el mayor nivel de instrucción y capacitación de las mujeres trae por consecuencia una mayor participación laboral. La relación entre trabajo femenino y nivel de instrucción y/o capacitación es poco abordada en la literatura sobre el tema y los estudios que la establecen resaltan la importancia que tiene el nivel de estudios y la capacitación en la incorporación, permanencia y desplazamiento de las mujeres de un sector económico a otro, de un trabajo a otro o de un nivel jerárquico a otro.

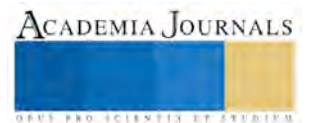

<sup>1</sup> Docente Investigador de la Unidad Académica de Contaduría y Administración de la Universidad Autónoma de Zacatecas. Correo  $\overline{\text{irmahoma}(\omega)}$ gmail.com (autor corresponsal).

<sup>2</sup> Doctorante del Doctorado en Ciencias Sociales y Humanidades de la Universidad Autónoma de Aguascalientes. Correo [yolag4@hotmail.com](mailto:yolag4@hotmail.com) .

Este enfoque es útil, en tanto permite observar cómo es que la especialización en una tarea, en este caso las tareas de oficina, puede abonar para la permanencia de las mujeres en un espacio que es demandado por los varones. El proceso de feminización de estos espacios laborales iniciado a finales del siglo XIX se vio cristalizado en los años treinta y no pudo ser revertido, sino que se reforzó a través de una mayor demanda de especialización que, a su vez, requería mayor instrucción y capacitación. La educación comercial facilitó el acceso de las mujeres a estos requerimientos.

González Marín plantea que al estudiar el trabajo femenino hay que considerar la influencia que tienen en las mujeres trabajadoras distintos ámbitos relacionados con la construcción del género tales como la fecundidad, el estado civil, la edad, la educación y la familia, ya que estos factores son condicionantes para la permanencia en los espacios laborales; aduce también que, al realizar estudios sobre mujeres trabajadoras, se traslapan aspectos puramente económicos con demográficos, culturales, históricos, psicológicos, etc., lo que hace de la actividad laboral femenina un problema multidimensional (1997: 200).

El presente estudio se centra en un análisis histórico del papel de la educación comercial como opción preponderante y pionera de la inserción laboral de las mujeres zacatecas en el siglo pasado y cómo se desarrolló este modelo educativo hasta su desaparición como opción de formación en el estado. Para ello se ha hecho uso de fuentes secundarias, datos estadísticos y testimonios hemerográficos, además de la revisión de evidencias en acervos documentales particulares y públicos, que permiten contextualizar los orígenes de los estudios comerciales en Zacatecas. Con posterioridad se integran al estudio los testimonios orales.

## **Antecedentes históricos.**

Las mujeres históricamente habían tenido una importante participación en el trabajo doméstico, pero la carrera magisterial y los empleos de oficina se perfilaron desde inicios de siglo XX, como una vía de inserción a trabajos mejor remunerados y, sobre todo, con mayor estabilidad laboral. Optar por la vía educativa implicaba una preparación académica, "Magisterio o la academia" fueron las opciones más aceptadas y socialmente adecuadas (si no es que las únicas) para las mujeres en Zacatecas. Estudiar magisterio involucraba un mayor número de años y, al finalizar, tal vez tocaría en suerte ocupar una plaza muy lejana de su lugar de residencia (en un rancho o población muy aislada) y en la educación comercial, se encontró una vía corta, barata, y adecuada para el "temporal" paso de las jóvenes por el mundo educativo y laboral. Cualquiera de las dos opciones requería una preparación especializada, con respecto a los estudios comerciales, Queirolo comenta: "Los empleos de escritorio implicaban el manejo de un conjunto de habilidades a las que se podía acceder con una relativa facilidad. Tanto mujeres como varones debían estar alfabetizados, es decir, debían saber leer y escribir, requisitos indispensables para poder capacitarse en los saberes específicos que demandaban las tareas administrativas: mecanografía, taquigrafía, caligrafía, administración de correspondencia, teneduría de libros y manejo del papeleo en general. La alfabetización estuvo garantizada por la escolaridad primaria obligatoria, […] la capacitación en las otras destrezas se montó a través de una densa red de profesores, institutos y academias que difundieron una propuesta en la que se combinaban brevedad, baratura y facilidad de aprendizaje." (2009: 1)

Por tanto, las mujeres y hombres que optaban por los estudios comerciales, se hacían partícipes de una élite letrada que, además conocía la técnica en el manejo del aparato que dominó las funciones administrativas por una centuria: "la máquina de escribir" (Queirolo, 2009)

A los empleados de oficina se les consideraba gente preparada. Aún a principios de los años cincuenta, las actividades de los oficinistas eran muy específicas, se requería de un taquimecanógrafo, mecanógrafo, archivista, escribiente, secretario, corresponsal, tenedor de libros, etc., es decir, un elemento para una tarea específica (Queirolo, 2009).

Los antecedentes históricos para explicar el nacimiento de los estudios comerciales en México es posible ubicarlos desde el porfiriato, debido a que se abrieron escuelas privadas y públicas para entrenar tanto a hombres como a las mujeres en los trabajos que demandaba la prosperidad económica porfiriana. El antecedente fue la primera escuela de artes y oficios para mujeres de carácter gratuito que se fundó en noviembre de 1871 (Alvarado, 2010: 169) y que, de acuerdo con Bazant, fue considerada como una obra de beneficencia (2006: 118). El objetivo de la apertura, fue darles un oficio productivo. En 1891 se comenzó a dar escritura en máquina y los cursos comerciales fueron los más populares (Bazant, 2006:121).

Fue precisamente la práctica de la mecanografía y la taquigrafía las que dieron identidad a esta ocupación. Si bien en un inicio se trató de cursos aislados, para la década se los cuarenta se convirtió en una carrera con características específicas: 1.- dirigida a un alumnado de bajos recursos, "dócil"; 2.- Con instituciones estratégicamente ubicadas, de ámbito urbano; 3.- Con horarios accesibles; 4.- Colegiaturas económicas; 5.- Con basta promoción (prensa, radio

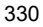

ACADEMIA, JOURNALS

y la más efectiva de boca en boca).

El trabajo de Susie Porter (2006) visibiliza a las trabajadoras de oficina como un fenómeno que se consolida en la Cd. de México en los años treinta. Resalta que su proceso de inserción tuvo manifestaciones públicas de inconformidad durante toda la década, pero, sobre todo, pone sobre la mesa que ya en 1938 las mujeres en las oficinas superaron en número a las profesoras, las cuales, habían sido las trabajadoras que habían tenido mayor presencia en el mundo laboral mexicano. Con ello, destaca que la participación de la mujer se hizo evidente en espacios no relacionados con la educación.

## **La educación comercial en Zacatecas y el trabajo femenino.**

*Génesis* 

En Zacatecas al igual que en la capital de la república las primeras instituciones encargadas de impartir educación comercial aparecen durante el porfiriato, desde 1905 y hasta 1947 se puede dar seguimiento a unas 22 academias comerciales en el estado. Destacan las academias privadas "Eustolia Cabral", "Luevano" (Recéndez y Samohano, 2013) La "Anita Campos", la "González Ortega", la del "Colegio del centro" en la capital y en Fresnillo la "Luevano", la "Pitman" y la "Remington"<sup>3</sup>.

Entre todas la más destacada sin duda fue la Escuela Normal para Profesoras y Profesores ambas escuelas fueron primero por separado y después al fusionarse en 1906 el pilar público de la enseñanza comercial en Zacatecas, a pesar de que la preparación comercial era complemento de la labor de formación de los futuros maestros. Uno de los aspectos dignos de destacar es que la Escuela Normal Mixta fue la encargada de validar los estudios comerciales realizados en los establecimientos particulares del estado, siempre y cuando se sujetaran al plan de estudios vigente.

Sin embargo, su labor educativa se vio truncada a mediados de la década de los treinta, cuando se deja de impartir la formación comercial en la Escuela Normal Mixta por órdenes del Gral. Matías Ramos Santos, Gobernador del estado en 1934 (De la fuente, S/F:10) dejando así el terreno libre para la expansión y proliferación de las instituciones de carácter particular. Pese a ese tropiezo la educación comercial continuó su proceso habilitador de personal reservado a desempeñarse en las labores de escritorio (producción, clasificación, y almacenamiento de documentos). Las academias comerciales existentes en esos años se vieron rodeadas de las condiciones propicias (sociales y económicas) para su consolidación y muchas otras más comenzaron a operar.

La educación comercial se nutrió de los y las jóvenes que venían de las localidades vecinas a las cabeceras municipales. En la capital zacatecana, jóvenes de las localidades aledañas como Guadalupe, Vetagrande, Pozo de Gamboa, Sauceda de la borda, etc. venían a inscribirse a las academias comerciales capitalinas; querían aprovechar las ventajas que ofrecía este tipo de educación que prometía insertarse de manera rápida al trabajo. Ese fue uno de los objetivos: "trabajar" y la naciente estructura de servicios parecía ser el sitio adecuado para esos fines.

Aún en la década de los cincuenta, en Zacatecas no era tan sencillo aspirar a tener un título profesional, en ocasiones implicaba dejar el estado y trasladarse a la capital del país. Por tanto, las y los jóvenes zacatecanos tenían que optar por las alternativas educativas que estaban a su alcance. Aquellas que no implicaban un desembolso oneroso para sus familias (numerosas de acuerdo con la época) y también que les permitieran insertarse en un corto plazo al trabajo productivo.

Lo anterior va de la mano con los cambios a nivel nacional pues desde 1940 y hasta 1958 la economía comenzó un proceso de terciarización. Hasta en las etapas de crisis el sector terciario ha sido generador de empleos. Chávez (2010:52) comenta que el fenómeno de la terciarización y el empleo femenino van unidos y asienta que el arribo de las mujeres de clase media con mayor escolaridad ha propiciado la feminización de los mercados laborales. Lo que argumenta Chávez es que estas mujeres representaron un cambio social, lo ratifica como un parte aguas, "antes y después de los sesentas", a partir de este punto las mujeres vivieron un cambio profundo en las normas sociales (63). Al referirse a la escolaridad de las mujeres comenta que: "La mayor escolaridad de las mujeres es la base sobre la cual se ha cimentado su entrada y permanencia en el mundo laboral, aún en las […] décadas de escasez de empleo y fuertes restricciones de acceso al mercado laboral, ellas han superado su escolaridad en paralelo a la reducción y estancamiento de la escolaridad masculina." (64)

## *Consolidación.*

Entre 1950 y 1965 se establecen y consolidan la mitad de las academias que operaron en el estado durante el periodo de auge (unas 20 academias). Su expansión territorial permitió el acceso a jóvenes de distintos municipios a la educación para el trabajo en los crecientes servicios públicos y privados de poblaciones pequeñas y cabeceras municipales. Hacia 1965 existían academias al menos en 6 municipios del estado: Zacatecas, Fresnillo, Guadalupe,

<sup>3</sup> Anuncios promocionales de las academias, fechas diversas de periódicos locales de la época consultados en el archivo AHBENMAC.

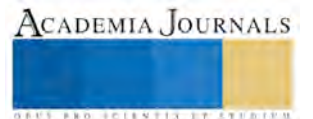

**ACADEMIA JOURNALS** 

**STARD SCIENTIS STORESTS** 

Jalpa, Jerez de García Salinas, y Calera de Víctor Rosales.

A nivel local como a nivel nacional el acceso a "espacios masculinos", donde el empleado (varón) era relacionado con el trabajo intelectual (habilidad mental) (López, 2003) tuvo una relación estrecha con el grado de estudios y la capacitación de las mujeres, aun así, una vez capacitadas se consideraba que las mujeres sólo ejecutaban un trabajo mecánico y repetitivo. Sin embargo, las mujeres comenzaron a trabajar con mayor frecuencia como empleadas, y el trabajo de oficina se enunció cada vez más femenino.

De la misma manera que el trabajo en las fábricas se consideró adecuado para las mujeres cuando se necesitó de mano de obra y la profesora aceptada cuando faltó personal docente, se descubrió que la destreza, paciencia, y docilidad de las mujeres las hacia idóneas para la oficina:

"El trabajo de oficina era evidentemente, el que mejor se acomodaba a las aptitudes de las mujeres ya que era sedentario, monótono, y se realizaba bajo techo. Comportaba un contacto más abierto con los hombres; pero al menos estos hombres, seguramente serian de su misma condición social. El acceso de las mujeres a las oficinas llegó acompañado con mucha gazmoñería, al dar a las empobrecidas damas la oportunidad de ganarse la vida de una manera honesta." (Benét, 1972:44)

Sin embargo, fueron estrictamente seleccionadas, y como el salario otorgado fue menor, el ahorro fue grande al contratar mujeres. Este aspecto había sido señalado por Scott en el análisis de las mujeres oficinistas de finales del siglo XIX:

"la contratación de mujeres solía significar que los empleadores estaban procurando ahorrar dinero. Los salarios de las mujeres eran más bajos que los de los varones a quienes remplazaban. […] (esto) produjo un cambio de estrategia; un deseo de incrementar la eficacia económica y recortar costes laborales..." (2005 :10)

Por otro lado, existía la creencia que el matrimonio y la maternidad provocarían el abandono del trabajo asalariado, lo que le daba la característica de temporalidad al trabajo desempeñado (Queirolo, 2012, 428): "La presencia de las mujeres en actividades asalariadas se legitimó como una situación *excepcional* originada en la necesidad económica y con características de *temporalidad* -las mujeres trabajarían un período de sus vidas; por lo general, en momentos previos al matrimonio- y de *complementariedad* -los salarios fueron más bajos que los salarios masculinos porque ellas "ayudaban" a completar un presupuesto cuya principal responsabilidad caía sobre el proveedor-. De esta manera, el trabajo asalariado no eximía a las mujeres de las tareas domésticas y reproductivas, sino que se sumaba a ellas."

Por tanto, se creó la idea de que el trabajo femenino era un complemento, era provisional y secundario. También el supuesto de que las mujeres en el trabajo eran más baratas y menos productivas que los hombres, y que solo eran aptas para el trabajo en ciertos periodos de vida (cuando eran jóvenes y solteras) además de que solo eran idóneas para ciertos tipos de trabajos (no cualificados, eventuales y de servicio) (Scott, 2005:12).

Bajo estas consideraciones, luego de su consolidación como opción educativa y de integración laboral de numerosas mujeres mexicanas y zacatecanas, las academias vivieron alrededor de treinta años de auge en su matrícula, vinculación productiva y prestigio social.

## *Auge*

Durante su etapa de auge (1966-1995) las academias tuvieron al tope sus aulas (en promedio 50 alumnos por grupo), factores estructurales, políticos, económicos y sociales (por ejemplo, la implementación de políticas de control de la natalidad, cambios incipientes en materia de igualdad formal, el grado de urbanización que cambio al país, la vertiginosa expansión del sector servicios que absorbió a los jóvenes egresados de las academias) permitieron la proliferación de instituciones de educación comercial privadas y del alumnado que eligió esta opción educativa. Así las mujeres fueron incrementando su participación de manera sustancial en los ámbitos educativos y laborales, en estos últimos predominantemente en el sector servicios.

Dentro de las explicaciones que se le da al fenómeno es que las academias abren en localidades donde las opciones de profesionalización eran remotas, así lo afirma la siguiente nota periodística: "Estudiar en la academia […] era una chingonería, porque era el único lugar del pueblo donde se podía estudiar para tener ventaja al buscar trabajo, lo que enseñaban ahí era taquimecanografía y allí iban los que ya no pensaban estudiar más sino dedicarse a trabajar en alguna oficina. Pero muchos de los que estudiaron allí cuando ya trabajaron, volvieron a la escuela en forma y ahora son licenciados en algo. Algunos hasta son doctores." (Ruiz, 2012)

Para 1967 se reportaba a nivel estatal la existencia de "3 academias oficiales y 28 particulares incorporadas a la Secretaria de Educación con un registro de 1467 alumnos de los cuales 537 terminaron sus estudios (Rodríguez, 1967: 23). Si se tiene en cuenta que tan solo en la capital había alrededor de 10 academias comerciales con un promedio de 50 alumnos por grado se comprende la importancia del fenómeno. En el periodo auge las academias comerciales en Zacatecas estaban en 23 de los hasta entonces 56 municipios de la entidad. En total operaban 44 academias comerciales en todo el estado, tanto de sostenimiento privado como público.

Hacia inicios de los años ochenta la matrícula se disparó, los tres niveles escolares tenían mucho alumnado. Para ayudar a comprender este crecimiento caben los ejemplos de la Academia Valparaíso, que en 1987 tuvo una población estudiantil de 91 alumnos, de los cuales 78 eran mujeres, la Unión femenina con 120 (todas mujeres), la Técnica Comercial 77 (también todas mujeres), el Instituto Cultural y Comercial tenía 66 inscritos de los cuales 59 eran mujeres. Las academias con más población estudiantil llegaban a tener hasta 200 alumnos, es el caso de la Academia Sor Juana Inés de la Cruz de Zacatecas y la Academia Pitman de Guadalupe.

El egreso de hombres y mujeres de las carreras comerciales fue significativo, como puede verse en la Gráfica 1, así como también se puede observar la feminización de este tipo de estudios y, por ende, la ocupación. Las instituciones recibieron todos los años durante el periodo de auge una gran cantidad de alumnado, los picos más altos se presentan en la década de los noventas.

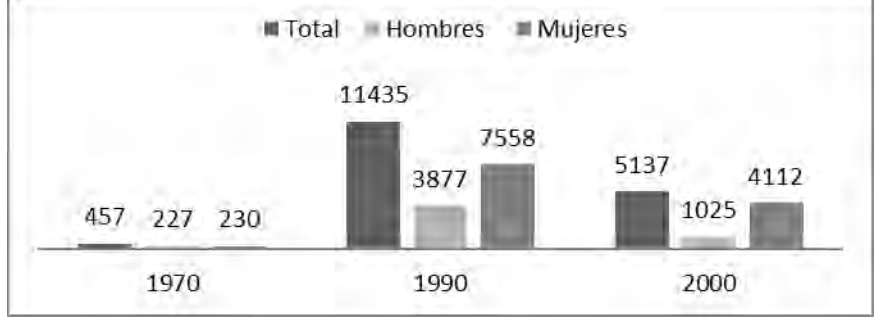

Gráfica 1. Evolución de la población con estudios comerciales en Zacatecas (1970-2000).

Elaboración propia: Fuente: INEGI (2005)

Las 44 academias, en funciones durante esta etapa, se distribuían en las áreas urbanas o cabeceras municipales más importantes del estado. Este hecho garantizaba dos cualidades de los estudios comerciales que los hicieron tan exitosos: la accesibilidad y el ahorro. Estas cualidades se acrecentaban tratándose de las alumnas mujeres que vivían en cabeceras municipales o localidades rurales alejadas, pues la inversión en su educación no era aún del todo aceptada (sobre todo si había que trasladarse a la capital estatal), además de que, en el largo plazo, se consideraba gasto inútil, dada la conversión casi segura de las mujeres hacia el mundo del hogar y cuidados familiares.

### *Declive y cierre*

A partir de 1995 comienza la etapa de declive, la revolución tecnológica está en marcha, los mercados laborales se modifican con la consolidación de las políticas neoliberales y la globalización, pero un elemento fundamental que provocaría el declive de la educación comercial provino desde el mismo sector educativo. Las academias comerciales resintieron fuertemente la creación de bachilleratos tecnológicos con opciones terminales. A nivel de educación pública ya se había optado por una educación femenina que resultara económica y breve. La llegada de estos centros y después su proliferación por todo el estado trajo consigo la nueva oportunidad.

A la par de la caída de la matrícula de las academias de antaño, se instalaban en las cabeceras municipales planteles del llamado bachillerato tecnológico, en el que se cursaba la preparatoria con una opción terminal o carrera técnica que convertía al joven egresado en un técnico especializado y con opción de continuar su educación superior si le era posible. Entonces ya no era necesario desplazarse hasta la capital si se tenía la intención de cursar la preparatoria, en miras de continuar con una carrera profesional.

Se puede afirmar que el crecimiento de las opciones profesionales universitarias no constituyó un problema para la disminución de la población estudiantil en las academias, ya que el alumnado que estas últimas atraían era precisamente el que no deseaba o no podía realizar grandes esfuerzos por estudiar una carrera universitaria; sin embargo, las opciones similares como los bachilleratos tecnológicos daban a los y las jóvenes la carrera corta que buscaban y se les abría la posibilidad de continuar posteriormente con estudios profesionales.

Los particulares reaccionaron a la creación de escuelas de bachillerato tecnológico federal y estatal argumentando el suceso como una cuestión de competencia desleal hacia las instituciones que habían venido capacitando a los jóvenes por décadas. El efecto de la expansión de los sistemas de educación media superior en México fue importante y repentino, como lo manifiestan un exdirigente de Academia Comercial: "¿Qué ocasionó esto? porque en un tiempo se abrieron todos los COBAEZ y los CBTis, esas escuelas grandes, eso fue lo que influyó, nos quitó gente."<sup>4</sup>

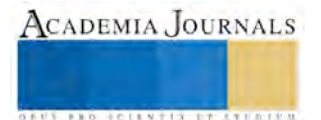

<sup>4</sup> Entrevista Albertina Cárdenas Hernández, 13 de mayo del 2015.

A partir de 1996 las academias comerciales enfrentaron un acelerado declive que las llevó a una larga agonía que concluyó en el cierre total de estos importantes establecimientos en el 2015.

#### **Conclusiones**

De manera reiterada se hace explícito que las academias formaban personas no solo trabajadoras y/o trabajadores, salían tan bien capacitados que se les demandaba. Las instituciones públicas y privadas pedían recurso humano que tuviera estas características. No solo de alumnos de bajos recursos se nutrieron las academias, sino que, jóvenes de clase media también encontraron en esta opción de un medio para desarrollarse e insertarse al trabajo, y también fue un medio de movilidad social. La incorporación – incipiente y después masiva – de la mujer al ámbito laboral encontró en la formación comercial un medio consolidado para llevarse a cabo.

Si bien condiciones estructurales y formales (leyes, organismos, procedimientos) permitieron el auge de la educación comercial, también hubo cambio en las percepciones sociales de género pues, aunque a la mujer se le seguía viendo como un trabajador imperfecto (que no podía dedicarse de lleno al trabajo), su presencia fue más aceptada principalmente por que contaban con una preparación acorde a los requerimientos de las organizaciones públicas y privadas principalmente del sector servicios.

Los estudios comerciales se posicionaron velozmente como una opción económica y rápida de incorporación al mundo del trabajo asalariado para los jóvenes, pero en especial para las mujeres. El patrón de género que percibía que las mujeres una vez casadas debían dedicarse a la atención de hijos y esposo provocaba que los estudios y el trabajo subordinado fueran solo un modo de vida temporal, por ello los estudios comerciales encajaron bien en esta época pues la vía más rápida para aprovechar el periodo de soltería como transición al matrimonio era estudiar una disciplina u oficio rápido e incorporarse al trabajo de forma inmediata.

En los estudios comerciales muchas mujeres encontraron una vía silenciosa de entrar al mundo laboral, feminizando los espacios educativos de estas instituciones y luego modificando poco a poco los ámbitos laborales. Por último, la enseñanza comercial en este periodo se identificó en el mundo laboral con funciones y actividades muy específicas e incluso con objetos concretos como es el caso de la máquina de escribir.

El desarrollo económico del país y la política educativa del Estado luego de décadas de concentrarse en educación básica alcanzó a la educación media como una de sus prioridades. El Estado federal mexicano y también esfuerzos estatales ampliaron la oferta de educación media con posibilidades de integración al mercado laboral lo cual fue una competencia que las modestas academias no pudieron enfrentar.

#### **Referencias**

Alvarado, Ma. de Lourdes, "La Escuela de Artes y Oficios para mujeres. Planes de estudio y población estudiantil", en Aurelio Reyes (coord.) La enseñanza del arte, México, UNAM, 2010, p. 167-188.

Bazant, Milada , *Historia de la educación durante el porfiriato*, México, El Colegio de México, 2006, p. 297.

Benét, Mary, *El Guetto de las secretarias*, España, Editorial Kairós, 1972, p.223.

- Chávez, Marina, *Trabajo femenino, las nuevas desigualdades*, México, UNAM, Instituto de Investigaciones Económicas, 2010, p. 211.
- De la Fuente García, Luis, "La Escuela Normal, entre el ocaso del porfiriato y la revolución", pp.11-12, www.benmac.edu.mx/doc\_pdf/Archivo-historico/archivo-historico.pdf, [Consultado 23 de mayo del 2016].

González Marín, María Luisa (Coord.), *Mitos y realidades del mundo laboral y familiar de las mujeres mexicanas*, México, Siglo XXI, Universidad Nacional Autónoma de México, Instituto de Investigaciones Sociales, 1997, p. 200.

Gutiérrez Hernández, Norma, *Mujeres que abrieron camino, La educación femenina en la ciudad de Zacatecas durante el porfiriato*, Zacatecas, Universidad Autónoma de Zacatecas, 2013, p. 420.

Inegi, Indicadores Sociodemográficos de Zacatecas (1930-2000), México, Inegi, 2005, p.400.

López, Abel Ricardo, "Empleados, Mujeres de oficina y la construcción de las identidades de clase media en Bogotá, 1930-1950", 2003, pp. 223-260.

Porter, Susie, "Espacios burocráticos, normas de feminidad e identidad de la clase media en México durante la década de 1930", en María Teresa Fernández, Carmen Ramos y Susie Porter (cords.), *Orden social e identidad de género México, siglos XIX y XX*, México, CIESAS, 2006, p. 389.

Queirolo, Graciela A., "Mujeres en las oficinas. Las empleadas administrativas: entre la carrera matrimonial y la carrera laboral (Buenos Aires, 1920-1950)", *Diálogos*, Maringá, Brasil, vol.16, núm. 2, mayo-agosto 2012, pp. 417-444.

Queirolo, Graciela, "Dactilógrafa se necesita, representaciones de las empleadas administrativas en Buenos Aires (1920- 1940)", Representaciones urbanas e identidades femeninas en America Latina (de fines de siglo XIX a principios del siglo XXI), *Nuevo mundo, mundos nuevos*, núm. 9, 2009. p.1, http://nuevomundo.revues.org/56160, [Consultado 15 de enero del 2016].

Recéndez, Emilia y María Cristina Samohano, "Una opción educativa para las mujeres zacatecanas en el siglo XX: Las academias comerciales", *Memorias del XIII Encuentro Internacional de Historia de la Educación*, en Mariana Terán Fuentes, René Amaro Peñaflores, Juan Alfonseca Giner (Coord.), Zacatecas, Universidad Autónoma de Zacatecas, 2013, p.12.

Rodríguez Elías, José, Quinto Informe de Gobierno 1966-1967, Zacatecas, 1967, p.101.

Ruiz, Chava, "Mi pecho, mi mente, mi corazón", http://chavaruiz.blogspot. mx/2012/03/mi-pecho-mi-mente-mi-corazon.html, [Consultado 26 de marzo del 2015].

Sánchez, Alma, *La mujer mexicana ante el umbral del siglo XXI*, México, UNAM, 2003, p.178.

Scott, Joan W., "La mujer trabajadora del siglo XIX", en Georges Duby y Michelle Perrot (dirs.), *Historia de las mujeres*, Vol. 4 El siglo XIX, México, Taurus, 2005, p. 18.

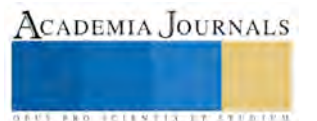

**Archivos consultados:** Archivo Histórico de la Benemérita Escuela Normal "Manuel Ávila Camacho" (AHBENMAC); Acervo Hemerografico de la Biblioteca "Mauricio Magdaleno"; Archivo del Departamento de Centros de Capacitación para el trabajo de la Secretaria de Educación del estado de Zacatecas; Archivo del Poder Legislativo del Estado de Zacatecas y el Particular de Luis Eduardo Luévano Vega.

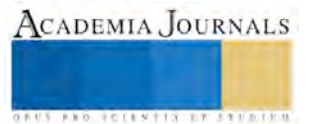

# APLICACIÓN DEL ALGORITMO DE OPTIMIZACIÓN DE LA COLONIA DE HORMIGAS COMO UNA HERRAMIENTA DE CONTROL Y PLANEACIÓN PARA UN SERVICIO DE TRANSPORTE UNIVERSITARIO

Efrén González Maldonado<sup>1</sup>, Dr. Luis Alberto Rodríguez Picón<sup>2</sup>, Dr. Luis Carlos Méndez González<sup>3</sup> y MI. Luz Angélica García Villalba<sup>4</sup>

*Resumen***— En este trabajo se describe la aplicación del algoritmo de optimización de la colonia de hormigas para un servicio de transporte universitario midiendo la efectividad del mismo a través de los parámetros de eficiencia, gasto innecesario, y costo promedio por alumno transportado. Las características que presenta el servicio son ideales para crear un proceso de planificación de las trayectorias de los autobuses mediante el algoritmo y los parámetros ya mencionados, con el propósito de desarrollar una herramienta que ayude a la toma de decisiones de acuerdo a las restricciones que los administradores definan. Esto con el fin de implementar un proceso metodológico para la planeación y control de un servicio más eficiente con base en un análisis estadístico confiable.**

## **Introducción**

Un aspecto importante para la vida diaria de un estudiante es el traslado desde su hogar, o trabajo, hasta la universidad en la que estudia. El medio para lograr el traslado puede ser un servicio universitario, transporte público, o el transporte en autos particulares. Existen muchos casos de estudio donde las escuelas que no cuentan con una flotilla propia de autobuses tienen que pagar un servicio de transporte para sus estudiantes y docentes (Arias Rojas, Jiménez, & Montoya Torres, 2012). Como se describe en este artículo, la Universidad Autónoma de Ciudad Juárez paga un servicio a terceros, los cuales deben llevar o regresar, en horarios y puntos predeterminados a sus estudiantes y docentes, realizando recorridos con más de 30 kilómetros de distancia en varias de las rutas disponibles, y con una demanda de usuarios cambiante cada día de la semana. Por estas razones es importante para la universidad encontrar una logística eficiente en costo y calidad, permitiendo sustentar a largo plazo este servicio gratuito para todos sus usuarios (Addor, Amponsah, Annan, & Sebil, 2013). Para lograr que el servicio sea eficiente es necesario conocer las condiciones que se tienen el proceso universidad-servicio-estudiantes, junto con una forma de evaluar el desempeño del mismo.

En este artículo se describen parámetros utilizados comúnmente en cualquier proceso productivo de manufactura o de servicio, como es la eficiencia (Robbins, 2004), costo unitario y la reducción de gasto innecesario, adaptados en esta investigación a un servicio de transporte universitario donde brindan información para evaluar su desempeño. En este caso en particular es posible llegar a una solución óptima por medio de la adaptación de los parámetros mencionados anteriormente, permitiendo conocer cuál es la situación actual del servicio con el transcurso de las semanas en cada semestre, brindando un control del mismo. Además, en este caso en particular cuenta con características que otorgan la oportunidad de replicar modelos de optimización, como es el caso del algoritmo de la colonia de hormigas (ACO, por sus siglas en inglés), inspirado en el comportamiento de las hormigas dentro de su entorno al encontrar caminos más cortos por medio de un rastro de feromonas, y que permite manejar variables tales como la capacidad máxima del autobús, predicción de la demanda, tiempos de recorrido, puntos y horarios para su abordaje o descenso (Arias Rojas, Jiménez, & Montoya Torres, 2012).Y con todo esto lograr una planeación y control óptima cada vez que los parámetros y algoritmos explicados anteriormente evalúen el desempeño y ofrezcan una solución óptima para este servicio respectivamente.

ACADEMIA, JOURNALS

<sup>1</sup> El alumno Efrén González Maldonado de la carrera de Ingeniería Industrial y de Sistemas en la Universidad Autónoma de Ciudad Juárez, Chihuahua. [al114694@alumnos.uacj.mx](mailto:al114694@alumnos.uacj.mx) (**autor corresponsal)**

<sup>2</sup> El Dr. Luis Alberto Rodríguez Picón es Profesor e Investigador del Departamento de Ingeniería Industrial y Manufactura en la Universidad Autónoma de Ciudad Juárez, Chihuahua. [luis.picon@uacj.mx](mailto:luis.picon@uacj.mx)

<sup>3</sup> El Dr. Luis Carlos Méndez González es Profesor e Investigador Departamento de Ingeniería Industrial y Manufactura en la Universidad Autónoma de Ciudad Juárez, Chihuahua. [luis.mendez@uacj.mx](mailto:luis.mendez@uacj.mx)

<sup>4</sup> La MI. Luz Angélica García Villalba es Profesor e Investigador del Departamento de Ingeniería Industrial y Manufactura en la Universidad Autónoma de Ciudad Juárez, Chihuahua. [lugarcia@uacj.mx](mailto:lugarcia@uacj.mx)

## **Descripción del Método**

## • **Diagrama Proveedor, Insumos, Proceso, Salidas, Clientes (SIPOC):**

Se conoció quiénes son los dueños del proceso, quienes son parte del mismo, quienes prestan el servicio, clientes, y el entorno donde se desarrolla (Tovar & Mota, 2007).

### • **Filtrado y Estructuración de la Base de Datos:**

Mediante Microsoft Excel® se manejó una base de datos logrando una reestructuración de los datos mediante tablas dinámicas para representar de forma exacta y entendible cada celda de información existente (Crear una tabla dinámica para analizar datos de una hoja de cálculo, s.f.).

### • **Análisis de parámetros para conocer el desempeño del servicio:**

Gasto innecesario: Se analizó la cantidad autobuses que fueron innecesarios. Es importante aclarar que cada ruta contaba con una tarifa fija de \$430 M.N., \$485M.N., y \$630M.N., por lo cual el análisis se basó tales cantidades.

Eficiencia: Se analizó la cantidad de viajes realizados por las distintas rutas donde se aprecia la siguiente información:

o Deficiencia: porcentaje promedio de falta de capacidad de un autobús respecto a la cantidad de asientos disponibles para transportar alumnos sentados.

o Frecuencia: es la cantidad de viajes realizados con deficiencia durante todo un semestre.

Cada autobús tiene la capacidad de transportar a 43 alumnos sentados, excepto la ruta llamada rectoría que cuenta con un autobús de 30 asientos.

Costo promedio por alumno transportado (CPA): se tomaron en cuenta todos los viajes pagados por la universidad, y a todos los alumnos que fueron transportados.

## • **Herramienta para análisis cuantitativo en lenguaje Microsoft** *Visual Basic* **para Aplicaciones (VBA)** ®:

Dar al personal universitario una herramienta capaz de calcular los parámetros mencionados mediante la estructuración de correcta de una base de datos (Boctor, 1997).

### • **Modelo de optimización ACO:**

Entre las diferentes metas heurísticas para la resolución de problemas de enrutamiento basados en las redes, se encuentra el método ACO, inspirado en la manera que las hormigas pueden encontrar caminos más cortos entre las fuentes de alimentos y su nido a través de un sencillo sistema de feromonas (Arias Rojas, Jiménez, & Montoya Torres, 2012). Las características que presenta el modelo ACO se puede extender fácilmente a las hormigas artificiales (autobús, agentes de ventas, entre otros) para resolver problemas de optimización combinatoria (Addor, Amponsah, Annan, & Sebil, 2013), como el de rutas para un servicio de transporte escolar donde pueda recoger a la mayor cantidad de alumnos posible, en la menor distancia posible. Además de respetar las restricciones que sean definidas por los administradores del servicio (Huo, Yan, Fan, Wang, & Gao, 2014).

## • **Aplicación del método ACO y parámetros:**

Una vez obtenido un pronóstico de usuarios por punto se definió una cantidad inicial de autobuses tal que satisfaga a toda la demanda con tal pronóstico, entendido esto, se sabe que siempre sobrara cierta cantidad de asientos, logrando así, que ningún usuario se vaya parado. Después, se aran combinaciones entre los distintos puntos tales que ofrezcan una cantidad de autobuses menor a la inicial al combinar distintas rutas (autobús hormiga).

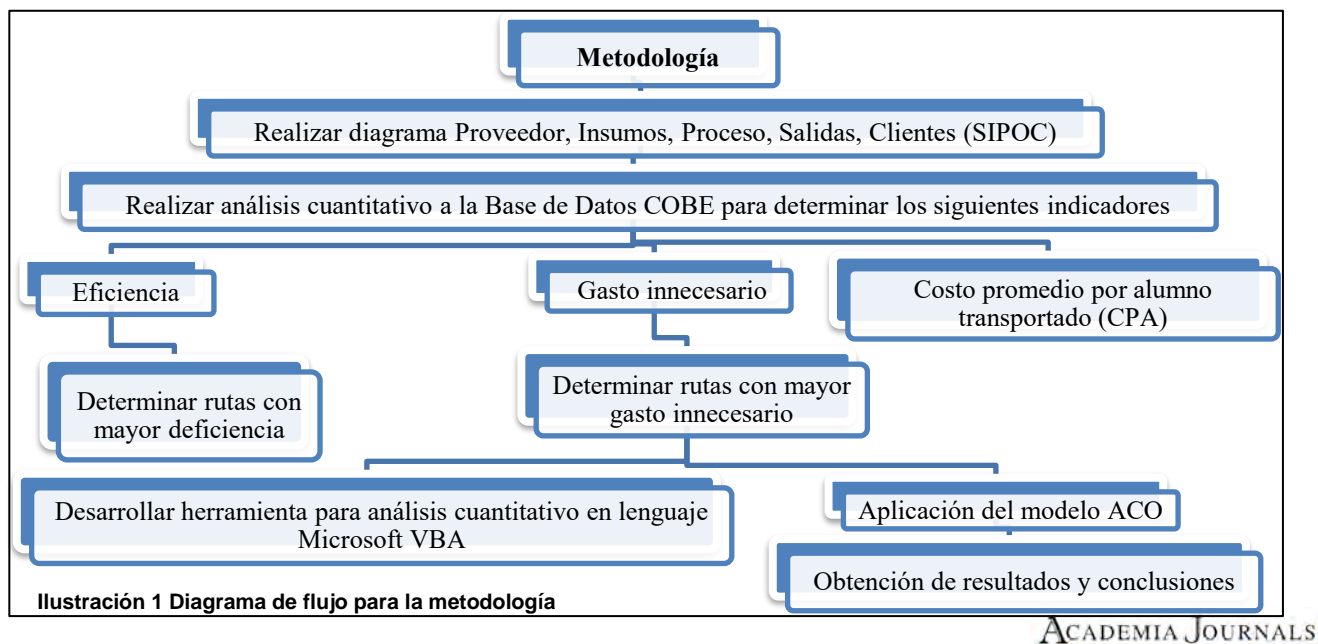

## **Resumen de resultados**

Diagrama Proveedor, Insumos, Proceso, Salidas, Clientes (SIPOC) del proceso:

1. Proveedor: concesionarias, son los proveedores del servicio, los que se encargan de proporcionar los medios para lograr el transporte de los usuarios, en este caso, las concesionarias llamadas Esparza, Quality, y Salazar.

2. Insumos: autobuses, y asientos disponibles por cada autobús que hay cada uno de los puntos de abordaje.

3. Proceso: Permitir el acceso de abordaje a los usuarios que lo requieran, llenar al máximo la capacidad de asientos disponibles, y realizar trayecto hacia el punto de descenso.

4. Salidas: Llegar directamente al punto de descenso con todos los usuarios sentados.

5. Clientes: Alumnos y docentes de la UACJ.

Eficiencia:

Se realizó el análisis en cada uno de los viajes realizados, en sus distintos horarios, de cada una de las rutas del servicio. Se obtuvo un promedio de la deficiencia de las rutas, con la suma de la frecuencia de viajes deficientes acumulados en los cuatro semestres que fueron analizados. Se seleccionó de color amarillo a las tres rutas con mayor a frecuencia acumulada de viajes deficientes tanto para las entradas como para las salidas. Los resultados se pueden observar en la tabla 1.

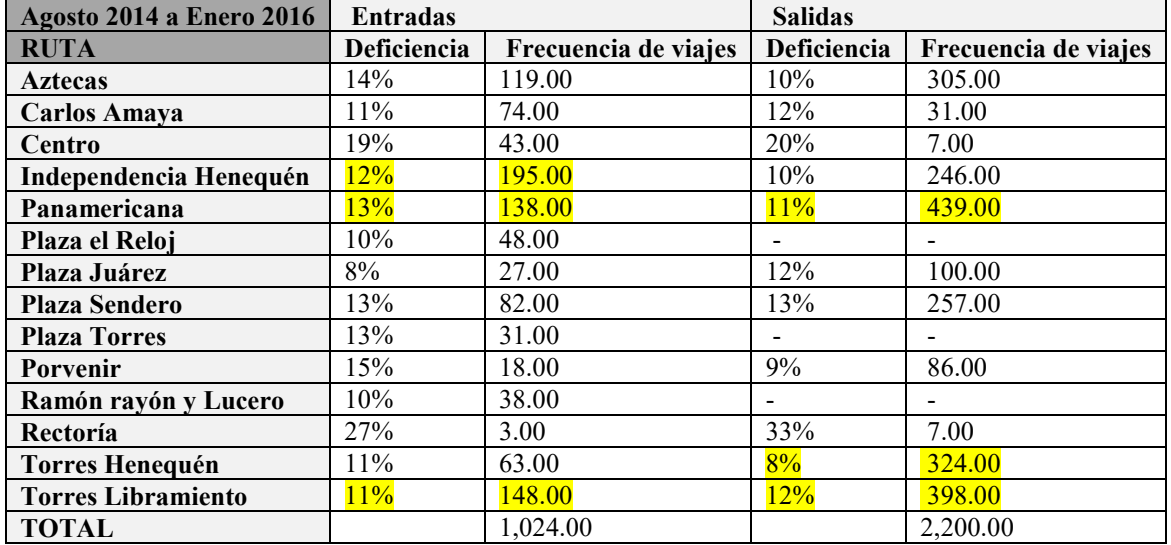

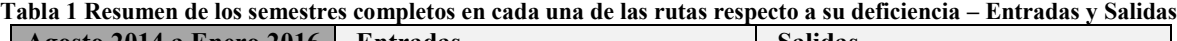

Gasto innecesario:

Se calculó el total de autobuses que no fueron necesarios en cada uno de los semestres disponibles. Los resultados de las entradas y las salidas se pueden observar en la tabla 2.

**Tabla 2 Número de autobuses innecesarios por semestre - Entradas**

|              | <b>Agosto 2014</b> |         | <b>Enero 2015</b> |                          | <b>Agosto 2015</b>           |         | <b>Enero 2016</b> |         |  |
|--------------|--------------------|---------|-------------------|--------------------------|------------------------------|---------|-------------------|---------|--|
| Hora         | <b>Entradas</b>    | Salidas | <b>Entradas</b>   | Salidas                  | <b>Entradas</b>              | Salidas | <b>Entradas</b>   | Salidas |  |
|              | <b>Autobuses</b>   |         | <b>Autobuses</b>  |                          | <b>Autobuses</b>             |         | <b>Autobuses</b>  |         |  |
| 8:00:00 AM   | 229.00             |         | 75.00             |                          | 72.00                        |         | 84.00             |         |  |
| 12:00:00 PM  |                    | 8.00    | 12.00             | 19.00                    | 1.00                         | 4.00    | 2.00              | 4.00    |  |
| 2:00:00 PM   | 29.00              | 15.00   | 33.00             | 22.00                    | 9.00                         | 2.00    | 1.00              | 3.00    |  |
| 4:00:00 PM   | 5.00               | 2.00    |                   | $\overline{\phantom{a}}$ | $\qquad \qquad \blacksquare$ | 3.00    | 1.00              | 5.00    |  |
| $6:00:00$ PM | 9.00               | 16.00   |                   | 4.00                     |                              | 4.00    |                   | 1.00    |  |
| 8:00:00 PM   |                    | 21.00   |                   | 20.00                    |                              | 7.00    |                   | 12.00   |  |
| <b>TOTAL</b> | 272.00             | 62.00   | 120.00            | 65.00                    | 82.00                        | 20.00   | 88.00             | 25.00   |  |

Y se calculó el costo exacto en el que se ha incurrido en cada una de las rutas, como se muestra en la tabla 3.

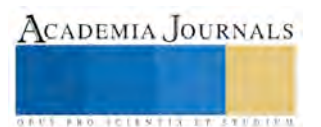

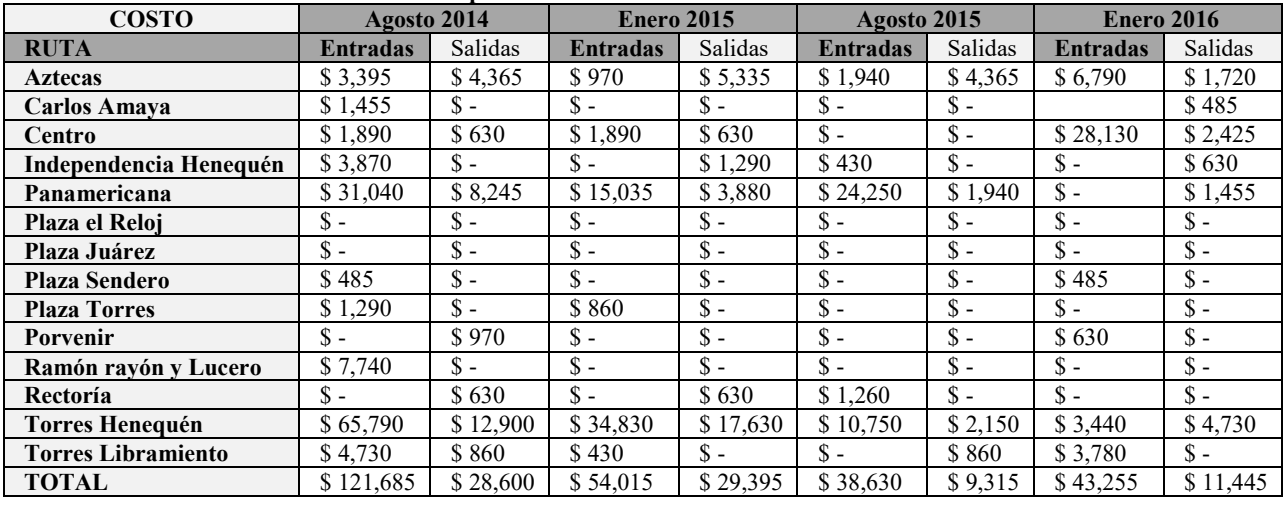

#### **Tabla 3 Costo de autobuses innecesarios por ruta**

Costo promedio por alumno transportado:

Se tomó en cuenta el costo de todos los autobuses que brindaron el servicio en cada semestre, y fueron expulsados los autobuses que no fueron pagados por la universidad por llevar a menos 15 pasajeros a bordo al punto de llegada. Los resultados se muestran en la tabla 5.

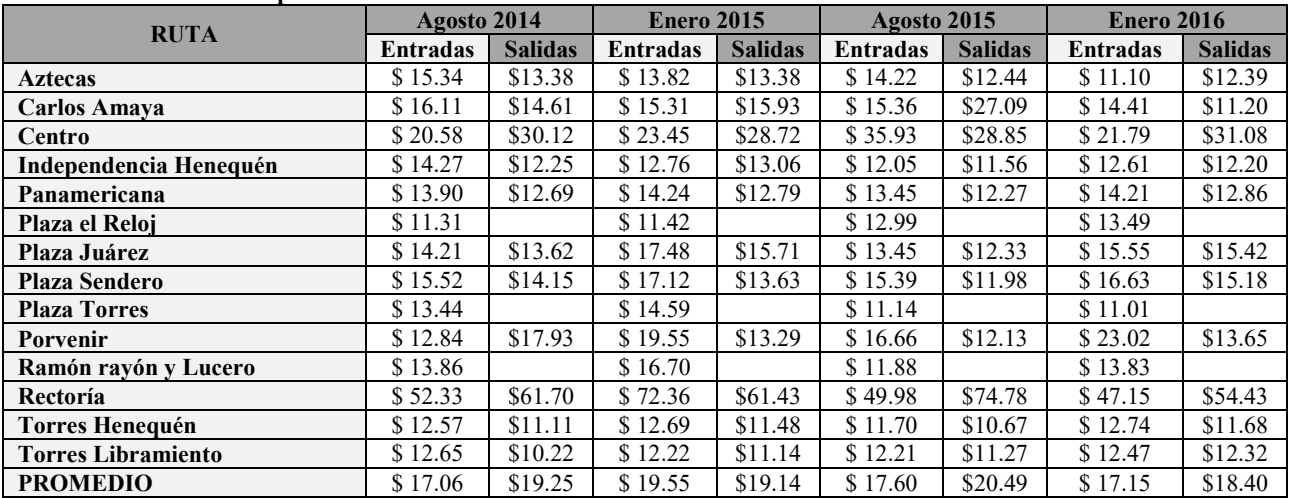

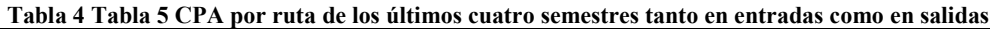

Desarrollar herramienta para análisis en lenguaje VBA dentro del programa Microsoft Excel®:

El resultado fue que los administradores del servicio obtuvieron una herramienta de fácil acceso y manejo con la cual es posible estructurar una base de datos confiable, eliminando errores al momento de capturar datos mediante un formulario con valores predefinidos. Y para realizar el cálculo de la eficiencia, gasto innecesario y CPA ya no fue necesario crear tablas dinámicas, estas fueron sustituidas por funciones programables en VBA.

## Resultados de modelo ACO:

Se compararon los resultados de distintos modelos de regresión y series de tiempo (Métodos para analizar series de tiempo, s.f.), y usando el indicador del error cuadrático medio (RMSE) se seleccionó el de menor valor. Después se hicieron estimaciones del número de usuarios por punto basándose en ese modelo. Se fijó un número de autobuses por punto y para el remanente de personas por cada punto se realizó una optimización con el ACO de manera que una cantidad determinada de autobuses pasara por todos los puntos disminuyendo la distancia recorrida.

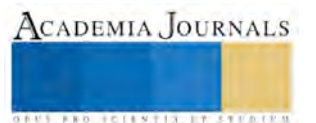

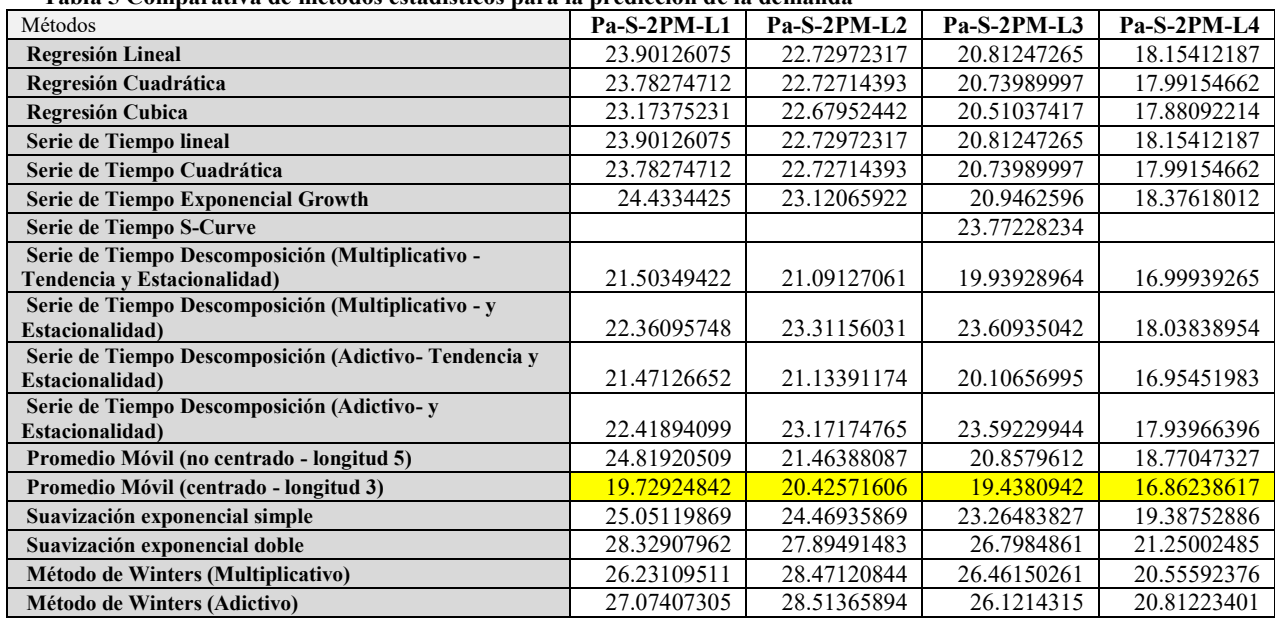

**Tabla 5 Comparativa de métodos estadísticos para la predicción de la demanda**

Se menciona en qué consisten las restricciones del método ACO: Las rutas de donde se extrajo el kilometraje recorrido son las que COBE consideran como oficiales, se usó una feromona inicial de 0.8, un coeficiente de evaporación de 0.3, un número de hormigas de 1000, y el número de vértices es representado por los 6 puntos que conforman las 5 rutas seleccionadas para el método, y a ciudad universitaria como punto de llegada o salida. Los resultados se pueden observar en la tabla 6.

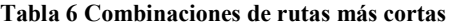

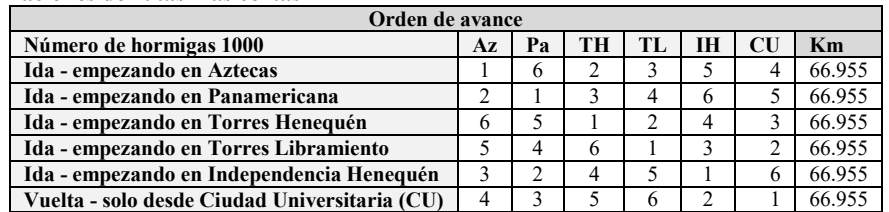

Aplicación del método ACO y parámetros para la planeación del servicio de transporte IndioBus:

La planeación del servicio está limitada dentro en las rutas seleccionadas anteriormente en el modelo ACO, y en el horario de las 2:00 PM. Esta planificación aplica solamente para las primeras cuatro semanas del servicio, antes de volver a analizar datos más actuales, y replantear la cantidad de autobuses por punto, y sus respectivas combinaciones.

Para las entradas el resultado fue ahorrar un solo autobús, como se muestra en la tabla 7, de los 3 autobuses que hay en torres henequén, 2 en torres libramiento (total 5), se combinó uno para ambos puntos, dejando así 2 fijos para torres henequén, 1 fijo para torres libramiento, y 1 para ambos (autobús hormiga) realizando el recorrido que defina el algoritmo ACO, dejando solamente 4 autobuses para ambos puntos.

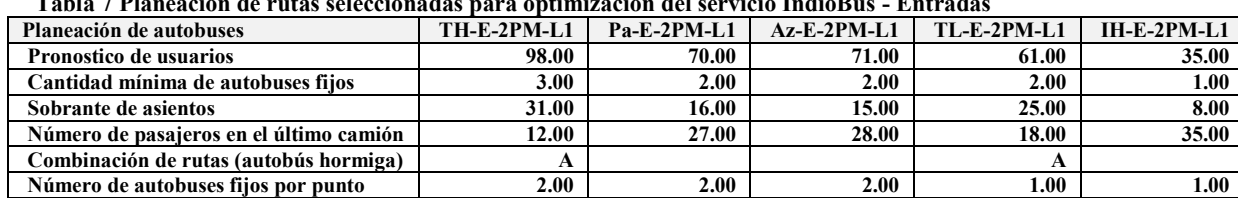

#### **Tabla 7 Planeación de rutas seleccionadas para optimización del servicio IndioBus - Entradas**

Para las salidas el resultado fue solamente definir autobuses fijos en cada punto, justo como se muestra en la tabla 8, durante las primeras cuatro semanas, porque no existió la posibilidad de combinar rutas de tal forma que ahorre al menos un autobús, esto al tener remanentes de usuarios que superan los 43 asientos en cada combinación de puntos disponible, dando así, una cantidad de autobuses igual o mayor a la original, y por tal motivo representando ningún costo ahorrado para la universidad.

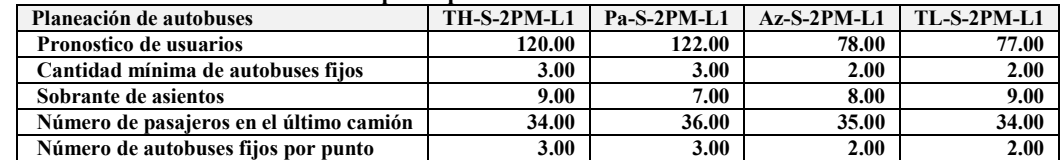

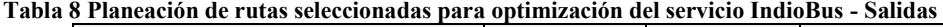

#### *Conclusiones*

Este estudio definió una forma de evaluar el desempeño del servicio de transporte universitario mediante los parámetros de eficiencia, gasto innecesario y CPA. Se evidenciaron las áreas de oportunidad que existen dentro del servicio. También se logró conocer cuánto le cuesta a la universidad transportar a cada usuario del servicio. Pudo medirse la efectividad del servicio mediante el estudio de eficiencia. Y se otorgó una herramienta de fácil acceso, y de rápida comprensión, a los administradores del servicio con el fin de calcular de forma rápida y automática los parámetros. Por último, se aplicó un algoritmo de optimización para conocer las rutas más cortas según las necesidades del servicio en cada uno de sus distintos puntos y horarios, obteniendo que en las primeras cuatro semanas no son necesarios autobuses hormiga en las salidas, pero si en las entradas.

## *Recomendaciones*

Se recomienda dar seguimiento a nuevas aplicaciones que cuenten con más elementos que ayuden a optimizar o desarrollar otros indicadores para evaluar este servicio, con el fin de otorgar nueva información para mejorar su desempeño. Y para investigaciones futuras buscar algoritmos que adapten las variables de tiempo y distancias para reflejar soluciones que tomen en cuenta estas dos variables, ofreciendo así, nuevas combinaciones para la planeación de autobuses en los diferentes puntos del servicio.

## *Referencias bibliográficas*

Addor, J. A., Amponsah, S. K., Annan, J. & Sebil, C., 2013. School Bus Routing: A Case Study of Wood Bridge School Complex, Sekondi-Takoradi, Ghana. *International journal of business and social research (Online),* December.p. 11.

Anon., s.f. *Crear una tabla dinámica para analizar datos de una hoja de cálculo.* [En línea]

Available at: https://support.office.com/es-es/article/Crear-una-tabla-din%25C3%25A1mica-para-analizar-datos-de-una-hoja-dec%25C3%25A1lculo-a9a84538-bfe9-40a9-a8e9-f99134456576?ui=es-ES&rs=es-ES&ad=ES&fromAR=1#

[Último acceso: 03 07 2016].

Anon., s.f. *Métodos para analizar series de tiempo.* [En línea]

Available at: http://support.minitab.com/es-mx/minitab/17/topic-library/modeling-statistics/time-series/basics/methods-for-analyzing-time-series/ [Último acceso: 20 08 2016].

Arias Rojas, J. S., Jiménez, J. F. & Montoya Torres, J. R., 2012. SOLVING OF SCHOOL BUS ROUTING PROBLEM BY ANT COLONY OPTIMIZATION. *Revista EIA,* Julio.p. 16.

Boctor, D., 1997. Microsoft Office 97 Visual Basic Step by Step. *Microsoft Press,* p. 334.

feld, w. m., 2000. *Lean Manufacturing: Tools, Techniques, and How to Use Them.* s.l.:CRC Press.

Huo, L. y otros, 2014. School Bus Routing Problem Based on Ant Colony. *Transportation Electrification Asia-Pacific (ITEC Asia-Pacific),* p. 5.

Robbins, S. P., 2004. *Comportamiento organizacional.* 10a. ed. s.l.:PEARSON EDUCACIÓN. Tovar, A. & Mota, A., 2007. *CPIMC: Un Modelo de Administración por Procesos.* s.l.:Panorama.

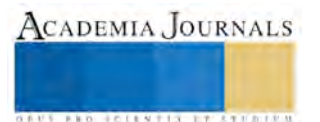

# La rotación de personal de la empresa Bershka del estado de Durango

Karla Nallely González Moctezuma<sup>1</sup>, M.C. María del Pilar Reyes Sierra<sup>2</sup>, M. Alfonso Martínez Rincones<sup>3</sup>

## **Resumen**

Dada la importancia del factor humano, en la actualidad, es preciso realizar un estudio de su comportamiento para ver de qué manera influye en la empresa Bershka.

Por tal motivo, esta investigación tiene por objeto de estudio la rotación de personal, y cómo puede afectar en la empresa Bershka.

 La importancia de esta investigación radica en analizar las causas por las que los trabajadores de la empresa Bershka no se mantienen en su puesto de trabajo por largos periodos y porque es demasiada la rotación que se da constantemente.

El presente trabajo se realizó identificando los factores que pueden originarse para que se dé la rotación de personal en la empresa Bershka a la cual se les aplicó mediante a sus trabajadores un instrumento de medición a través de un cuestionario. Posteriormente se analizaron los resultados y se procedió a describir los resultados y recomendaciones para que la rotación de su personal disminuya.

# **Abstract**

Given the importance of the human factor, at present, it is necessary to conduct a study of their behavior to see how the company influences Bershka.

Therefore, this research aims to study the turnover, and how it can affect the company Bershka.

The importance of this research is to analyze the causes for the workers of the company Bershka not kept in their jobs for long periods and because too much rotation is constantly given.

This work was done by identifying the factors that may result to staff turnover in the company Bershka to which was applied by their workers a measuring instrument through a questionnaire given. The results are then analyzed and proceeded to describe the results and recommendations for the decrease staff turnover.

# **Introducción**

La rotación de personal es uno de los aspectos más importantes de la dinámica organizacional. El término de rotación de recursos humanos es la fluctuación de personal entre una organización y su ambiente, es decir el intercambio de personas entre la organización y el ambiente es definido por el volumen de personas que ingresan y que salen de la organización. Generalmente la rotación de personal se expresa a través de una relación 25 porcentual, en el periodo de tiempo equivalente a un año. Casi siempre la rotación se expresa en índices mensuales o anuales para permitir comparaciones, desarrollar diagnósticos o promover acciones. La organización como un sistema abierto, se caracteriza por el incesante flujo de recursos humanos que necesita para poder desarrollar sus operaciones y generar resultados. Entre los insumos que la organización importa y los resultados que exporta debe existir cierto equilibrio

<sup>1</sup> Karla Nallely González Moctezuma es estudiante de la carrera de Ingeniería Industrial en el Instituto Tecnológico de Durango, México [nallemocte26@gmail.com](mailto:nallemocte26@gmail.com)

<sup>2</sup>La M.C. María del Pilar Reyes Sierra es catedrática y coordinadora de la carrera de Ingeniería Industrial en el Instituto Tecnológico de Durango, México [mariapilareyes@gmail.com](mailto:mariapilareyes@gmail.com)

<sup>3</sup> El M. Alfonso Martínez Rincones es egresado de la Maestría en Planificación y Desarrollo Empresarial del Instituto Tecnológico de Durango, Méxic[o alfonsomr89@gmail.com](mailto:alfonsomr89@gmail.com)

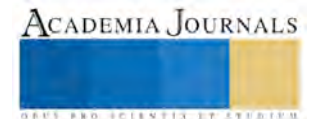

dinámico capaz de mantener las operaciones del proceso de transformación en niveles controlados. Si los insumos son más voluminosos que las salidas, la organización tiene sus procesos de transformación congestionados o sus reservas de resultados almacenados y paralizados. Si por el contrario, los insumos son menores que las salidas, la organización no tiene recursos para operar las transformaciones y continuar la producción de resultados. Así tanto la entrada como la salida de recursos deben mantener entre sí mecanismos homeostáticos capaces de autorregularse y garantizar así un equilibrio dinámico. Las desvinculaciones de personal tienen que ser compensadas a través de nuevas admisiones para que se mantenga el nivel de recursos humanos en proporciones adecuadas para la operación del sistema(Argyris, 1964).

# **Origen de la Investigación.**

Las personas son, sin duda, el recurso principal de cualquier organización. Es por ello que en todo momento se deben estar ejerciendo esfuerzos dirigidos a su coordinación, retención, mejoramiento y desarrollo, que ayuden a alcanzar eficientemente las metas organizacionales. Es este mismo capital humano quien da la cara día a día, generando ideas, produciendo bienes y servicios, cerrando proyectos, negocios, contratos, y logrando satisfacer las necesidades que demanda el resto de la sociedad. Sus competencias, su conducta y actitudes son la clave para el éxito de cualquier empresa. No obstante en la empresa Bershka siempre existirá un cierto grado de rotación de personal, lo que es saludable para la organización ya que renueva aires y con ello llegan nuevas ideas, proyectos y visiones más frescas. Sin embargo, no se puede obviar, que la mayoría de las veces esto suele ser costoso y, por lo tanto, sólo es factible con un nivel de rotación de personal bajo, que refleje seguridad y confianza en la empresa por parte de los empleados.

*La satisfacción es la diferencia de la cantidad de recompensas que reciben los trabajadores y la cantidad que piensan deberían recibir, es más una actitud que un comportamiento. Entre los factores más importantes que hacen que un trabajador se sienta satisfecho se encuentran; trabajos interesantes, recompensas justas y equitativas, condiciones laborales adecuadas y buenos compañeros de trabajo. (Stephen, 1994) .* 

Siempre se ha dicho que a mayor motivación mayor producción por parte del personal. Por tal motivo es de suma importancia la satisfacción que encuentran los empleados de la tienda Bershka con sus condiciones de trabajo, sus compañeros, sus superiores, etc.

*La satisfacción laboral es el conjunto de sentimientos y emociones favorables o desfavorables con el cual los empleados consideran su trabajo. La rotación se presenta cuando la satisfacción es baja, y esta es laproporción de empleados que abandonan una organización durante un periodo dado.(Chiavenato, 1999)*

# **Metodología**

El fundamento del estudio es cualitativo, ya que consiste en una serie de descripciones detalladas de situaciones, eventos, personas, interacciones y comportamientos que son observables. Sin embargo, aún así la investigación se llevó a cabo observando y realizando encuestas, por lo que se tiene una investigación experimental de campo.

Para recolectar los datos se utilizó un cuestionario estructurado el cual consistió de 10 preguntas que permitan conocer los factores que hacen que ocurra que los empleados decidan no continuar trabajando en esta tienda, así como posibles soluciones y respuestas para disminuir esta rotación y también ver si las hipótesis sugeridas en la investigación fueron verdaderas.

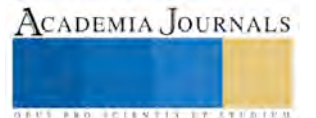

# **Resultados**

Observando los resultados de las encuestas realizadas en Bershka una tienda que cuenta con 11 empleados, sólo 3 de sus empleados tienen más de 1 año trabajando en la tienda, mientras que cuenta con 4 empleados que llevan entre 6 meses a 1 año, 2 empleados que llevan trabajando de 3 meses a 6 meses y 3 empleados que prácticamente acaban de entrar pues llevan menos de 3 meses.

Otras conclusiones reveladas por el estudio están orientadas a la determinación de las causas de altos índices de rotación de personal.

Como se observa en la gráfica 1 la principal causa de rotación en la empresa fue la falta de disponibilidad del horario.

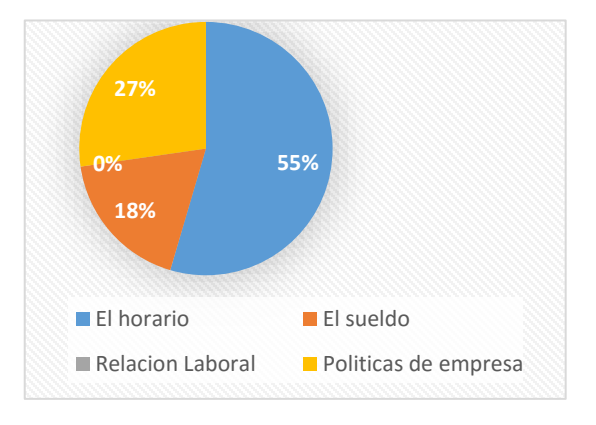

**Gráfica 1. Principal causa de Rotación del Personal.**

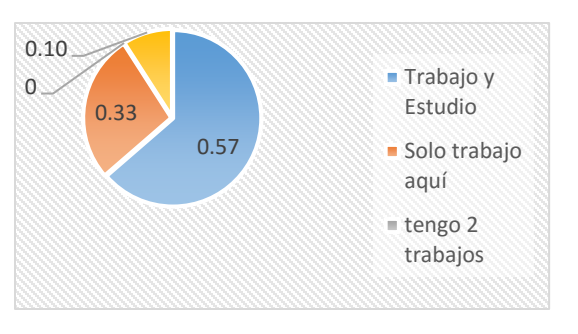

En la grafica 2 se observa que la principal causa de baja eficiencia se debe a las extenuantes jornadas laborales.

# **Gráfica 2. Causa de baja eficiencia.**

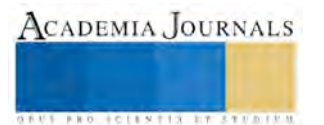

Se pudo observar que según los empleados el ambiente laboral se considera bueno, pero la mayoría de los empleados considera que la paga es regular, el trabajo pesado, la mayor parte del personal trabaja y estudia, además están en desacuerdo con el horario por lo que no permanecen en el trabajo a largo plazo.

## **Conclusiones y recomendaciones**

Esta investigación da a conocer las principales causas por las cuales el personal en la tienda de ropa Bershka en la ciudad Victoria de Durango deciden concluir su labor, ya que en promedio el personal no dura más de un año trabajando, esto se debe a que la mayoría de su personal cuenta entre 18 a 25 años y son personas que buscan un trabajo mientras terminan de estudiar, es el motivo de que la mayoría expresara un desacuerdo al horario que se pide en la tienda considerando el trabajo como pesado.

Según las encuestas elaboradas, las observaciones de trabajo, las investigaciones previas y los diálogos con los empleados los cuales la mayoría estudian y trabajan su principal problema es el horario tan extenso y las horas que permanecen de pie en su jornada.

Por lo que se recomienda a la empresa poner énfasis en los aspectos que puede controlar para la reducción de rotación del personal de varias maneras:

Tener salarios más competitivos siempre y cuando sea por medio de bonos al buen desempeño, al cumplimiento de los objetivos y referentes al tiempo en servicio.

Llevar registros de rotación de personal, ya que éstos le proporcionarían a la empresa herramientas para la búsqueda de un personal más estable, además de que tendrían mayor conciencia sobre el problema y sería un punto de partida en la búsqueda de soluciones.

## **Referencias**

Argyris, C. (1964). *La Lógica de las organizaciones.*

Chiavenato, I. (1999). *Administracion de Recursos Humanos.*Mc Graw Hill.

Stephen, R. (1994). *Comportamiento Organizacional, Controversias y Aplicaciones.*

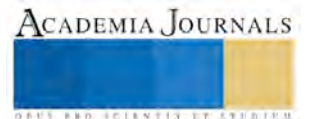